https://ntrs.nasa.gov/search.jsp?R=19830003766 2020-03-21T06:47:45+00:00Z

090207

**BMFT-FB-W 82-009** 

**Bundesministerium für Forschung und Technologie** 

DEAF NO. 002631)

**THASA STI FACILITY** 

(NASA-CR-169459) DATA PROCESSING FOR A N83-12036 COSMIC RAY EXPERIMENT ONBOARD THE SOLAR PROBES HELIOS 1 AND 2: EXPERIMENT 6 Final Report, Oct. 1981 (Kiel Univ.) 154 p Unclas HC A08/MF A01; Fachinformationszentrum, Kar G3/93 99207

**Forschungsbericht W 82-009** 

**Luft- und Raumfahrt** 

- Weltraumforschung/Weltraumtechnologie -

Datenverarbeitung für ein Experiment zur Untersuchung der kosmischen Strahlung an Bord der Sonnensonden Helios  $-1$  und  $-2$ (Experiment 6)

von

R. Müller-Mellin G. Green **B.** Iwers H. Kunow G. Wibberenz J. Fuckner H. Hempe M. Witte

Institut für Reine und Angewandte Kernphysik der Christian-Albrechts-Universität Kiel

**Juli 1982** 

Dieses Heft enthält einen Arbeitsbericht über ein vom Bundesministerium für Forschung-und Technologie gefördertes Vorhaben.

Verantwortlich für den Inhalt dieses Berichtes sind die Autoren.

Das Bundesministerium für Forschung und Technologie übernimmt keine Gewahr insbesondere für die Richtigkeit, die Genauigkeit und Vollstandigkeit der Angaben sowie der Beachtung privater Rechte Dritter.

Vertrieb:

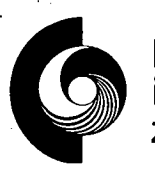

Energie<br>
Fach-<br>
informations- Mathematik<br>
informations- GmbH **Informations-** Mathematik 7514 Eggenstein-Leopoldshafen 2<br>
Telefon 279,47,48,46,00,434  $z$ entrum Karlsruhe  $\frac{7e^{(\epsilon)}\cos(\theta)}{2e^{(\epsilon)}\cos(\theta)}$   $\frac{72.47}{16}$  and  $\frac{72.47}{16}$  and  $\frac{72.47}{16}$  and  $\frac{72.47}{16}$  and  $\frac{72.47}{16}$  and  $\frac{72.47}{16}$  and  $\frac{72.47}{16}$  and  $\frac{72.47}{16}$  and  $\frac{72.47}{16}$  and

Als Manuskript gedruckt.

Preis: DM  $32,50 +$  MwSt.

Printed in the Federal Republic of Germany

Druck: Engelhardt Offsetdruck GmbH, Himmelschlüsselstraße 39, 8000 München 50

ISSN 0170-1339

BMFT-FB-W 82-009

Bundesministerium für Forschung und Technologie

Forschungsbericht W 82-009 Luft- und Raumfahrt - Weltraumforschung/Weltraumtechnologie -

## DATENVERARBEITUNG FÜR EIN EXPERIMENT ZUR UNTERSUCHUNG DER KOSMISCHEN STRAHLUNG AN BORD DER SONNENSONDEN HELlOS—i UND-2 (Experiment 6)

von

Dipl.-Phys. Reinhold Muller-Mellin Dr. Günter Green Dtpl.-Phys. Bernd Iwers Dipl.-Phys. Horst Kunow Prof. Dr. Gerd Wibberenz Dipl.-Phys. Joachim Fuckner Dr. Horst Hempe Dr. Manfred Witte

Institut. für Reine und Angewandte Kernphysik der Christian-Albrechts-Universitãt Kiel

Vorsitzender der Leitung Leiter. der Arbeitsgruppe Prof. Dr. K. 0. Thielheim Prof. Dr. G. Wibberenz

Extraterrestrische Physik

Juli 1982

## **Berichtsblatt**

 $\mathsf{I}$ 

 $\ddot{\phantom{0}}$  $\sim 10^{-10}$ 

2. Berichtsart

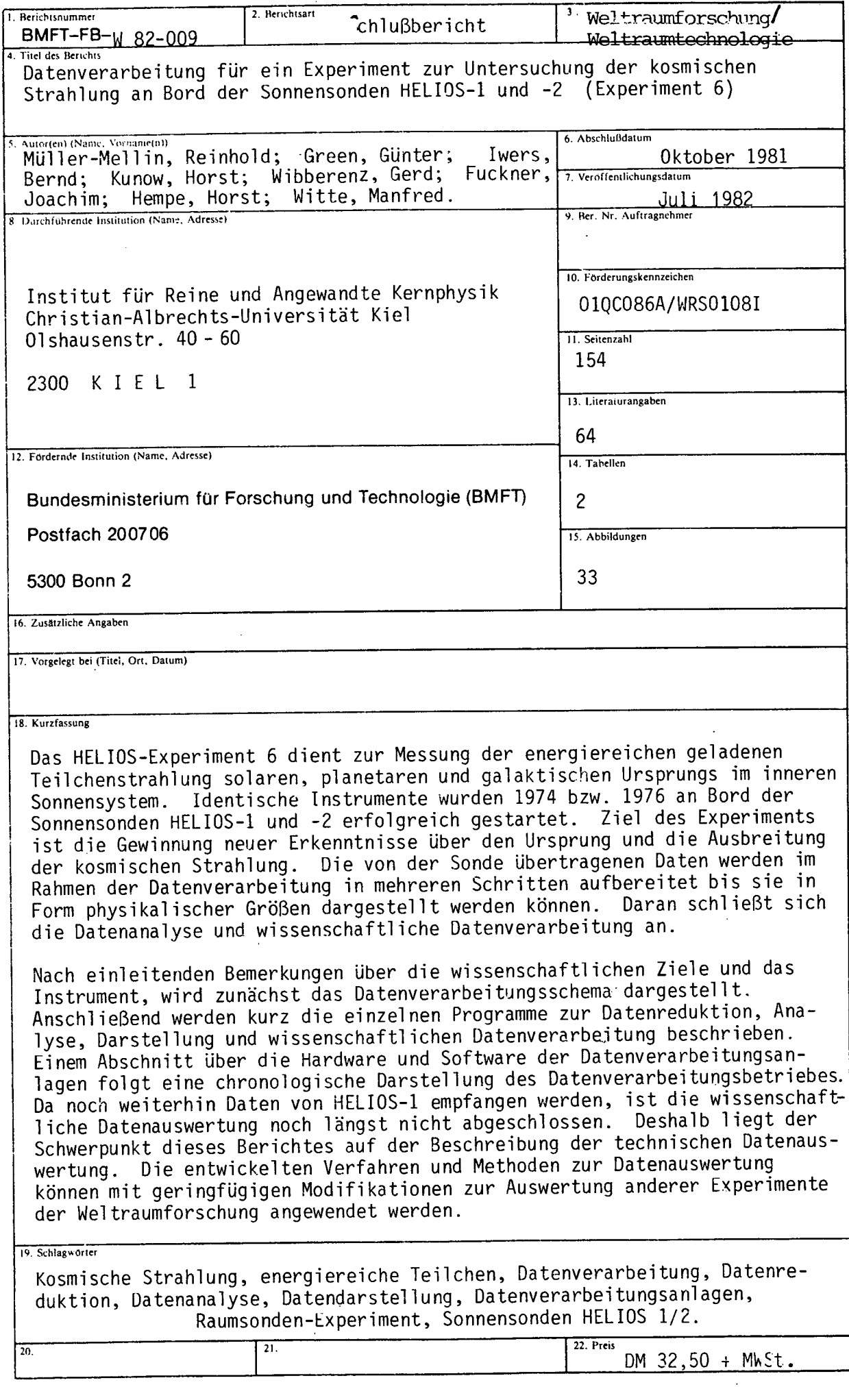

 $\overline{a}$ 

1. Berichtsnummer

# **Document Control Sheet**

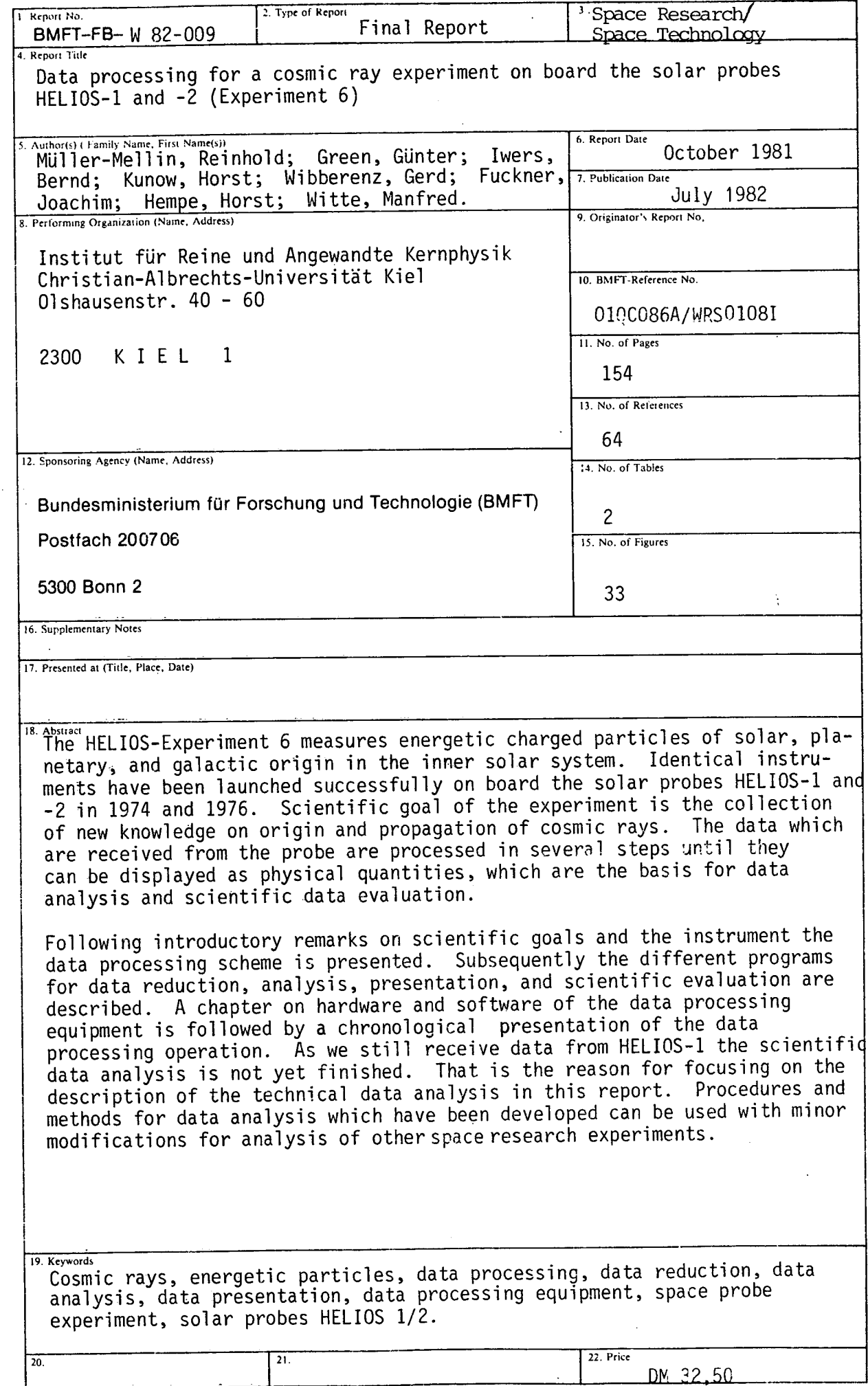

-

I E 0 5) **Co**  C 0 5) — 5) C 5) 08 **08**  C-5) **08**  V E onsze  $\tilde{\Xi}$  $\mathbf{r}$ 5') U- .0

INHALT

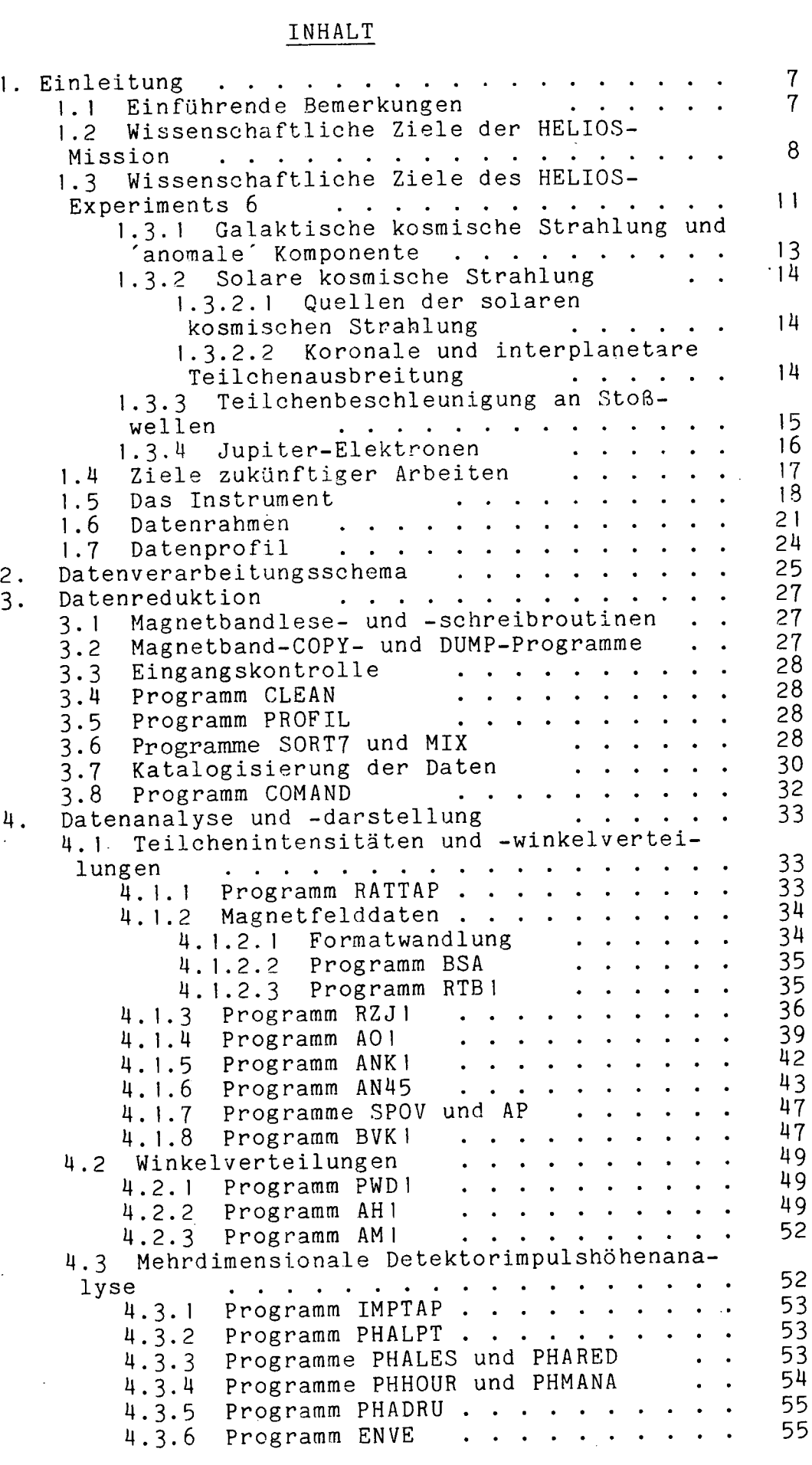

 $\frac{1}{2}$ 

 $\mathcal{A}(\mathcal{A})$  and  $\mathcal{A}(\mathcal{A})$ 

 $\mathcal{L}_{\text{max}}$  and  $\mathcal{L}_{\text{max}}$ 

 $\label{eq:2.1} \frac{1}{\sqrt{2}}\int_{\mathbb{R}^3}\frac{1}{\sqrt{2}}\left(\frac{1}{\sqrt{2}}\right)^2\frac{1}{\sqrt{2}}\left(\frac{1}{\sqrt{2}}\right)^2\frac{1}{\sqrt{2}}\left(\frac{1}{\sqrt{2}}\right)^2\frac{1}{\sqrt{2}}\left(\frac{1}{\sqrt{2}}\right)^2.$ 

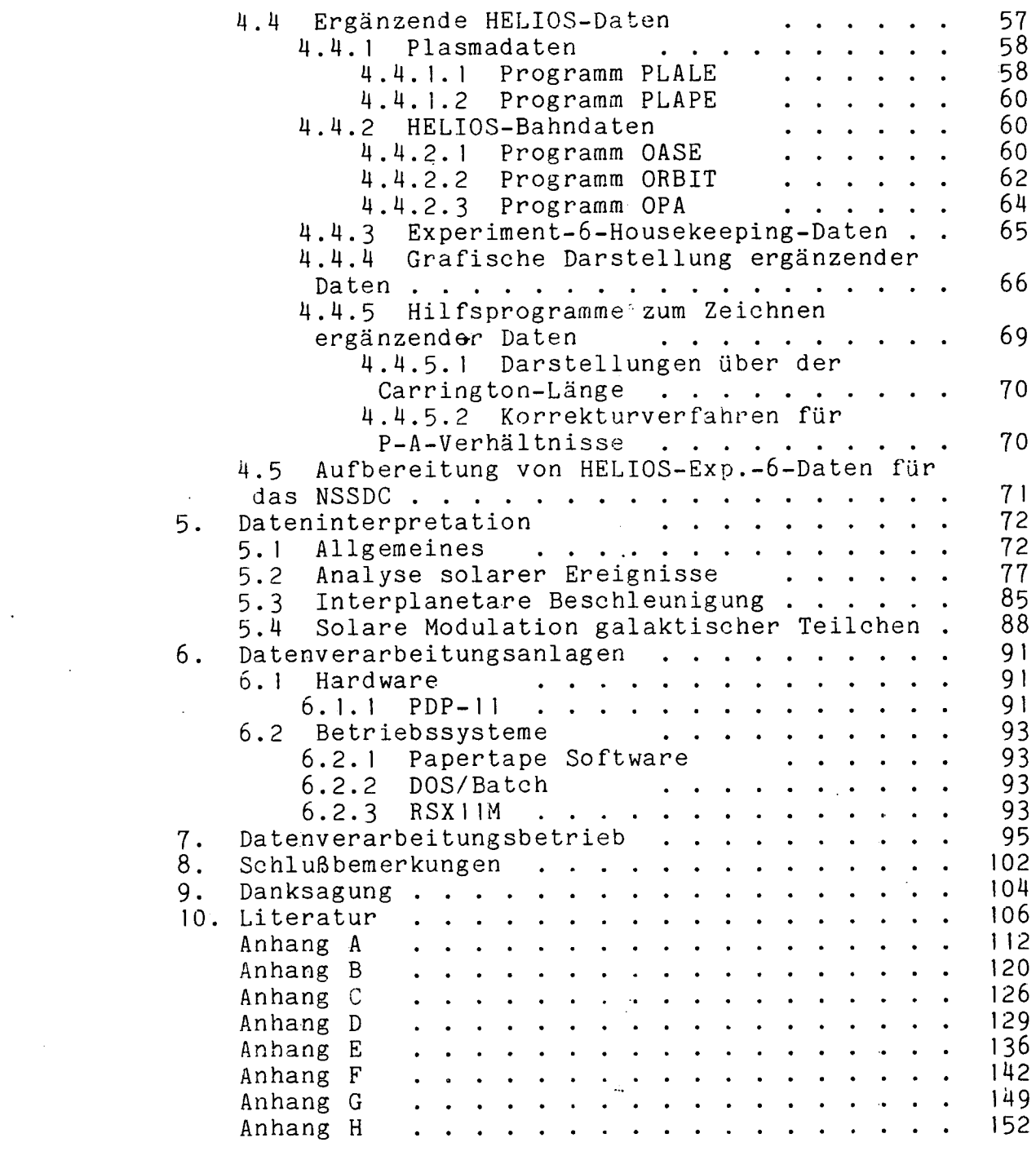

#### KAPITEL 1

## EINLEITUNG

## 1.1 Einführende Bemerkungen

.<br>Mit den Starts der Sonnensonden HELIOS I am 10. Dezember 1971 und HELlOS 2 am 15. Jarluar 1976 erreichte das bis dahin anspruchsvollste Projekt der deutschen Weltraumforschung erste Höhepunkte. Voraus gingen viele Jahre, in deneri deutsche und amerikanische Wisserischaftler, Techniker und Verwaltungsfachleute in Industrie, Forschungszentren und Verwaltungsfachleute in Industrie, Forschungszentren und<br>Universitäten gemeinsam das Raumsondensystem mit allen<br>Untersystemen, Starteinrichtungen und Empfangssystemen Starteinrichtungen und entwickelt, aufgebaut und geprüft haben. Für viele Mitarbeiter<br>am Projekt war der Anfang des Fluges der HELIOS-Sonden zugleich Projekt war der Anfang des Fluges der HELIOS-Sonden zugleich auch das Ende ihrer Arbeiten am Projekt. Für die beteiligten Wissenschaftler jedoch begann mit dem Start ihre eigentliche<br>Arbeit. Der Strom der wissenschaftlichen Daten, der von der Arbeit. Der Strom der wissenschaftlichen Daten, Sonde zur Erde gefunkt wird, enthält die Informationen über den<br>Zustand des interplanetaren Raumes, seine Teilchen- und Zustand des interplanetaren Raumes, seine Teilchen- und<br>Wellenpopulationen sowie ihre räumlichen und zeitlichen Wellenpopulationen sowie ihre räumlichen und zeitlichen<br>Änderungen. Der Vergleich-mit-Vorhersagen bestehender Modelle Anderungen. Der Vergleich mit Vorhersagen bestehender Modelle<br>gestattet – eine – kritische überprüfung – theoretischer eine kritische überprüfung Vorstellungen. In vielen Fallen jedoch wird eine Anderung oder sogar die Erarbeitung völlig neuer Theorien für die Vorgänge auf der Sonne und im interplanetaren Raum erforderlich.

Die Auswertarbeiten sind auch fast sieben Jahre nach dem<br>Start von HELIOS I längst nicht abgeschlossen. Erstens liefert von HELIOS 1 längst nicht abgeschlossen. Erstens liefert HELIOS I weiterhin sehr interessante neue Daten hervorragender<br>Qualität, die zu immer neuen Erkenntnissen führen (wie aus der die zu immer neuen Erkenntnissen führen (wie aus der<br>n Ereignissen des Jahres 1980 und 1981 belegt werden Analyse von Ereignissen des Jahres 1980 und 1981 belegt<br>kann), zweitens muß die große Zahl von Datenbändern n die große Zahl von Datenbändern nach den verschiedensten Kriterien überprüft und ausgewertet werden, eine Arbeit, die auch Jahre nach dem Empfang des letzten Datenbits aus dem Weltraum noch.nicht abgeschlossen sein wird.

Der vorliegende Abschlußbericht über die technische Datenauswertung des HELlOS-Experiments 6 zur Messung der kosmischen Strahiung im interplarietaren Raum zwischen Sonne und Erde beschreibt deshaib im wesentlichen das Handwerkszeug, das uns zur Analyse der Daten unseres Experiments auf den beiden<br>HELIOS-Sonden zur Verfügung steht. Nach einigen weiteren zur Verfügung steht. einleitenden Absätzen über die wissenschaftliche Zielsetzung,

das Instrument und seinen Datenrahmen folgen Beschreibungen des gesamten Datenverarbeitungssystems, der einzelnen Programmpakete und Programme zur Datenreduktion, Datenanalyse und Dateninterpretation, der Datenverarbeitungsanlagen und des<br>Datenverarbeitungsbetriebes. Beschrieben wird die Datenverarbeitungsbetriebes. Beschrieben wird die<br>Datenverarbeitung für das HELIOS-Experiment 6 auf dem Stand vom Datenverarbeitung für das HELIOS-Experiment 6 auf dem Stand Oktober 1981, der selbstverständlich im Sinne von notwendigen Korrekturen, Erweiterungen und der Anpassung an sich verändernde wissenschaftliche Fragen weiterentwickelt wird.

## 1.2 Wissenschaftliche Ziele der HELlOS-Mission

Wissenschaftliches Ziel der Mission HELIOS ist die Erforschung der physikalischen Phänomene im inneren Sonnensystem sowie die Beobachtung von Vorgängen in der Sonnenatmosphäre. Dies wird ermöglicht durch zwei praktisch identische Raumsonden, die in stark exzentrischen elliptischen Bahnen um die Sonne geschickt wurden. Abbildung 1.2-1 zeigt die Bahnen von HELIOS 1<br>und HELIOS 2 im siderischen Koordinatensystem. Die Umlaufzeit und HELIOS 2 im siderischen Koordinatensystem. um die Sonne beträgt für HELIOS 1 190 Tage und für HELIOS 2 185 am die Bonne beorage far heeftes in 196 fage and far heeftes 2 189 Abstarid von der Sonne 0.3095 AE für HELlOS 1 und 0.290 AE für HELIOS 2. In den sonnenfernsten Punkten der Umlaufbahn betragen die Abstände 0.98 AE. (Eine astronomische Einheit AE ist der<br>mittlere Abstand der Erde von der Sonne. Er beträgt 150 mittlere Abstand der Erde von der Sonne. Er beträgt 150<br>Millionen km). Zur Korrelation der HELIOS-Daten mit Zur Korrelation der HELIOS-Daten Beobachtungen aus Erdnähe ist eine Darstellung der Bahn in einem Koordinatensystem mit fester Erde-Sonne-Linie günstiger. Abb. 1.2-2 zeigt die Bahn in dieser Art für die Jahre 19714 bis 1981.

Zur Untersuchung der physikalischen Eigenschaften des<br>interplanetaren Mediums im inneren Sonnensystem und zur interplanetaren Mediums im inneren Sonnensystem und zur direkteren Beobachtung der Sonnenatmosphäre befinden sich 10 wissenschaftliche Instruinente an Bord beider HELIOS-Raumsonden, die gut aufeinander abgestimmt sind und sich gegenseitig nahezu optimal ergänzen. Die Instrumente an Bord lassen sich in drei Gruppen mit folgenden Meßaufgaben unterteilen:

Fünf Experimente dienen der Untersuchung von<br>planetarem Plasma und Feldern. Sie haben folgende interplanetarem Plasma Meßaufgaben:

- 1. Untersuchungen an Elektronen, Protonen und Alphateilchen des interplanetaren Plasmas, Messung ihres<br>Energiespektrums und ihrer dreidimensionalen und ihrer Verteilung,
- 2. Messung von drei Komponenten des magnetischen Feldes bis zu Frequenzen von 5 Hz,
- 3. Messung von Magnetfeldoszillationen bis zu Frequenzen von 2 kHz,
- 14. Messung von Oszillationen des elektrischen Feldes und von Wellen bis zu 3 MHz.

Drei Experimente untersuchen die kosmische Strahlung im inneren Sonnensystem. Ihre Meßaufgaben sind:

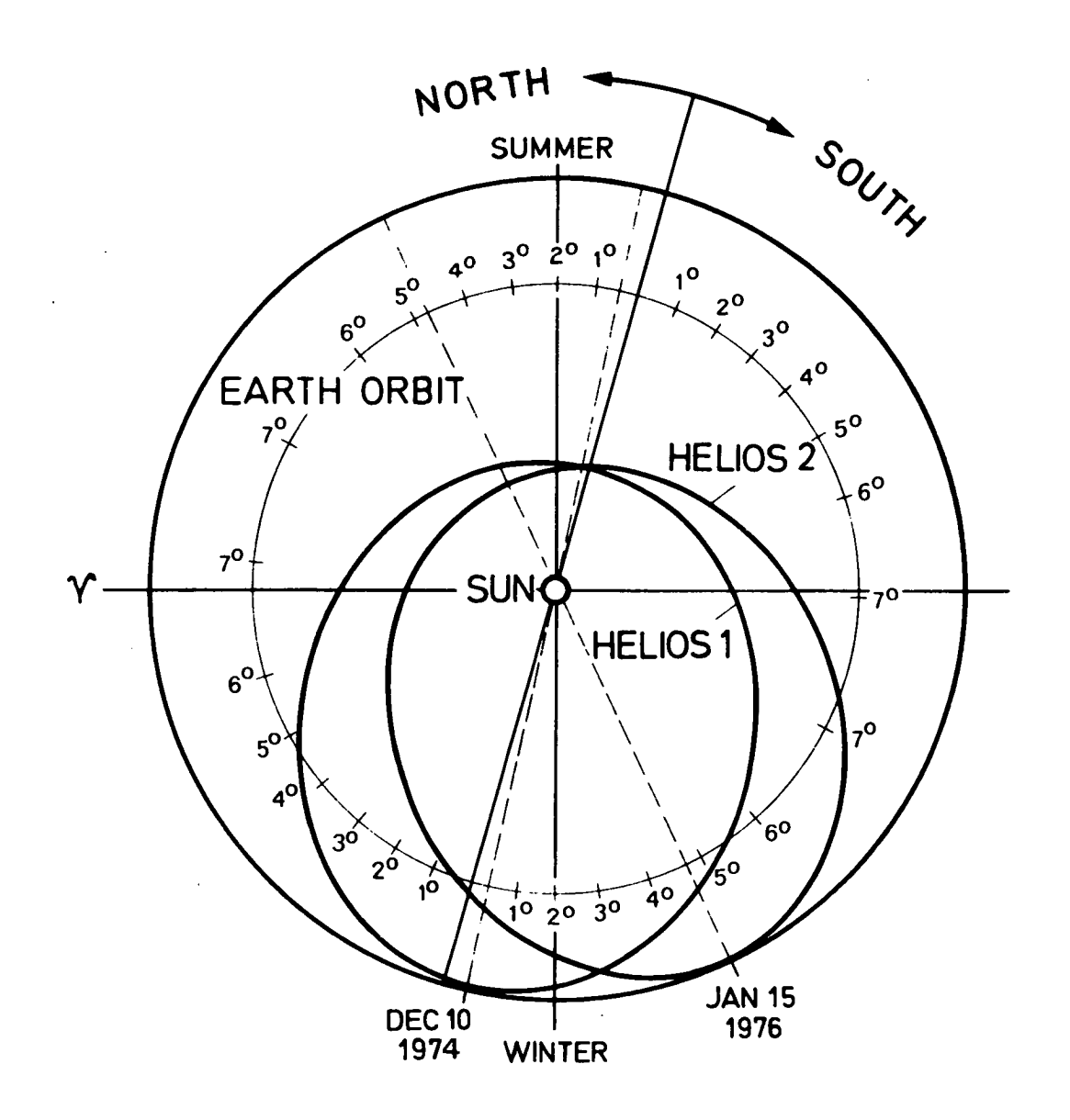

 $-9 -$ 

Abb. 1.2-1: Die Umlaufbahnen von HELlOS 1 und 2 im siderisohen Koordinatensystem. Die solarekliptische Breite an jedem Bahnpunkt läßt sich am inneren Kreis ablesen. rechts von der Sonnenäquatorknotenlinie sind südlich des Sonnenäquators, alle Bahnpunkte links davon sind nördlich.

- 1. Messungen von Massen- und Energiespektren der kosmischen Teilchenstrahlung,<br>Bestimmung der Winke
- 2. Bestimmung der Winkelverteilung der kosmischen Teilchenstrahlung,
- 
- 3. Überwachung der solaren Röntgenstrahlungsaktivität,<br>4. Registrierung galaktischer und extragalaktischer Gammastrahlungsausbruche (nur für HELlOS 2).

Zwei Experimente untersuchen Mikrometeoriten und Staub im inneren Sonnensystem. Ihre Aufgabenstellung besteht in:

- 1. Messung der Intensität und der Polarisation des Zodiakallichtes unter Winkein von 16 Grad, 31 Grad und 90 Grad in Bezug auf die Umlaufebene.
- 2. Bestimmung der Intensität von Staubteilchen im interplanetaren Raum.

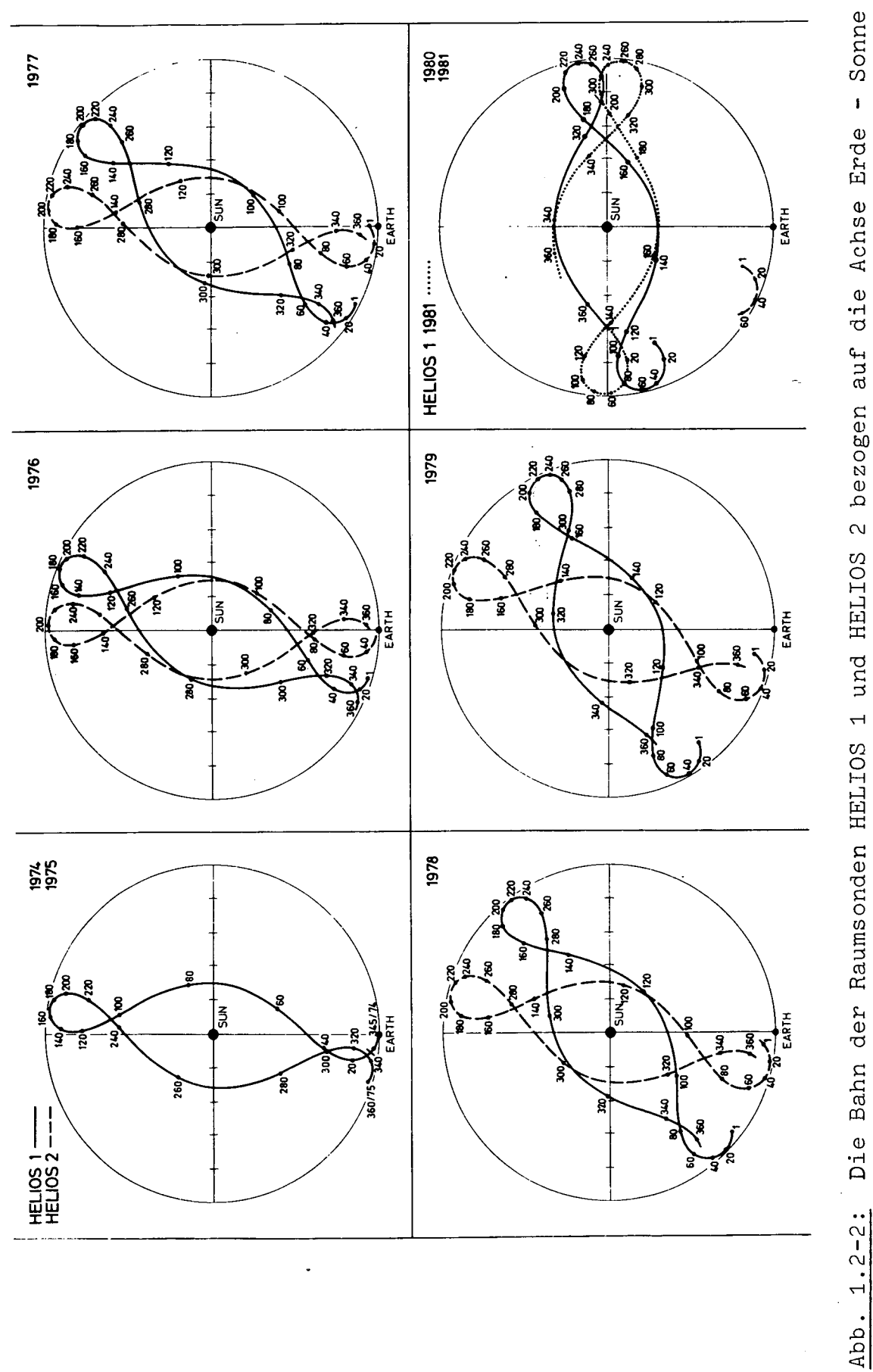

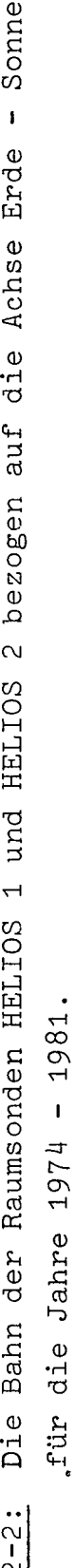

 $-10 -$ 

3. Bestimmung von Masse, Geschwindigkeit und Zusammensetzung von Mikrometeoriten.

Zusätzllch wird die genaue Bahnvermessung sowie Laufzeit, Dopplerverschiebung, Phasendrehung und Bandbreite des Telemetriesignals zur DurchfUhrung sogenannter passiver Experimente verwendet. Diese Untersuchungen haben das Ziel, Koeffizienten der Einsteinschen Gravitationstheorie genauer zu vermessen und die Sonnenkorona zu sondieren.

Tabelle 1.2 gibt eine Zusammenstellung aller HELlOS-Experimerite unter Angabe des MeBziels, der Experimentatoren und der Forschungsinstitute. Eine genauere Beschreibung aller Experimente befindet sich in der Zeitschrift Raumfahrt-Forschung Band 19, Heft 5 (September/Oktober 1975). Erste Ergebnisse der mission HELIOS werden beschrieben im Journal of Geophysics,<br>Vol. 42, No. 6 (1977), eine Zusammenstellung neuerer HELIOS-Ergebnisse ist das NASA-Technical-Memorandum TM 82005, HELlOS Solar Probes Science Summaries, Goddard Space Flight Center, Greenbelt, Maryland, August 1980.

## 1.3 Wissenschaftliche Ziele des HELIOS-Experiments 6

Bei der Erforschung der kosmischen Strahlung haben zwei<br>Fragen im Vordergrund gestanden, die typisch sind für die im Vordergrund gestanden, die typisch sind Astrophysik:

- die Frage nach dem Ursprung der Strahiung: Weiches sind die Quellen der Strahlung, wie ist ihre chemische Zusammensetzung, wie erfolgt. die Beschleunigung auf hohe Energien?
- die Frage nach der <u>Ausbreitung</u> der Strahlung: Wie wirkt das Medium zwischen Quelle und Beobachter auf die Strahiung? (Hierbel werden die Partikel als Sonden zur Untersuchung der Eigenschaften des Mediums betrachtet.)

Bis vor etwa zwanzig Jahren waren unsere eigene Galaxis und die Sonne als einzige Quellen für geladene Teilchen hoher Energien bekannt, dementsprechend wurde von 'galaktischer kosmischer Strahiung' und 'solarer kosmischer Strahiung' gesprochen. Seitdem direkte Messungen im Weltraum durchgefuhrt werden können, wurden weitere Quellen energiereicher Teilchen im Sonnensystem entdeckt:

- die Magnetosphären von Planeten,
- die StoBfronten interplanetarer Shocks, die durch Flares ausgelöst oder beim Zusammentreffen verschieden schneller Sonnenwindströme erzeugt werden und
- die 'anomale' Komponente der galaktischen kosmischen Strahlung.

Bei diesen Quellen lassen sich nun sehr viel direktere Schlüsse auf den Beschleunigungsvorgang der Teilchen ziehen weil gleichzeitig eine Vielzahl von Beobachtungen an Teilchen

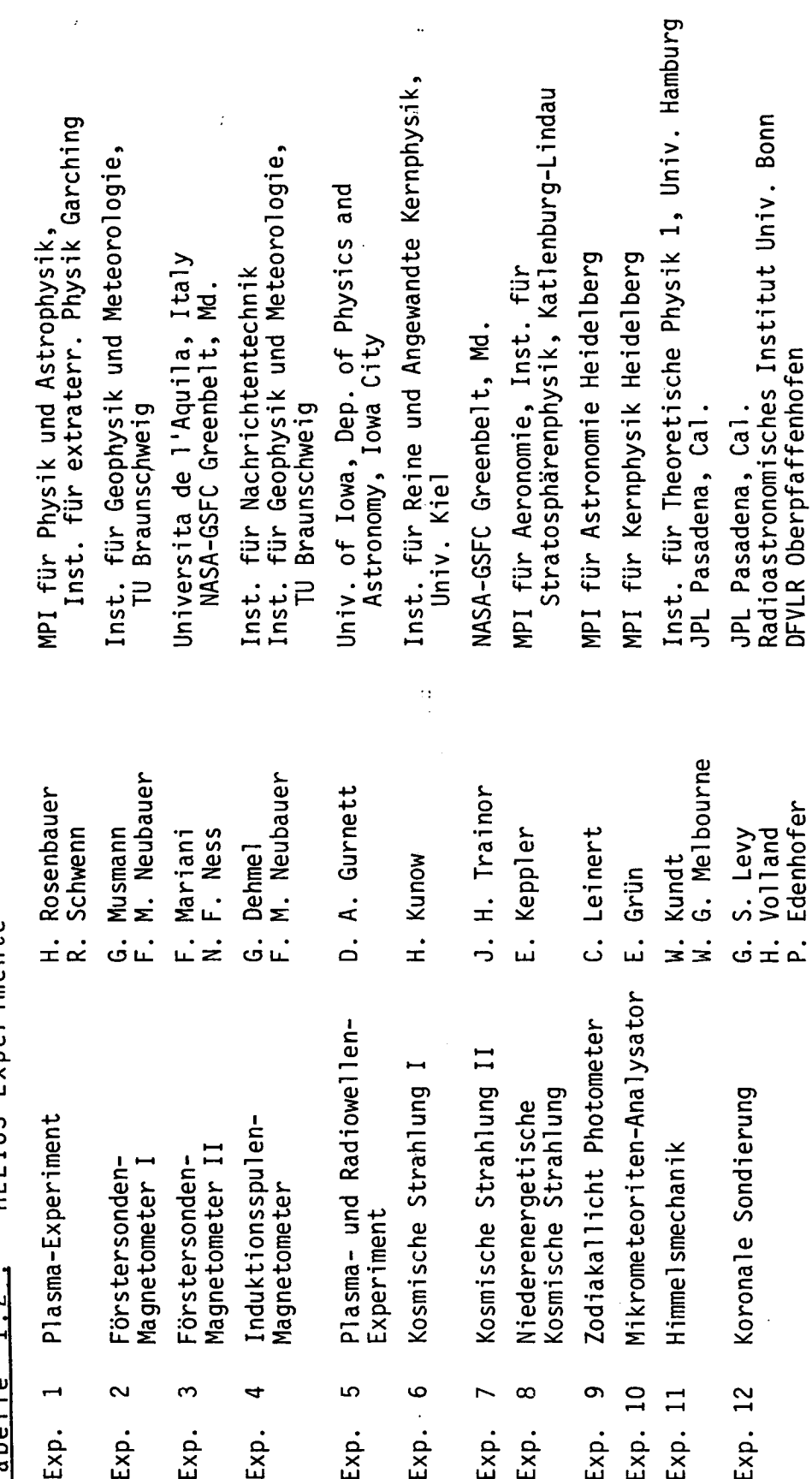

l,

 $\overline{\phantom{a}}$ 

t)<br>A

HELIOS-Experimente  $\sim$ Tabelle

 $\frac{1}{2}$ 

 $\frac{1}{2}$ 

 $\frac{1}{2}$ 

 $\bar{z}$ 

 $-12 -$ 

 $\mathbf{r}$ 

und Feldern in situ durchgeführt werden können.

Es ist ein vorrangiges Ziel unseres Experiments, die einzelnen physikalischen Prozesse voneinander zu trennen und die Eigenschaften der Quellen, die Beschleunigungsprozesse und die Ausbreitungsvorgänge moglichst eindeutig zu beschreiben.

Mit den bisherigen Stichwörtern ist eine groBe Zahi von wissenschaftlichen Problemen angedeutet. Es kann nicht das Ziel dieses Berichts über die Datenverarbeitung sein, umfassende Übersichten über'die Teilbereiche sowie über die von Experiment 6 gelieferten und noch zu erwartenden Beitrage zur Klärung der offenen Probleme zu liefern. Statt dessen soil versucht werden, kurz zu beschreiben, auf weichen Gebieten gearbeitet wird und wo die Beiträge dieses HELIOS-Experiments liegen.

1.3.1 Galaktische kosmische Strahiung und 'anomale' Komponente

Das Eindringen der galaktischen kosmischen Strahlung in das<br>Sonnensystem wird beeinflußt von unregelmäßigen zeitlichen wird beeinflußt von unregelmäßigen zeitlichen Schwankungen des vom Sonnenwind mitgeführten interplanetaren Magnetfeldes, die als Streuzentren für die Strahlungsteilchen Dieser Abschirmeffekt weist eine Korrelation mit dem elfjährigen Aktivitatszyklus der Sonne auf und bewirkt, daB die Intensität der galaktischen kosmischen Strahlung innerhaib der meense zee gesamersenen neemreenen seranrang innernationalen.<br>Heliosphäre zur Zeit des Sonnenfleckenmaximums am geringster neilosphäre zur Zeit des Sonnenfleckenmaximums-am-geringsten<br>ist. Diese Modulation wird von einer Transportgleichung ist. Diese Modulation wird von einer Transportgleichung<br>beschrieben, die die Effekte von Diffusion, Konvektion, adiabatischer Energieabnahme und Driftprozessen berUcksichtigt. aufabatischer Energleabhanme und Drittprozessen berucksichtigt.<br>Ein wichtiger physikalischer Parameter, der in diese Ein wichtiger physikalischer Parameter, der in diese<br>Modulationsrechnungeneingeht, ist der Diffusionskoeffizient, dessen lokaler Wert mit Hilfe der Beobachtungen von HELIOS E6 bestimmt werden kann. Die lange E6-MeBzeit vom Minimum der bestimmt werden kann. Die lange E6-Meßzeit vom Minimum der<br>Sonnenaktivität bis zu dessen Maximum und das bislang 26-malige<br>Durchlaufen des Abstandes zwischen 1 und 0.3 AU sind eine Durchlaufen des Abstandes zwischen 1 urid 0.3 AU sind eine Durchlaufen des Abstandes zwischen 1 und 0.3 AU sind eine<br>einmalig gute Voraussetzung für das Studium der einmalig gute Voraussetzung für das Studium der<br>Langzeitvariationen-der-galaktischen kosmischen Strahlung und ihrer Gradienten im inneren Sonnensystem.

Untersuchungen der chemischen Zusammensetzung der energiereichen Teilchen haben-ergeben, daß für einige Elemente<br>die relativen Häufigkeiten weder den solaren noch den die relativen Häufigkeiten weder den solaren noch den<br>galaktischen Häufigkeiten ähneln. Auch das Energiespektrum galaktischen Häufigkeiten ähneln. dieser Teilchen im Energiebereich zwischen 10 und 80 MeV/Nukleon zeigt nicht den von den Modulationsmodellen geforderten Anstieg<br>proportional zur Energie. Mit den Messungen der proportional zur Energie. Mit den Messungen der<br>Helium-Intensitäten, die in diesem Energiebereich eine gute<br>Energieauflösung aufweisen. kann HELIOS-E6 zur Klärung der Energieauflösung aufweisen, kann HELIOS E6 zur Klärung Fragen nach Quelle und Beschleunigung dieser anomalen Komponente beitragen.

#### 1.3.2 Solare kosmische Strahiung

Die solare kosmische Strahiung entsteht hauptsachlich bei grofen Sonneneruptionen (Flares). Elektronen und Atomkerne des chromospharischen Plasmàs werden auf Energien von bis zu mehreren hundert MeV beschleunigt, breiten sich in der Sonnenkorona Uber Teile der Sonnenoberfläche aus und entweichen von dort in den interplanetaren Raum, wo ihre weitere Ausbreitung durch das vom Sonnenwind mitgefuhrte und verformte solare Magnetfeld bestimmt wird. Das Zusammenspiel der dabei<br>beteiligten physikalischen Prozesse ist noch nicht vollständig beteiligten physikalischen Prozesse ist noch nicht verstanden. Im Gegenteil: die detaillierten Messungen, die mit HELlOS bisher möglich waren, haben neue Fragen aufgeworfen.

#### 1.3.2.1 Quellen der solaren kosmischen Strahiung -

Messungen der solaren kosmischen Strahiung mit Erdsatelliten sind entweder dauernd oder werden zumindest<br>periodisch-dadurch-stark-beeinträchtigt daß die Satelliten in periodisch dadurch stark beeinträchtigt, daß die Satelliten die Erdmagnetosphäre eintauchen, deren Teilchenpopulationen die<br>solare Komponente überdecken. Die HELIOS-Bahnen sind frei von solare Komponente überdecken. Die HELIOS-Bahnen sind diesen Einflüssen. Darüber hinaus erlauben sie während der perihelnahen Abschnitte, die Eigenschaften der solaren Quellen wesentlich direkter zu erkennen, als es nach 1 AU langer interplanetarer Ausbreitung noch möglich ist.

Die Beschleunigungsprozesse für die solare Teilchenstrahlung finden in eng begrenzten-Bereichen in der Nähe-des<br>Flare-Ortes statt, die sich Fourch Beobachtung der Flare-Ortes statt, die sich 'durch Beobachtung der<br>elektromagnetischen Strahlung (starkes Aufleuchten des elektromagnetischen Flaregebietes im Licht der  $H_{\alpha}$ -Linie, solare Radiostrahlung, extreme Ultraviolett-, Röntgen- und Gammastrahlung) gut extreme Ultraviolett-, Röntgen- und<br>identifizieren und zeitlich mit dem identifizieren und zeitlich mit dem BeschleunigungsprozeB Die nach Ladung, Masse und unterscheidenden HELIOS-Teilchenmessungen gestatten zusammen mit diesen Zusatzinformationen, im Rahmen theoretischer Modelle die<br>Ladungs-, Massen- und Energiespektren während der Flarephase im Ladungs-, Massen- und Energiespektren während der Flarephase Quellgebiet zu rekonstruieren und damit neue Erkenntnisse über die Beschleunigungsmechanismen abzuleiten.

#### 1.3.2.2 Koronale und interplanetare Teilchenausbreitung -

Man geht heute davon aus, daB sich geladene energetische Flare-Teilchen über interplanetare Bereiche der Größenordnung<br>1 AU oder mehr im wesentlichen entlang der dortigen 1 AU oder mehr im wesentlichen entlang der Magnetfeidlinien ausbreiten und weit weniger quer dazu. Dennoch beobachtet man bei Flare-Ereignissen impulsartig ansteigende<br>Teilchenintensitäten regelmäßig auch auf Feldlinien, deren Teilchenintensitäten regelmäßig auch auf Feldlinien, deren<br>Fußpunkt bis etwa 60 Grad vom Flare-Ort entfernt ist. Hier Fußpunkt bis etwa 60 Grad vom Flare-Ort entfernt scheint ein schneller koronaler Ausbreitungsmechanismus vorzuliegen, wie er schon vor der HELlOS-Mission beobachtet wurde. Die auf HELlOS gemessenen Richtungsverteilungen bestätigen die Injektion der Teilchen aus diesen Bereichen der Korona in das

Man beobachtet darüber hinaus - und die ins Maximum des jetzigen Solarzyklus 21 hineinreichenden HELIOS-Messungen zeigen deutliche Beispiele dafür - die energetischen Teilchen häufig noch wesentlich weiter in heliografischer Länge vom Flare-Ort entfernt. In ausgeprägten Fällen füllt sich die gesamte innere<br>Heliosphäre mit ihnen - zumindest in der direkten Messungen in der direkten Messungen bisher ausschließlich zugänglichen Ekliptikebene. Die inter-<br>planetaren Anstiegs- und Abklingzeitkonstanten vergrößern sich planetaren Anstiegs- und Abklingzeitkonstanten vergrößern sich<br>dabei allerdings deutlich gegenüber denen mit direkterer allerdings deutlich gegenüber denen mit direkterer koronaler Verbindung zum Flare-Ort. Hier ist es in erster Linie die Fähigkeit des Kieler Teilchenexperiments auf HELIOS, mit der<br>wir im Rahmen existierender Ausbreitungsmodelle prüfen können Rahmen existierender Ausbreitungsmodelle prüfen können, ob die Querausbreitung in der Nähe der Sonne oder außerhalb des Beobachtungsortes im interplanetaren Raum stattfindet. Der Vergleich der Messungen von HELlOS 1 und 2, von Voyager und von Erdsatelliten liefert dazu weitere wesentliche Kriterien.

Bei der interplanetaren Ausbreitung geladener Flare-Teilchen konkurrieren lokal die Einflüsse von adiabatischer Bewegung (die zu einer Fokussierung in nach auBen hin schwächer führt) mit denen kontinuierlicher Pitchwinkelstreuung an Irregularitäten des Feldes. Daneben sind<br>großräumige Strukturen wirksam, die sich durch die immer Strukturen wirksam, die sich durch die immer<br>Fronten zwischen schnellen und langsamen vorhandenen Fronten zwischen schnellen und langsamen Sonnenwindströmen mehr oder weniger turbulent ausbilden. Ihr Einfluß überträgt sich über große Entfernungen mit den Teilchen auf ihre Intensitäten und Richtungsverteilungen am Meßort.

Ziel unserer Bemühungen Zeitauflösung die Energie und Steifigkeit zu Vorstellungen zu separieren weitreichenden Sonden die Struktur des interplanetaren Mediums zu erkennen. ist, mit guter Richtungs- und Effekte bei Teilchen verschiedener erfassen, sie in modellmäBigen sowie mit diesen Teilchen als

## 1.3.3 Teilchenbeschleunigung an StoBwellen

DaB magnetohydrodynamische StoBwellen (Shocks) im Prinzip in der Lage sind, geladene Teilchen zu beschleunigen, ist seit<br>langem bekannt. Inzwischen hat sich herausgestellt, daß dieser langem bekannt. Inzwischen hat sich herausgestellt, daß dieser<br>Prozeß in der Natur sehr häufig auf den unterschiedlichsten häufig auf den unterschiedlichsten rãumlichen und zeitlichen Skalen verwirklicht ist. Er reicht von der BugstoBwelle der Erde bis zu Vorgängen in der Galaxis.

Die Kieler HELIOS-Teilchendaten liefern Beiträge zu zwei Arten von StoBwellenbeschleunigung im interplanetaren Raum.

> ESP-Ereignisse: Bei solaren Flares (chromo-<br>sphärischen Eruptionen) werden nicht nur geladene Eruptionen) werden nicht nur g<br>ohe Energien beschleunigt (siehe Teilchen auf hohe Energien beschleunigt (siehe oben), in vielen Fällen auch Stoßwellen ausgelöst. Diese treffen bei einem Beobachter im Raum der Rückflanke eines solaren Teilchenereignisses

ein und erzeugen eine neue Population, die man als Energetic Storm Particles (ESP) bezeichnet. Zeitliche Energetic Storm Farticies (ESP) bezeichnet. Zeitliche<br>Struktur, Größe, Energiespektren und chemische Struktur, Größe, Energiespektren und chemische<br>Zusammensetzung dieser ESP-Ereignisse variieren von einem Shock zum anderen. Es ist ein Ziel unserer einem Shock zum anderen. ISS 188 ein zich unserer unabhängig davon beobachteten Shock-Eigenschaften und dadurch zwischen verschiedenen gegenwärtig diskutierten Modellen der Stofwellenbeschleuigung zu unterscheiden.

Korotierende Ereignisse: Die eben diskutierten flare-erzeugten Stoßwellen breiten sich, ausgehend von<br>der Sonne, näherungsweise, in einem Halbraum um den der Sonne, näherungsweise in einem Halbraum um Flare-Ort herum aus und treten als zeitlich diskrete<br>Ereignisse auf. Im Gegensatz dazu bilden sich Ereignisse auf. Im Gegensatz dazu bilden sich<br>quasistationäre Stoßwellen an der Grenze zwischen quasistationäre Stoßwellen an der Grenze zwischen<br>langsamen und schnellen Sonnenwindströmen aus; diese langsamen und schnellen Sonnenwindströmen aus; diese rangsamen und sennerren Sonnenwindseromen aus, diese<br>Grenzflächen rotieren mit der Sonnendrehung im Grenzflächen rotieren mit der Sonnendrehung im<br>interplanetaren Raum. An diesen 'korotierenden' Shocks werden ebenfalls Teilchen beschleunigt. Ihre maximale<br>Intensität erreichen sie in einem Abstand von etwa 3 Intensität erreichen sie in einem Abstand von etwa <sup>3</sup> bis 5 Erdbahnradien von der Sonne, so daB sie für die sonnennahen HELIOS-Messungen als eine äußere Quelle wirken. Die Messung raumlicher Gradienten zwischen HELIOS und weiter außen liegenden Raumfahrzeugen<br>erlaubt Schlüsse auf den Ausbreitungsmechanismus, Ausbreitungsmechanismus,<br>weise auf die für den zeitliche Änderungen geben Hinweise auf die BeschleunigungsprozeB typischen Zeitkonstanten.

Es ist derzeit offen, ob die Teilchenbeschleunigung an den<br>n Typen von Stoßwellen auf den gleichen Mechanismus beiden Typen von Stoßwellen auf den gleichen Mechanismus<br>zurückgeführt werden kann. Die Aufklärung dieser zurückgeführt werden kann. Die Aufklärung dieser<br>Beschleunigungsmechanismen und die Beschreibung durch ein Beschleunigungsmechanismen und realistisches theoretisches Modell hat wichtige Implikationen für Anwendungen in der Astrophysik.

#### i-3- <sup>1</sup><sup>1</sup> Jupiter-Elektronen

Neben der Sonne 1st der Jupiter der wichtigste Emittent von energetischen Elektronen im Sonnensystem. Im Abstand-von-etwa<br>5 AU ist diese Quelle als punktförmig anzusehen. HELIOS 5 AU ist diese Quelle als punktförmig anzusehen. durchläuft mit seiner halbjahrigen Periode im Vergleich zu aureniault mit seiner nafbjährigen Periode im Vergieien-zu<br>Jupiter relativ schnell alle heliografischen Längen und Jupiter relativ schnell alle heliografischen Längen und<br>gestattet daher besser noch als erdgebundene-Satelliten, die<br>Systematik der interplanetaren Elektronenausbreitung zu Systematik der interplanetaren Elektronenausbreitung<br>studieren. Der Bereich innerhalb 1 AU von der Sonne ist Der Bereich innerhalb 1 AU von der Sonne ist dabei<br>Iteressant, weil sich hier die korotierenden besonders interessant, weil sich hier die korotierenden interplanetaren Schockfronten noch nicht ausgebildet haben. Zeit vom Start von HELIOS 1 im Dezember 1974 bis etwa September<br>1977 war ein ausgeprägtes Minimum der solaren Aktivität und bot war ein ausgeprägtes Minimum der solaren Aktivität und bot daher zusammen mit der Tatsache, daB HELlOS frei von magnetosphärischen Einflüssen ist, sehr günstige Voraussetzungen für Messungen dieser Teilchen.

#### 1. I Ziele zukunftiger Arbeiten

Die lange Lebensdauer der HELIOS-Sonden und die während der Auswertung gewonnenen Erkenntnisse haben zum Teil zu<br>Verschiebungen der Schwerpunkte der wissenschaftlichen Verschiebungen der Schwerpunkte der wissenschaftlichen<br>Datenauswertung geführt. Da-alle-oben-beschriebenen-Phänomene Da alle oben beschriebenen Phänomene der kosmischen Strahlung örtlich und zeitlich variabel sind, ist<br>in zunehmendem Maße eine korrelierte Auswertung von Messungen in zunehmendem Maße eine korrelierte Auswertung von Messungen In Zanemiendem habe eine Korrefferde Raswerdang von hessangen<br>verschiedener Raumfahrzeuge erforderlich. Die daraus verschiedener Raumfahrzeuge erforderlich. Die daraus<br>entstehenden wissenschaftlichen Kollaborationen werden die zukunftigen Auswertarbeiten in starkem MaBe beeinflussen.

Zur Untersuchung von solaren Ereignissen wurde eine Zusammenarbeit mit dem Central Research Institute of Physics in<br>Budapest (A. Somogyi) vereinbart, durch die Daten der Budapest (A. Somogyi) vereinbart, durch die Daten der Prognoz-Satelliten zusammen mit den HELIOS-Daten verwendet Es geht dabei insbesondere koronalen Ausbreitung.

Die Zusammenarbeit mit der University of Malaysia, Kuala Lumpur, (C. K. Ng) wird ausgebaut, da die bisherigen Arbeiten zur modellmäBigen Beschreibung des Ereignisses vom 28. März 1976 zu guten Ergebnissen geführt haben.

Die Ereignisse des Solar Maximum Years lassen sich mit Gamma- und Röntgenstrahlungsmessungen korrelieren. Das ergibt zusätzliche Aufschlüsse über die Vorgänge im Beschleunigungs-<br>gebiet. Eine Zusammenarbeit wurde mit Experimentatoren der Eine Zusammenarbeit wurde mit Experimentatoren der<br>imum Mission (MPI Garching) vereinbart. Offen ist auch Solar Maximum Mission (MPI Garching) vereinbart. Offen ist auch noch die Frage, ob Coronal Transients sich auch auf die<br>kosmische Strahlung im von uns gemessenen Energiebereich Strahlung im von uns auswirken.

Shock-Ereignisse sind nach einem Workshop in Meudon als Kollaboration mit Experimentatoren von ISEE-3, HELIOS-Experimentatoren der Technischen Universität Braunschweig und des Max-Planck-Instituts in Lindau von besonderem Interesse. und des Max-Franck-Instituts in Lindad von besonderem Interesse.<br>Gleichzeitige Beobachtungen an demselben Shock mit Gleichzeitige Beobachtungen an demselben Shock mit<br>unterschiedlichen Raumfahrzeugen und an verschiedenen Orten gestatten einen direkten Vergleich mit theoretischen Modellen für die Beschleunigung von Teilchen an Shockwellen.

Zusammenfassend ist zu sagen, daß die Möglichkeiten einer wissenschaftlichen Datenauswertung von HELIOS noch bei weitem<br>nicht ausgeschöpft und abgeschlossen sind. Die Qualität, nicht ausgeschöpft und abgeschlossen sind. Zuverlässigkeit, Vollständigkeit und langjährige Verfügbarkeit von HELIOS-Daten hat das wissenschaftliche Interesse an diesen Daten im Laufe der Jahre eher zunehmen lassen, so daß noch über<br>Jahre hinweg interessante wissenschaftliche Ergebnisse von hinweg interessante wissenschaftliche Ergebnisse HELlOS zu erwarten sind.

#### 1.5 Das Instrument

Das Kieler Experiment (HELlOS-Experiment 6) zur Untersuchung der energiereichen kosmischen Teilchenstrahlung wurde suchung der energiereienen Rosmischen feitenenserantung wurde als Instrument entworfen, das die Beobachtung der im<br>interplanetaren Raum auftretenden Effekte der kosmischen Strahlung ermöglicht (Kunow et al., 1972, Kunow et al., 1974, Kunow et al., 1975). Der Energiebereich reicht von 3.3 MeV/N bis über 1000 MeV/N für Nukleonen und von etwa 0.3 MeV bis 8 MeV für Elektronen. Die bordseitige Datenverarbeitungsanlage wertet die gemessenen Impulse, die bei einem Teilchendurchgang entstehen,<br>aus und nimmt eine sehr effektive Redundanzreduktion vor. bevor und nimmt eine sehr effektive Redundanzreduktion vor, bevor<br>aten formatiert und dem Raumfahrzeug zur übermittlung zur die Daten formatiert und dem Raumfahrzeug zur übermittlung zur<br>Erde weitergereicht werden. Das instrumenteigene Erde weitergereicht werden. Das instrumenteigene<br>Datenverarbeitungssystem paßt sich in optimaler Weise den sehr Datenverarbeitungssystem paßt sich in optimaler Weise den<br>unterschiedlichen Gegebenheiten im interplanetaren unterschiedlichen Gegebenheiten im interplanetaren Raum automatisch an.

Das Detektorteleskop besteht aus fünf Halbleiter-<br>Detektoren, einem Saphir-Cerenkov-Detektor und einem Saphir-Cerenkov-Detektor und<br>zintillator (Abbildung 1.5-1). Antikoinzidenz-Plastik-Szintillator (Abbildung 1.5-1). Der öffnungskonus von 55 Grad ist für alle Energiebereiche gleich. Der Geometriefaktor, also das Produkt aus Raumwinkel und Detektorfläche, ist für Teilchen unterhalb 48 MeV/N um einen<br>Faktor-fünf-geringer-als-für-energiereichere- Teilchen, da für Faktor fünf geringer als für energiereichere Teilchen,<br>Teilchen unterhalb 48 MeV/N das Ansprechen der im Dur das Ansprechen der im Durchmesser<br>n 1 und 2 gefordert wird. Der wesentlich kleineren Detektoren 1 und 2 gefordert Grurid für den unterschiedlichen Geometriefaktor ist die oft sehr hohe Intensität der im wesentlichen niederenergetischen solaren und interplanetaren Komponente der kosmischen Strahiung, die bei zu hohen Zählraten aufgrund grofer Geometriefaktoren zu zu hohen Zählraten aufgrund großer Geometriefaktoren zu<br>Fehlmessungen führen könnte. Die energiereiche Nukleonenstrahiung besteht hauptsächlich aus der galaktischen Strahiung und Ausläufern der solaren Komponente, die wegen der Steilheit der Spektren wesentlich niedrigere Maximalintensitäten zeigen. Die Charakteristika der Energiekanäle für-die-Instrumente-an<br>Bord von HELIOS I und HELIOS 2 sind in Tabelle 1.5 HELIOS 2 sind zusammengesteilt.

Grobe Energiebereiche, wie sie in Tabelle 1.5 aufgeführt sind, werden durch die Dicke der Detektoren und Absorber im Strahiengang definiert. Protonen werden von schwereren Kernen schanfengang derintert. Troconen werden von senwereren wernen aufgrund ihres unterschiedlichen Energieverlustes in den<br>vollständig-durchdrungenen-Detektoren-unterschieden. Elektronen werden identifiziert durch die Tatsache, da8 sie im Gegensatz zu Nukleonen den ersten nur 0.1 mm dicken Detektor Dl durchdringen ohne die untere Diskriminatorschwelle zu überschreiten.

Das Detektorsystem und die zugehörige Elektronik sind in<br>Lage, Elektronen, Protonen und schwerere Atomkerne bis der Lage, Elektronen, Protonen und schwerere Atomkerne bis uer Lage, Elektronen, Protonen und schwerere Atomkerne bis<br>hinauf zum Sauerstoff in der solaren, galaktischen und hinauf zum Sauerstoff in der solaren, galaktischen und<br>interplanetaren kosmischen Strahlung-zu-untersuchen. Auf eine Trennung von Isotopen der schwereren Elemente wurde ausdrücklich remnung von Isotopen der senwereren Eremente warde ausdrucklichten.<br>verzichtet, jedoch ist bei der zur Ladungstrennung verzichtet, jedoch ist bei der zur Ladungstrennung<br>erforderlichen Auflösung die Trennung der Isotope des<br>Wasserstoffs und Heliums-möglich. Die-Trennung-von-Elektronen, Wasserstoffs und Heliums möglich. Die Trennung von Elektronen,<br>Protonen und schweren Kernen erfolgt mit Hilfe einfacher Protonen und schweren Kernen erfolgt mit Hilfe

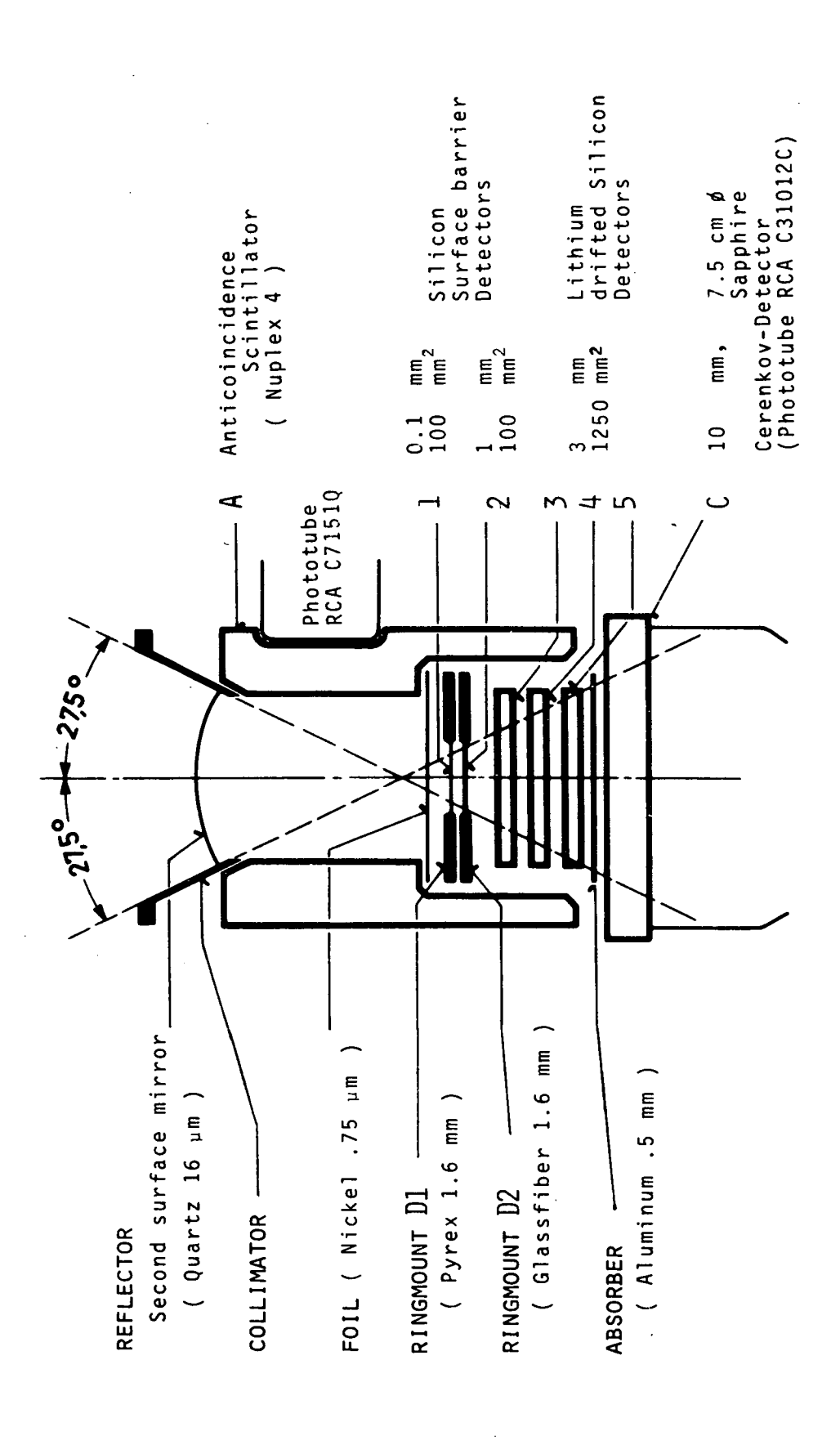

Schematische Darstellung des Detektorsystems.  $Abb. 1.5-1:$ 

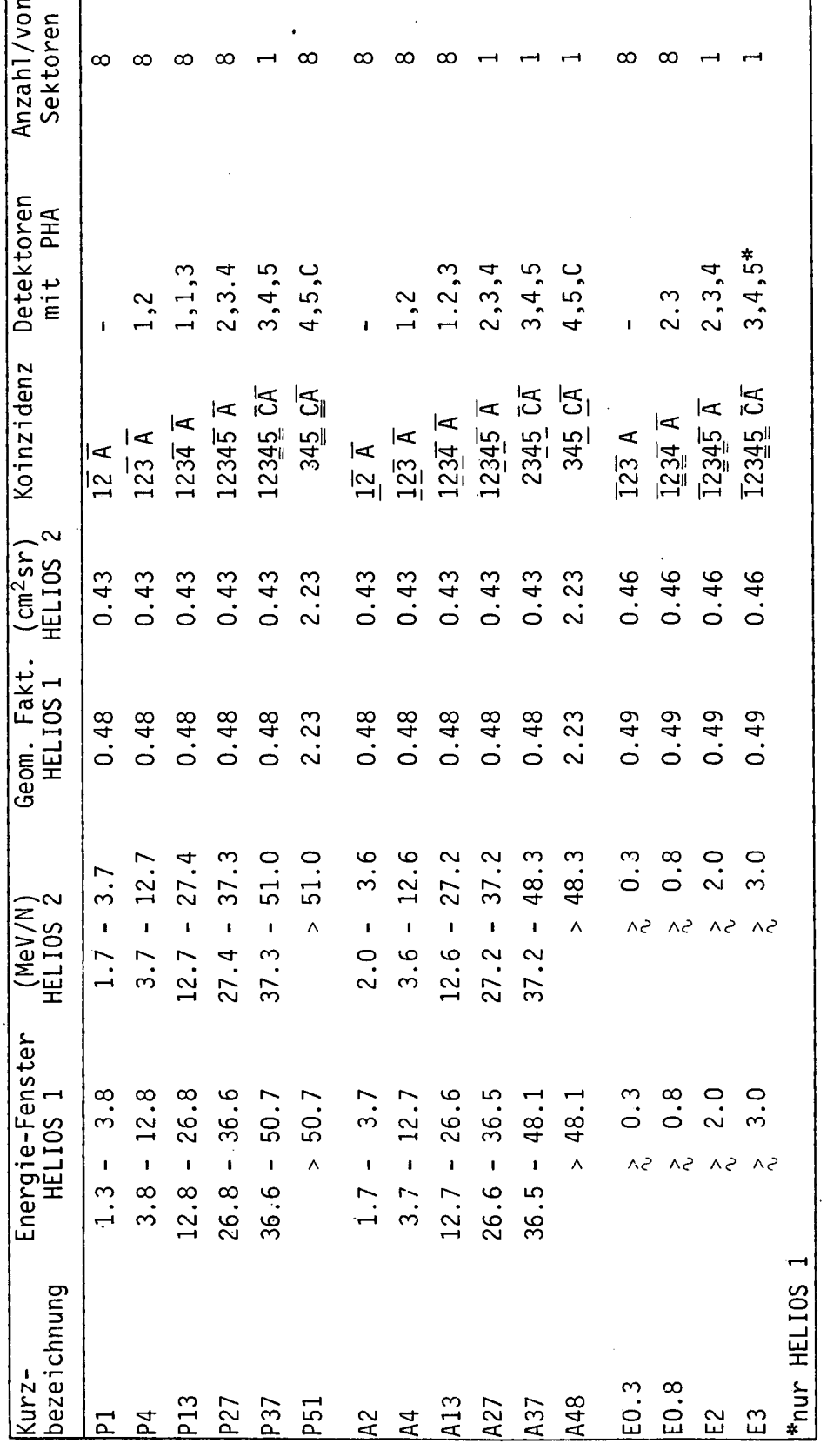

<u>Tab. 1.5 :</u> Charakteristik der Energiekanäle für HELIOS 1 und HELIOS 2<br>Die genauen Werte der Energieintervalle und Geometriefaktoren für die verschiedenen Teilchenkanäle<br>der beiden Meßinstrumente auf HELIOS 1 und 2. Bei

elektronischer Schwellen. Zur Bestimmung von Winkelverteilungen sowie zur Reduktion des Untergrundes durch seitlich einfallende<br>Teilchen ist der Einsatz eines Antikoinzidenz-Detektors A ist der Einsatz eines Antikoinzidenz-Detektors A erforderlich.

Die bordseitige Datenverarbeitung besteht aus Analogteil und Digitalteil. Der Analogteil hat die Aufgabe, die von den<br>Detektoren abgegebenen Impulse analog weiter zu verstärken, zu Detektoren abgegebenen Impulse analog weiter zu verstärken, formen und auf Anforderung durch den Digitalteil auszumessen. Die Digitalelektronik wählt die physikalisch interessanten Ereignisse aus und zählt sie in einem von 87 verschiedenen Zählern. Die Auswahl des Zählers erfolgt in Abhängigkeit von Energiebereich, Teilchenart (Elektronen, Protonen oder schwerere<br>Kerne) und Experimentblickrichtung zum Zeitpunkt des Kerne) und Experimentblickrichtung zum Teilcheneinfalls. Zu Korrekturzwecken werden auch die Zählraten jedes einzelnen Detektors zusätzlich bestimmt. Außerdem werden wenige Ereignisse stichprobenartig ausgewählt, für die die Information aus den Detektoren mit großer Genauigkeit analysiert<br>wird. Dies erfolgt mit Hilfe eines logarithmischen 8-bit-Dies erfolgt mit Hilfe eines logarithmischen 8-bit-Analog-Digital-Wandlers.

Die Zählraten-Informationen und detaillierten Ereignis-<br>mationen (Impulshöhenwörter) werden nach einer sehr Informationen (Impulshöhenwörter) werden effektiven Datenreduktion (Green et al., 1970) an Bord, die eine<br>automatische Anpassung an einen großen Dynamikbereich einen großen Dynamikbereich einfallender Teilchenflüsse ermöglicht und zusätzlich mit Hilfe<br>einer Prioritätslogik auch gestattet, sehr seltene Prioritätslogik auch gestattet, sehr seltene<br>ereignisse zu analysieren, zu einem Teilchenereignisse zu analysieren, zu einem Experiment-Datenrahmen zusammengestellt (formatiert). Der Aufbau des Datenrahmens wird im folgenden Abschnitt behandelt.

Genauere Informationen fiber die Funktionsweise des Instruments sind enthalten in Kunow et al., 1981.

## 1.6 Datenrahmen

Die bordseitige Erfassung und Aufbereitung der MeBdaten des Detektorteleskops richtet sich nach dem periodischen<br>Arbeitsrhythmus des Raumsondentelemetriesystems. Da das Raumsondentelemetriesystems. Instrument im aligemeinen mehr Daten produzieren als die Sonde übertragen kann, kommt es darauf an, die verfügbare durch geeignete Auswahl und Kodierung der MeBwerte geschickt zu nutzen. Zu berücksichtigen ist dabei, daß die Gesamttelernetriekapazität je nach Ubertragungsbedingungen ziemlich stark, nämlich zwischen 8 und 14096 bit/sec schwankt.

Es erweist sich als günstig, einen relativ langen<br>iment-Datenrahmen von 624 bit zu verwenden, weil Experiment-Datenrahmen von 624 bit zu Rahmensynchronisation und -ideritifikation einen geringeren Anteil der Bitrate beanspruchen als bei kürzeren Rahmen.

Jeweils drei aufeinanderfolgende Rahmen 0, 1 und 2 bilden einen vollstandigen Experiment-Datenzyklus. Sie unterscheiden sich im wesentlichen darin, welches Drittel der insgesamt 96 zu<br>übertragenden –Zählerstände –in –ihnen enthalten ist, –Jeder der übertragenden Zählerstände in ihnen enthalten ist.

Rahmen enthält außerdem eine Anzahl von Impulshöhenwörtern, die pro Teilchen wesentlich detailliertere Information liefern, als es die Zählerstände in pauschaler Form tun. Das Gerät paßt sich an unterschiedliche Teilchenintensitäten wie auch an<br>unterschiedliche-Datenübertragungsraten-dadurch-an daß es den unterschiedliche Datenübertragungsraten dadurch an, daß es Anteil der Impulshöhenwörter um so größer wählt, je mehr die Intensitäten sinken oder die Ubertragungsbitrate steigt (Green, 1971). Die Rahmen setzen sich im Sinne einer Bitebenenkodierung (Schwartz et al., 1966) folgendermaßen bitweise zusammen:

1 ... 9 Rahmen 0:

Synchronisationswort 111010010, gleichzeitig Kennung für Experiment 6. Das Sync-Wort ist so gewählt, daß ein möglichst großer Hamming-Abstand entsteht, wenn man es einschlieBlich seiner Nachbarbits gegen sich selbst verschiebt (Steinbuch 1962).

Rahmen 1:

8 bit Experiment-Zustandsregister + 1 Paritãtsbit, zusammen so kodiert, daB sie im normalen Betriebszustand des Instruments mit dem Synchronisationswort übereinstimmen,

Rahmen 2:

laufende Nummer modulo 512 des Experiment-Datenzyklus, erhöht sich jeweils bei Rahmen 0, wird jedoch erst hier, also zwei Rahmen später angezeigt.

10 ... 12 Nummer des Sektors, mit dem die letzte Zählrateneinleseperiode geendet hat,

 $13 \ldots 16$  (18 - N),  $N =$  Anzahl der in diesem Rahmen übertragenen Impulshöhenwörter, 17 ... 32 Dauer der Zahlrateneinleseperiode in

Achtelsektorpassagen,

32 ... (N+1)\*32 N Impulshöhenwörter der Lange 32 bit (N+1)\*32+1 ... 608 32 Zählerstände in komprimierter Form (statistisch insignifikante Stellen nach einem Quadratwurzelkompressionsverfahren unterdrückt, (Green et al., 1970)) 609 ... 610 Kennung des Datenrahmens (00,01,02)<br>611 ... 612 dito (Redundanz) 611 ... 612 dito (Redundanz)  $613$  ...  $616$  wie  $13$  ...  $16$ 617 1 bit Anzeige von Vorzählerüberläufen während der letzten Zählrateneinleseperiode<br>620 – wie 10... 12 (Redundanz) 618 . . . 620 wie 10 . . . 12 (Redundanz) 621 ... 624 wie 13 ... 16

Die Zählerstände sind in den Bits der Datenrahmen in folgender Reihenfolge untergebracht:

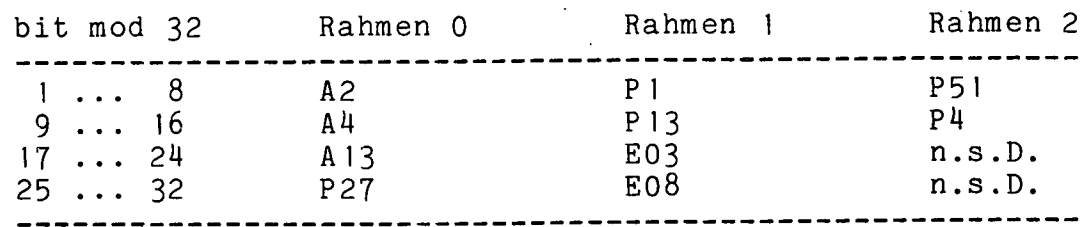

(n.s.D. = nichtsektorisierte Daten)

Innerhaib jedes Rahmens werden alle 32 Zählerstände durch vorangestellte Nullen einheitlich auf die Länge-des-höchster beteiligten Zählerstandes gebracht.

Je nach dieser Lange richtet sich die Zahl der im Rahmen übermittelten Impulshöhenwörter. Sie bewegt sich zwischen minimal 6 und maximal 16. Bordseitig werden hierfür in jeder Einleseperiode zunächst die ersten 16 erfaßten Impulshöhenwörter<br>gespeichert. Danach geht das Instrument in einen gespeichert. Danach geht das Instrument in einen Prioritätsbetrieb über, in dem es maximal 6 weitere Wörter die ersten 6 überschreiben läßt. Diese Wörter, gezielt aus ausdrücklich verschiedenen Koinzidenztypen ausgewählt, können also auf jeden Fall übermittelt werden.

Jedes einzelne Impulshohenwort ist wie folgt zusammengesetzt:

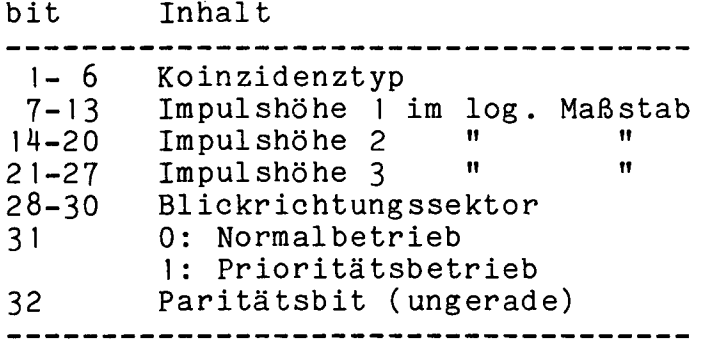

Je nach Ubertragungsbitrate können die HELIOS-Sonden alle 4.5 bis 864 sec einen Experiment-6-Datenrahmen zu den<br>Bodenstationen senden. Die Zeitauflösung des Instruments liegt Die Zeitauflösung des Instruments liegt daher zwischen 13.5 und 2592 sec.

Steht keine Bodenstation für den Datenempfang zur Verfugung oder ist zu erwarten, daß die Übertragungsbedingungen vorubergehend keinen Empfang erlauben, kann vor Abbruch des Funkkontaktes die bordseitige Speicherung der Telemetriedaten befohlen werden. Je nach voraussichtlicher Lange der Unterbrechung kann die Einlesebitrate in 2er-Potenz-Schritten zwischen 8 und 14096 bit/sec so gewãhlt werden, daB bei gegebener Kapazität des Kernspeichers von gut 500 kbit die gunstigste Zeitauflosung erreicht wird. IM Fall besonders langer Zeitauflösung erreicht wird. Im Fall besonders langer<br>Sendepausen, z.B. während eines Blackouts (HELIOS befindet sich<br>in einem gewissen Winkelbereich hinter der Sonne) reicht die in einem gewissen Winkelbereich hinter der Sonne) Speicherkapazität auch bei kleinster Bitrate nicht für eine vollständige Uberdeckung aus. Dann kann das kontinuierliche Einlesen unterbrochen werden. Es wird dann nur jeder n-te Sondenüberrahmen gespeichert mit dem Ziel einer möglichst gleichmäßig verteilten Datenüberdeckung.

#### 1.7 Datenprofil

Das Raumsonden-Telemetriesystem kann die Meßdaten in sechs verschiedenen Formaten zusammenstellen, in denen der Anteil des<br>Experiments 6 an der Gesamtdatenmenge zwischen 0 und 9.7 % Experiments 6 an der Gesamtdatenmenge zwischen variiert. In Abb. 1.7-1 ist das HELIOS-E6-Bitratenprofil für die ersten 500 Tage der HELlOS-i-Mission dargesteilt.

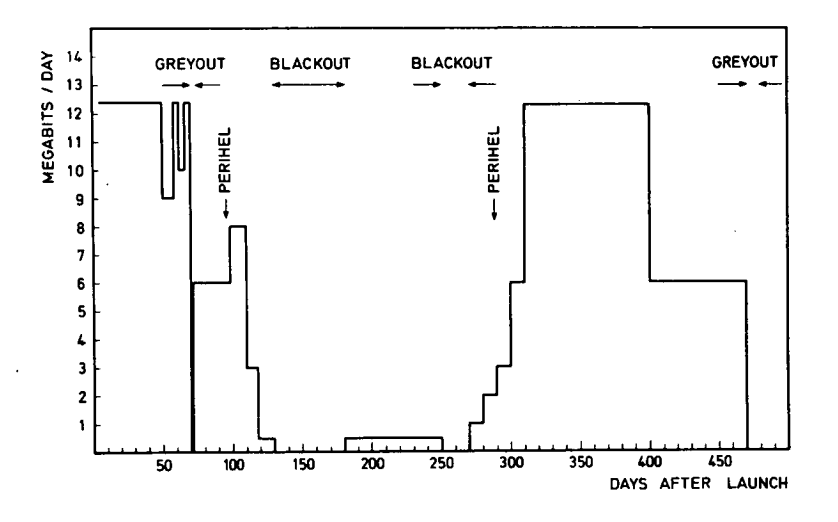

Abb. 1.7-1: HELIOS-E6-Bitratenprofil

Das Datenprofil sieht für den weiteren Verlauf der Mission von HELIOS 1 (2500 Missionstage am 13. 10. 1981) sowie für HELIOS 2<br>(1514 Missionstage) qualitativ ähnlich aus, wobei die  $(1514$  Missionstage) Blackoutphasen wegen der stetigen Änderung der HELIOS-Bahnen<br>kürzer werden, aber ab 1980 zusätzliche Datenlücken auftreten, kürzer werden, aber ab 1980 zusätzliche da infolge der Solarzellendegeneration das Experiment 6 im Aphel<br>der Bahn abgeschaltet werden muß. Quantitativ, verringert, sich der Bahn abgeschaltet werden muß. Quantitativ verringert die zur Erde übermittelte tägliche Informationsmenge, verglichen<br>mit den Werten in Abb. 1.7-1. da nach Ablauf der Primärmission mit den Werten in Abb. 1.7-1, da nach Ablauf der Primärmission<br>immer föfter Bodenantennen geringerer Übertragungskapazität immer öfter Bodenantennen geringerer Übertragungskaparten Ubertragungskaparten zwarten zur alter ausgebenden zur eingesezt werden. Hierdurch werden zwar keine Datenlücken<br>erzeugt, aber die Zeitauflösung verringert. Im langjährigen erzeugt, aber die Zeitauflösung verringert. Mittel werden etwa 2 Megabit pro Tag für Experiment 6 empfangen. Sie werden vom Deutschen Satelliten-Kontrollzentrum (GSOC) der<br>DFVLR mit Zusatzdaten über Bahn, Lage, Kommandogabe, DFVLR mit Zusatzdaten über Bahn, Lage, Kommandogabe,<br>Datenqualität und Housekeeping-Werten versehen und dem Housekeeping-Werten versehen und dem<br>dt. Als-Datenträger werden Magnetbänder Experimentator zugesandt. (9-Spur/800 bpi) verwendet. Beim Experimentator lagern z.Zt. 827 Experiment-Data-Record-Bänder (EDR) von HELIOS 1, die den<br>Zeitraum vom 10, 12, 1974 bis 2, 7, 1981 umfassen, und 651 Zeitraum vom 10. 12. 1974 bis 2. 7. 1981 umfassen, und 651 EDR-Bänder von HELlOS 2 für den Zeitraum vom 16. 1. 1976 bis 8. 3. 1980 (Stand Oktober 1981).

 $- 24 -$ 

## KAPITEL 2

#### DATENVERARBEITUNGSSCHEMA

Das HELIOS-E6-Datenverarbeitungssystem ist eine Zusammenstellung von Programmen, die dazu dienen, die MeBdaten von Experiment 6 so aufzubereiten, daB sie einer physikalischen Interpretation zugänglich sind und Aussagen erlauben über den Zustand des interplanetaren Raumes und die physikalischen Prozesse, an denen solare, galaktische und planetare kosmische Strahlungsteilchen beteiligt sind. Die Programme verarbeiten die Daten in drei aufeinander folgenden Phasen, nämlich Datenreduktion, Datenanalyse und Dateninterpretation und können dementsprechend in drei Programmpakete unterteilt werden. Jedes Programmpaket führt die der jeweiligen Phase zugewiesenen Aufgaben aus und speichert die Ergebnisse in einem Format, das leicht zugänglich ist für die Programme der nachfolgenden Phase. Der Informationslaufplan in Abb. 2-1 gibt eine kürzgefafte Definition der Aufgaben, die in diesen Phasen bearbeitét werden, und zeigt, wie die Ergebnisse jedes Programmschrittes, evtl. nach Korrelation mit Messungen anderer Forschungsgruppen, als Eingangsdaten in nachfolgenden Programmen bearbeitet werden. Eine detaillierte Beschreibung aller Programme und Datensätze befindet sich in Kapitel 3, 4 und 5. Als Programmiersprachen<br>wurden PDP-11 FORTRAN IV sowie FORTRAN IV Plus und wurden PDP-ii FORTRAN IV sowie FORTRAN IV Plus und MACRO-11 Assembler gewählt. Das PDP-11 FORTRAN IV bzw. IV Plus stelit eine Erweiterung des American National Standard (ANS) FORTRAN X3.9-1966 dar.

Als Datenträger zur langfristigen Archivierung der Daten wurde das 3M-Computerband Scotch 777 mit High Output Beschichtung gewählt (Schreibdichte 9 Spur/800 bpi). Zum Schutz gegen zufälligen Verlust von Daten (z.B. Bandri8, dejustiertes Laufwerk) wird von jedem Original-EDR eine Kopie erstelit. Gegen Informationsverlust durch lange Lagerung (z.B. Nachiassen der Magnetisierung, Verformung des Bandes) ist eine Prozedur vorgesehen, die im zweijährigen Zyklus Umkopierungen auf CLEAN-Band-Ebene durchführt.

Als anschauliche Darstellung der Zwischenergebnisse und<br>sultate dienen X-Y-Plots, graphische Anzeige auf Endresultate dienen X-Y-Plots, graphische Anzeige Sichtschirm, Mikrofilmzeichnungen und Zeilendrucker-Printouts. Für den Datenaustausch zwischen den HELIOS-Experimentatoren, mit dem NSSDC und mit anderen Forschergruppen werden als Datenträger 9-Spur/800-bpi-Magnetbänder, 35-mm-Mikrofilme und Plots benutzt.

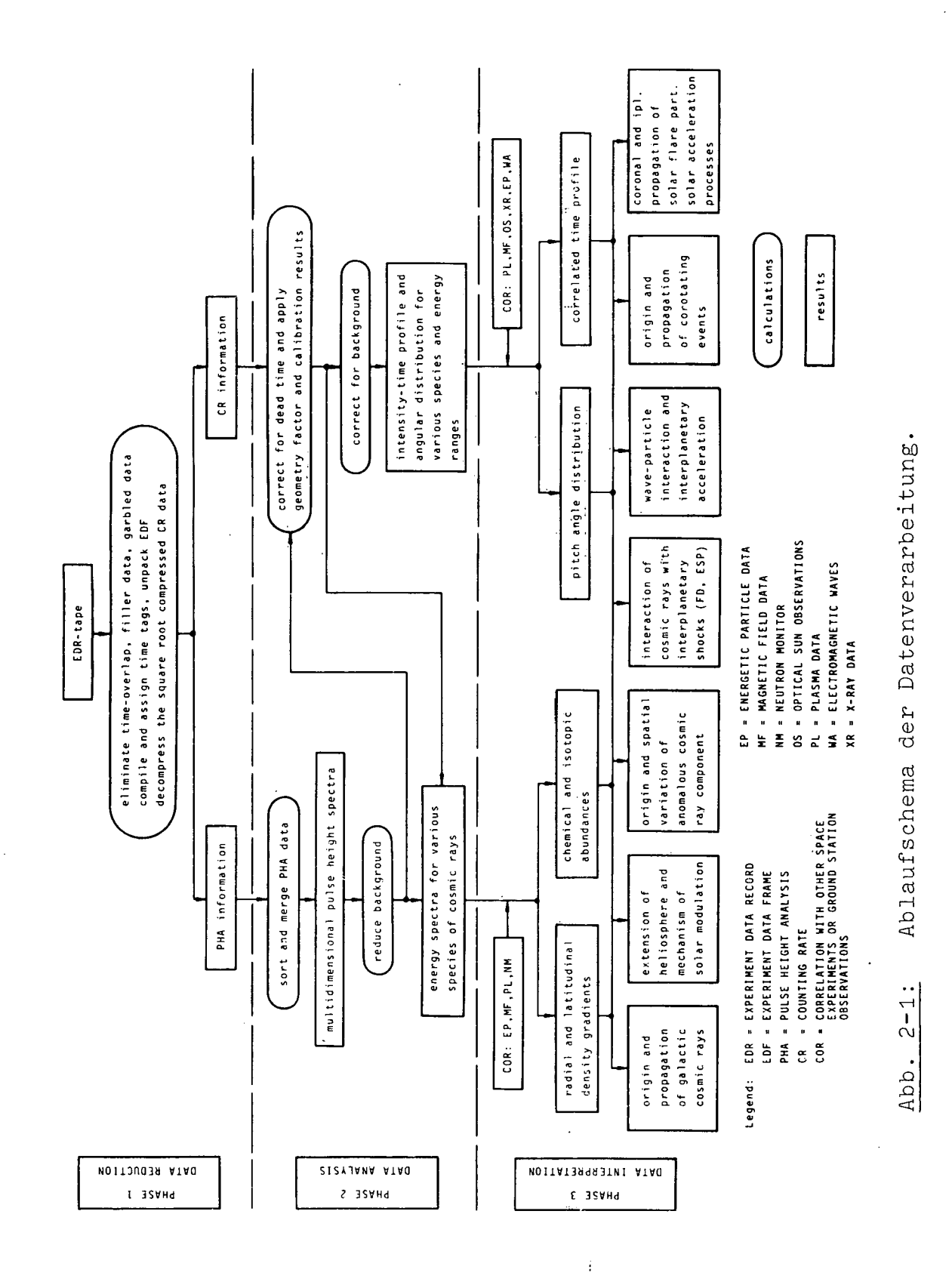

 $\hat{\boldsymbol{\epsilon}}$ 

 $\ddot{\phantom{0}}$ 

## KAPITEL <sup>3</sup>

#### DATENREDUKTION

## 3.1 Magnetbandlese- und -schreibroutinen

MAGPAC ist eine Bibliothek, bestehend aus Unterprogrammen, die Operationen mit industriekompatiblen, sonst aber beliebig<br>formatierten Magnetbändern erlauben. MAGPAC läuft unter dem formatierten Magnetbändern erlauben. Betriebssystem RSX11M Version 2 und aufwärts, und benutzt die vom Betriebssystem bereitgestellten Magnetbandtreiber-Routinen. MAGPAC ist ausschließlich in MACRO-11 geschrieben. Eine genaue Beschreibung von MAGPAC findet sich in Anhang A.

### 3.2 Magnetband-Copy- und Dump-Programme

Das Programm TCOPY ermoglicht das Duplizieren eines industriekompatiblen, sonst aber beliebig formatierten Magnetbandes. Es erfüllt auf Anforderung folgende Sonderwünsche:

- 1. während des Kopiervorganges können File-Nummer und Anzahl der Blöcke pro File protokolliert werden.
- 2. Das Ausgabeband kann vorgespult werden, so daB das Eingabeband hinter das logische Ende (=3 EOF-Blöcke)<br>eines schon beschriebenen Ausgabebandes kopiert wird eines schon beschriebenen Ausgabebandes kopiert (Trennung der 'Großfiles' durch 2 EOF-Blöcke).
- 3. Ein Eingabeband kann vorgespult werden um einen oder mehrere 'GroBfiles' (abgeschlossen durch 2 aufeinanderfolgende EOF-Blöcke).

Das Programm TDUMP liefert einen oktalen Ausdruck eines<br>triekompatiblen, sonst aber beliebig formatierten industriekompatiblen, sonst aber beliebig formatierten<br>Magnetbandes. Es erfüllt auf Anforderung folgende Magnetbandes. Es Sonderwunsche:

- 1. Der Ausdruck beginnt erst ab einem gewünschten Record in einem gewünschten File.
- 2. Der Ausdruck beginnt erst, wenn ein bestimmtes Wort im Record einen bestimmten Inhalt hat.

TCOPY protokolliert Lese- und Schreibfehler, TDUMP protokolliert Lesefehler. Eine genaue Beschreibung von TCOPY und TDUMP findet sich in Anhang A.

## 3.3 Eingangskontrolie

Aus Gründen der Datensicherung und zur Eingangskontrolle werden die vom GSOC zugesandten EDR-Bãnder mit TCOPY kopiert, wobei darauf geachtet wird, daß ein Temperaturausgleich zwischen Magnetbändern und Rechnerraum stattgefunden hat. Treten zu viele Lesefehler auf, werden folgende Maßnahmen ergriffen:

- 
- 1. das Band wird von einer anderen Bandeinheit gelesen,<br>2. die Justierung der Leseköpfe wird mit Hilfe ei 2. die Justierung der Lesekdpfe wird mit Hilfe eines
- Master Skew Tapes überprüft,
- 3. ein neues EDR-Band wird angefordert.

## 3.4 Programm CLEAN

Hauptaufgabe des Programms CLEAN ist es, die EDR-Bãnder (Spezifikation siehe Anhang B) zu lesen und ein CLEAN-Band zu ersteilen, das die gesamte EDR-Information in decodierter Form enthält, und zwar in einer blocksequentiellen Ordnung, die die voile Zeitauflosung der EDR-Bänder bewahrt. Die Zählraten werden entkomprimiert. Das CLEAN-Band (Spezifikation siehe Anhang D) ist die Basis für die Programme der Phase 2. Außerdem werden folgende Funktionen ausgeführt:

- 1. Überprüfung der EDR-Spezifikation und Fehlermeldung,
- 2. Katalogisierung des EDR-Bandes (Eintrag in den vom Rechner selbsttätig geführten Katalog),
- 3. Erstellung eines Inhaltsverzeichnisses mit Angaben uber Datenqualität (siehe Abb. 3.4-1).

## 3.5 Programm PROFIL

PROFIL erstelit auf Zeilendrucker  $\texttt{EDR-Bandes,}$  und zwar getrennt für wissenschaftliche Daten, Housekeeping-Daten, Orbit-Daten und S/C-Transmit-Time jedes Datenblocks <mark>w</mark> Zeitrücksprünge geprüft. Fehlermeldung. Eine Angabe über den Distribution Mode (DMO bis DM7) wird mitprotokolliert, damit die korrekten Zeitrücksprünge bei Auslesen des Kerns ceichers erkannt w erden können. Bei negativem ein Zeitprofil eines Kommando-Daten. Die wird auf Datenfehler und<br>tivem Ergebnis erfolgt Ergebnis

## 3.6 Programme SORT7 und MIX

SORT7 benutzt als Dateneingabe ein EDR, das außer Orbit/Attitude/Command-Files (OAC-Files) nur wissenschaftiiche Datenblöcke und Housekeeping-Datenblöcke enthält, die aus dem an Bord befindlichen Kernspeicher ausgelesen wurden (DM7-Daten) Es sortiert die Datenblöcke in einen einzigen File in richtiger zeitlicher Reihenfolge ohne die Blöcke der OAC-Files. Es<br>erzeugt-ein-DM7-Band-sowie-eine-Zeilendruckerliste mit Angaben erzeugt ein DM7-Band sowie eine Zeilendruckerliste mit

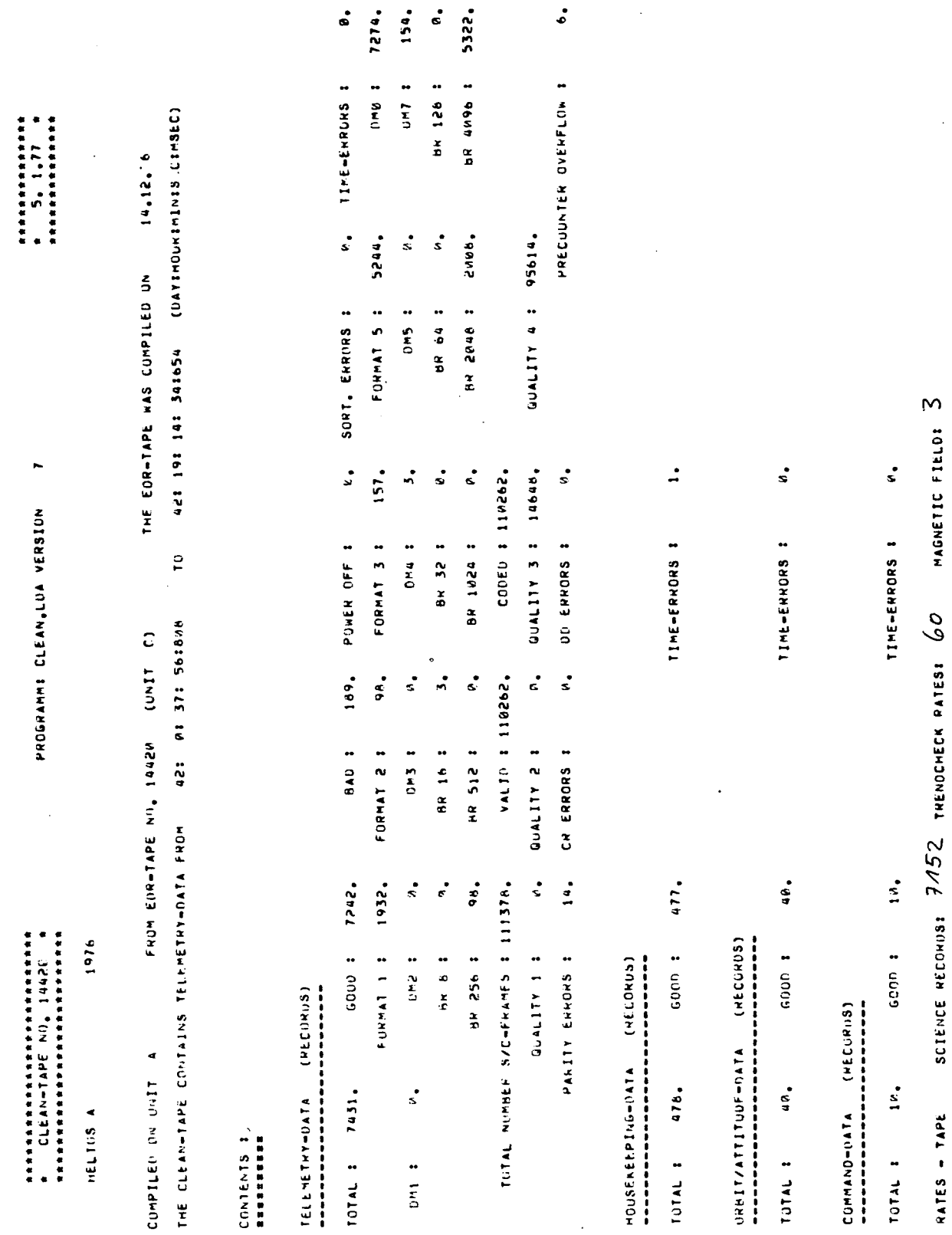

Abb. 3.4-1: Von Programm CLEAN erzeugtes Protokoll über Inhalt<br>und Datenqualität eines EDR-Bandes.

 $\hat{\boldsymbol{\beta}}$ 

 $-29 -$ 

Uber S/C-Transmit-Time und Ground-Receipt-Time eines jeden Datenbiocks.

MIX mischt Kernspeicherdaten, die auf einem DM7-Band enthalten sind, und Echtzeitdaten, die auf einem CLEAN-Band enthalten sind, in richtiger zeitlicher Reihenfolge in Bezug auf die S/C-Transmit-Time, und erzeugt ein neues CLEAN-Band. Außerdem werden im Katalog die Angaben über Anfangs- und Endzeit des CLEAN-Bandes geändert, falls durch den Mischvorgang die entsprechenden Zeiten erweitert wurden.

## 3.7 Katalogisierung der Daten

Das Datenverarbeitungssystem muß mehrere tausend Datenbänder verwalten, wie eine leicht durchführbare Abschätzung zeigt. Aus Kapitel 1.7 ist zu entnehmen, daß allein nahezu 1500<br>vom GSOC für Experiment 6 ausgelieferte EDR-Bänder vorliegen. für Experiment 6 ausgelieferte EDR-Bänder vorliegen. Die weitere Verarbeitung der Daten erzeugt trotz Komprimierung zusätzliche Magnetbãnder in 2 bis 3-facher Anzahl. Deshaib wurde ein vom Rechner gestützter Dätenkatalog erstellt, der weitgehend automatisch unterhalten und erweitert wird.

Der Katalog CLNCAT.DAT kann maximal 1990 Einträge Ein Indexregister in den Blöcken 1 bis 199 des Kataloges erlaubt es, die Einträge zeitlich zu ordnen, ohne die Position des Eintrages im File zu ändern. Jeder Block des Indexregisters besteht aus 20 PDP1I-W6rtern:

> Wort Inhalt<br>------------------- $1 -$ EDR-Nummer 2 Block-Nummer des zugehorigen Eintrages 3-20 wie Wort 1 und Wort 2

Für die EDR-Nummer (wie auch für die CLEAN-Nummer, S. u.) gilt:

HELIOS 1:  $\langle$  20000 oder  $\rangle$  = 7 mod 10

HELlOS 2: > 20000 und < 7 mod 10

Freie Plãtze im Indexregister werden durch das Wortpaar 0,0 gekennzeichnet.

Block 200 enthält Informationen uber die Block-Nummer des nächsten freien Platzes für einen neuen Eintrag, Uber die Anzahl der verbliebenen freien Plätze und eine Anzeige, ob Einträge im Katalog gelöscht wurden:

Block 201 bis 2190 enthalten die EDR-Einträge in der Reihenfolge der Erzeugung der Einträge. Jeder Eintrag besteht aus 20 PDP11-Wörtern:

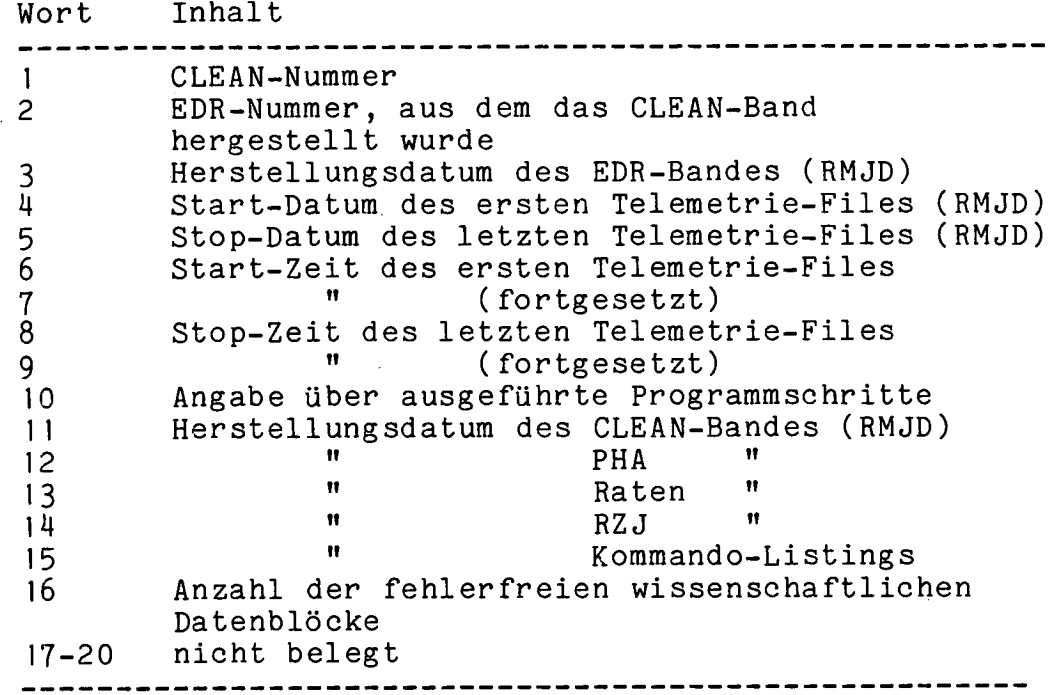

Die Datum-Angabe wird dargesteilt in der Form des Relative Modified Julian Day (RMJD) mit Tag 1 = 1. 1. 1974. Die Uhrzeit wird in Millisekunden des Tages angegeben und benotigt 2 Integer-Wörter: Uhrzeit = Wort  $1 * 2**15 +$  Wort 2.

Wort 10 gibt in binar kodierter Form an, weiche der folgenden Programmschritte ausgeführt worden sind:

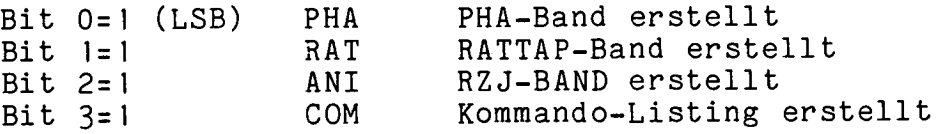

Ein gelöschter Eintrag wird durch 20 Werte **"-**1" gekennzeichnet.

Der Katalog wird vom Rechner selbsttätig geführt, doch das Programm CATCOR erlaubt es, Korrekturen am Katalog sozusagen von Hand anzubringen, insbesondere einen Eintrag zu löschen, wenn ein EDR-Band aufgrund zu vieler Lesefehler zurückgewiesen werden muRte. Die durch den Löschvorgang entstehende Lücke im Katalog kann durch das Programm CLNCMP beseitigt werden.

Der Katalog residiert auf einer Platte und ist aus Gründen der Platzersparnis unformatiert geschrieben. Außerdem sind einige Größen aus dem gleichen Grund in verschlüsselter Form<br>gespeichert. Um den Katalog in entschlüsselter Form gespeichert. Um den Katalog in entschlüsselter Form<br>darzustellen wurdeneine Reihe von Programmen entwickelt. die darzustellen, wurden eine Reihe von Programmen entwickelt. ein selektives Ausdrucken nach verschiedenen Gesichtspunkten erlauben. CATOUT stellt die Gesamtinformation eines Eintrages dar für Einträge ab einer bestimmten EDR-Nummer bzw. ab und bis zu einem bestimmten Erstellungsdatum. MINCAT erzeugt einen<br>komprimierten Ausdruck unter Verzicht der Erzeugungskomprimierten Ausdruck unter Verzicht der Erzeugungsdatumsangaben. TABELL erzeugt ein Histograrnm auf dem Zeilendrucker zur Darstellung der zeitlichen Überdeckung der auf allen Bändern enthaltenen Daten mit einer Zeitauflösung von 15 Minuten.

#### 3.8 Programm COMAND

COMAND entnimmt den OAC-Files des CLEAN-Bandes die dort gespeicherte Information über die Kommandogabe und erstellt auf<br>Zeilendrucker ein Protokoll mit Angaben über Ground-Zeilendrucker ein Protokoll mit Angaben über Ground-Transmit-Time, S/C-Receipt-Time und Kommando-Code mit besonderer Kennzeichnung der Kommandos, die Experiment 6 betreffen.

#### KAPITEL 4

## DATENANALYSE UND -DARSTELLUNG

## <sup>14</sup> • 1 Teilehenintensitäten und -winkelverteilungen

#### 4.1.1 Programm RATTAP

RATTAP liest das CLEAN-Band und erstelit ein Ratenband, dessen Spezifikation im Anhang E angegeben ist. Außer den<br>Zählerständen der 3 \* 32 Zählkanäle werden als wesentliche Zählerständen der 3 \* 32 Zählkanäle werden als wesentliche<br>Information die zugehörigen Einlesezeiten berechnet, die zugehörigen Einlesezeiten berechnet, die<br>chtelten Einleseperioden einen aufwendigen aufgrund der verschachtelten Einleseperioden einen Algorithmus erfordern. Die Einlesezeit ist abhängig von der Anzahl Achtelsektoren, für die ein Zählkanal aufnahmebereit war,<br>und von der Spinfrequenz der Raumsonde. Die Anzahl und von der Spinfrequenz der Raumsonde. Die Anzahl Achtelsektoren wird von E6 gemessen, die Spinfrequenz wird aus der von der Raumsonde gemessenen Spindauer berechnet, die in den Housekeeping-Kanãlen D-000, Bit 0-7(LSW), und D-001, Bit 0-3, in der Form

Spindauer/msec =  $(12 - bit - Wert)$  \*  $1000/1024$ 

übermittelt wird.

Um Anisotropien von der Größenordnung < 1% messen zu<br>n. werden von RATTAP folgende Totzeitkorrekturen können, werden von RATTAP folgende Totzeitkorrekturen ausgeführt:

- 1. Totzeit während der Formatierung der Daten und der Übergabe an das Raumsonden-Telemetriesystem
- 2. Totzeit während des Umschaltens von einem Achtelsektor auf den nächsten
- 3. Totzeit während eines Arbeitszyklus des Koinzidenznetzwerkes

Da einige der für die Berechnuñg und Korrektur der Einleseperiode benötigten Informationen sich nicht im aktuellen EDF befinden, sondern in den beiden vorangegangenen, setzt RATTAP Wàrnflaggen im Fall von Datenlücken.

Außerdem werden folgende Funktionen ausgeführt:<br>1. Zusammenfassung der sektorisierten Kanäle 1. Zusammenfassung der sektorisierten Kanäle zu Summenkanälen.

- 2. Auffinden von EDFs mit Inflight-Testgenerator-Daten und ihre Markierung (vorwärts und rückwärts in der Zeit)
- 3. Berechnung der E2-Magnetfelddaten in Winkelkoordinaten.<br>
4. Ausreißertest für Zählraten und Magnetfeldvektoren
- Ausreißertest für Zählraten und Magnetfeldvektoren<br>(kartesische Koordinaten) und Kennzeichnung durch Kennzeichnung
- negative Werte.<br>Einfügen eines 5. Einfugen eines Orbit/Attitude-Blockes mit einer maximalen Zeitauflösung von 3 Stunden.
- 6. Einfügen eines Housekeeping-Blockes mit einer maximalen Zeitauflösung von 3 Stunden.

#### 14 1.2 Magnetfeiddaten

Für die Auswertung der richtungsabhängig gemessenen Teilchendaten ist die momentane Magnetfeldrichtung am Mefort erforderlich. Das Magnetfeld wird im Experiment 2 des Instituts für Geophysik und Meteorologie der TU Braunschweig an Bord von HELlOS laufend in drei rechtwinkligen Komponenten gemessen und uns aufgrund einer Experimentatorenvereinbarung zur Verfügung<br>gestellt. Eine vorläufige und vereinfachte Auswertung dieser gestellt. Eine vorläufige und vereinfachte Auswertung Messungen fügt das GSOC gemäß einer Experimentatorenvereinbarung<br>den Experiment-6-Daten auf den EDR-Magnetbändern bei. Hierbei den Experiment-6-Daten auf den EDR-Magnetbändern bei. sind allerdings Eichung und Fehlerfreiheit im allgemeinen noch<br>nicht ausreichend gewährleistet. In der vom Institut für nicht ausreichend gewährleistet. In der vom Geophysik und Meteorologie bearbeiteten Form erhalten wir daher<br>die Experiment-2-Magnetfelddaten nachträglich nochmals als die Experiment-2-Magnetfelddaten nachträglich nochmals als<br>8-sec-Mittelwerte der Vektorkomponenten. Erst diese Daten rte der Vektorkomponenten. Erst diese Daten<br>endgültige Grundlage, auf der unsere bilden die endgültige Grundlage, auf der unsere<br>Experiment-6-Teilchendaten bezüglich der interplanetaren Experiment-6-Teilchendaten Feldrichtung analysiert werden. Meistens verwenden wir die Magnetfeiddaten allerdings mit wesentlich geringerer zeitlicher Auflösung als 8 sec, indem wir Mittelwerte über aufeinanderfolgende 8-sec-Intervalle bilden.

#### 4. 1.2.1 Formatwandlung -

Die Magnetfeiddaten werden auf Bändern geliefert, die sowohi in ihrer HP3000-Zahlendarsteliung als auch in dem Format, in dem die Zahien auf Band geschrieben werden, von den an unserer PDP1I-Anlage verwendeten Normen abweichen. Das HP3000-Gleitkommazahlenformat ist

> Oberes Wort<br>bit 15 Vorzeichen bit  $6 - 14$  9 bit Exponent zur Basis 2, um 256 erhöht bit  $0 - 5$  obere Fraktion - 1, 1  $\leq$  Fraktion  $\leq$  2

Unteres Wort bit 0 - 15 untere Fraktion

Bei Zahien doppelter Genauigkeit folgen zwei weitere 16-bit-W6rter, in dénen die Fraktion fortgesetzt wird. Die PDP11 verwendet hingegen das Format

Oberes Wort bit 15 <sub>pit 19</sub> vorzeichen<br>bit 7 - 14 8 bit Exponent zur Basis 2, um 128 erhöht bit 0 - 6 obere Fraktion, *1/2 <=* Fraktion < 1 Vorzeichen

Unteres Wort bit 0 - 15 untere Fraktion

Bei Zahien doppelter Genauigkeit folgen zwei weitere 16-bit-W6rter, in denen die Fraktion fortgesetzt wird.

Numeriert man die Bytes auf der unsignifikanteren Seite mit 0 beginnend, so werden sie auf der PDP11 auch in dieser<br>Reihenfolge, auf der HP3000 jedoch in der Reihenfolge 1,0,3,2 Reihenfolge, auf der HP3000 jedoch in der Reihenfolge bei Gleitkommazahlen einfacher Genauigkeit bzw. 1,0,3,2,5,24,7,6 bei Zahien doppelter Genauigkeit auf Band geschrieben.

Für HELIOS 1 liegen uns die endgültigen Magnetfelddaten bisher vom Start bis Ende August 1980 auf 16 Magnetbändern vor, während die HELIOS-2-Daten bereits vollstandig auf insgesamt 12 Magnetbändern bei uns vorhanden sind.

24.1.2.2 Programm BSA -

Für Übersichtszwecke werden zu allen eingehenden<br>schweiger Magnetfelddatenbändern die Zeitverläufe von Braunschweiger Magnetfelddatenbändern die Zeitverläufe von<br>Feldstärke, Elevationswinkel und Azimutwinkel auf der Basis von Feldstärke, Elevationswinkel und Azimutwinkel auf der Basis 60-Minuten-Mitteiwerten gezeichnet, wobei die Feldkomponenten vor der Mittelung von kartesischen in Kugelkoordinaten vor der Mittelung von kartesischen in Kugelkoordinaten<br>umgerechnet werden, da erfahrungsgemäß die Feidrichtung viel<br>stärker schwankt als die Feldstärke. Hierzu erstellt das schwankt als die Feldstärke. Hierzu erstellt das<br>BSAI ein Ausgabeband im gleichen Format wie das Programm BSA1 ein Ausgabeband im gleichen Format Programm RZJ1, wobei allerdings nur die neuen Magnetfelddaten eingesetzt werden, wahrend die Positionen der Teiichendaten leer bleiben (siehe hierzu Programm RZJ1). Zeichnungen können dann mit dem Programm AN45 gemacht werden (siehe hierzu Programm<br>AN45). Zu BSA1 gehören die Unterprogramme UMF1 und WND1, die AN )45). Zu BSA1 gehdren die Unterprogramme UMF1 und WND1, die die Umformung der HP3000- in die PDP11-Zahiendarstellung die Umformung der HP3000- in die PDP11-Zahlendarstellung<br>vornehmen. Mit BSAI lassen sich außerdem beliebige andere Mittelungsdauern in Vielfachen einer Minute verwirklichen.

#### *<sup>L</sup>I.* 1.2.3 Programm RTB1 -

Das Programm RTB1 erstelit aus den RATTAP-Bändern neue Bänder im selben Format (RTB-Bänder), auf denen die vorläufigen<br>vom GSOC berechneten Magnetfelddaten durch diejenigen aus vom GSOC berechneten Magnetfelddaten durch diejenigen aus<br>Braunschweiger Verarbeitung ersetzt sind. Es benutzt-dabei Braunschweiger Verarbeitung ersetzt sind. dieselben Unterprogramme WNDI und UMF1 wie das Programm BSA1. dieserben onderprogramme and onder and one date ringe mannen benetten des als zu den RATTAP-Datenblöcken des Die Zeitintervalle, die zu den RATTAP-Datenblöcken des<br>Experiment 6 gehören, sind im allgemeinen länger als der
8-sec-Abstand aufeinanderfolgender Magnetfeldvektoren. Die erforderliche Mittelung wird in Kugelkoordinaten vorgenommen. Zusätzlich werden auch die rechtwinkligen Feldkomponenten<br>gemittelt und in das RTB-Band-eingetragen. Besondere Sorgfalt gemittelt und in das RTB-Band eingetragen. wird in dem Programm RTB1 darauf verwendet, auch im Fall von<br>Lücken in den Teilchen- oder den Magnetfeldmeßwerten keine Lücken in den Teilchen- oder den Magnetfeldmeßwerten zusätzlichen Datenveriuste beim Einmischen entstehen zu lassen.

#### 4. 1.3 Programm RZJ1

Das Programm RZJ1 hat zwei Aufgaben:

- i. Es soll ausgehend von den RATTAP/RTB-Bändern<br>Mittelwerte der Intensitäten über spezifizierba spezifizierbare<br>Dien für alle Akkumulationszeiten in den Teilchenkanälen für Koinzidenztypen und – soweit richtungsabhängig gemessen<br>– nach Blickrichtungssektoren getrennt, berechnen. In - nach Blickrichtungssektoren getrennt berechnen.<br>den Kanälen für die einzelnen Detektoren und für - nach Effem für die einzelnen Detektoren und für einen den Kanalen-Tur-die-einzelnen-betektoren und für einen<br>zusätzlichen Kanal für die Arbeitszyklen des zusätzlichen Kanal für die Arbeitszyklen des<br>bordseitigen Koinzidenznetzwerkes sind anstelle von Intensitäten nur Zählraten zu bestimmen. (Intensitäten in Einheiten 1/(m\*\*2 s sr MeV) ergeben sich aus in Einheiten 1/(m<sup>\*\*</sup>2 s sr MeV) ergeben sich aus<br>Zählraten dadurch, daß noch durch Geometriefaktor (in Einheiten m\*\*2 sr) und Energiekanaibreite (in Einheiten MeV) geteilt wird.)
- 2. Das Programm RZJ1 soll für die richtungsabhängig,<br>dh. in acht 45 Grad weiten Blickrichtungssektoren 45 Grad weiten Blickrichtungssektoren gemessenen Teiichenkanäie
	- I. stetige Winkelverteilungen in der Me1ebene rekonstruieren,
	- 2. hierfür Betrag und Richtung *der* Anisotropie bestimmen,
	- 3. zugeschnitten insbesondere auf die ersten Stunden zugeschnitten Insecsondere auf die ersten Bounden.<br>von solaren Flareereignissen - räumliche Pitchvon solaren riareereignissen – raumitene ficch-<br>winkelverteilungen der Teilchenintensitäten winkelverteilungen der Teilchenintensitäten<br>rekonstruieren, die dabei als rotationssymmetrisch<br>um die momentane Magnetfeldrichtung angenommen um die momentane Magnetfeldrichtung angenommen<br>werden. Hierbei kann und muß die Weite des Hierbei kann öffnungskegels des Detektorteleskops berücksichtigt werden. (Bei der einparametrigen Verteilung in der MeBebene läBt sich der Offnungskegel nicht korrekt berücksichtigen, wenn die Feldrichtung aus MeBebene herausragt.)

Der Wunsch, unabhängig von der variablen Ubertragungsrate der HELIOS-Raumsonden die Meßintervalle festlegen zu können,<br>begründet, weshalb auf den RATTAP/RTB-Bändern Zählerstände und begründet, weshalb auf den RATTAP/RTB-Bändern begrandes, wesnare dan den nichtlichen Banden Bandere erstenden und Experiment-Datenrahmen (experiment data frames, EDFs) Experiment-Datenrahmen (experiment data frames, EDFs)<br>verzeichnet bleiben. Diese-Intervalldauern-legen-natürlich-die Grenzen der Zeitauflösung fest, und man kann mit RZJ1 die<br>Zeitauflösung nur vergröbern, dies allerdings mit dem Ziel, den Zeitauflösung nur vergröbern, dies allerdings mit dem Ziel, den<br>statistischen Fehler in den Intensitäten systematisch zu Fehler in den Intensitäten verringern. Fünf Sammelarten sind hierfür vorgesehen:

- -1: Es wird jeder EDF einzeln zu einem RZJ-Datenblock verarbeitet. Hierbel bleiben jeweils zwei der drei Datengruppen in den Biöcken unbesetzt (siehe unten)
- 0: Es wird akkumuliert, bis in jeder Datengruppe • mindestens ein EDF erfaBt 1st.
- 1: Es werden so lange EDFs akkumuliert, bis eine Es werden so lange EDFs akkumuliert, bis eine<br>vorzuwählende Dauer erreicht ist. Die vorzuwählende Dauer erreicht ist. Die<br>Akkumulationsintervalle sind mindestens einen EDF lang. Sie überschreiten die vorgewählte Dauer um nicht mehr als einen EDF. Bei Datenlücken am Ende eines eines vorgesehenen Akkumulationsintervalls verkürzt sich das Intervall gegenüber seinem Soliwert.
- 2: Es wird solange akkumuliert, bis bei einem vorzuwählenden Koinzidenztyp elne vorzuwähiende Ereigniszahl erreicht 1st.
- 3: Es wird gemäß Steuerfile RZSTEU akkumuliert. Dieser File besteht aus einer beliebigen Zahi von Zeilen mit je einer ganzen Zahl ISTEU und einer Zeit TSTEU in Tagen des Jahres als Gleitkommazahl. Dabei bewirkt ISTEU  $\leq$  0: bis T=TSTEU EDFs auslassen, ISTEU = 0: BIS T=TSTEU EDFS akkumulieren,

ISTEU > 0: bis T=TSTEU EDFs akkumuiieren und RZJ-Block ausgeben.

Bei der Akkumulation prüft das Programm RZJ1 auf Chronologie der EDFs. Abweichungen werden dem Operateur<br>angezeigt, der entscheidet, ob die Verarbeitung dennoch angezeigt, der entscheidet, ob die fortgesetzt werden soil.

Als Achsrichtung, bezüglich der die Anisotropiestärke<br>berechnet werden soll. bietet das Programm RZJI sechs werden soll, bietet das Programm RZJI sechs Möglichkeiten (BA = Magnetfeldazimut):

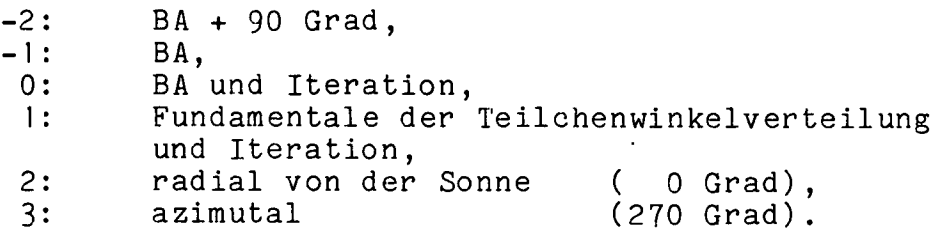

Bel den Achsarten 0 und I wird mit dem Ziel iteriert, die Achse so zu drehen, daß die Winkelverteilung bezüglich dieser Achse<br>möglichst symmetrisch wird. Dies geschieht für alle zehn Dies geschieht für alle zehn sektorisiert gemessenen Koinzidenztypen separat. Die Iteration sektorisiert gemessenen-Koinzidenztypen-separat. Die lteration<br>wird jedoch verworfen, wenn sie um mehr als 45 Grad vom Anfangswert wegführt. Sie wird wegen nicht ausreichender statistischer Grundlage gar nicht erst begonnen, wenn in allen acht Sektoren zusammen weniger als 250 Teilchen vorhanden sind.

Die Iteration ersetzt hier, weil, einfacher zu handhaben, die Lösung einer algebraischen Gleichung vierten Grades. Die Bedeutung dieses Symmetrisierungsschrittes liegt in zweierlei:<br>1. In der Frühphase solarer Flare-Ereignisse ka

- Frühphase solarer Flare-Ereignisse kann unvoreingenommen und empfindlich überprüft werden, wie gut die Teilchenintensität symmetrisch zur Feldrichtung<br>liegt. Es hat sich dabei für Flare-Protonen sich dabei für Flare-Protonen, -Alphateilchen und -Elektronen in den Experiment-6- Energiekanälen erwiesen, daB die so gewonnene Achse typisch nur um wenige Grad von der Feldrichtung abweicht.
- 2. In Fallen, in denen die Feldrichtung nicht sicher und genau bekannt ist (was in der vorläufigen Aufbereitung<br>durch das GSOC vorkommt), wird durch, Achsant, O durch das GSOC vorkommt), wird durch Achsart 0<br>bzw.wenn überhaupt keine Magnetfelddaten\_vorliegen keine Magnetfelddaten vorliegen, durch Achsart 1 ersatzweise eine Grundlage für die Berechnung der Anisotropie geschaffen.

Im Programm RZJI k5nnen verschiedene Betriebszustände des Instruments und Übertragungsbedingungen selektiv behandelt werden.

- 1. EDFs, in denen Vorzählerüberläufe auftreten (bei hohen Teilchenflüssen und bei niedrigen Telemetriebiteraten zu erwarten) oder in denen die Zeitzuordnung fragwürdig ist oder bei denen die Übertragungsqualität (durch Signal-Rausch-Verhältnis und Bitrate gegeben) eine gewisse Schwelle unterschreitet, konnen ausgelassen werden.
- 2. Es werden nur EDFs mit einheitlicher Stellung des Betriebszustandsregisters akkumuliert. Die gewünschte Stellung, falls sie von der Normaistellung abweicht, muB eingegeben werden.
- 3. Auf Wunsch können EDF5 ausgelassen werden, die Programm RATTAP beim Trendcheck markiert worden sind.

Weiterhin kann für die Akkumulation der Sektorzählraten wahlweise das sondenfeste oder aber ein mit der Magnetfeldazimutrichtung mitdrehendes Sektorsystem benutzt werden (B-Justierung)

Für die routinemäßige Verarbeitung zu Stundenmittelwerten 1st ein fester Satz von Betriebsparametern im Programm RZJI vorgesehen, namlich

- Akkumulation über 60 Minuten,<br>- EDFs mit Vorzählerüberlä
- Vorzählerüberläufen, fragwürdiger Zeitzuordnung oder schlechter Übertragungsqualität werden mitverwendet,<br>- das Zustandsregister
- des Instruments muß in Normalstellung sein,<br>- es wird das so
- das sondenfeste Sektorsystem zur Akkumulation benutzt,
- EDFs mit Trendcheckmarkierung werden ausgelassen,
- die Achsrichtung der Winkelverteilungen wird nach Art 0 bestimmt.

Die routinemäßige Verarbeitung eines jeden RATTAP/RTB-<br>Bandes wird im HELIOS-Datenverarbeitungskatalog vom Programm Bandes wird im HELIOS-Datenverarbeitungskatalog vom Programm RZJ1 automatisch notiert.

Auf der Eingabeseite können in einem einzigen Programmlauf mehrere RATTAP/RTB-Bänder nacheinander zu einem gemeinsamen RZJ-Band verarbeitet werden. Ein bereits vorliegendes abgeschlossenes RZJ-Ausgabeband kann um weitere Datenblöcke verlängert werden. Das Programm RZJ1 entnimmt in diesem Fall seine Betriebsparameter dem Kopf dieses Bandes, sucht das Ende der bisherigen Datenblöcke unmittelbar vor drei EOFs, die beim Anfugen neuer Datenbldcke dann Uberschrieben werden, und schließt das Band danach erneut durch drei EOFs ab. (Siehe aber auch Programm AO1.)

Pro Magnetband können bis zu 4500 RZJ-Datenblöcke aufgenommen werden. Für die routinemäßigen Stundenmittelwertbänder<br>ist jeweils ein Band pro Dritteljahr entsprechend knapp ist jeweils ein Band pro Dritteljahr entsprechend knapp<br>3000-Blöcken vorgesehen, 15-Minuten-Mittelwertbänder, wie-sie 15-Minuten-Mittelwertbänder, wie sie für die Zeiten solarer Flare-Aktivität ersteilt werden, sind in 20-Tage-Abschnitten entsprechend etwa 2000 Blöcken zusammen-.. gefaßt. Geplant ist eine Umstellung auf 40-Tage-Abschnitte, un die Zahl der erforderlichen Bänder zu halbieren angesichts der beträchtlichen solaren Aktivität, die wir um das solare Maximum herum antreffen (siehe zu dieser Umstellung Programm AO1).

4.1.4 Programm AO1

Speziell bei der routinemäßigen Erstellung von Stundenmitteiwerten der Teilchenintensitäten durch RZJ1 sollen die Daten von sehr vielen (typisch etwa 100) RTB-Bändern auf einem Ausgabeband vereint werden. Dies beansprucht mehrere Tage<br>und kann daher nicht in einem einzigen Lauf von RZJ1 geschafft und kann daher nicht in einem einzigen Lauf von RZJ1 werden. Es ist deshalb ein weiteres Programm erforderlich, das die Ergebnisse einzelner RZJ1-Läufe von verschiedenen Bändern auf einem einzigen Band chronologisch aneinanderfügt. Dies tut das Programm AOl. Es hat folgende Betriebsarten

> Drucken - Inhaltsverzeichnis - kurzer Ausdruck - langer Ausdruck Ordnen Mischen

In der Betriebsart 'Drucken-Inhaltsverzeichnis' werden von einem RZJ-Band zur Identifikation zunächst die HELIOS-Flugnummer, die Nummer des Bandes und die Sammelbedingungen beim RZJ1-Lauf (siehe Programm RZJ1) ausgedruckt. Sodann folgen für das gesamte Band in einer Liste zeilenweise folgende Angaben über die einzelnen Datenblöcke:

> Jahr der Messung - 1900 Anfang des Meßintervalls des Blockes (Gruppe 0)<br>Ende """ "" " Ende **it if** ll **<sup>H</sup> <sup>H</sup>** Nummer des dafür verwendeten RTB-Bandes Version des verwendeten RATTAP-Programms Version des verwendeten RZJ1-Programms Anzahl der Experiment-Datenrahmen der Gruppe 0<br>" **<sup>11</sup> It <sup>H</sup> It II 1**

 $\mathbf{u}$  $\mathbf{H}$  $\mathbf{H}$ 2  $\mathbf{H}$ Kennung für Routineverarbeitung durch RZJI Art der Achsrichtungsbestimmung von Winkelverteilungen Anzeige, ob RATTAP oder RTB-Band zugrunde liegt Datum des RZJ1-Laufs Datum der Einordnung durch AO1

 $\ddot{\phantom{1}}$ 

Das Inhaltsverzeichnis wird abgeschlossen durch die Angabe der Gesamtzahl von Blöcken auf dem Band (Abb. 4.1-1).

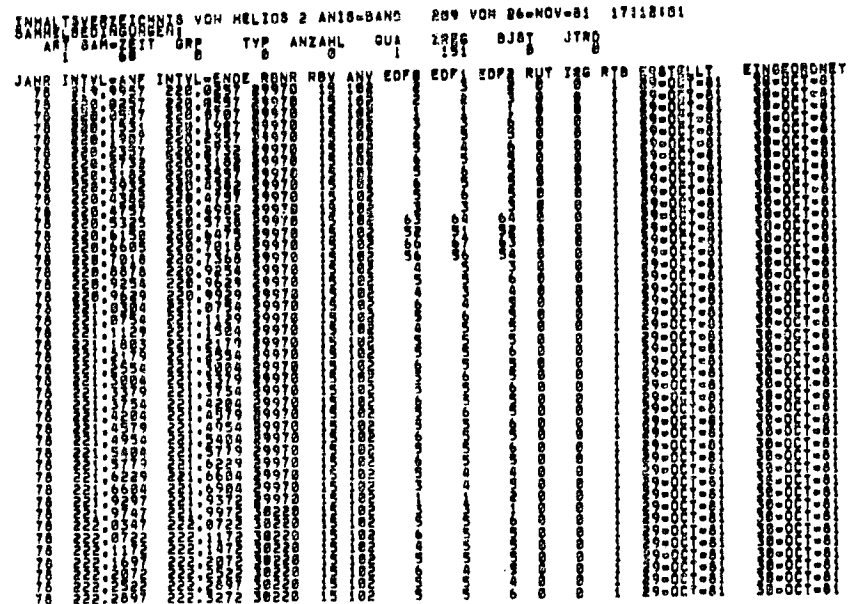

Abb. 4.1-1: Beispiel für den Anfang eines Inhaltsverzeichnisses eines RZJ-Bandes, ausgegeben mit dem Programm AO1.

In der Betriebsart 'Drucken - Kurzer Ausdruck' werden folgende Daten für einen wählbaren Zeitabschnitt blockweise ausgedruckt:

> Gemeinsame Kennung Wörter 1...16, Erzeugungs-, Einordnungsdatum, Koinzidenzgruppe 0, für die vier Koinzidenztypen A2, A4, A13, P27: Mittelwerte über alle acht Sektoren, Mittelwert + Fehler, Mittelwert - Fehler, RMS-Anisotropie der Verteilung in der Meßebene,  $\mathbf{H}$ + Fehler,  $\mathbf{n}$ - Fehler, Unsymmetrie der Verteilung in der Meßebene, Anfangs- und Endzeit dieser Gruppe des Blocks, Magnetfeldstärke, -elevations-, -azimutwinkel. Koinzidenzgruppe 1, für die vier Koinzidenztypen P2, P13, E03, E08: Daten entsprechend Koinzidenzgruppe 0. Koinzidenzgruppe 2, für die zwei Koinzidenztypen

> > $\ddot{\ddot{\cdot}}$

P51, P4:

- Daten entsprechend Koinzidenzgruppe 0.
- Intensitäten von sieben nichtsektorisiert gemessenen Koinzidenztypen A27, E2, P37, E3, A37, A48,
- die sieben Detektorzählraten D1, D2, D3, D4, D5, DC, DA,
- die Detektor-A-Zählrate sektorisiert und subkommutiert gemessen.
- Rate der Arbeitszyklen des bordseitigen Koinzidenzerkennungswerkes.

Das Beispiel in Abb. 4.1-2 zeigt das zugehörige Ausdruckformat:

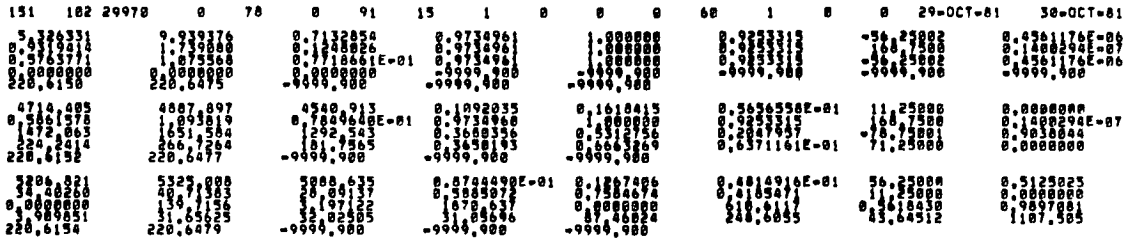

Abb. 4.1-2: Beispiel für den kurzen Ausdruck eines RZJ-Datenblockes, erstellt mit dem Programm A01.

Bei 'Drucken - Langer Ausdruck' werden die RZJ-Datenblöcke (siehe Programm RZJ1) vollständig ausgedruckt, wobei der Zeitabschnitt ebenfalls wählbar ist. Ein Beispiel ist in Abb. 4.1-3 wiedergegeben.

Betriebsart 'Ordnen' werden die Blöcke der In eines RZJ-Eingabebandes nach den Zeiten der Gruppe 0 chronologisch geordnet auf ein RZJ-Ausgabeband geschrieben. Hierbei werden überlappungen aufeinanderfolgender Blöcke ausgeschlossen, wenn sie mehr als 10 Prozent der Sammelzeit betragen. Falls die Bandnummer noch nicht bestimmt ist und deshalb auf Null oder auf einem vorläufigen negativen Wert steht, kann sie bei dieser Vom gesetzt werden. Ausgabeband wird Gelegenheit neu abschließend ein Inhaltsverzeichnis in der oben beschriebenen Weise ausgedruckt.

'Mischen' In der Betriebsart werden die Blöcke zweier RZJ-Eingabebänder einem Ausgabeband chronologisch auf zusammengefügt. Bei überlappung um mehr als 10 Prozent der Sammelzeit überschreibt ein Block des zweiten einen Block des ersten Eingabebandes. Vom Mischergebnis wird ebenfalls ein Inhaltsverzeichnis ausgedruckt.

routinemäßig von RZJI erzeugten Stundenmittelwerte Die durch A01 zu Jahresdrittelbändern zusammengestellt. werden Hiervon existieren auf dem Stand vom Oktober 1981 für HELIOS 1

| <b>18-DATEN VON 29-OCT-81</b> |      |                                                                                                    | EINGEDRONE AP 38-OCT-81                                                                                                    |                                                                                                    |                                                                                                    |                                                                                                    |                                                                                                    |                  |
|-------------------------------|------|----------------------------------------------------------------------------------------------------|----------------------------------------------------------------------------------------------------|----------------------------------------------------------------------------------------------------|----------------------------------------------------------------------------------------------------|----------------------------------------------------------------------------------------------------|----------------------------------------------------------------------------------------------------|------------------|
|                               |      |                                                                                                    |                                                                                                    |                                                                                                    |                                                                                                    |                                                                                                    |                                                                                                    |                  |
| <b>MAN</b>                    |      |                                                                                                    |                                                                                                    |                                                                                                    |                                                                                                    |                                                                                                    |                                                                                                    |                  |
| ,,,                           |      |                                                                                                    |                                                                                                    |                                                                                                    |                                                                                                    | <b>HUILLE</b>                                                                                                    |                                                                                                    | 300300           |
| :!!!!!!                       |      | 1:1111111                                                                                                    | 1:111111                                                                                                    | $\begin{array}{c} \textbf{1} \textbf{1} \textbf$ |                                                                                                    |                                                                                                    |                                                                                                    | 1:1111111        |
| awi                           |      |                                                                                                    |                                                                                                    |                                                                                                    |                                                                                                    |                                                                                                    |                                                                                                    |                  |
|                               |      |                                                                                                    |                                                                                                    |                                                                                                    |                                                                                                    |                                                                                                    |                                                                                                    |                  |
| aw                            |      | <b>A</b>                                                                                                    | 1:388                                                                                                    | 1100                                                                                                    |                                                                                                    |                                                                                                    |                                                                                                    |                  |
| 488                           |      | $\frac{1}{1}$                                                                                                    |                                                                                                    |                                                                                                    | 1                                                                                                    |                                                                                                    |                                                                                                    | mi               |
|                               |      | 1,0000                                                                                                    | $\begin{array}{c} \textbf{7.338199} \\ \textbf{7.41480} \\ \textbf{1.576340} \\ \textbf{-1.576340} \\ \textbf{-0.576340} \\ \textbf{-0.576340} \\ \textbf{-0.5764} \\ \textbf{-0.5764} \\ \textbf{-0.5764} \\ \textbf{-0.5764} \\ \textbf{-0.5764} \\ \textbf{-0.5764} \\ \textbf{-0.5764} \\ \textbf{-0.5764} \\ \textbf{-0.5764} \\ \textbf{-0.5764} \\ \textbf{-0.5764$                                                       | 1                                                                                                    | $\begin{array}{c} \textbf{7} \textbf{3} \textbf{3} \textbf$ |                                                                                                    |                                                                                                    | 131111           |
| ▒▒                            |      |                                                                                                    |                                                                                                    |                                                                                                    |                                                                                                    |                                                                                                    |                                                                                                    |                  |
| 28,5325 <sup>74</sup>         |      | 228,5736 <sup>-139</sup>                                                                                                    |                                                                                                    | $\cdots$                                                                                                    | $-0.005,000$ <sup>14</sup>                                                                                                    |                                                                                                    |                                                                                                    |                  |
|                               |      |                                                                                                    |                                                                                                    |                                                                                                    |                                                                                                    |                                                                                                    |                                                                                                    |                  |
|                               |      |                                                                                                    |                                                                                                    |                                                                                                    |                                                                                                    |                                                                                                    |                                                                                                    |                  |
|                               |      | $\begin{array}{r} \textcolor{red}{\textbf{11}} \textcolor{red}{\textbf{13}} \textcolor{red}{\textbf{13}} \textcolor{red}{\textbf{23}} \textcolor{red}{\textbf{27}} \textcolor{red}{\textbf{37}} \textcolor{red}{\textbf{48}} \textcolor{red}{\textbf{17}} \textcolor{red}{\textbf{57}} \textcolor{red}{\textbf{18}} \textcolor{red}{\textbf{19}} \textcolor{red}{\textbf{19}} \textcolor{red}{\textbf{19}} \textcolor{red}{\textbf{19}} \textcolor{red}{\textbf{19}} \textcolor{red}{\textbf{19}} \textcolor{red$ | $\begin{array}{r} 5355\,157 \\ 180\,1679 \\ 5051\,161 \\ -1170\,161 \\ -1110\,161 \\ -1110\,161 \\ -1110\,161 \\ -1110\,161 \\ -1110\,161 \\ -1110\,161 \end{array}$                                                                                                    | $\begin{array}{r} 1815,348 \\ 117,1872 \\ 1313,2446 \\ 1413,2446 \\ -9999,198 \\ -9999,198 \\ -9999,198 \\ -9999,198 \end{array}$                                                                                                    |                                                                                                    | $\begin{array}{c} 3700 \\ 397 \\ 111133 \\ 1111313 \\ -4000 \\ -9000 \\ -9000 \\ -9000 \\ -9000 \\ -9000 \\ -9000 \\ -9000 \\ -9000 \\ -9000 \\ -9000 \\ -9000 \\ -9000 \\ -9000 \\ -9000 \\ -9000 \\ -9000 \\ -9000 \\ -9000 \\ -9000 \\ -9000 \\ -9000 \\ -9000 \\ -9000 \\ -9000 \\ -9000 \\ -9000 \\ -9000 \\ -9000 \\ -9000 \\ -9000$                                     |                                                                                                    |                  |
| .gggaan                       |      | 0.0000000<br>0.0000000<br>0.5785223E-01<br>-9999.90E<br>-9999.90E<br>-9999.90E                                                                                                    | $\begin{array}{l} \textcolor{red}{\textbf{1:}\textbf{2:}\textbf{3:}\textbf{7:}\textbf{8:}\textbf{8:}\textbf{9:}\textbf{1:}\textbf{1:}\textbf{1:}\textbf{1:}\textbf{1:}\textbf{1:}\textbf{1:}\textbf{1:}\textbf{1:}\textbf{1:}\textbf{1:}\textbf{1:}\textbf{1:}\textbf{1:}\textbf{1:}\textbf{1:}\textbf{1:}\textbf{1:}\textbf{1:}\textbf{1:}\textbf{1:}\textbf{1:}\textbf{1:}\textbf{1:}\textbf{1:}\textbf{1:}\textbf{1:}\textbf$ |                                                                                                    |                                                                                                    |                                                                                                    | ,                                                                                                    |                  |
|                               |      |                                                                                                    |                                                                                                    |                                                                                                    |                                                                                                    |                                                                                                    | $\begin{array}{l} \textbf{1} & \textbf{0} & \textbf{0} & \textbf{0} & \textbf{0} & \textbf{0} \\ \textbf{2} & \textbf{1} & \textbf{0} & \textbf{0} & \textbf{0} & \textbf{0} & \textbf{0} \\ \textbf{3} & \textbf{1} & \textbf{1} & \textbf{1} & \textbf{0} & \textbf{0} & \textbf{0} \\ \textbf{4} & \textbf{1} & \textbf{1} & \textbf{1} & \textbf{1} & \textbf{0} & \textbf{0} & \textbf{0} \\ \textbf{5} & \textbf{1} & \textbf$ | 888              |
|                               |      |                                                                                                    |                                                                                                    |                                                                                                    |                                                                                                    |                                                                                                    |                                                                                                    | 2232             |
|                               |      | $\begin{matrix} 1319.711 \\ 135.90 \\ 135.90 \\ -2000.711 \\ -2000.711 \\ -2000.711 \\ -2000.711 \end{matrix}$                                                                                                    |                                                                                                    |                                                                                                    |                                                                                                    |                                                                                                    | $\begin{array}{ll} \textbf{97.2921} \\ \textbf{381.4731} \\ \textbf{-104.760} \\ \textbf{-041.901} \\ \textbf{-041.901} \\ \textbf{-041.901} \\ \textbf{-042.901} \\ \textbf{-043.901} \end{array}$                                                                                                    |                  |
|                               |      |                                                                                                    |                                                                                                    |                                                                                                    |                                                                                                    |                                                                                                    | 117,0000                                                                                                    | ₩W               |
|                               |      |                                                                                                    |                                                                                                    | $\begin{array}{r} 131.94839 \\ 39.99494 \\ 39.99494 \\ 39.9949494 \\ -99.9949494 \\ -99.9949494 \\ -99.9949494 \\ -99.9949494 \\ \end{array}$                                                                                                    |                                                                                                    | <b>WANK</b>                                                                                                    |                                                                                                    |                  |
|                               |      |                                                                                                    |                                                                                                    |                                                                                                    |                                                                                                    | <b>SANSHIP</b>                                                                                                    |                                                                                                    |                  |
| 28,5321                       | - 29 | 228,5748 <sup>-139</sup>                                                                                                    |                                                                                                    | $\cdots$                                                                                                    | 15<br>                                                                                                    |                                                                                                    |                                                                                                    |                  |
|                               |      |                                                                                                    |                                                                                                    |                                                                                                    |                                                                                                    |                                                                                                    |                                                                                                    |                  |
|                               |      |                                                                                                    |                                                                                                    | $\begin{array}{l} {3237}_{1811} \\ {3111111} \\ {9111111} \\ {-21111111} \\ {-211111111} \\ {-211111111} \\ {-211111111} \\ {-211111111} \\ {-211111111} \\ {-2111111111} \end{array}$                                                                                                    | - 3619,678<br>- 367448225-01<br>- 3674-362<br>- 3644-368<br>- 3644-368                                                                                                    |                                                                                                    |                                                                                                    |                  |
|                               |      |                                                                                                    |                                                                                                    |                                                                                                    |                                                                                                    | $\begin{array}{l} {\bf \bf \bf \bf 11} \, {\bf \bf 12} \, {\bf \bf 13} \\ {\bf \bf 1.1} \, {\bf \bf 1.1} \\ {\bf \bf 1.1} \, {\bf \bf 1.1} \\ {\bf \bf 1.1} \, {\bf \bf 1.1} \\ {\bf \bf \bf 1.1} \, {\bf \bf 1.1} \\ {\bf \bf 1.1} \, {\bf \bf 1.1} \\ {\bf \bf 1.1} \, {\bf \bf 1.1} \\ {\bf \bf 1.1} \, {\bf \bf 1.1} \\ {\bf \bf 1.1} \, {\bf \bf 1.1} \\ {\bf \bf 1.1} \$ |                                                                                                    |                  |
|                               |      |                                                                                                    | <b>EXECUTE</b><br><b>EXECUTE:</b><br>EXECUTE:<br>EXECUTE:<br>EXECUTE:                                                                                                    |                                                                                                    |                                                                                                    |                                                                                                    |                                                                                                    |                  |
|                               |      |                                                                                                    |                                                                                                    |                                                                                                    |                                                                                                    |                                                                                                    |                                                                                                    |                  |
|                               |      |                                                                                                    |                                                                                                    |                                                                                                    |                                                                                                    |                                                                                                    |                                                                                                    | <b>Sé21 [48]</b> |
|                               |      |                                                                                                    |                                                                                                    |                                                                                                    | WW                                                                                                    |                                                                                                    | <b>1998</b><br>1998<br>:::::::                                                                                                    |                  |
|                               |      |                                                                                                    |                                                                                                    |                                                                                                    |                                                                                                    |                                                                                                    |                                                                                                    |                  |
|                               |      |                                                                                                    |                                                                                                    |                                                                                                    |                                                                                                    |                                                                                                    | 398                                                                                                    | <b>MAN</b>       |
|                               |      |                                                                                                    |                                                                                                    |                                                                                                    |                                                                                                    |                                                                                                    | MM                                                                                                    | <b>ARRAGES</b>   |
| 20,5325 73                    |      | .138<br>228.5736                                                                                                    | $-9999 - 989$                                                                                                    | $-0000 - 000$                                                                                                    | 16<br><b>Anne ann</b>                                                                                                    |                                                                                                    |                                                                                                    |                  |

Abb. 4.1-3: Beispiel für den langen Ausdruck eines RZJ-Datenblockes, erstellt mit dem Programm A01.

20 Bänder, die die Zeit vom Start im Dezember 1974 bis Anfang 1980 bis auf etwa 10 Prozent Datenempfangslücken überdecken. Für HELIOS 2, dessen Betrieb am 9. März 1980 endete, ist der<br>gesamte Flug vom Start im Januar 1976 an mit ähnlicher<br>Vollständigkeit auf 13 Stundenmittelwertbändern aufgezeichnet.

4.1.5 Programm ANK1

Die Teilcheninformationen auf den RZJ-Bändern können mit dem Programm ANK1 modifiziert werden. ANK1 stellt dazu aus einem gegebenen ein neues RZJ-Band her, wobei die Art<br>Modifikation im 16-bit-Wort 32 des Bandkopfes sowie der im 16-bit-Wort 17 der gemeinsamen Kennung jedes Datenblocks des dabei ausgebenen Bandes angezeigt wird. Folgende Veränderungen können dabei vorgenommen werden:

1. Ein gewisses übersprechen von Protonen in Elektronenkanäle und von Elektronen in Protonenkanäle,

 $42 -$ 

dessen Stärke sich aus den mehrdimensionalen<br>Impulshöhenverteilungen erkennen läßt und das Impulshöhenverteilungen erkennen läßt und das ausdrückbar ist durch eine Übersprechmatrix, kann durch Anwendung der inversen Operation näherungsweise behoben werden.

- 2. In alien Koinzidenzkanälen kann ein konstanter Untergrund abgezogen werden. Bei gemessenen Intensitäten wird er isotrop, also in alien acht Sektoren gleich hoch angenommen. Dies dient dazu, den immer vorhandenen Anteil galaktischer kosmischer Strahiung bei der Untersuchung solarer Teilchenintensitaten zu beseitigen.
- 3. Für den Fall, daB zu Beginn eines solaren Teilchenereignisses ein vorangehendes noch nicht ganz abgeklungen ist, kann - ebenfalls isotrop - in allen Kanälen dessen Intensität abgezogen werden, wobei sie nahrungsweise als exponentiell abklingend angenommen wird.
- . Die mit den Winkelverteilungen zusammenhängenden GröBen werden aus den u.U. schon korrigierten Sektorintensitäten durch ANK1 neu berechnet. Bel dieser Gelegenheit kann die Art der Achsbestimmung neu gewahlt werden (siehe RZJ1).
- 5. Bei alien diesen Operationen kann man sich auf einen gewünschten Ausschnitt des Eingabe-RZJ-Bandes beschränken.

#### 14.1.6 Programm AN115

Das Programm AN45 kann beliebige Daten aus den RZJ-Bändern über der Zeit zeichnen. Die RZJ-Datenblöcke enthalten in drei<br>Gruppen die Teilchenintensitäten aus den drei verschiedenen Gruppen die Teilchenintensitäten aus den drei verschiedenen<br>Experiment-Datenrahmen. Zu jeder Gruppe gehört ein eigenes Experiment-Datenrahmen. Zu jeder Gruppe gehört ein eigenes Zeitintervall, das sich von denen der unterscheidet. AN145 kann in einem Lauf beliebige Kombinationen von Daten aus einer Gruppe zeichnen, jedoch müssen Daten aus verschiedenen Gruppen in getrennten Läufen gezeichnet werden.

Die Parameter für den Lauf von AN45 werden durch die beiden Plattenfiles

BAMA. ANI

und

PAM

vermittelt.

BAMA.ANI besteht aus einer einzigen Zeile mit dem Aufbau

M,xxf,N1 ,N2,N3

Darin 1st

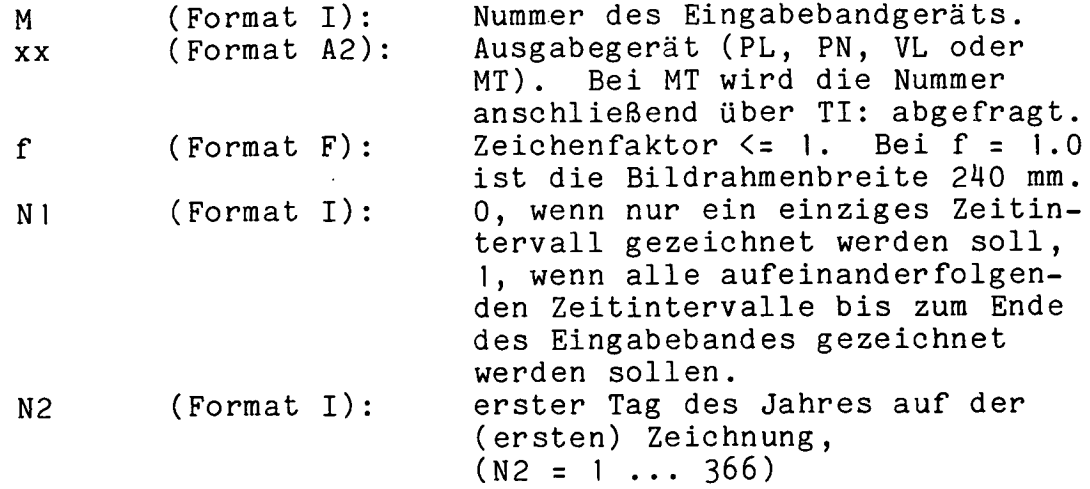

Die Zeichnungen beginnen immer mit Tagesanfang 0 Uhr und enden mit 24 Uhr. Das Jahr der Messung wird nicht durch BAMA.ANI sondern durch die Wahl des RZJ-Bandes bestimmt. mit Hilfe der Texteditorprogramme modifiziert werden.

Der Plattenfile PAM hat mindestens zwei Zeilen. Sein Format ist

> ABiidunterschrif't <sup>h</sup> J,K,L y-Achsentext I1,12,a,b (nach Bedarf weitere Zeiien wie Zeile 2) (nach Bedarf weitere Zeilen wie Zeile 1 gefoigt von Zeilen wie Zeile 2)

Darin ist

A (Format Al) entweder der Buchstabe N oder B ais Kennung für den Beginn der Parameter für ein neues DIN-A4-Bild (bei Zeichenfaktor 1.0). Jedes Bild besteht aus so vielen unmittelbar ubereinander gezeichneten Teiibildern, wie Zeilen vom Typ Zeile 2 folgen. Die Höhe des Biidrahmens wird gleichmäßig auf die Teilbilder verteiit. N liefert als Rahmenbeschriftung oben rechts "UNIVERSITAET KIEL", während B "TU BRAUNSCHWEIG" liefert. Bildunterschrift beliebiger Text, beginnend mit Zeichen 2 dieser Zeiie, maximal 40 Zeichen lang. J (Format I) Datengruppennummer 0, <sup>1</sup> oder 2. K (Format I) Untergruppennummer 0, 1, <sup>3</sup> oder 3. L entweder in der Form 1<sup>3</sup> (Format I)<br>oder in der Form (11,12,13) (Format Al  $(Format A1, 31)$ L gibt innerhaib einer Untergruppe die Position der zu zeichnenden Daten an. In der ersten Form wird ein einziger

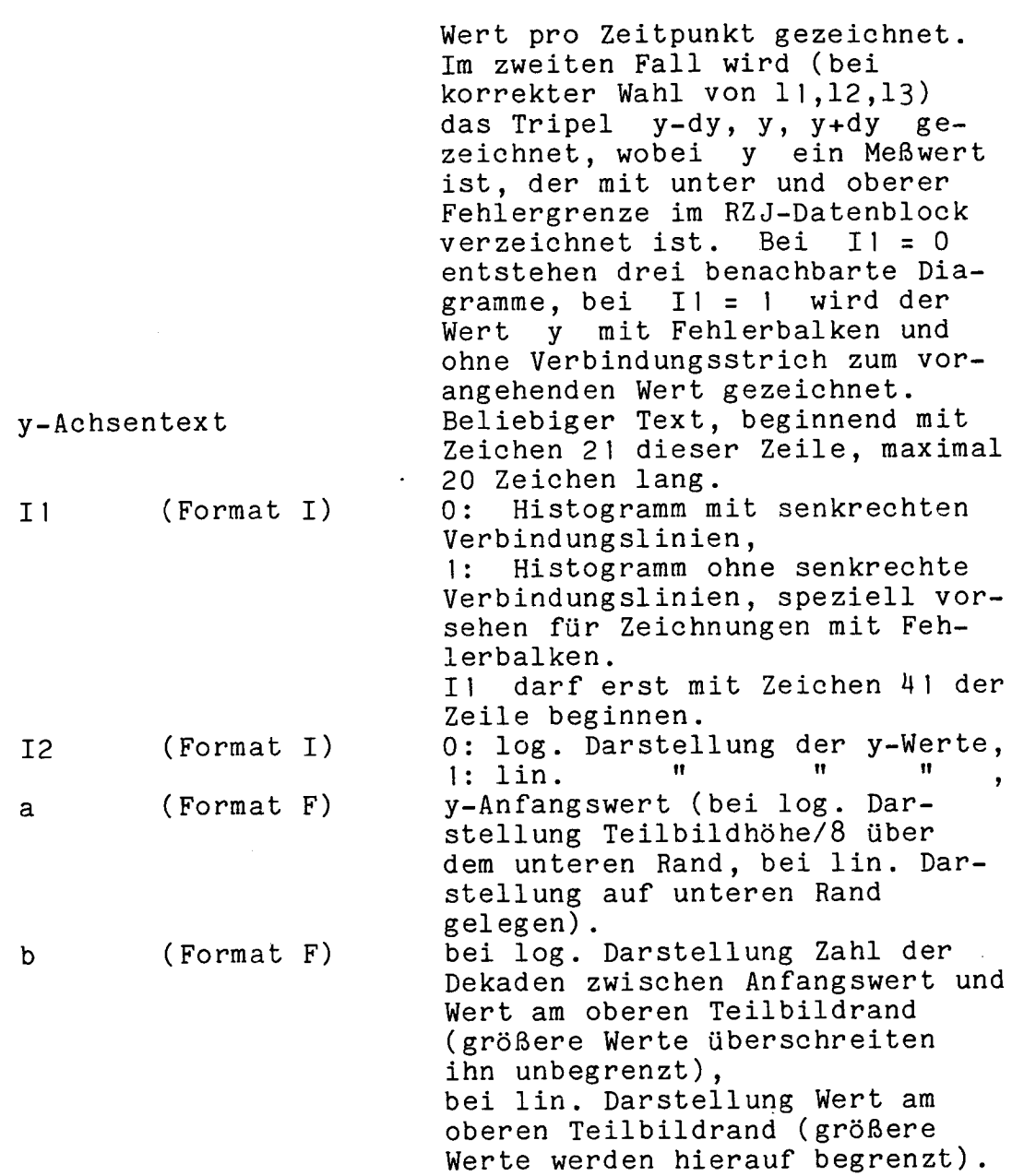

Der File PAM kann per Texteditor erstellt und modifiziert werden oder mit PIP aus vorgefertigten Files zusammengesteilt werden. Das Programm AN45 löscht den File PAM nach Benutzung In den folgenden Abbildungen 4.1-4 a und <sup>b</sup> sind zwei Diagrammbeispiele gegeben, das mit dem File BAMA.ANI

 $2, PNO.5, 0, 1, 120$  bzw.  $2, PNO.5, 0, 44, 4$ 

und dem File PAM

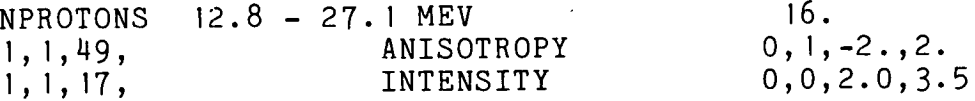

 $\ddot{\phantom{0}}$ 

gezeichnet worden ist.

Für routinemäßige Anwendung wird der Betrieb von AN45 durch indirekte Befehisfiles erleichtert, für die hier ein Beispiel

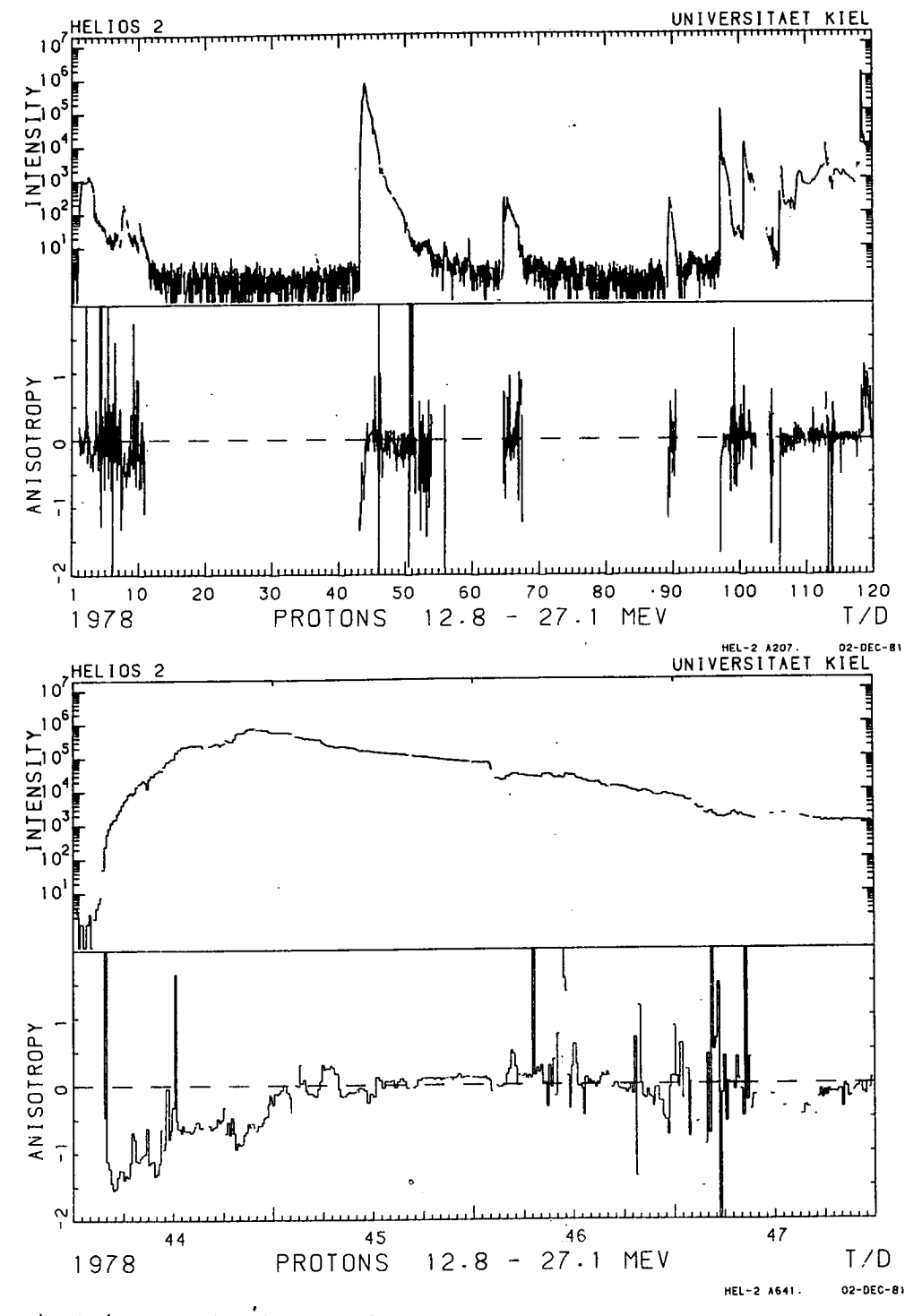

Beispiele für die  $4.1 - 4:$ Darstellung Abb. von Teilchenintensitäten und -anisotropien durch Programm AN45: (a) Stundenmittel über 120 Tagen (routinemäßig),

(b) 15-Minuten-Mittelwerte über vier Tagen. Das Anisotropievorzeichen hängt davon ab, ob das Magnetfeld zur<br>Sonne hin oder von der Sonne weg weist. Eine negative Anisotropie bedeutet hier eine Teilchenströmung von der Sonne.

 $-46 -$ 

angegeben ist.

PIP XX1.\*;\*/NM,YY1.\*;\*,PARAPL.;\*,PAM.;\*/DE PIP PAM.=WA.00,WA.OI .WAIT PIP RUN AN45 .WAIT AN45 PIP PAM.=WA.10, WA.11, WA.12, WA.13 .WAIT PIP RUN AN45 .WAIT AN45 PIP  $PAM.=WA.21, WA.236, PB.$ .WAIT PIP RUN AN45

Dieser Befehisfile löscht zunächst v.orsorglich alle Dieser Befehlsfile löscht zunächst vorsorglich alle<br>Zwischenfiles, die bei Programmabbrüchen zurückgeblieben sein könnten, setzt den PAM-File (gruppenweise) aus vorgefertigten Files (WA.00 usw.) zusammen und lät AN <sup>145</sup> laufen. Dies Files (WA.00 usw.) zusammen und läßt AN45 laufen. Dies<br>wiederholt sich für die beiden weiteren Datengruppen. Nach Fertigstellung von BAMA.ANI in der gewünschten Form kann ein zusammengesetzter Lauf gemäß diesem File durch

 $\omega$  A20

befohien werden.

4.1.7 Programme SPOV und A?

Die in der MeIebene gemittelten sowie die nichtsektorisierten Daten (nicht jedoch die Sektordaten) in den RZJ-Blöcken können mit Hilfe des Programmes SPOV über beliebig<br>größere Zeitintervalle als durch die RZJ-Blöcke vorgegeben als durch die RZJ-Blöcke vorgegeben<br>verwendet die RZJ-Akkumulationszeiten gemittelt werden. SPOV dabei als Gewichte für die Mittelwertbildung. Es erzeugt einen Zwischenfile namens PDA.BIN auf Magnetplatte, der dann vom<br>Programm GRAF (siehe Programm GRAF) für die Zeichnung von (siehe Programm GRAF) für die Zeichnung von Zeitprofilen verwenden werden kann.

Das Programm AP ist eine modifizierte Version von SPOV.<br>jedes Summationsintervall wird das Verhältnis der Für jedes Summationsintervall wird Alphateilchen- zur Protonenintensität für Kanäle mit gleicher Energie pro Nukleon berechnet und zusätzlich im File PDA.BIN abgelegt.

4.1.8 Programm BVK1

Das Programm BVK1 zeichnet ausgehend von einem RZJ-Band die in der Gruppe 0 stehenden Magnetfelddaten des Braunschweiger<br>HELIOS-Experiments 2 blockweise über der Zeit als Vektoren in HELIOS-Experiments 2 blockweise über der Zeit als<br>Seitenansicht und Grundriß über der Eklipti Seitenansicht und GrundriB Uber der Ekliptikebene. Die Abbildung 4.1-5 gibt hierfür ein Beispiel.

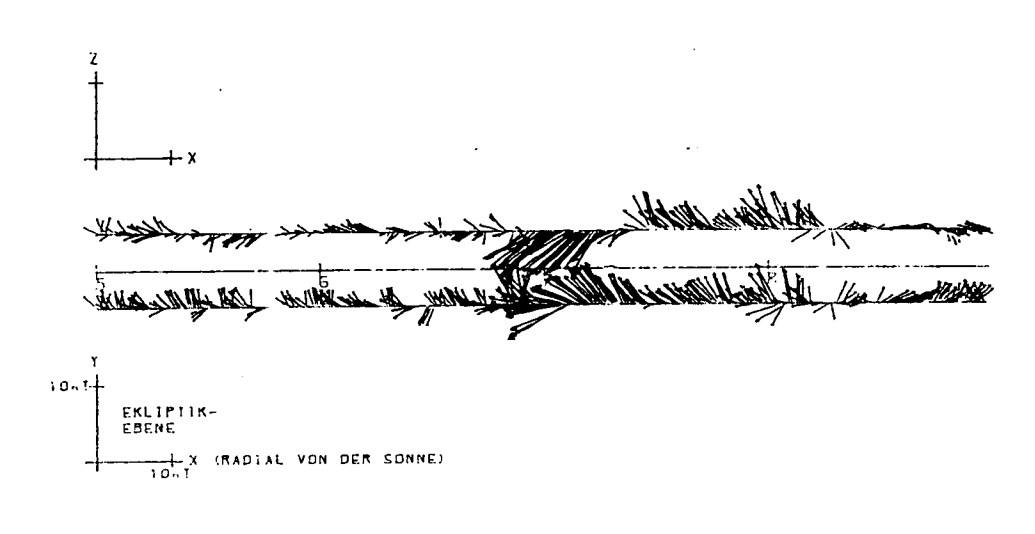

1975

### HELIOS 1 TUBS MAGNETFELDVEKTOREN

 $A392 - 11.909 - F1$ 

e Se

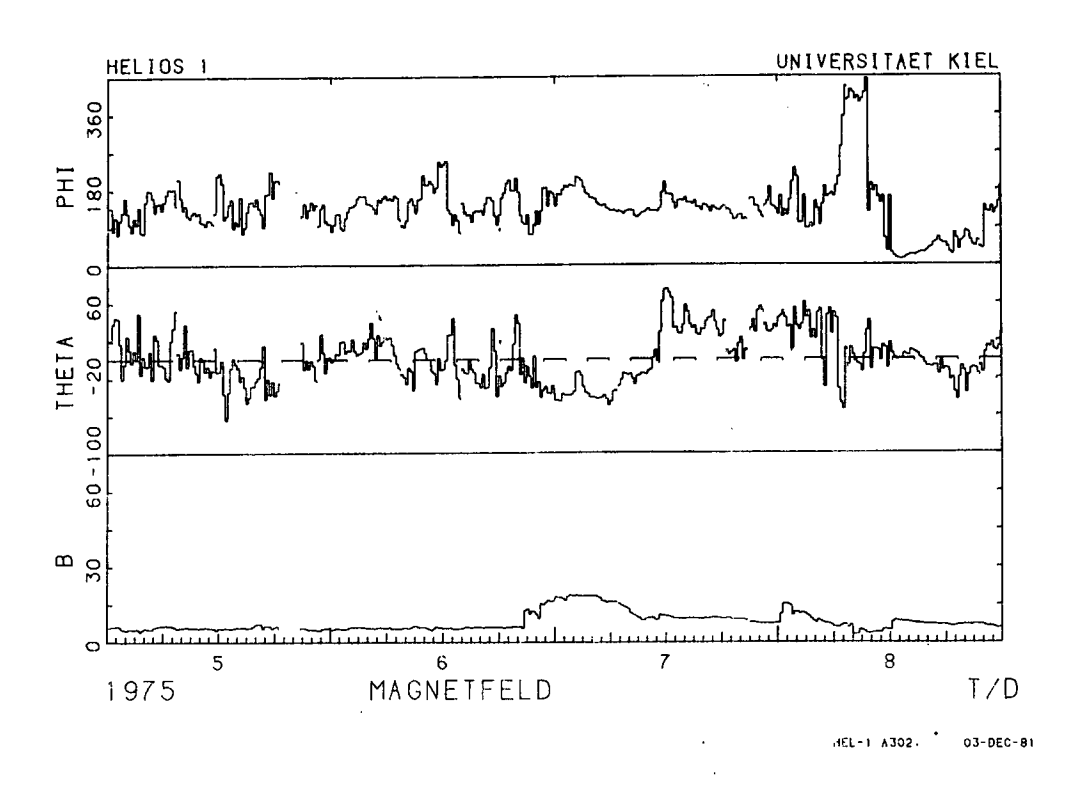

Abb. 4.1-5: Ein Beispiel für die Darstellung der HELIOS-Experiment-2-Magnetfelddaten als Vektorfolge im Grundriß und im Seitenriß. Darunter zum Vergleich dieselben Daten durch AN45 in Polarkoordinaten über derselben Zeitachse gezeichnet.

 $48 -$ 

#### 4.2 Winkelverteilungen

#### 4.2. 1 Programm PWD1

Mit Hilfe des Programms PWD1 können aus den RZJ-Bändern für eine beliebige Auswahl von Koinzidenztypen mit sektorisierter Messung die folgenden Daten entnommen und für die Programme AH1 und AM] auf einer unformatierten Plattendatei PWV.BIN zwischengespeichert werden:

> Koinzidenzgruppe (0 ... 2),<br>Koinzidenztyp (0 ... 3), Koinzidenztyp (0 ... 3), Jahr der Messung - 1900, Anfang eines Intervalls in dezimalen Tagen des Jahres,<br>Ende "" " " " " " Ende **it <sup>H</sup> It It II I? It**   $\bullet$ 8 Sektorintensitäten in Teilchen/(m\*\*2 s sr MeV),<br>deren Febler deren **Fehler** Betrag des Magnetfeldelevationswinkels in Grad, Magnetfeldazimutwinkel in Grad, Gesamtzahl der Teilchen in acht Sektoren, Nummer des RZJ-Bandes, Anzeige dafür, ob bei der Mittelung über mehrere EDRs ein festes oder ein mit dem Magnetfeldazimut mitrotierendes Sektorsystem zugrundegelegt worden 1st, HELIOS-Flugnummer (1 oder 2), Anzahl der EDF5, über die gemittelt worden 1st.

Ais Parameter 1st einzugeben, wie hoch die Gesamtzahl von Teilchen in allen acht Sektoren pro-Meßintervall-sein-soll. Intervalle mit weniger Teilchen werden dann ausgelassen.

Als Hilfsprogramme gehören zum Programm PWD1 die Programme

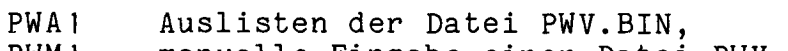

PWM1 manuelle Eingabe einer Datei PWV.BIN, PWS1 Erzeugung einer Datei PWV.BIN mit simulierten Werten, die bestimmten engen Pitchwinkelverteilungen entsprechen.

#### 11.2.2 Programm AHI

Das Programm AH1 zeichnet für jede Eintragung in dem File PWV.BIN (siehe vorangehenden Abschnitt) als Poiardiagramm jede gewünschte Kombination der folgenden Möglichkeiten:

- 1. ein Histogramm der acht Sektorintensitäten,
- 2. elne stetige Verteilung in der MeBebene, ausgedrückt durch eine Fourier-Reihe bis zur vierten Harmonischen, derart daB jeder Sektorwert Mitteiwert dieser Funktion über den Sektor 1st,
- eine solche Verteilung, jedoch bezüglich der Achse  $3.$ der symmetrisiert (nur Intensitätsverteilung Kosinusglieder, Sinusglieder unterdrückt),
- 4. einen Längsschnitt durch eine rotationssymmetrische Pitchwinkelverteilung, derart daß die symmetrisierte Experiment-6-Detektorsystem Verteilung 3 vom vom in seiner Meßebene gesehen würde. Wird ausschließlich Verteilung 4 gezeichnet, wird sie durch je eine Kurve für die untere und die obere Ein-Sigma-Toleranz Außerdem kann in diesem Fall auf Wunsch ergänzt.  $das$ zusätzlich in rechtwinkligen Koordinaten Kurventripel über dem Kosinus des Pitchwinkels dargestellt werden.

Beispiele hierfür sind in Abb. 4.2-1 dargestellt.

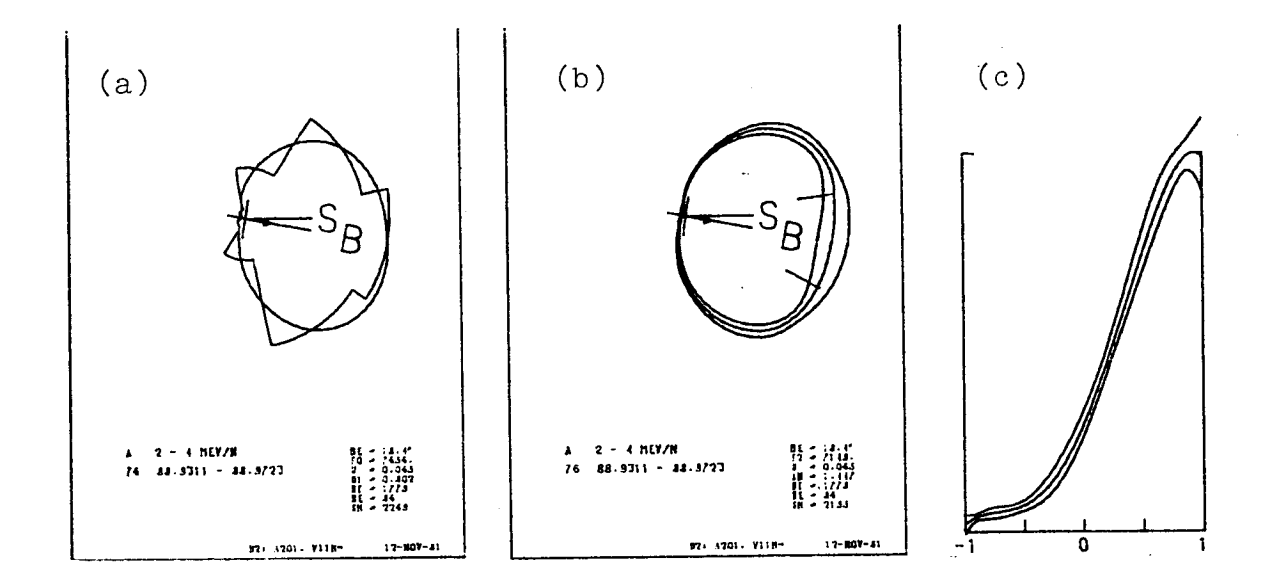

Winkelverteilungen der Teilchenintesität, gezeich- $Abb. 4.2-1:$ net mit dem Programm AH1:

- (a) Histogramm von acht Sektorintensitäten und Verteilung in der Meßebene bis zur vierten Harmonischen als Polardiagramm,
- (b) Pitchwinkelverteilung mit Ein-Sigma-Toleranzen als Polardiagramm.
- (c) Pitchwinkelverteilung Ein-Sigma-Toleranzen  $mit$ in rechtwinkligen Koordinaten über dem Kosinus des Pitchwinkels.

Die Magnetfeldrichtung ist durch B, die Richtung zur Sonne durch bezeichnet. S. Die kurzen radialen Striche bei der Pitchwinkelverteilung zeigen, bis wie nahe an 0 bzw. 180 Grad Feldrichtung heran das in der zur Ekliptikebene rotierende Detektorteleskop geblickt hat. Man erkennt, daß sich die statistischen Zählratenfehler in dem nicht direkt gemessenen Pitchwinkelbereich um die Feldrichtung herum stärker auswirken als in den übrigen Bereichen.

Jede Zeichnung wird annotiert durch

den Koinzidenztyp,

das Jahr der Messung,

das Zeitintervall in Tagen des Jahres (dezimal),

- den betragsweise gemittelten Elevationswinkel des Magnetfeldes,
- den eindimensional gebildeten Mitteiwert der Intensität FO, falls keine Pitchwinkelverteilung gezeichnet wird,
- im anderen Fall den zweidimensional gebildeten Mitteiwert der Pitchwinkelverteilung F2,
- die Unsymmetrie der Verteilung FO in der Meßebene bezüglich der benutzten Achsrichtung, die durch einen kurzen Pfeil im Polardiagramm gekennzeichnet 1st,
- das AnisotropiemaB Qi (siehe Programm RZJ1), falls keine Pitchwinkelverteilung gezeichnet wird,<br>anderen Fall die Anisotropie G1/G0

im anderen Fall die Anisotropie'G1/G0 der Pitchwinkelverteilung (siehe Programm RZJ1), die Zahi NT der beteilgten Teilchen,

die Zahi NE der beteilgten Experiment-Datenrahmen, den Skalenfaktor in Teilchen/( $m**2$  sec sr MeV) pro 4 cm.

Diese Angaben sowie alle Fourier- und Legendre-Koeffizienten können auf Wunsch zu jedem-Bild-über einen Zeilendrucker ausgegeben werden. Ein Beispiel ist in. Abb. 4.2-2 gegeben.

**1111,0111 1176,1511 13113,3113 17401,1714 10.4 340,3 138,1111 100.3301 111,1111 •1381.6181 333,1111 .031,1171 311,9741 349.7076 110.7131 .009673 10.1051 934,3067 313,1171 sIlls 361,1633 .161,1543 .aI,il., •601.1300 301,3911 .111.0163 390.0543 1.1111 16.0909** (PORM WIE IN PHV)<br>(PORM WIE IN PHV) **.013** • **0968 518,043? .1492.1371 \*40,1164 Xl '.0,209 771 (0,0) VON 197681,9311 III 11,1111, 408 . to PSI 013,1 140TOOMESlWtllO .. UNLU, S.CL000!100 UND .\*ZIMUII 1346,1111 614S.1601 \$I3l,6103 614,1111 575,0103 563,0113 531,4075 174,5,0, VSRTEZLUNG IN DER NI5100101I 7693,1030 1161,1731 •3314.0041 1131,1991 a04,11 337,7670 310,035\* 393,0979 IMS.4N110180P11 • 0,703 .. 0,010 AUS .10.6GRAD**  VERTELUMG IN DER MESSEERE UM ( -18.600)<br>
724.3164 - 345.1640 - 346.4985 - 346.814<br>
724.3164 - 345.1640 - 366.4985 - 344.8114<br>
RMS-ANISOTROPIE # 0.665 - 0.614 (SYMMETRISIERT)<br>
(Y1-R1)/(Y1+R1) = (2/PI)+(A11-A13/3)/A10 + 0.60 PITCHMINKELVERTIZIENTEN<br>
FOURIER=KOEFFIZIENTEN<br>
201811.2749 9654.1455 1918.9727 -1146.6797<br>
7731.2749 9654.1452 489.4836 557.4878<br>
RHSaANISOTROPIE = 8.769 - 8.888<br>
(V2-R2)/(V2+R2) 9 (A21/1.5-A23/2.5)/(A28-A24/3) = 8.861<br>
(

**SIIAI...PAKlOP P 2264000**

Abb. 4.2-2: Ergänzende Angaben zu Winkelverteilungszeichnungen mit dem Programm AH1, per Zeilendrucker ausgegeben.

 $\sim 10^{-10}$  km  $^{-1}$ 

#### 1.2.3 Programm AM]

Das Programm AM1 ist dem Programm AH1 ähnlich. Es zeichnet<br>iedoch ausschließlich Pitchwinkelverteilungen, und zwar in ausschließlich Pitchwinkelverteilungen, und zwar in<br>Iligen Koordinaten über dem Kosinus des Pitchwinkels. rechtwinkligen Koordinaten über dem Kosinus des<br>Es setzt perspektivisch gezeichnet meh rechtwinkligen Koordinaten uber dem Kosinus des Pitchwinkels.<br>Es setzt perspektivisch gezeichnet mehrere solcher zweidimensionalen Diagramme über der Zeit als dritter Dimension hintereinander. Die Abbildung 4.2-3 gibt ein Beispiel davon.

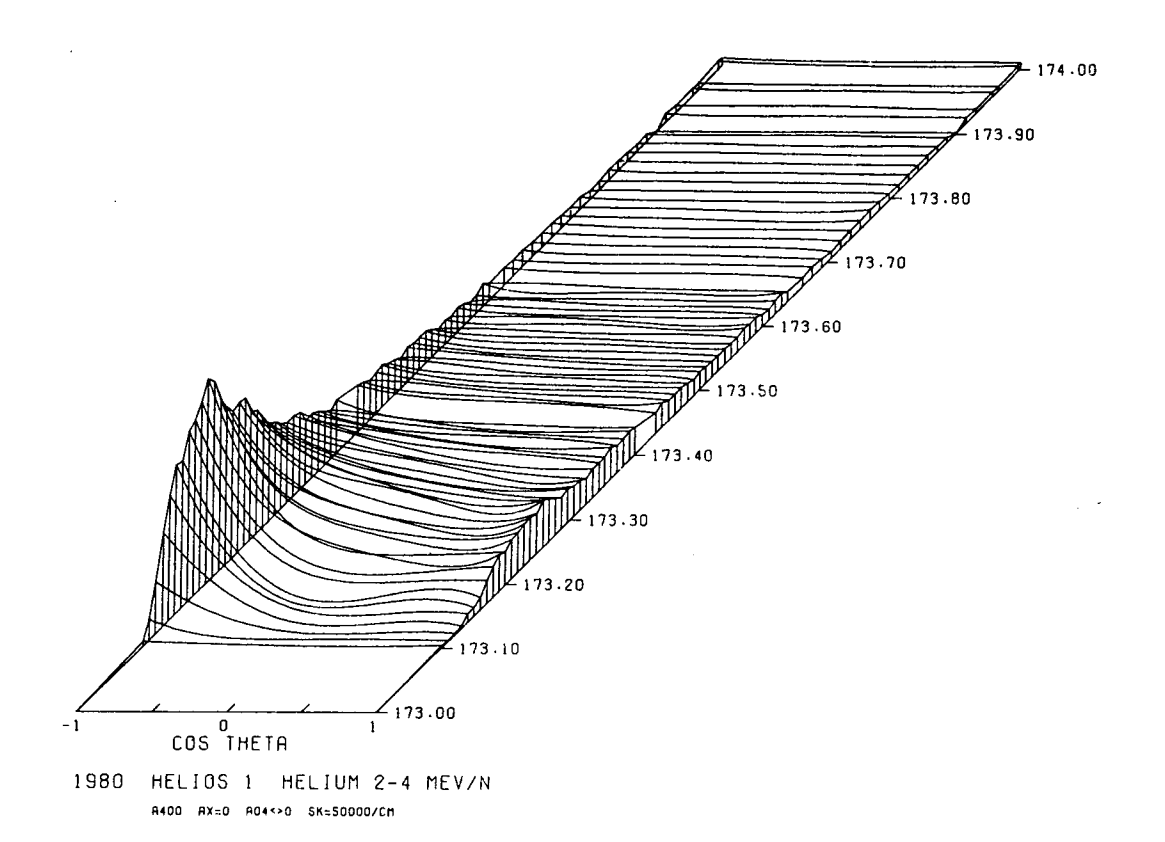

Abb. 4.2-3: Ein Beispiel für eine Folge von nost de geneem von de von de von de von de von de von de von de von de von de von de von de von de von de von<br>Teilchen-Pitchwinkelverteilungen im Abstand von 15 Minuten perpektivisch gezeichnet durch das Programm AM].

# 4.3 Mehrdimensionale Detektorimpulshöhenanalyse

Die Analyse der in den Detektoren erzeugten Ladungs- und Lichtimpulse mittels dE/dx-dE/dx-Methode (doppelte Lichtimpulse mittels dE/dx-dE/dx-Methode (doppelte<br>Energieverlustmessung) und dE/dx-E-Methode (Energieverlust über Restenergie-Messung) erlaubt eine Bestimmung der Energiespektren der solaren und galaktischen kosmischen Strahiung mit hoher Energieaufldsung sowie eine Trennung nach Elementen bis zur Energredurfooding bowie eine Treinung nach Erementen bis zur<br>Kernladungszahl 8 und nach Isotopen für Wasserstoff und Helium. Nach vorbereitenden Arbeiten an numerischen Modellen (Vollmers, 1972) wurden die Energiespektren für Steckenbleibende Teilchen 1972) wurden die Energiespektren für steckenbleibende Teilchen ight) warden die Energiespektren für Steckenbielbende Teilchen<br>im Energiebereich 4 bis 50 MeV (Vieille, 1977) und für im Energiebereich 4 bis 50 MeV (Vieille, 1977) und für<br>durchgehende Teilchen im Energiebereich größer 51 MeV (Jepsen, 1978) sowohi für ruhige Zeiten als auch für ausgewählte solare

Flare-Ereignisse bestimmt. Bel den seltenen Helium-3-reichen Ereignissen wurden die Isotopenverhältnisse von Wasserstoff und Helium ermittelt (Hempe, 1979; Hempe et al., 1979). Die für diese Arbeiten benutzten Programme werden in den folgenden Unterabschnitten beschrieben.

#### 14.3. 1 Programm IMPTAP

IMPTAP liest das CLEAN-Band und erstelit em Impulshöhenwörter-Band (PHA-Band), dessen Spezifikation im Anhang G angegeben 1st. Nach jedem 16. Experiment-Daten-Uberrahmen (EDMF) schaltet der instrumentinterne Impulshöhenanalysator für die Dauer eines EDMF auf Eich-Mode um, d.h. bei durchgehenden Teilchen (Typ 0 der Koinzidenzerkennung) werden nicht die drei zuletzt durchdrungenen Detektoren 14, 5, C impulshohenanalysiert, sondern die Detektoren 2, 3, 4. Da aber der Uberrahmenzähler nicht in jedem EDF, sondern nur einmal pro EDMF übertragen wird, setzt IMPTAP eine Warnflagge, wenn<br>aufgrund einer Datenlücke der aktuelle Wert des Datenlücke der Uberrahmenzählers nicht eindeutig ermittelt werden kann.

Außerdem werden folgende Funktionen erfüllt:

- 1. Einfugen eines Housekeeping-Blockes mit einer maximalen Zeitauflösung von 3 Stunden.
- 2. Einfugen eines Orbit/Attitude-Blockes mit einer maximalen Zeitauflösung von 3 Stunden.
- 3. Berechnung der E2-Magnetfelddaten in Winkelkoordinaten.

<sup>1</sup> .3.2 Programm PHALPT

PHALPT liest vom CLEAN-Band Impulshöhenwörter mit vorgegebenem Koinzidenztyp für eine vorgegebene Zeitperiode und listet sie auf dem Zeilendrucker mit folgenden Zusatzinformationen:

> Zeitpunkt des Teilcheneinfalls Achtelsektor der Richtungsverteilung Magnetfeldvektor Massenzahl A des Teilchens

#### 14.3.3 Programme PHALES und PHARED

PHALES liest eines oder mehrere PHA-Bänder und erstellt ein PHALES-Band, dessen Spezifikation im Anhang H angegeben ist.<br>PHALES erlaubt die Akkumulation von Impulshöhenwörtern für PHALES erlaubt die Akkumulation von beliebig viele Zeitperioden getrennt für durchgehende Teilchen (Koinzidenztyp 0) und für im Detektorteleskop steckenbleibende Teilchen (Koinzidenztyp 1-6).

PHARED liest ein mit PHALES oder PHARED erzeugtes Band und

erstellt ein PHARED-Band, das der PHALES-Spezifikation genügt.<br>Die auf den Magnetbändern erzeugten Datenfiles enthalten den Magnetbändern erzeugten Datenfiles enthalten<br>nwörter, die den in Maskenfiles festgelegten Impulshöhenwörter, die den in Maskenfiles festgelegten Maskenbedingungen genügen. Für Impulshöhenwörter, die aufgrund<br>ihres Koinzidenztypes nur 2 gemessene Impulshöhen enthalten. ihres Koinzidenztypes nur 2 werden auf diese Weise auf den Ortskurven liegende Ereignisse vom Untergrund getrennt und in feiner aufgeldste Energiebereiche sortiert. Für Impulshöhenwörter mit 3 gemessenen Impulshöhen<br>wird bei zweifachem Durchlauf durch PHARED die doppelte zweifachem Durchlauf durch PHARED die doppelte Energieverlustmessung (dE/dx) ausgenutzt zur besseren Korrektur des Untergrundes. PHARED führt für jeden Koinzidenztyp getrennt eine Statistik über Gesamtzahl der Impulshöhenwörter, Anzahl der Impulshöhenwörter, die die Maskenbedingungen erfüllen, und Korrekturfaktor.

Format des Maskenfiles:

Typ, Detektor in X-Richtung, Detektor In Y-Richtung unt. Kanal Y, ob. Kanal Y, unt. Kanal X, ob. Kanal X

unt. Kanal Y, ob. Kanal Y, unt. Kanal X, ob. Kanal X

Die Kanalangaben in jeder Zeile setzen eine rechteckige Maske eine Maske aus mehreren rechteckigen Stücken zusammengesetzt ist, sind entsprechend viele Zeilen mit Angaben über unteren und oberen Kanal nötig.

Beispiel für einen Maskenfile:

 $0, 6, 5$ 20, 60, 10, 15 15, 50, 16, 20

d.h. es wird eine Detektor 6 in X-R Maske besteht aus 2 Rechtec ken. erzeugt für Typ 0-Ereignisse mit<br>und Detektor 5 in Y-Richtung. Die und Detektor 5 in Y-Richtung.

14.3.14 Programme PHHOUR und PHMANA

Das Programm PHHOUR ist eine modifizierte Version des<br>Programms PHALES. Als Eingabe wird das PHA-Band benötigt, die Als Eingabe wird das PHA-Band benötigt, die zwei Magnetbändern. Die PHA-Science-Daten Ausgabe erfolgt auf zwei Magnetbändern.<br>für die Ereignistypen 1 bis 6 werden für die Ereignistypen 1 bis 6 werden für jeweils eine Stunde gesammelt und in einem Block auf das Magnetband 1 geschrieben. Durch die Vergr61erung der Zeitauflösung auf eine Stunde und das Weglassen der Typ-0-Ereignisse läßt sich der Speicherplatzbedarf auf Magnetband um etwa einen Faktor 25 reduzieren. Dieses PHA-Stundenband erfüllt die Spezifikation des PHALES-Bandes. Es kann mit PHARED und PHADRU weiterverarbeitet werden. kann mit PHARED und PHADRU weiterverarbeitet werden.<br>Insbesondere-dient- es als Eingabe für das Programm PHMANA, das aus den Impulshöhenwortern eine Nuklidbestimmung für jedes Ereignis durchfUhrt und die Verhältnisse der Massenhäufigkeiten für Protonen, Helium 3 und Helium 4 bildet und in einen File auf

Magnetplatte schreibt.

Die ebenfalls auf dem PHA-Band vorhandenen Housekeeping-Zeitauflösung von 24 Stunden auf das Magnetband 2 geschrieben.

#### 11.3.5 Programm PHADRU

PHADRU liest ein PHALES- oder PHARED-Band und erzeugt auf dem Zeilendrucker zweidimensionale Matrizen zur Darstellung der<br>Impulshöhenwörter, Mit Hilfe eines Satzes von 15 Parametern Impulshöhenwörter. Mit Hilfe eines Satzes von 15 Parametern<br>wird das Druckformat gewählt sowie welcher Impulshöhentyp und Druckformat gewählt sowie welcher Impulshöhentyp und welche Detektorkombination aufgetragen werden sollen. Sie haben folgende Bedeutung:

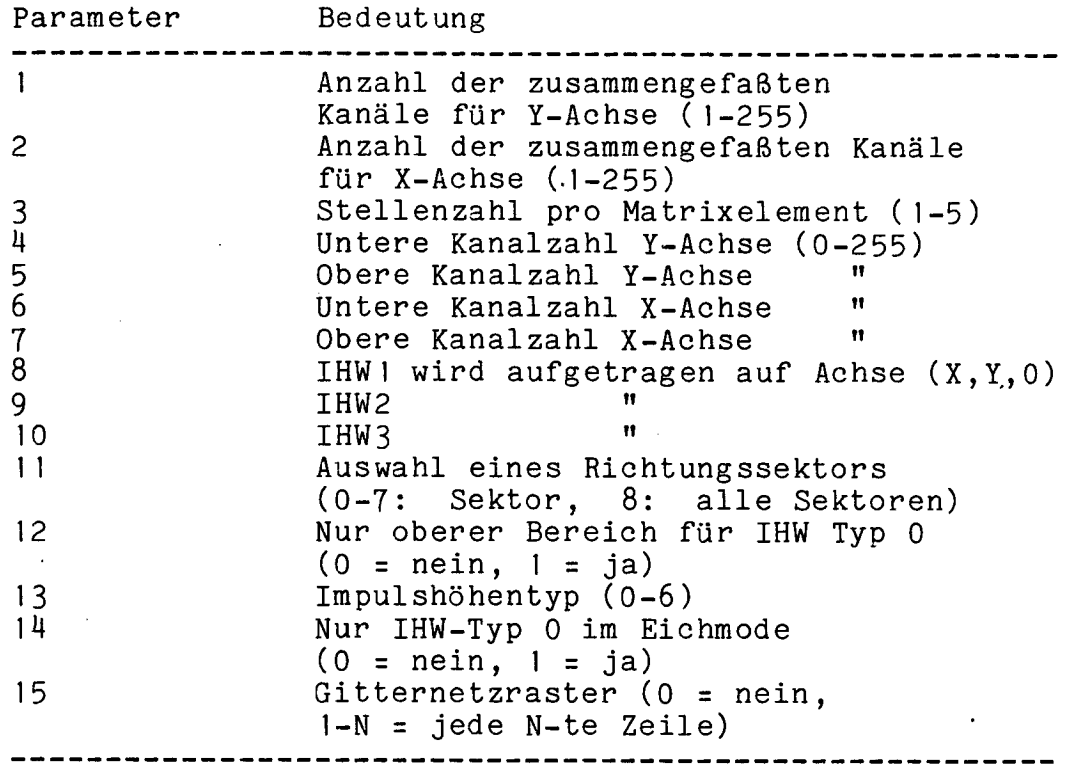

#### 4.3.6 Programm ENVE

Das Programm ENVE erlaubt die Berechnung der<br>Energieverluste geladener Teilchen in den Detektoren des in den Detektoren des HELIOS-Experiment-6 für beliebige Primärenergien. Es ist eine modifizierte Version des Programms RNGENG von Kinsey (1970) und verwendet die Algorithmen von Barkas und Berger (1964). Die Energieverluste und Reichweiten schwerer Teilchen mit beliebigem Z und A können in maximal 20 aufeinanderfolgenden Absorberschichten berechnet und als Liste-ausgedruckt-oder-in<br>einen File auf Magnetplatte geschrieben werden. Die einen File auf Magnetplatte geschrieben werden. Die Eingabeparameter müssen in einem Plattenfile mit folgender

# Struktur vorhanden sein:

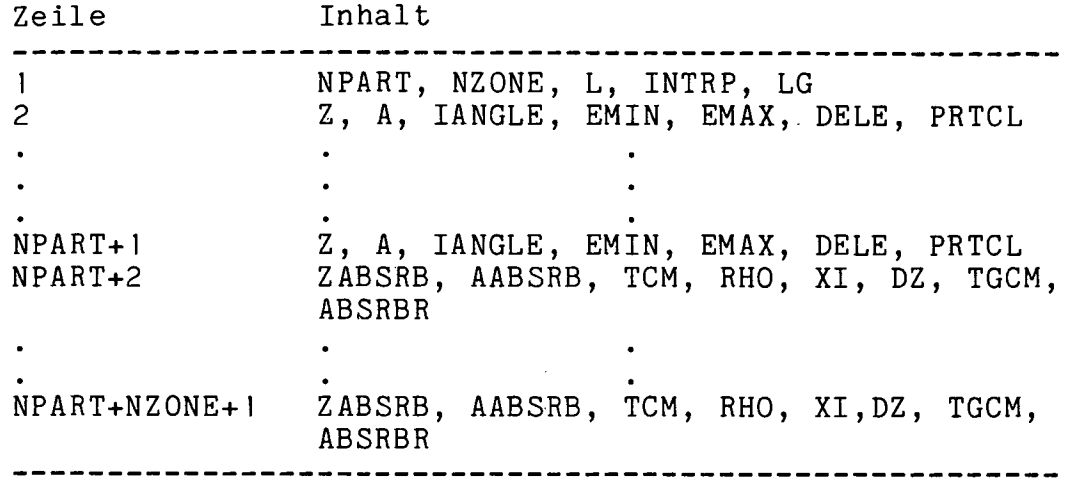

 $\bar{z}$ 

 $\mathcal{L}_{\mathcal{A}}$ 

Dabei bedeuten:

 $\sim$ 

 $\bar{z}$ 

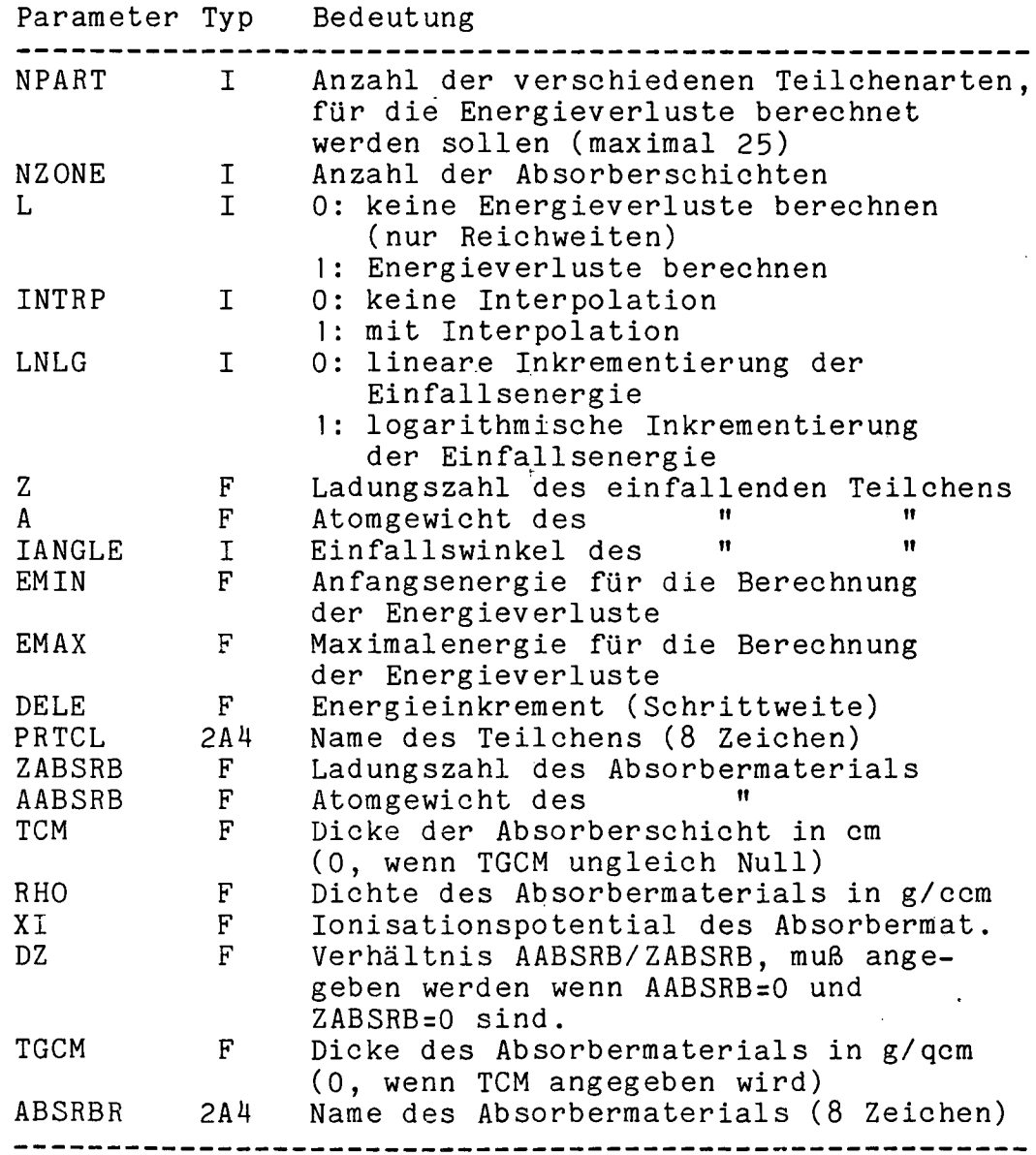

 $\ddot{\phantom{a}}$  .

Das Ionisationspotential eines Absorbers kann approximiert werden durch

> $I/eV = 12*Z+7$ <br> $I/eV = 9.76*Z+58.8*Z**-0.19$  für I >= 163 eV  $I/eV = 9.76*Z+58.8*Z**-0.19$

Für Materialgemische und Verbindungen können die Parameter Z/A und I berechnet werden durch

> $(Z/A) = (1/RHO)*SUMME((Z(J)/A(J))*RHO(J))$  $LOG(I)=(A/Z)*(1/RHO)*SUMME((Z(J)/A(J)*RHO(J)*LOG(I(J)))$

#### <sup>4</sup> • 14 Ergänzende HELIOS-Daten

In diesem Abschnitt wird ein Programmpaket beschrieben, mit dem Zusatzinformationen aufbereitet werden, die zur Unterstützung der wissenschaftlichen Datenauswertung benötigt werden.

Plasma-Meßdaten des Sonnenwindes werden uns auf Magnetband<br>orm von Stundenmitteln auf Grund einer Absprache mit in Form von Stundenmitteln auf Grund einer Absprache H. Rosenbauer und R. Schwenn (MPE Garching, jetzt MPA Lindau) von El freundlicherweise Bearbeitung dieser Daten dienen die Programme PLALE und PLAPE.

Orbit-Informationen sind auf zwei Arten separater Bänder enthalten, die auf Anforderung dem Experimentator von der GSOC zur Verfügung gestellt werden:

- 1. Stundenwerte der tatsachlichen Orbitdaten für HELlOS 1 und 2, bisher 13 Bänder für die Zeit vom Start bis zum
	- 3. 1. 1981 (Stand Oktober 1981)
- 2. Tageswerte der Orbitvorhersage, je ein Band für HELlOS 1 und 2.

Zur Bearbeitung dieser Daten dienen die Programme OASE, ORBIT UND OPA.

Housekeeping-Informationen, die auf dem EDR enthalten sind, werden ungeändert auf das CLEAN- und anschließend auf das PHA-Band ubertragen, aus dem sie dann durch das Programm PHHOUR extrahiert und durch HOKPUS für eine graphische Darstellung aufbereitet werden.

Die Verarbeitung und Aufbereitung der Daten durch diese Programme geschieht mit dem Ziel der graphischen Darstellung als<br>Funktion der Zeit oder der Carrington-Länge. Ausgegeben wird Funktion der Zeit oder der Carrington-Länge. jeweils ein File, der für alle Programme dieselbe Struktur besitzt (PDA.BIN, siehe Abschnitt 4.4.4) und als Eingabe für das Zeichenprogramm GRAF verwendet wird. Dieser File wiederum kann auf dem Zeilendrucker ausgedruckt (Programm LIPDA) oder auf der Platte umsortiert werden (Programm PDAUM) , zwei PDA.BIN-Files können zu einem File kombiniert werden (Programm PDADD), und die im File enthaltenen Daten können modifiziert werden (Programme CARIN, PAUS, APROXI). Die Abbildung 4.4-1 gibt eine Übersicht über die in diesem Abschnitt beschriebenen Programme.

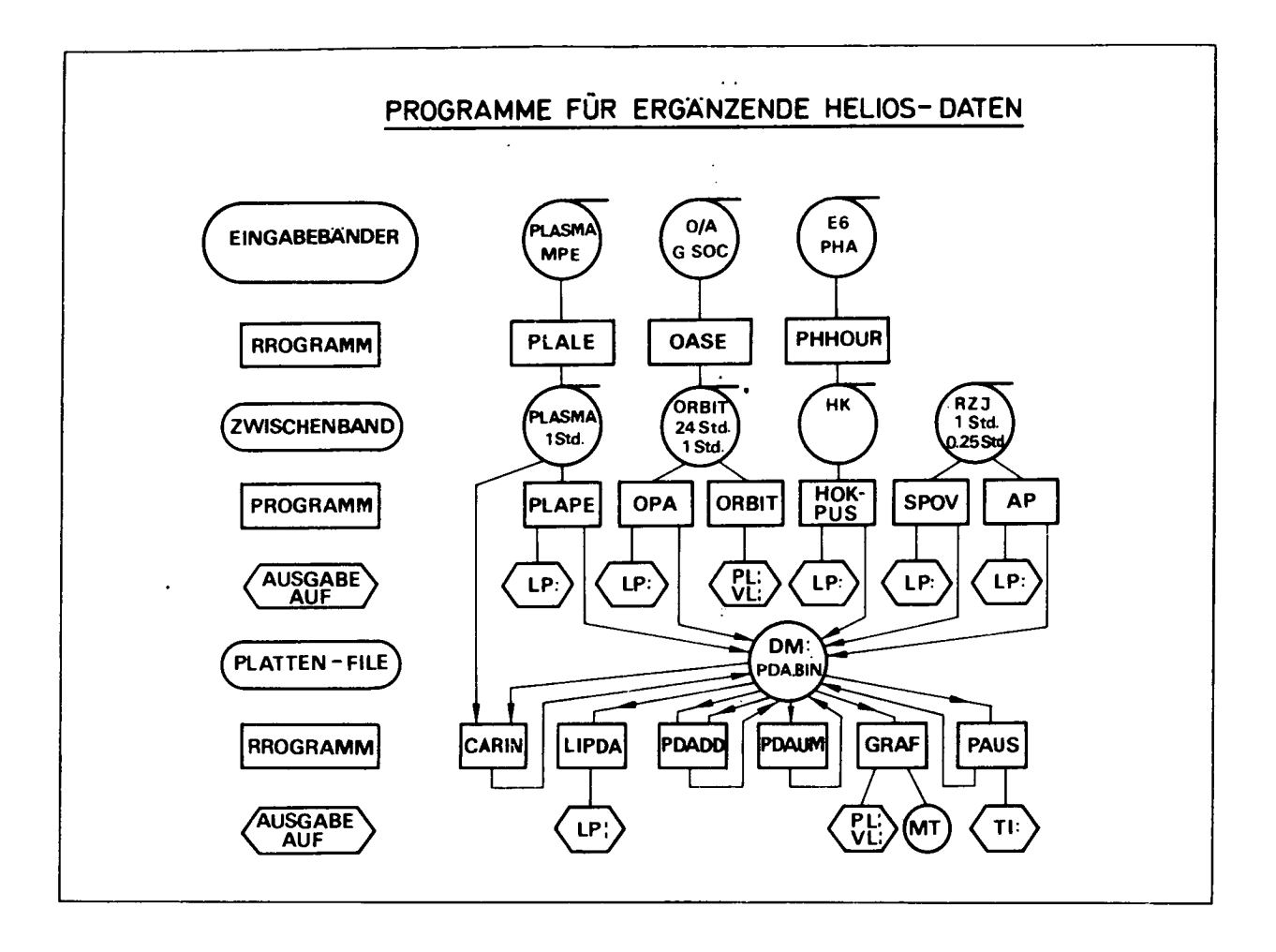

Abb. 4.4-1: Übersicht über die Programme zur Behandlung ergänzender HELIOS-Daten.

 $\sim 10^{-1}$ 

4.4.1 Plasmadaten

#### 4.4. 1. 1 Programm PLALE -

Aufgrund einer Vereinbarung mit den Experimentatoren des<br>S-Experiments I, R. Schwenn und H. Rosenbauer HELlOS-Experiments 1, R. Schwenn. und H. Rosenbauer (Max-Planck-Institut für ausgewählte Plasma-Daten in Form von Stundenmittelwerten auf Magnetbändern geliefert. Die Kodierung und Formatierung der Zahien auf den Bändern unterscheidet sich erheblich von den bei uns verwendeten Normen. Das HELIOS-El-Plasmaband wird mit einer Dichte von 1600 bpi geschrieben und besitzt folgende Struktur.

BOT-MARKE HELlOS- 1 -Datenbiock HELlOS- 1 -Datenbiock EOF HELIOS-2-Datenblock HELIOS-2-Datenblock EOF

Jeder Datenbiock besteht aus 1600 Wörtern mit je 32 bit. Da jeder logische Block, dh. ein vollständiger Satz Plasmadaten für ein Mittelungsintervall, aus 80 Wörtern besteht, enthält ein<br>physikalischer Block die Plasmainformation von höchstens physikalischer Block die Plasmainformation von höchstens<br>20 Mittelungsperioden. Das Programm PLALE erzeugt ein 20 Mittelungsperioden. Das Programm PLALE erzeugt ein Ausgabeband mit einer Schreibdichte von 800 bpi und folgender Struktur:

> BOT-MARKE Kompatibiiitatsblock Bandkopf mit der Bandkennung 9 E OF Datenbiock Datenblock . EOF **EOF**

Jeder Datenblock umfaßt die Plasma-Werte einer Mittelungsperiode und besteht aus 80 Wörtern mit folgender Bedeutung:

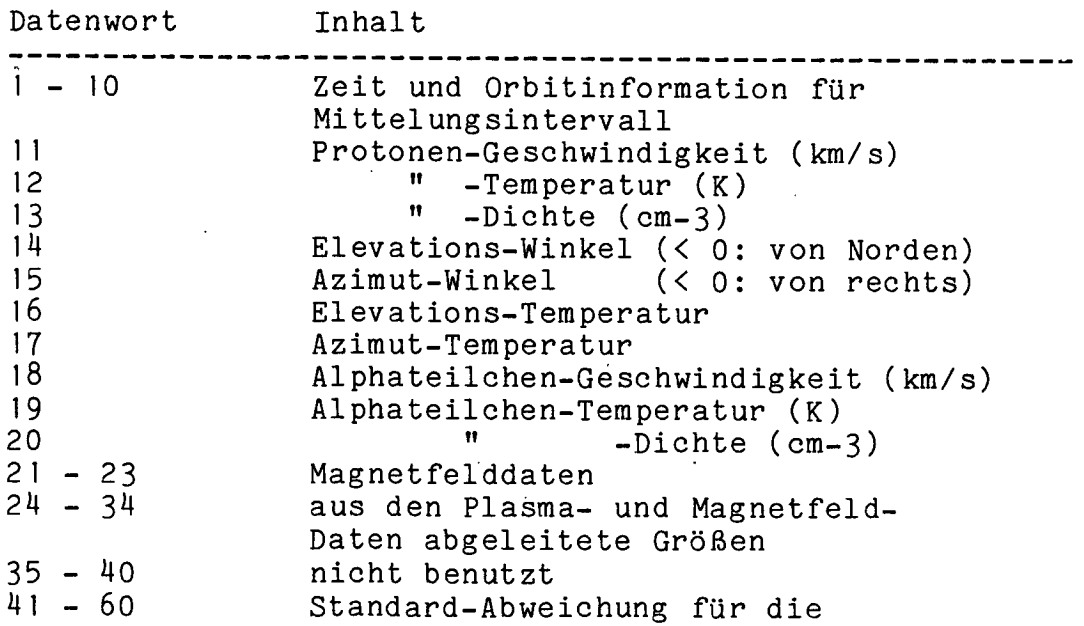

- 59 -

Mit Hilfe der Subroutine IBMPDP werden die auf dem Plasma-Band in IBM-Darstellung geschriebenen 32 bit langen Gleitkommazahlen in die bei uns verwendete PDP-Zahlendarstellung umgeschrieben. Das IBM-Gleitkommaformat ist:'

- Oberes 16-bit-Wort 1 bit Vorzeichen der Fraktiori 7 bit Exponent zur Basis 16, um 64 erhöht .8 bit Fraktion (oberer Teil), hexadezimal
- Unteres 16-bit-Wort 16 bit Fraktion (unterer Teil)

Das von der PDP 11/45 verwendete Zahlenformat ist beschrieben im Abschnitt über die Formatwandlung bei den Magnetfelddaten.

Für HELIOS 1 liegen uns die Daten auf bisher vier Bändern vom Start bis Tag 275, 1980 vor, die HELIOS-2-Daten sind bereits vollständig auf zwei Bändern bei uns vorhanden.

#### 14.14.1.2 Programm PLAPE -

Die Plasma-Parameter werden mit dem Programm GRAF als Funktion der Zeit oder der Carrington-Länge gezeichnet. Das Programm PLAPE entnimmt dem PDP11-Plasma-Band beliebige Daten und legt sie in einem unformatierten Plattenfile PDA.BIN (siehe and legt sie in einem anformation oon flattoonile fonten (second<br>Abschnitt 4.4.4) ab. Als Parameter ist die Datenwortnummer sowie die Anfangs- und Endzeit des gewünschten Zeitintervalls einzugeben. Zusätzlich können die Plasma-Parameter auch auf dem Zeilendrucker als Liste ausgegeben werden. Routinemäßig werden bei uns die Protonen-Geschwindigkeit, -Dichte und -Temperatur bei uns die Proconen-desenwindigkeie, -bienee dargestellt. Die Abbildung 4. 14\_2 zeigt als Beispiel die Sonnenwind-Parameter für HELlOS 1 vom 1. Januar bis zum 20. Januar 1977.

#### 4.4.2 HELIOS-Bahndaten

#### $4.4.2.1$  Programm OASE -

Mit dem Programm OASE werden die GSOC\_Orbit-Attitude-Bänder (0/A-Bander) in das PDP-Format umgeschrieben. Als Eingabe verwenden wir ein O/A-Band, das bei GSOC im CDC-Format beschrieben worden ist. Das Band enthält einen Kopfblock und dann mindestens einen Datenblock mit einer Länge von 141 Datenwörtern und ist abgeschlossen durch einen End-of-file-Block

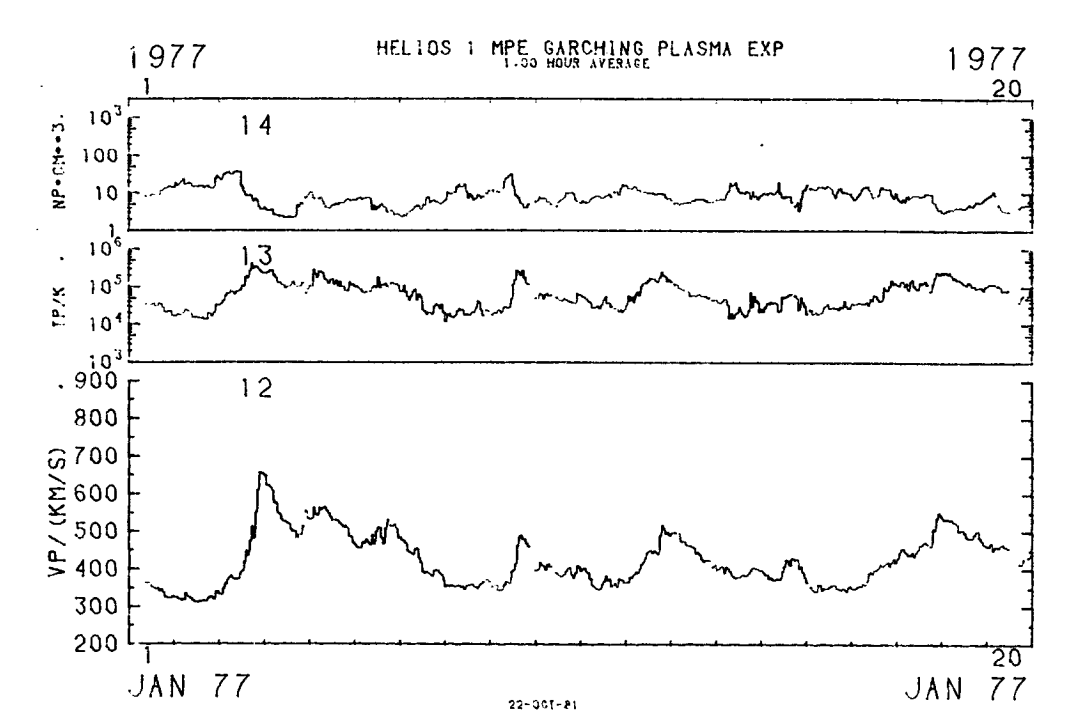

Abb. 4.4-2: Ein Beispiel für Geschwindigkeit, Dichte und Temperatur des Sonnenwindes, gemessen von HELIOS 1, Exp. 1.

 $(EOF-Block)$ . Jeder Datenblock enthält die Daten einer Mittelungsperiode (dh. einer Stunde bzw. eines Tages). Da die CDC-Zahlendarstellung wesentlich von der bei uns verwendeten PDP-Norm abweicht, müssen die Bänder umgeschrieben werden. Dies geschieht mit der Subroutine CDCPDP. Jedes Datenwort wird im CDC-Format durch eine 96 bit lange Gleitkommazahl doppelter Genauigkeit in folgender Weise dargestellt:

Oberes 48-bit-Wort:

- $1 bit$ Vorzeichen der Fraktion
- $11$  bit Exponent, um 1024 erhöht

 $36$  bit Fraktion (oberer Teil), führende Eins nicht unterdrückt

Unteres 48-bit-Wort: bit Fraktion (unterer Teil) 48.

Diese Zahl wird in eine - 32 bit lange Gleitkommazahl im PDP-Format (siehe Formatwandlung im Abschnitt über Magnetfelddaten) umgewandelt. Nach der Konversion werden die Datenwörter 1 bis 128 auf das Ausgabeband geschrieben.

weiteren Programmlauf  $In$ einem können, für wenn den Zeitraum bereits Plasmadaten entsprechenden vorliegen. die Geschwindigkeit, Dichte und Temperatur der Protonen im Sonnenwind und daraus abgeleitete Größen in das Ausgabeband (Datenwörter 139, 140, 143, 147, 149) eingemischt werden (siehe Tabelle im Anhang C).

4.4.2.2 Programm ORBIT -

Mit dem Programm ORBIT kann die HELIOS-Bahn für beliebige Zeitabsohnitte gezeichnet Programrn OASE **irn** PDP-Format Beispiel für einen solchen Orbitplot zeigt die Abbildung 4.4-3. Gezeichnet wurde die Bahn von HELIOS I für einen vollständiger Umlauf für den Zeitraum von Tag 9, 1977 bis Tag 199, 1977. werden. Als Eingabe wird das vom erstellte Orbit-Band benötigt. Ei

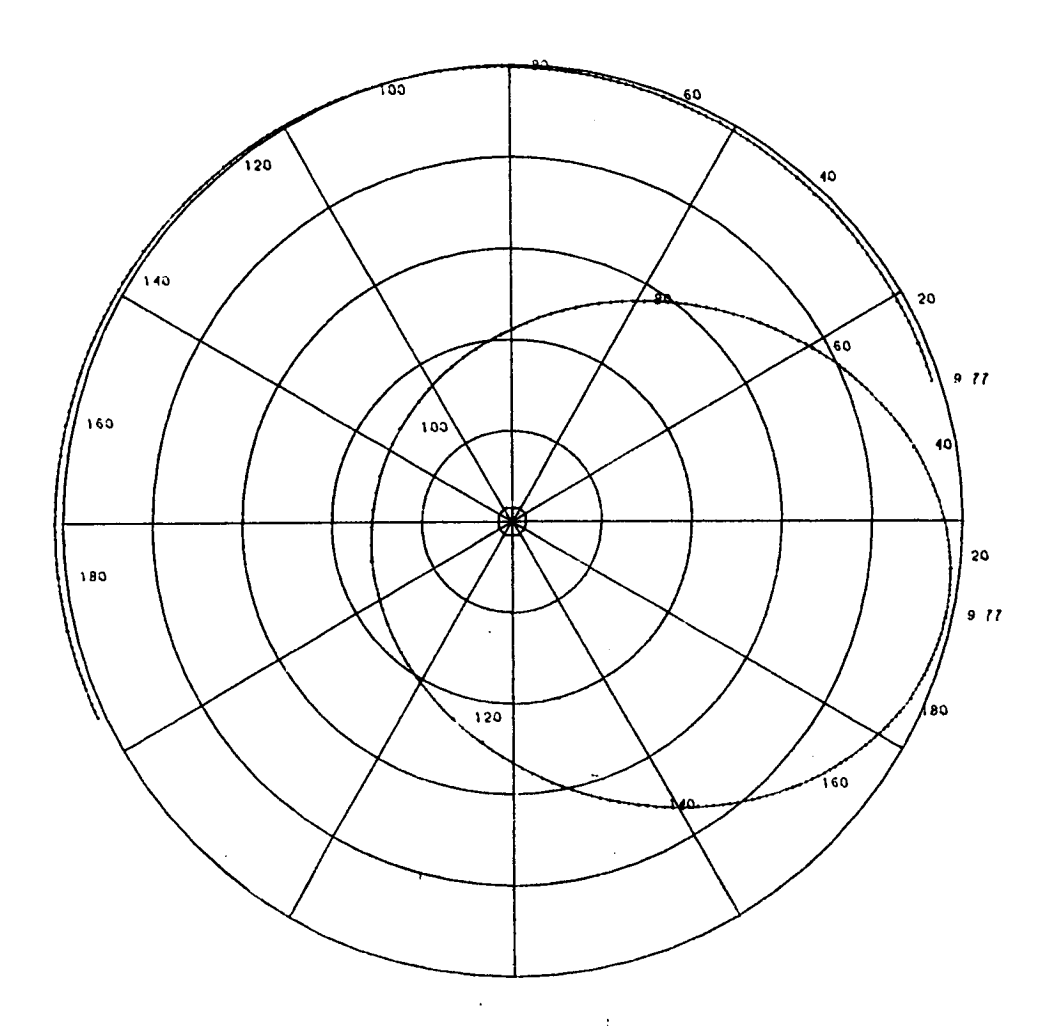

Abb. 4L4-3: Ein Beispiel für die Darstellung des HELlOS-Orbits in einem Inertialsystem. Zusätzlich 1st der entsprechende Teil der Erdbahn eingezeichnet.

Wahlweise kann der Orbit auch mit feststehender<br>ndungslinie Erde-Sonne gezeichnet werden. Für zwei Verbindungslinie Erde-Sonne gezeichnet werden. Für zwei vollständige Umläufe ergibt sich eine einer Doppelacht ähnliche Figur. Die Abbildung 4.4-4 zeigt die HELIOS-1-Bahn für den Zeitraum von Tag 184, 1976 bis Tag 199, 1977. Routinemäßig zeichnen wir einen soichen Orbit jeweils für den Zeitraum eines Jahres bzw. für einen Umlauf der Sonde um die Sonne. Soll zusätziich für einen bestimmten Zeitpunkt (z.B. Beginn eines Flares) der Verlauf der interplanetaren Magnetfeldlinien gezeichnet werden, erfordert dies die manuelie Eingabe der

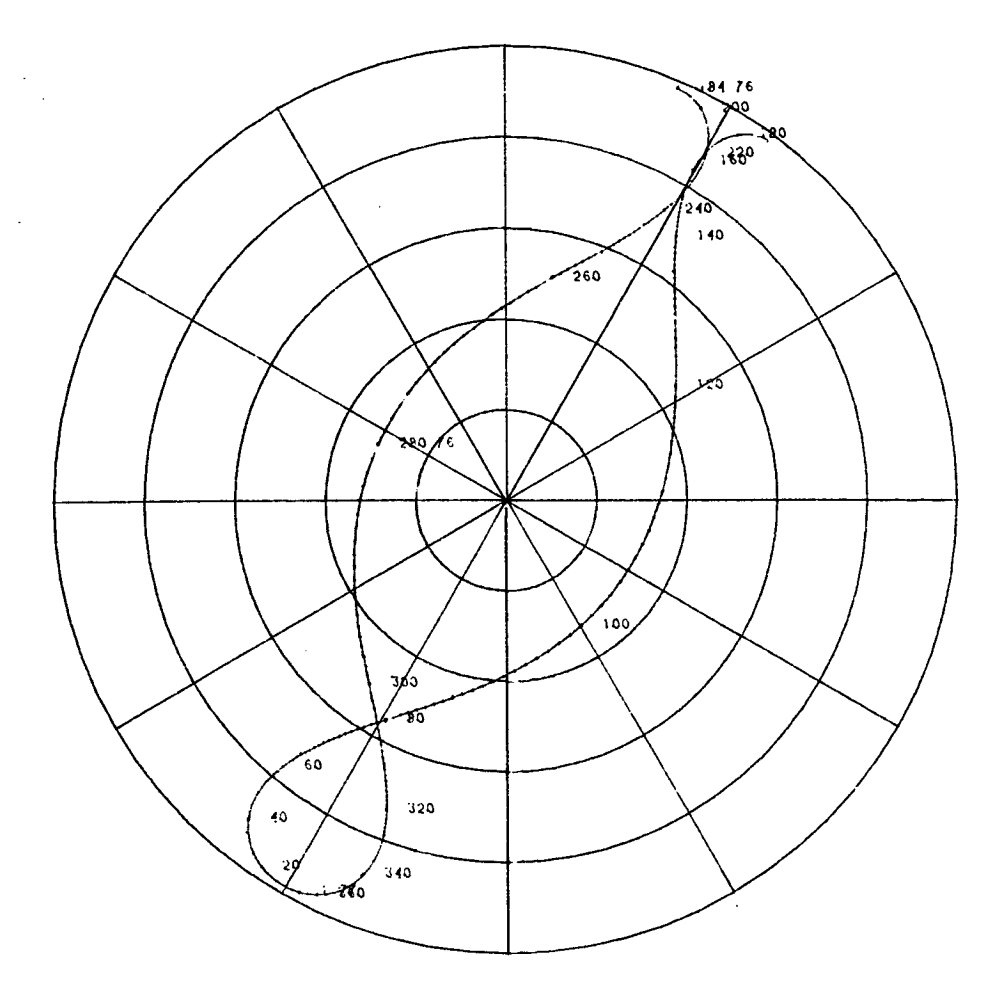

Abb. 4.4-4: Ein Bahnausschnitt von HELIOS 1 in einem heliozentrischen, mit der Erde mitdrehenden Koordinatensystem.

entsprechenden Parameter über ein Terminal. Bei Eingabe der radialen Entfernung HELlOS - Sonne (Datenwort 56 im Orbitbiock) des Winkels Erde - Sonne - HELlOS (Datenwort 123) und der Sonnenwindgeschwindigkeit am Sondenort (Datenwort 143) zeichnet das Programm die durch den Sondenort verlaufende idealisierte Parkersche Magnetfeldspirale und berechnet den solaren Fußpunkt der Feldlinie nach der Methode des ´Backmapping´ (Nolte und<br>Roelof, 1973). Die Abbildung 4.4–5 zeigt die Position von HELIOS 1 am Tag 68, 1979 um 0721 Uhr und die mit den folgenden Parametern berechnete Magnetfeidlinie:

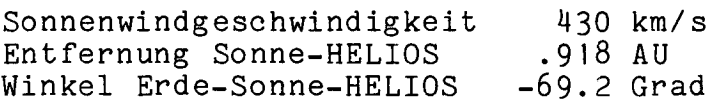

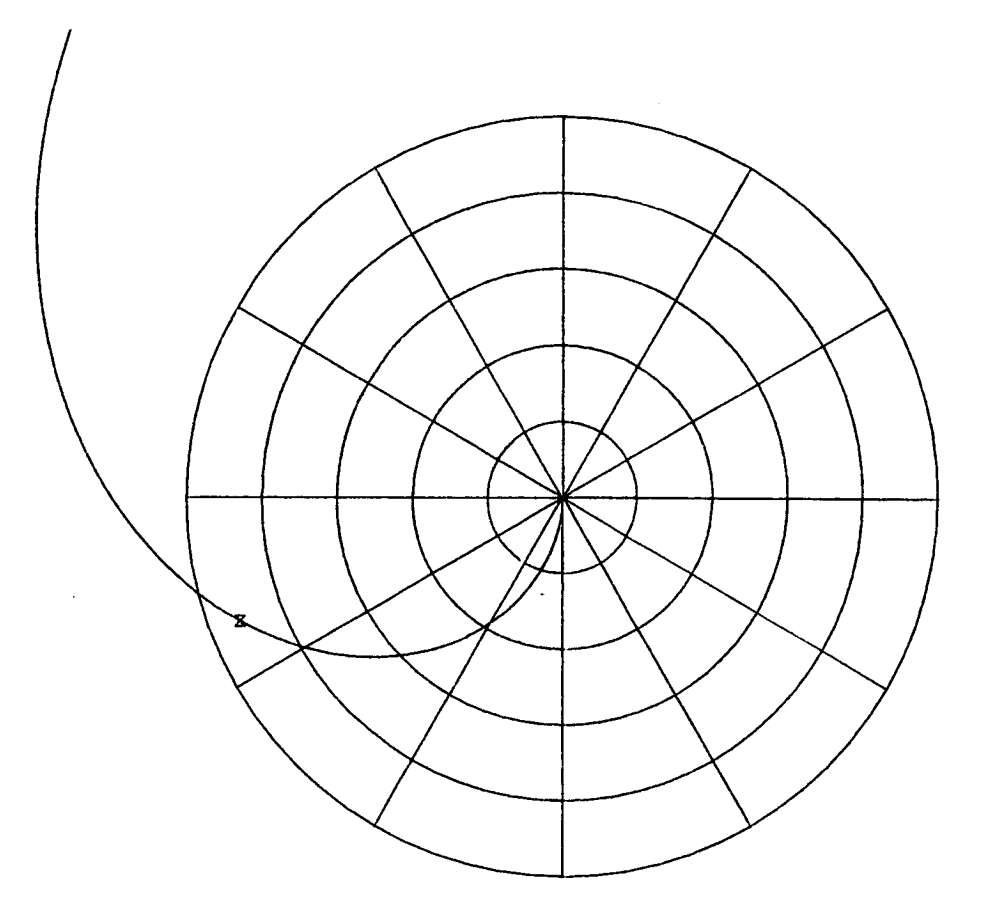

Abb. 4.4-5: Position von HELIOS 1 am Tag 68, 1979 in einem heliozentrischen, mit der Erde mitdrehenden Koordinatensystem.<br>Zusätzlich eingezeichnet ist die für eine Sonnenwind-Zusätzlich eingezeichnet ist die für eine Sonnenwindgeschwindigkeit von 430 km/s berechnete idealisierte Parkersche Magnetfeldspirale.

#### 4. 14.2.3 Programm OPA -

Mit Hilfe des Programms OPA können aus dem Orbit-Band beliebige Daten entnommen werden und entweder auf dem<br>Zeilendrucker als Liste ausgedruckt oder für die Weiter-Zeilendrucker als Liste ausgedruckt oder für die Weiter-<br>verarbeitung mit dem Zeichenprogramm GRAF in einem mit dem Zeichenprogramm unformatierten Plattenfile PDA.BIN (siehe Abschnitt 4.4.4) zwischengespeichert werden. Die Abbildung 4.4-6 zeigt als Beispiel für eine Zeichnung eines Orbitparameters über der Zeit die Variation des Abstandes Erde - HELlOS 1 (in AU) für den Zeitraum 1. Januar 1979 bis 31. Dezember 1980.

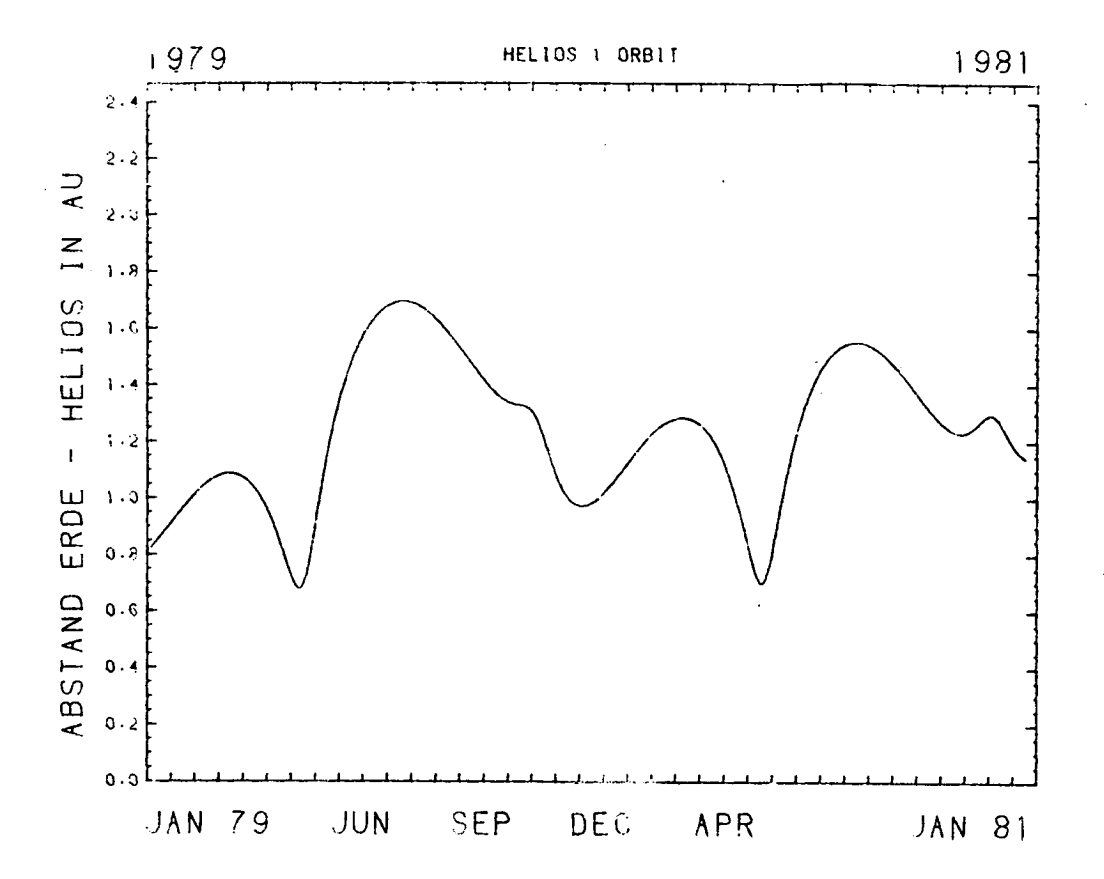

Zeitverlauf des Abstandes HELIOS 1 - Erde  $Abb. 4.4-6:$ für den Zeitraum von Anfang 1979 bis Ende 1980.

#### Experiment-6-Housekeeping-Daten  $4.4.3$

aus dem HOKPUS können des Programms Mit Hilfe beliebige Daten entnommen werden und entweder HOUSEKEEPING-Band Weiterverarbeitung mit dem als Liste ausgedruckt oder für die Plattenfile PDA.BIN unformatierten GRAF in einem Programm Informationen über werden. Die zwischengespeichert -ströme, und Photomultiplierspannungen, Detektorspannungen Stromaufnahme auf den Versorgungsleitungen der Elektronik und in den Blöcken des HOUSEKEEPING-Bandes durch sind Temperaturen dargestellt. bis 5. Volt Das Bereich  $\mathbf 0$ Spannungswerte im Größen mit Hilfe der **HOKPUS** wandelt diese Programm entsprechenden Eichfunktionen physikalisch relevanten in die Hochspannung (in bzw. Milliampere), Größen Strom  $(in)$ Mikrodie Volt) und Temperatur (in Grad Celsius) um, bevor Werte in PDA.BIN-File geschrieben werden. Die Abbildung 4.4-7 zeigt den als Beispiel den Verlauf der Halbleiterdetektorströme für die DI bis D5 im unteren Teil des Bildes und den Verlauf Detektoren der Temperaturen an vier Sensoren (PHCTMP, E6BTMP, LEVTMP und E6ELEC) für das HELIOS-1-Experiment 6 für das Jahr 1980.

 $65 -$ 

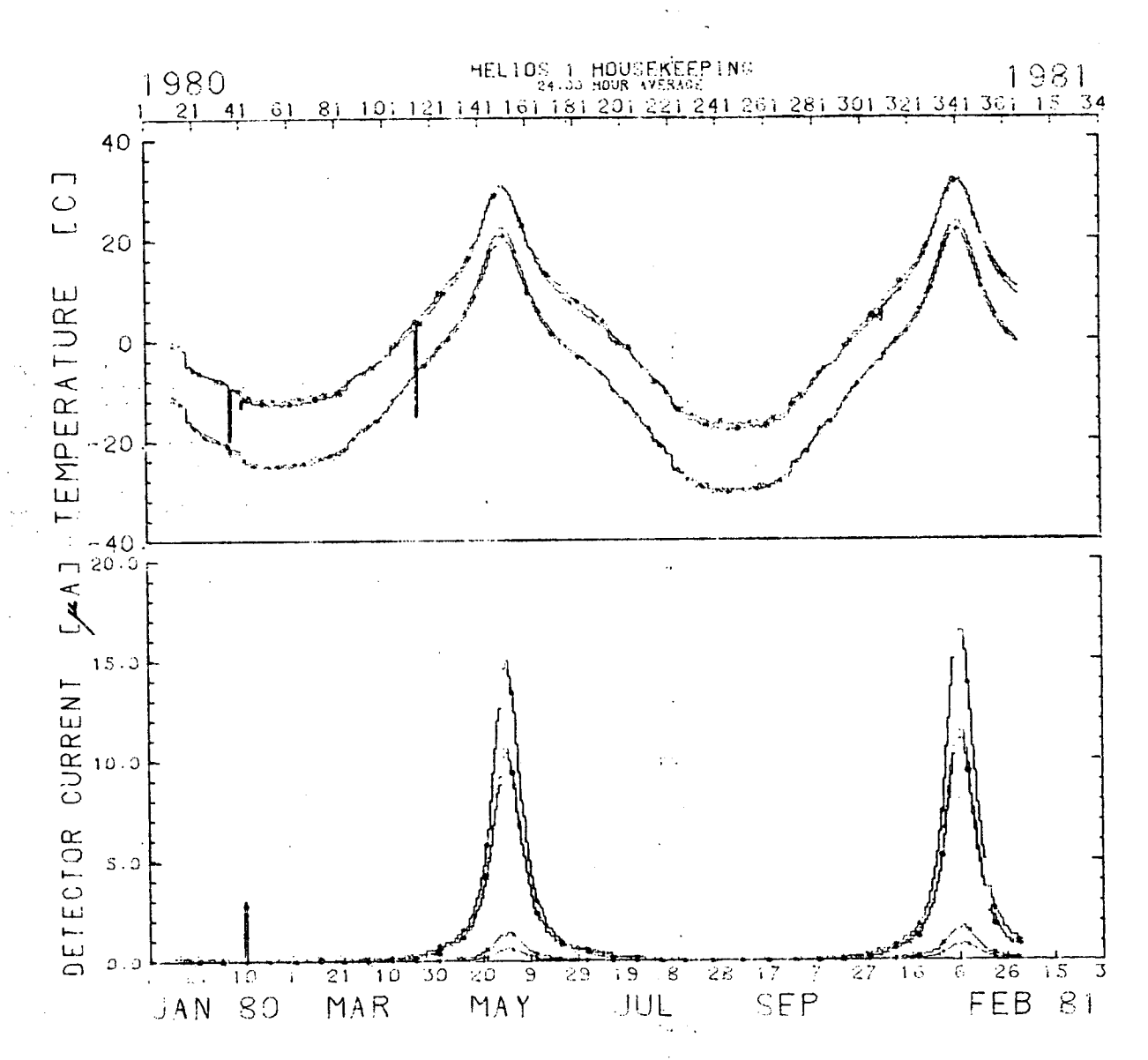

Abb. 4.4-7: Zeitverlauf der Ruheströme der Halbleiterdetektoren bis D5 (unteres BI1d) sowie der Temperaturen an den Sensoren  $D<sub>1</sub>$ PHCTMP, E6BTMP, LEVTMP und E6ELEC (oberes  $Bild)$ für das HELIOS-1-Experiment 6.

Grafische Darstellung ergänzender Daten 4.4.4

HELIOS-Daten Die die Teilchenmessungen ergänzenden können Funktion der Zeit und gegebenenfalls der Carrington-Länge als mit Hilfe des Programms GRAF dargestellt werden. Hierbei können maximal neun Graphen über einer gemeinsamen Zeitachse gezeichnet  $(d.h.$  mit auf maximal neun verschiedene y-Bereiche und Ein Beispiel zeigt die verschiedenen y-Achsen) verteilt werden. Graphen können durch unterschiedliche Abbildung  $4.4-7.$  Die An jedem n-ten Meßpunkt werden. Symbole voneinander getrennt senkrechten Fehlerbalken der Meßfehler durch einen kann mitgezeichnet werden.

Die Maßstäbe der x- und y-Achsen können der physikalischen Fragestellung, dem gewünschten Auflösungsvermögen oder den bereits vorliegenden Maßstäben weitgehend angepaßt werden.

Die zu zeichnenden Daten müssen in dem schon erwähnten. Magnetplatten-File PDA.BIN bereitgestellt werden. Er hat die Struktur

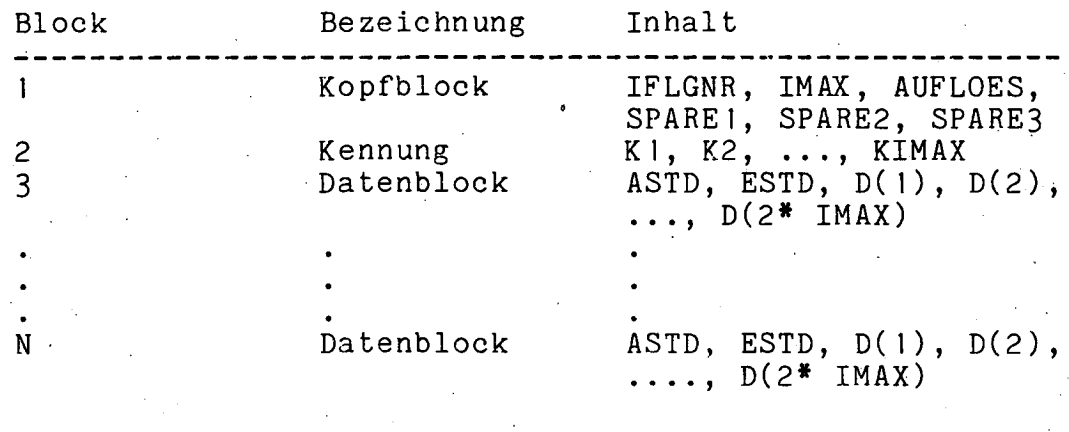

Darin ist

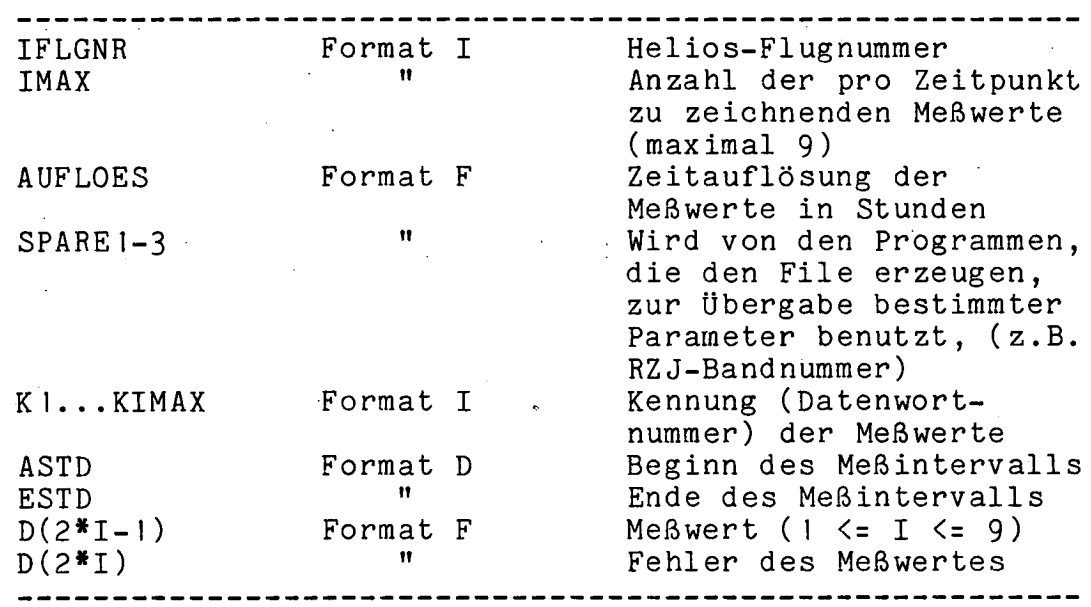

Datenlucken werden mit dem Wert -9999.9 gekennzeichnet. Diese Zahl bewirkt ein Abheben des Zeichenstiftes. Die Einheit<br>von ASTD und ESTD ist Stunden. Sie werden gezählt vom Tag 1, von ASTD und ESTD ist Stunden. Sie werden gezählt vom 1965.

Die Definition der x- und y-Achsenparameter, des Zeitintervalls und der Rahmenüberschrift für das Programm GRAF ist in vier Plattenfiles enthalten, die entweder durch das Programm selbst oder durch ein Texteditor-Systemprogramm erzeugt werden können:

XDA.PAR Definition dêr x-Achse **YDA.PAR Italy 19 The Manual Property** der y-Achsen<br>INT.PAR **INT**.PAR Anfangs- und Endzeit der INT.PAR Anfangs- und Endzeit der Zeichnung<br>UBS.PAR Rahmenüberschrift Rahmenüberschrift

Die Lange der Zeitachse ist festgelegt auf 240 mm.

Der File XDA.PAR besteht aus zwei: Zeilen mit dem Aufbau:

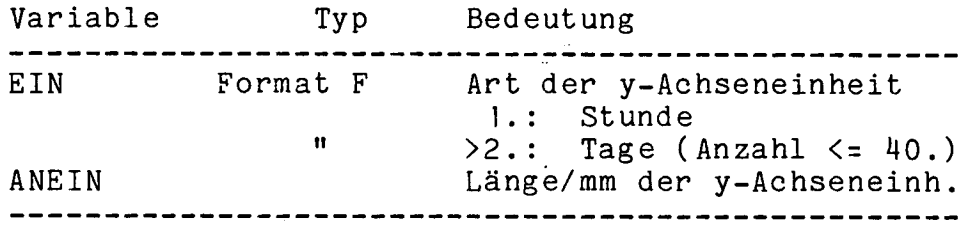

Der File YDA.PAR enthält bis zu neun verschiedene y-Achsen-Definitionen je nachdem, wieviele Kurven gezeichnet werden sollen und wieviele Kurven jeweils einer y-Achse zugeordnet sind.

Der File INT.PAR enthält die Zeitinformationen für die Erstellung der Zeichnung. Das Programm zeichnet automatisch so<br>viele Rahmen, bis das gewählte Zeitintervall vollständig viele Rahmen, bis das gewählte Zeitintervall überdeckt 1st. Der File besitzt folgende Struktur:

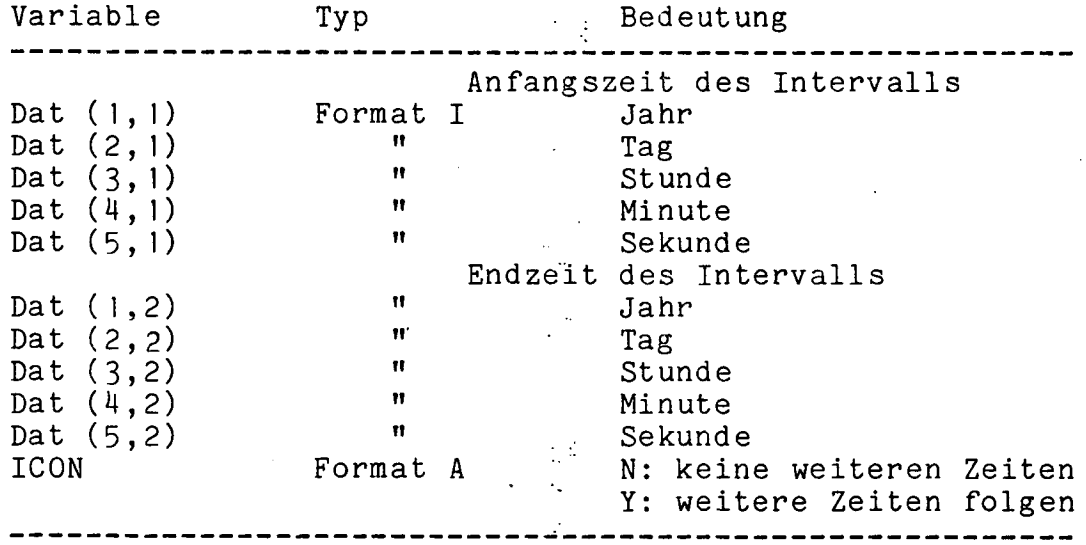

Ist ICON gleich Y, folgt ein weiterer Satz Zeiten.

Der File UBS.PAR enthält die Rahmenüberschrift im Format A. Die Uberschrift kann bis zu 28 Zeichen lang sein.

Das in Abb. 4.4-8 angegebene Terminal-Protokoll zeigt ein Beispiel für die Eingabe der Parameter für das Programm GRAF.

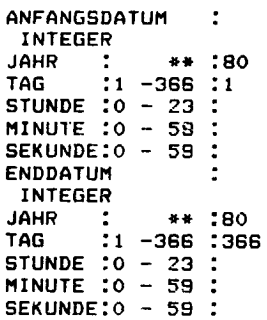

ANZAHL DER KURVEN(<=9.): 9. PARAMETER FUER 1. Y-WERT-BEREICH LIN( =1. ) /LOG( 2. ) -SKALA: 1. UNTERES Y-ACHSENENDE :o. OBERES Y-ACHSENENDE :20. **EINHEIT** LAENGE DER EINHEIT (MM):25. GRAPHZAHL IN Y-BEREICH :5. BESCHRIFTUNG Y(28 CHAR):DETECTOR CURRENT [ A]<br>BESCHRIFTUNG(8 CHAR) FUER GRAPH 1: BESCHRIFTUNG(8 CHAR) FUER GRAPH 1:<br>BESCHRIFTUNG(8 CHAR) FUER GRAPH 2: BESCHRIFTUNG(B CHAR) FUER GRAPH 2:<br>BESCHRIFTUNG(B CHAR) FUER GRAPH 3: BESCHRIFTUNG(8 CHAR) FUER GRAPH 3:<br>BESCHRIFTUNG(8 CHAR) FUER GRAPH 4: BESCHRIFTUNG(8 CHAR) FUEP GRAPH 4: BESCHRIFTUNG(8 CHAR) FUER PARAMETER FUER 2. Y-WERT-BEREICH LIN(=1.)/LOG(=2.)-SKALA:1.<br>UNTERES Y-ACHSENENDE :-40. UNTERES Y-ACHSENENDE :-40<br>OBERES Y-ACHSENENDE :40. OBERES Y-ACHSENENDE :40.<br>EINHEIT :20. **EINHEIT** LAENGE DER EINHEIT (MM):25. GRAPHZAHL IM Y-BEREICH :4. BESCHRIFTUNG Y(28 CHAR):TEMPERATURE (C)<br>BESCHRIFTUNG(8 CHAR) FUER GRAPH 1: BESCHRIFTUNG(8 CHAR) FUER BESCHRIFTUNG(B CHAR) FUER GRAPH 2: BESCHRIFTUNG(8 CHAR) FUER GRAPH 3 BESCHRIFTUNG(B CHAR) FUER GRAPH 4:

Abb. 4.4-8: Beispiel für die Eingabe des Zeitintervalls (File<br>INT.PAR) und der y-Achsendefinition (File YDA.PAR) in das y-Achsendefinition (File YDA.PAR) in das Programm GRAF für die Abbildung 4.4-7.

4.4.5 Hilfsprogramme zum Zeichnen ergänzender Daten

Das Programm LIPDA ermöglicht das Auslisten der für das Zeichenprogramm GRAF im File PDA.BIN bereitgestellten Daten, der selber als unformatierter File einer direkten Inspektion nicht zugänglich ist. Die Eingabe "Inhaltsverzeichnis" liefert die<br>Anfangs- und die Endzeit sowie ein Verzeichnis der im File Anfangs- und die Endzeit sowie ein Verzeichnis der im File<br>enthaltenen Daten, die Eingabe "Drucken" erzeugt einen enthaltenen Daten, die Eingabe "Drucken" erzeugt einen vollständigen Ausdruck aller Meßwerte entweder für das gesamte Zeitintervall oder für einen einzugebenden Zeitabschnitt.

Mit dem Programm PDADD können zwei gleichartig strukturierte PDA.BIN-Files zu einem File vereinigt werden.

Mit dem Programm PDAUM können die Daten in einem PDA.BIN-File umsortiert und unter Bewahrung ihrer zeitlichen Reihenfolge in der gewünschten Anordnung von Datenarten in einem zweiten PDA. BIN-File abgelegt werden.

4.4.5.1 Darstellungen über der Carrington-Länge -

Im PDA.BIN-Datenblock ist die jeweilige Anfangs- und<br>Endzeit des Meßwertintervalls angegeben. Um das Zeichnen der des Meßwertintervalls angegeben. Um das Zeichnen under als Funktion der Carrington-Länge Plasma-Parameter als Funktion der Carrington-Länge zu<br>ermöglichen, muß im PDA.BIN-Datenblock die Carrington-Länge als ermöglichen, muß im PDA.BIN-Datenblock die Carrington-Länge als<br>Meßzeit simuliert werden. Das Programm CARIN liest vom simuliert werden. Das Programm CARIN liest vom Plasma-Band für die im Eingabe-PDA.BIN-File vorhandenen Meßwerte<br>die dazugehörige Carrington-Länge des magnetischen die dazugehörige<br>Helios-Fußpunktes. I Im Ausgabefile wird die Carrington-Länge in der Größe ASTD so eingesetzt, daß ein Grad einem Tag entspricht.<br>Da ASTD in Stunden seit 1965 gezählt wird, ergibt sich dadurch in Stunden seit 1965 gezählt wird, ergibt sich dadurch automatisch das Jahr 1965. Für eine solche Zeichnung müssen die Parameterfiles INT.PAR und XDA.PAR folgendermaßen aussehen:

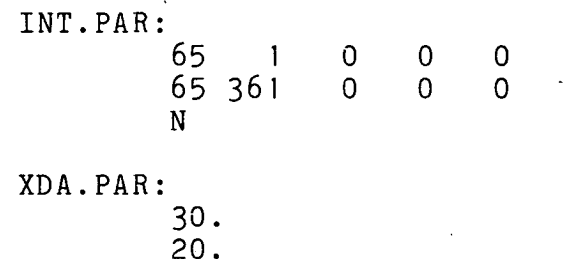

<sup>1</sup>4..5.2 Korrekturverfahren für P-A-Verhäitnisse -

Mit dem Programm PAUS können Daten in einem PDA.BIN-File, der mit SPOV oder AP erzeugt worden ist (siehe Abschnitt 4.1.7),<br>modifiziert und das Verhältnis der Protonen- zur Alphateilchen-Intensität (P-A-Verhaltnis) gebildet werden. Das Programm hat zwei Betriebsarten:

- 1. Von alien MeBwerten wird zuerst jeweils ein konstanter Betrag, der unterschiedlich ist für verschiedene Energiekanale, abgezogen und dann das P-A-Verhältnis gebildet (Untergrundkorrektur für ruhige Zeiten)
- 2. Zusätzlich können die Meßwerte für ein vorgewähltes<br>Zeitintervall durch eine linear oder exponentiell ver-Zeitintervali durch eine linear oder exponentiell verzeitintervall durch eine Finear oder exponentielt ver-<br>laufende Funktion approximiert werden. Die laufende Funktion approximiert werden. Die<br>theoretischen Werte der Approximationsfunktion werden dann von den gemessenen Werten abgezogen, und erst dann wird das P-A-Verhältnis gebildet.

Die modifizierten MeBwerte werden in einem zweiten PDA.BIN-File abgelegt.

## 4.5 Aufbereitung von HELIOS-Exp.-6-Daten für das NSSDC

In der Vereinbarung über das Projekt HELIOS (Memorandum of Understanding vom 10. Juni 1969), die zwischen dem damaligen Bundesministerium für wissenschaftliche Forschung (BMwF), heute BMFT, und der amerikanischen Luft- und Raumfahrtbehörde NASA<br>unterzeichnet wurde, wurde festgelegt, daß die von HELIOS wurde, wurde festgelegt, daß die von HELIOS<br>Meßdaten der wissenschaftlichen Öffentlichkeit gewonnenen Meßdaten der wissenschaftlichen öffentlichkeit zugänglich gemacht werden sollen, um den größtmöglichen wissenschaftlichen Nutzen der HELIOS-Mission sicherzustellen. Diese Vereinbarung wird für das Experiment 6 erfüllt durch Ubermittlung der E6-Me8daten an das National Space Science Data Center in Greenbelt, Maryland.

Das Programm NSSDC steilt Stunden-Mitteiwerte folgender Zählratenkanäle auf Magnetband (9 Spur/800 BPI) zusammen:

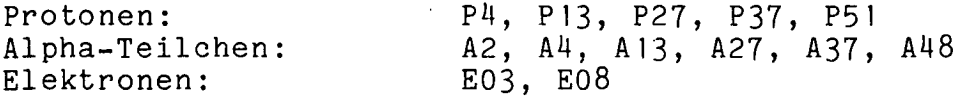

Die Definition dieser Kanäle ist in Tabelle 1.2 angegeben.
# KAPITEL 5

## DATENINTERPRETATION

### 5.1 Aligemeines

Die Datenverarbeitungsprogramme sind zugeschnitten auf eine Vielzahl von wissenschaftlichen Fragen. Diese sind in Abschnitt 1.3 kurz zusammengefaBt. Einen kurzgefaBten Uberblick über bisher gewonnene wissenschaftliche Ergebnisse findet man in Kunow et al. (1980) sowie im Kapitel 10 von Kunow et al. (1981). Die Verarbeitung der Daten geschieht, soweit sie nicht den technischen Zustand des Meßinstrumentes Orbit-Informationen betreffen, in mehreren Schritten:

- 1. Zunächst müssen Fehler in den Daten erkannt und<br>beseitigt werden, Daten verschiedener Quellen verschiedener (z.B. Magnetfeidinformationen) und übertragungsbedingungen (z.B. DM7) werden und, wenn nötig, in der richtigen zeitlichen Reihenfolge sortiert werden.
- 2. Die Raten der verschiedenen Teilchenzählkanäle werden<br>(omnidirektional) über vorgegebene Zeitintervalle über vorgegebene Zeitintervalle<br>Unktion-der Zeit für die gesamte gemittelt und als Funktion der Zeit Betriebsdauer der Sonden graphisch dargestellt.
- 3. Die mit hoher Genauigkeit übertragenen<br>Impulshöheninformationen werden für ausgewählte Impulshöheninformationen werden für ausgewählte<br>Zeitabschnitte gesammelt und daraus die Zeitabschnitte gesammelt und daraus die<br>Energieverteilung, die chemische Zusammensetzung und Energieverteilung, die chemische Zusammensetzung und die Isotopenhäufigkeit für Kerne mit  $1 \leq z \leq 8$ die Isotopenhäufigkeit für Kerne bestimmt.
- It. Für bestimmte ausgewählte Zeitabschnitte werden die omnidirektionalen und die sektorierten und die sektorierten die sektorierten verwendet.<br>Zählrateninformationen verwendet. um mit Zählrateninformationen verwendet, um mit hoher zeitlicher Aufldsung Intensitäten und Anisotropien zu berechnen.

5. Aus den sektorierten Zählraten werden die Winkelverteilungen der einfallenden Teilchen berechnet.<br>kommen als Teil der Datenanalyse Fitprogramme, Hinzu kommen als Teil der Datenanalyse Fitprogramme, Modellrechnungen und theoretische Arbeiten, z.B. Lösungen von<br>Differentialgleichungen, die der wissenschaftlichen Differentialgleichungen, Interpretation der Ergebnisse dienen.

Die wissenschatliche Interpretation der Daten beginnt im<br>luß an die 'Sortierprogramme' (Fall 1) und die AnschluB an die 'Sortierprogramme' (Fall 1) und die 'Ubersichtsprogramme' (Fall 2). Ein Beispiel für das Ergebni.s

des Programmschrittes 1 war in Abb. 4.1-4a gegeben, wo die Stundenmittel der Protonenintensität im Bereich von etwa 13 bis 27 MeV für einen Zeitraum von 120 Tagen dargesteilt waren. Daraus entstand durch Zusammenfassung für den Zeitraum von etwa einem Jahr und Hinzunahme weiterer Kanäle die Abb. 5.1-1. Hieraus lassen sich nun schon erste wichtige Informationen ablesen:

> die Auswahl 'ruhiger Zeiten', in denen man die<br>nicht durch einzelne solare Ereignisse gestörte nicht durch einzelne solare Ereignisse gestörte<br>galaktische kosmische Strahlung untersuchen kann Strahlung untersuchen kann (z.B. im ersten Halbjahr 1977); auf solche Perioden kann dann ein Programm des Typs (c) angewendet werden zur Untersuchung von Langzeitvariationen und radialen Gradienten (Kunow et al., 1977; Muller-Mellin et al., 1976; MUller-Mellin et al., 1977);

> das Einsetzen der starken Sonnenaktivität zu Beginn des Sonnenfleckenzyklus 21 im September 1977;

> die Identifizierung einzelner 'solarer Ereignisse', d.h. die scharfen Anstiege gefolgt von einem mehr oder weniger raschen Abklingen der Intensität. Schon ein solches übersichtsbild zeigt die starke Variabilität der chemischen Zusammensetzung (Verhältnis Elektronen-, Protonen- und Helium-Intensitäten), der Energiespektren (Verhältnis der Intensitäten der gleichen Teilchensorten bei verschiedenen Energien) und des zeitlichen Verhaltens.

Für die genauere Untersuchung solarer Ereignisse sind eine Reihe weiterer Programmschritte der Typen 4 und 5 einzufügen. In Abb. 5.1-2 ist für den Zeitraum vom 15. Mai bis 30. Juni <sup>1980</sup> Intensität des integralen Zählkanals (alle Nukleonen oberhaib etwa 50 MeV/Nukleon) als Funktion der Zeit dargestellt. eingetragenen Kästchen neben den Zahlen (1) bis (4) enthalten Informationen, die durch Beobachtungen der Sonne mittels der Solar Maximum Mission (SMM) gewonnen wurden, bei denen harte Röntgen- oder sogar Gammastrahlung von der Sonne beobachtet wurde. Für diese Ereignisse wurde eine detaillierte<br>Untersuchung begonnen (Wibberenz et al., 1981); dazu werden Untersuchung begonnen (Wibberenz et al., 1981); dazu werden einzelne Ereignisse mit hoher zeitlicher Auflösung dargestellt. Ein Beispiel für das Ereignis (3), das im integralen Kanal von Abb. 5.1-2 nur gerade angedeutet ist, zeigt Abb. 5.1-3 mit hoher zeitlicher Auflösung.

Die gleichzeitige Analyse von Intensität und Anisotropie zeigt, daB am 7. Juni 1980 drei sehr kurze Teilcheninjektionen aufgetreten sind (mit (1) bis (3) in Abb. 5.1-3 bezeichnet) . Es ist wichtig darauf hinzuweisen, daB die Auflosung dieser sehr kurzen Injektionen von einem erdnahen Satelliten praktisch nicht möglich ist. Die größere Nähe zur Sonne (Abstand etwa 0.4 AU mdglich ist. Die gröBere Nãhe zur Sonne (Abstand etwa 0.14 AU Zeit der Beobachtung) bewirkt, daß der Einfluß der interplanetaren Ausbreitung auf die zeitliche Struktur der von der Sonne injizierten Teilchen nur gering ist.

Die genaue Betrachtung von Intensitäts- und Anisotropieverläufen zeigt beträchtliche Unterschiede bei

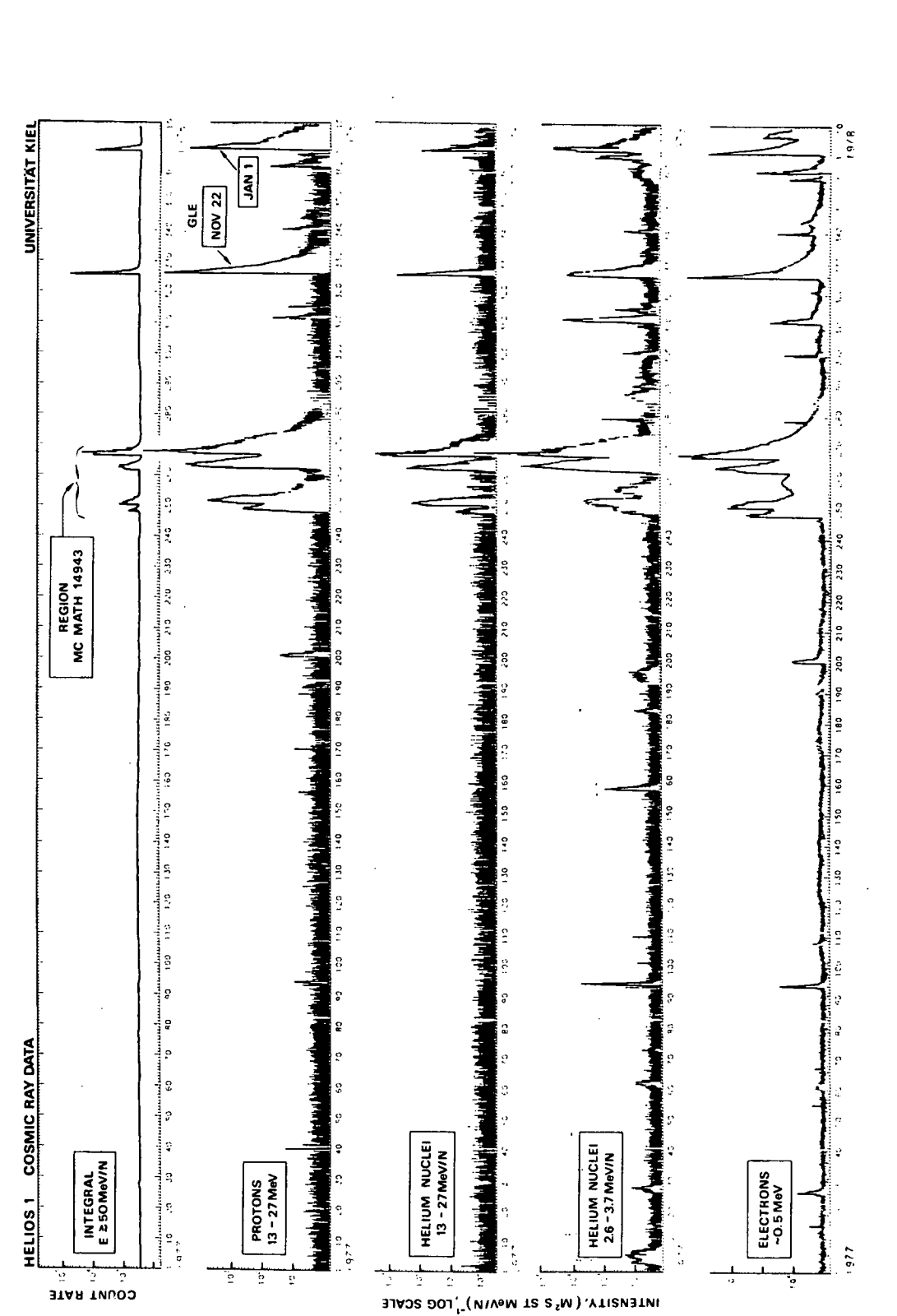

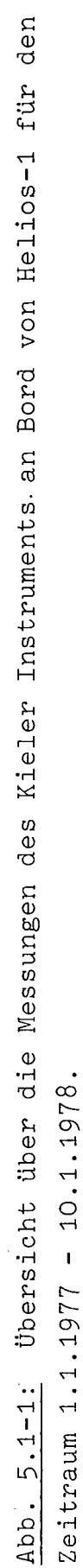

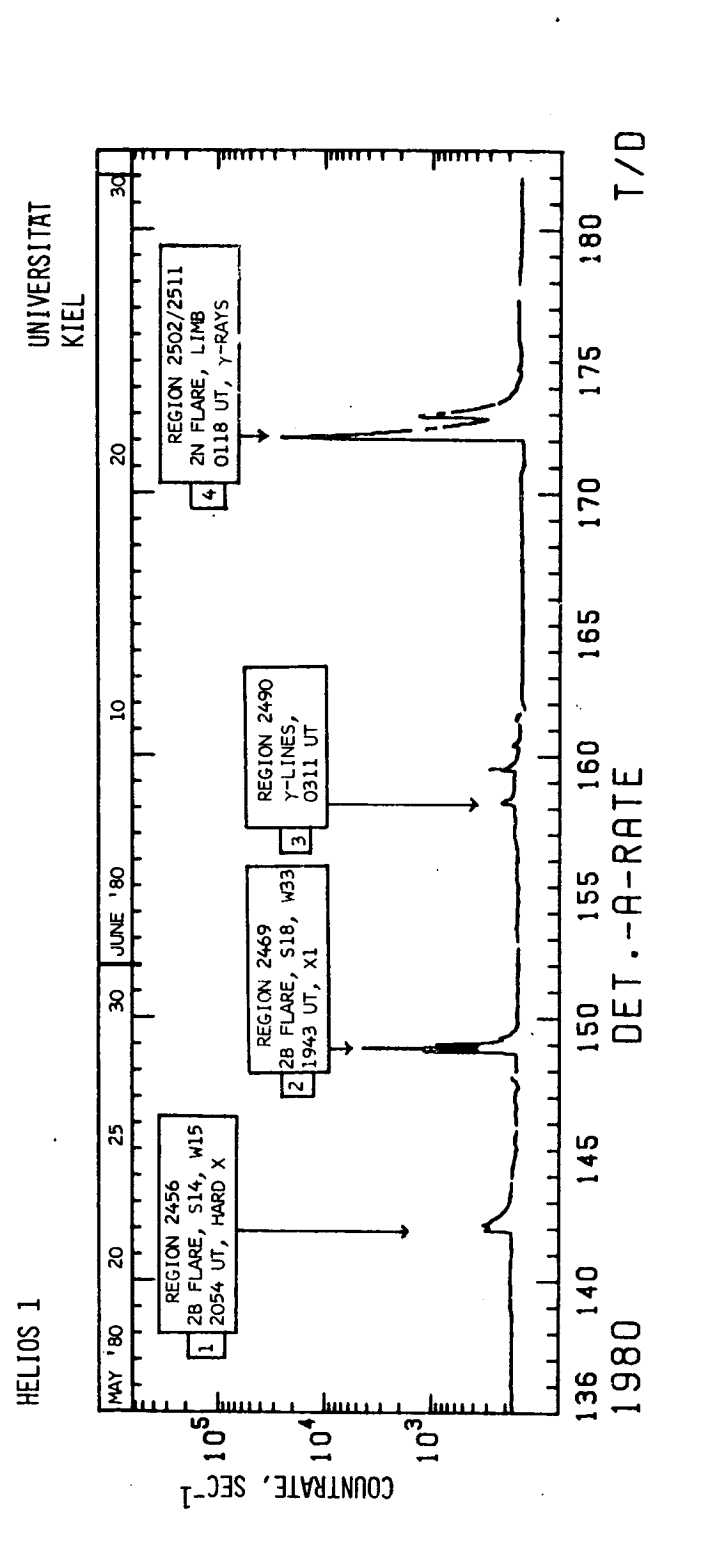

Zeit während des ersten FBS-Intervalls. (FBS = Flare Build-up Study ist Teil der Untersuchun-Zählrate des integralen Kanals (oberhalb etwa 50 MeV/Nukleon) als Funktion der gen des Solar Maximum Year) Abb. 5.1-2:

75

 $\hat{c}$ 

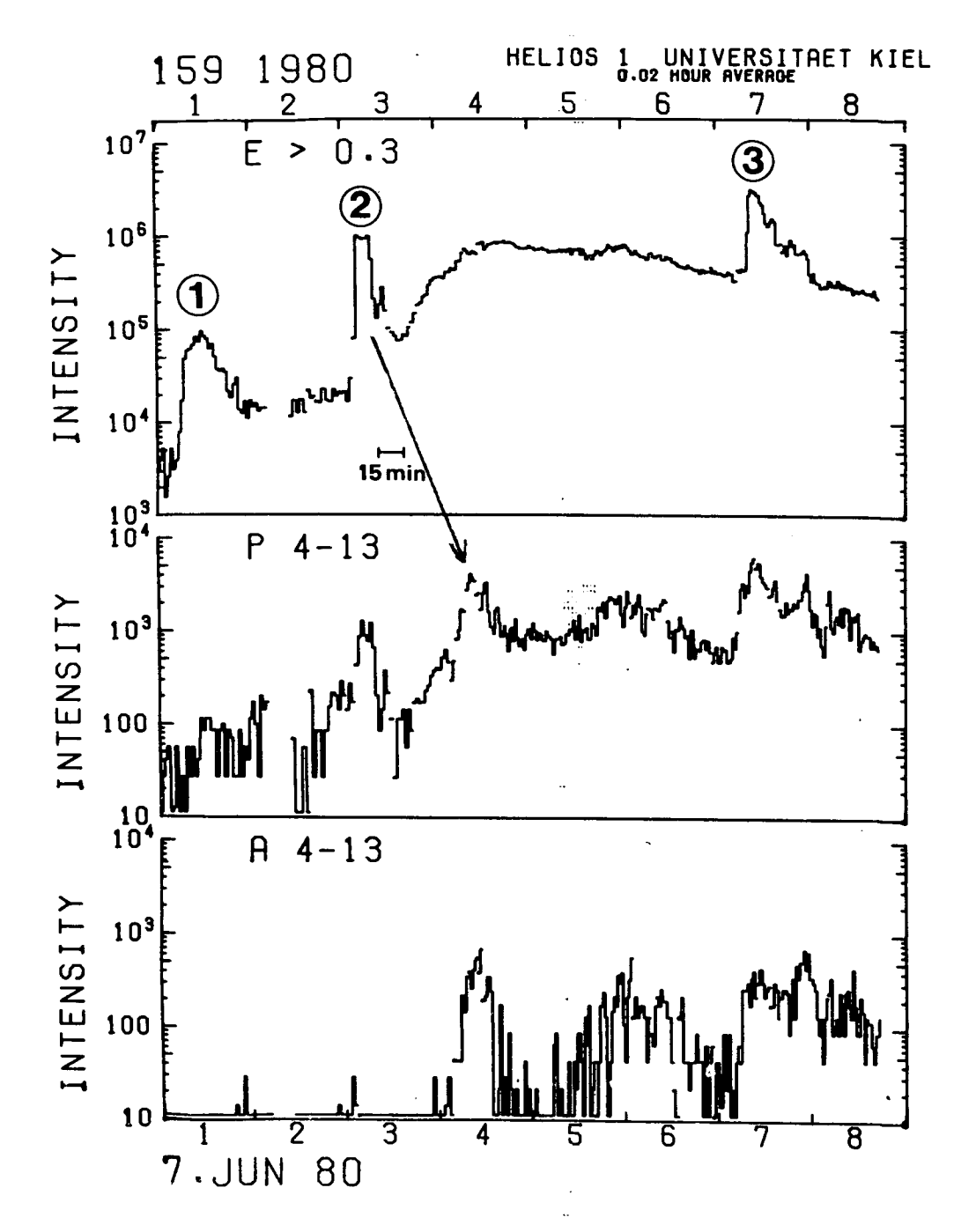

Abb. 5.1-3: Das Ereignis vom 7. Juni 1980 mit hoher zeitlicher Auflösung. Deutlich erkennbar die scharf definierten Einsätze der Elektronen (obere Kurve) sowie das unterschiedliche Verhalten von Protonen (mittlere Kurve) und Alphateilchen (untere Kurve).

a ma

einzelnen Ereignissen. Es ist Aufgabe theoretischer Betrachtungen, diese Unterschiede zu deuten und neue Einsichten daraus zu gewinnen. Darüber soll im folgenden ein kurzer Uberblick gegeben *werden.* 

#### 5.2 Analyse solarer Ereignisse

Die Untersehiede in den Signaturen solarer Ereignisse lassen sich auf folgende Prozesse zurückführen:<br>1. Vorgänge in der Teilchenquelle.

- Vorgänge in der Teilchenquelle, d.h. beim BeschleunigungsprozeB in solaren Flares,
- 2. Vorgänge in unmittelbarer Umgebung der Sonne, die zu Speicherung, Ausbreitung in den koronalen Magnetfeldern und schließlich dem Entweichen in den interplanetaren<br>Raum führen. Diese Prozesse fassen wir in dem Begriff führen. Diese Prozesse fassen wir in dem Begriff 'solare Injektion' zusammen.
- 3. Vorgänge der Teiichenausbreitung in den turbulenten vorgange der Tellchenausbreitung in den turbulenten<br>Magnetfeldern des interplanetaren Mediums Magnetfeldern des interplanetaren<br>('interplanetare Ausbreitung').

Es ist Aufgabe der Dateninterpretation, aus Ergebnissen der in Abb. 4.1-4b, Abb. 5.1-2 und Abb. 5.1-3 dargesteliten Art, die Einflüsse der drei genannten Effekte eindeutig voneinander trennen. Ausführlichere Diskussionen dazu finden sich bei erennen. Ausführlichere Diskussionen dazu Tinden sich bei<br>Wibberenz (1976, 1977, 1979). Der wichtigste Schritt ist zunächst die Trennung der Effekte (2) und (3), d.h. der solareri Injektion und der interplanetaren Ausbreitung. Wie von Schulze<br>et al. (1977) gezeigt wurde, läßt sich dazu die gleichzeitige et al. (1977) gezeigt wurde, läft sich dazu die gleichzeitige Analyse von Intensitäts- und Anisotropieverläufen verwenden. Dieses Verfahren wurde von Steffens (1981) wesentlich erweitert. Ober erste Ergebnisse wurde von Steffens et al. (1981) Über erste Ergebnisse wurde von Steffens et al. (1981)<br>berichtet. Das Verfahren läßt sich wie folgt skizzieren. Die<br>von einem Raumfahrzeug im Abstand r von der Sonne gemessene von einem Raumfahrzeug im Abstand r von der Teilchendichte  $U(r, t)$  läßt sich darstellen in der Form

(1) 
$$
U(r,t) = \int_{0}^{t} I(r)f(r,t-\tau) d\tau
$$

Dabei beschreibt 1(t) den zeitlichen Verlauf der oben unter (2) beschriebenen solaren Injektion, f(t-T) den zeitlichen Verlauf der interplanetaren Ausbreitung für eine zur Zeit t= T injizierte Gruppe von Teilchen. Für I(t) und f(t) werden die Lösungen von<br>aus der Literatur bekannten Ausbreitungsmodellen verwendet. In aus der Literatur bekannten Ausbreitungsmodellen verwendet. diesen Modelien sind freie Parameter vorhanden, die durch Anpassung an die Meßdaten bestimmt werden sollen.

Insbesondere wird für die solare Injektion das Modell der koronalen Diffusion nach Reid (1964) verwendet, wofür gilt

(2) 
$$
I(t) = N_0 \frac{1}{r_c^2} \cdot \frac{t_c}{t} \exp \left\{-\frac{\phi^2}{4} \cdot \frac{t_c}{t} - \frac{t}{A} \right\}
$$

N<sub>o</sub> die Gesamtzahl von Teilchen, die in einem Dabei ist bestimmten Energiebereich beim Beschleunigungsprozeß erzeugt wurde,  $\phi$  der Abstand des Flares vom magnetischen Fußpunkt des Raumfahrzeugs in der Korona, r<sub>c</sub> der Sonnenradius, t<sub>c</sub> die koronale Diffusionszeit, A die 'Entweichzeit', die ein Maß dafür ist, wie effektiv Teilchen in der Korona gespeichert werden können. Für bekanntes  $\phi$  (wird aus den Bahndaten und aus der<br>Sonnenwindgeschwindigkeit ermittelt) hängt-das-Injektionsprofil den Parametern t<sub>c</sub>und A ab. Für die interplanetare von wird das Diffusions-Konvektions-Modell in der Ausbreitung Näherung nach Owens (1979) verwendet, wofür gilt

(3) 
$$
f(r,t) = \frac{1}{(4\pi Dt)^{3/2}} \exp \left\{-\frac{(r-v^*t)^2}{4Dt}\right\}
$$

Hierbei ist r der Abstand des Raumfahrzeugs von der Sonne, D der interplanetare Diffusionskoeffizient, V<sup>\*</sup>eine<br>Konvektionsgeschwindigkeit, die sich aus der 'effektive' gemessenen Sonnenwindgeschwindigkeit berechnen läßt. Die Lösung (3) ist auf 1 emittiertes Teilchen normiert.

Das Faltungsintegral (1) wird numerisch bestimmt für verschiedene Sätze der freien Parameter t<sub>c</sub>, A und D. Abb. 5.2-1 zeigt ein solches Ergebnis der Modellrechnung, im Dichteverlauf, im unteren Teil der Teil der oberen Anisotropieverlauf. Die Anwendung dieses Verfahrens auf den umfangreichen Datensatz von HELIOS steht noch aus. Die bisherigen Ergebnisse (Steffens, 1981) zeigen, daß das Verfahren dann gut zur Trennung solarer und interplanetarer Effekte geeignet ist, wenn die solaren Ereignisse ohne große Datenlücken erfaßt sind und wenn der Anisotropieverlauf nicht durch lokale Inhomogenitäten im interplanetaren Magnetfeld gestört ist.

Von außerordentlich großer Bedeutung ist die Tatsache, daß die meisten solaren Ereignisse Däten von beiden Fahrzeugen für HELIOS 1 und HELIOS 2 zur Verfügung stehen. Für ein bestimmtes Ereignis sind die Anzahl N ebenso wie die koronalen Parameter t<sub>c</sub> und A, die in (2) eingehen, konstante - wenn auch zunächst<br>unbekannte - Größen; lediglich der Diffusionskoeffizient D könnte für die beiden Fahrzeuge verschieden sein. Damit ist das aber im Prinzip überbestimmt. Das gilt in noch Problem stärkerem Maße, wenn noch Daten von einem erdnahen Satelliten zusätzlich verwendet werden. Vorläufige Ergebnisse für eine Kombination mit Daten von Prognoz 6 werden von Kunow et

Interessant sind die Grenzfälle des durch die Konvolution (1) beschriebenen Sachverhalts, ebenso wie die Fälle, wo ein

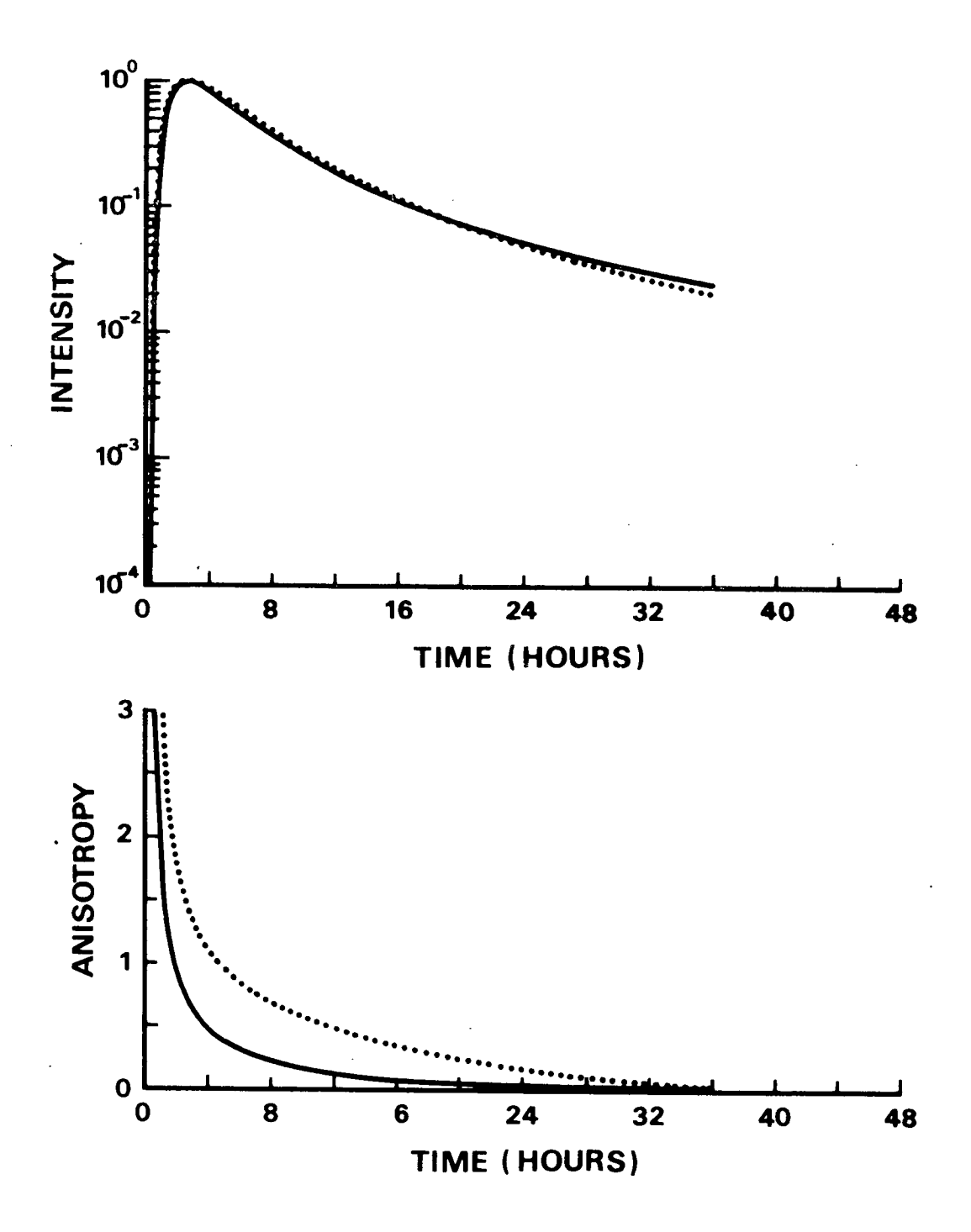

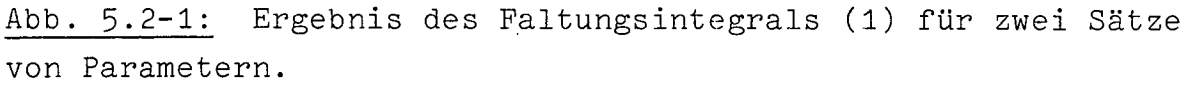

 $D = 0.04 \text{ AU}^2/h$ ,  $A = 2.5 \text{ h}$ ,  $\phi^2 t_c = 2 \text{ h}$ <br>...  $D = 0.10 \text{ AU}^2/h$ ,  $A = 6.0 \text{ h}$ ,  $\phi^2 t_c = 4 \text{ h}$ 

Die Auswahl zwischen den beiden theoretischen Möglichkeiten erfolgt durch den Vergleich mit der beobachteten Anisotropie.

solches einfaches Transportmodell nicht mehr in der Lage ist,<br>die Physik der Ausbreitungsvorgänge zu beschreiben. Drei Physik der Ausbreitungsvorgänge zu beschreiben. Drei soicher Fälle sollen im folgenden skizziert werden.

(i) Impulsartige solare Injektionen.

Solare Injektionen von sehr kurzer Dauer lassen sich in dem oben beschriebenen Formalismus darstellen durch I(t) =  $N_0 \delta(t)$ .<br>Die Konvolution (1) führt dann auf U(t) =  $N_0 f(t)$ . Ereignisse Die Konvolution (1) führt dann auf U(t) =  $N_0$  f(t). dieser Art lassen sich aus den Daten relativ leicht durch den Anisotropieverlauf erkennen. nnissen opreverlaar erkennen:<br>Abb. 5.2–2 zeigt ein solches solares Ereignis im Vergleich mit<br>Vorhersagen des durch Gleichung (3) beschriebenen Vorhersagen des durch Gleichung (3)<br>interplanetaren Ausbreitungsmodells.

(ii) Ereignisse mit grofer mittlerer freier Weglänge

Die durch Gleichung (3) beschriebenen Lösungen des interplanetaren Ausbreitungsproblems sind gültige Näherungen nur für den Fall, daß die mittlere freie Weglänge klein ist gegen<br>den Abstand r des Beobachters von der Quelle (Sonne). Es gibt Abstand r des Beobachters von der Quelle (Sonne). Es gibt jedoch auch Fälle von nahezu streuungsfreier Ausbreitung, wo<br>Einzelheiten der Pitchwinkelstreuung und die adiabatische Einzelheiten der Pitchwinkelstreuung und die Fokussierung entlang des mittleren interplanetaren Magnetfeldes berücksichtigt werden müssen. Man spricht dann von 'kohärenter Ausbreitung' für den Fall X>>r oder von 'fokussierter Diffusion' nassisising für sen fallnyrisser fen fenassionser Diffasion<br>für A≈r. Die kohärente Ausbreitung für Protonen von einigen MeV ist übrigens erstmalig an Bord von HELIOS I nachgewiesen worden (Wibberenz et al., 1977). Die theoretische Beschreibung erfolgt durch das von Earl (1976) entwickelte Modell des fokussierten<br>Transports. Eine Anwendung auf die HELIOS-Daten wurde während Eine Anwendung auf die HELIOS-Daten wurde während eines einjährigen Aufenthalts von Prof. J. A. Earl im Rahmen<br>einer Förderung durch die Alexander-von-Humboldt-Stiftung die Alexander-von-Humboldt-Stiftung<br>Leben bei Bieber et al. (1979a,b; entwickelt und ist beschrieben bei 1980). Die dafür entwickelten Programme der Intensitäts- und<br>Anisotropieverläufe sowie der Winkelverteilungen sind in Kiel Anisotropieverläufe sowie der Winkelverteilungen sind verfügbar und können für weitere Añwendungen abgerufen werden. Ein Beipiel für die gute Beschreibung der Beobachtungen durch die Theorie liefert Abb. 5.2-3.

Ein gewisser Mangel des Earlschen Modells bestand in den ganz realistischen Annahmen über das mittlere Verhalten des interplanetaren Magnetfeldes. Eine Fortentwicklung dieses Modells, in der auch die spiralformige Struktur des Magnetfeldes berücksichtigt werden kann, stammt von Ng und Wong (1979). ersten Ergebnisse elner Zusammenarbeit mit Dr. C. K. Ng sind in Ng et al. (1981) beschrieben. Abb. 5.2.-4 zeigt die ausgezeichnete Übereinstimmung zwischen<br>Theorie und Experiment für den Intensitäts- und Theorie und Experiment für den Intensitäts- und Anisotropieverlauf des 0.3 - 0.8 MeV Elektronenkanals. Ein Anisotropieverlauf des 0.3 – 0.8 MeV Elektronenkanals. Ein<br>wesentliches Ergebnis dieser modellmäßigen Anpassung an die Daten 1st eine mittlere freie Weglänge für die Teilchenstreuung von etwa 0.7 AU, größer also als der Abstand zwischen Sonne und<br>HELIOS 2 (zu diesem Zeitpunkt bei 0.5 AU). Bei diesen Zeitpunkt bei 0.5 AU). theoretischen Untersuchungen handelt es sich um die numerische Lösung von partiellen Differentialgleichungen zweiten Grades mit<br>drei unabhängigen Veränderlichen; das zeigt, daß ein drei unabhängigen Veränderlichen; das zeigt, daß ein<br>erheblicher Aufwand getrieben werden muß, um die sehr Aufwand getrieben werden muß,

 $\ddot{\phantom{a}}$ 

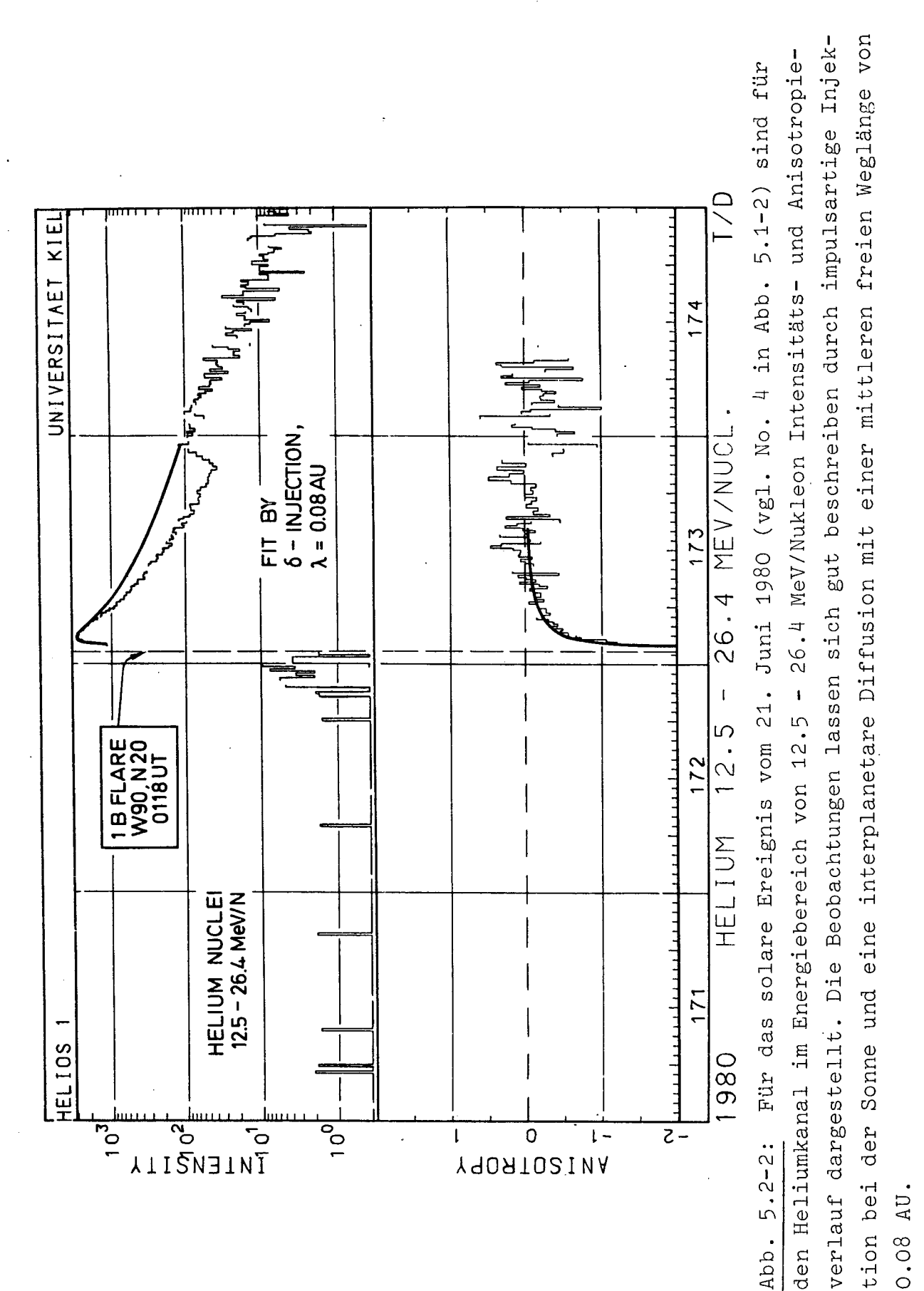

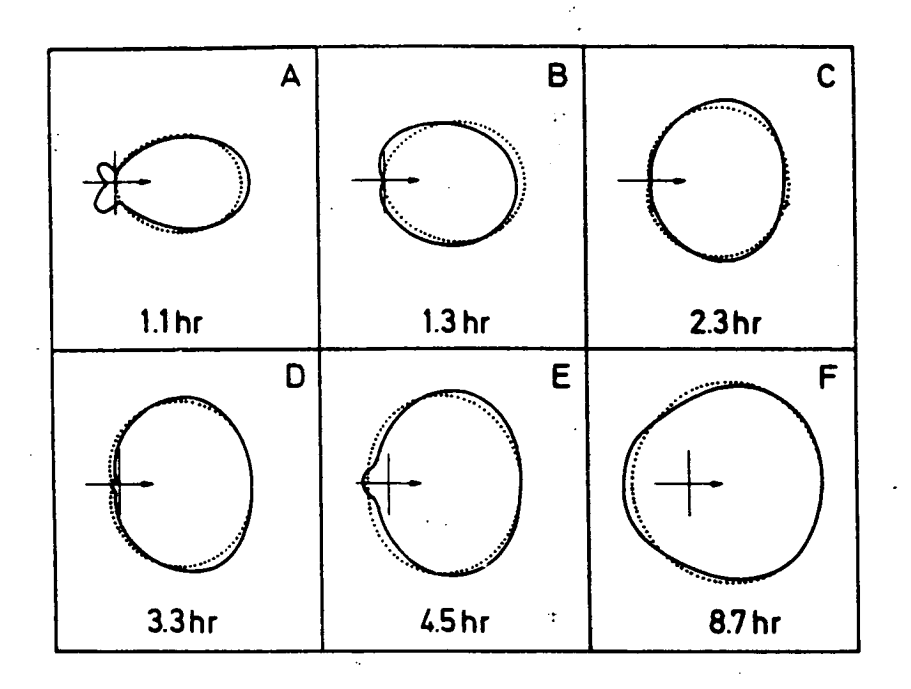

Abb. 5.2-3: Vergleich gemessener Pitchwinkelverteilunger (ausgezogene Kurven) mit der Theorie des fokussierten Transports (gepunktete Kurven) für verschiedene Phasen während des solaren Ereignisses vom 28. März 1976 (aus Bieber et al., 1980)

detaillierten, von HELlOS gelieferten Beobachtungsergebnisse adäquat interpretieren zu können.

(iii) Ereignisse mit sehr langdauernder solarer Injektion.

Es zeigt sich, daß bei großen koronalen Abständen zwischen Flare und Beobachter nicht immer eine<br>angemessene-Beschreibung-der-Beobachtungen-durch die einfachen angemessene Beschreibung der Beobachtungen durch die durch (2) und (3) beschriebenen Transportvorgänge möglich ist.<br>Die genauere Untersuchung hat gezeigt, daß man zu einer Die genauere Untersuchung hat gezeigt, daß man zu einer<br>Modifikation des durch (2) beschriebenen Reidschen (2) beschriebenen Reidschen<br>Das dazu entwickelte Verfahren Diffusionsmodells kommen muB. Das dazu entwickelte Verfahren wird ebenfalls von Steffens (1981) beschrieben. Hier wird so<br>vorgegangen, daß das Faltungsintegral (1) als Integralgleichung vorgegangen, daß das Faltungsintegral (1) als zur Bestimmung der unbekannten Injektionsfunktion I(t) aufgefaßt<br>wird, Dabei ist der Dichteverlauf U(t) aus den Beobachtungen wird. Dabei ist der Dichteverlauf U(t) aus den bekannt. Der einzige freie Parameter bei diesem Verfahren ist<br>zunächst der in die Funktion (3) eingehende zunächst der in die Funktion (3) eingehende Diffusionskoeffizient D. Er wird soflange variiert, bis die aus dem Modell berechnete Anisotropie in befriedigender Ubereinstimmung mit den Beobachtungeri ist. Ein solches Ergebnis zeigt die Abb. 5.2-5. Bei einer Ausführung der Faltung (1) mit dem Reidschen Diffusionsmodell ergibt sich<br>als beste Annassung die gestrichelte Kurve. Dabei wird das als beste Anpassung die gestrichelte Kurve. frühere Ansteigen des beobachteten Dichteprofils und die relativ kleine Anisotropie schlecht wiedergegeben. Im Gegensatz dazu<br>liefert das Dekonvolutionsverfahren (ausgezogene Kurven) eine liefert das Dekonvolutionsverfahren (ausgezogene-Kurven) eine<br>exakte Reproduktion des Dichteverlaufs und eine wesentlich exakte Reproduktion des Dichteverlaufs und bessere Beschreibung der gemessenen Anisotropie.

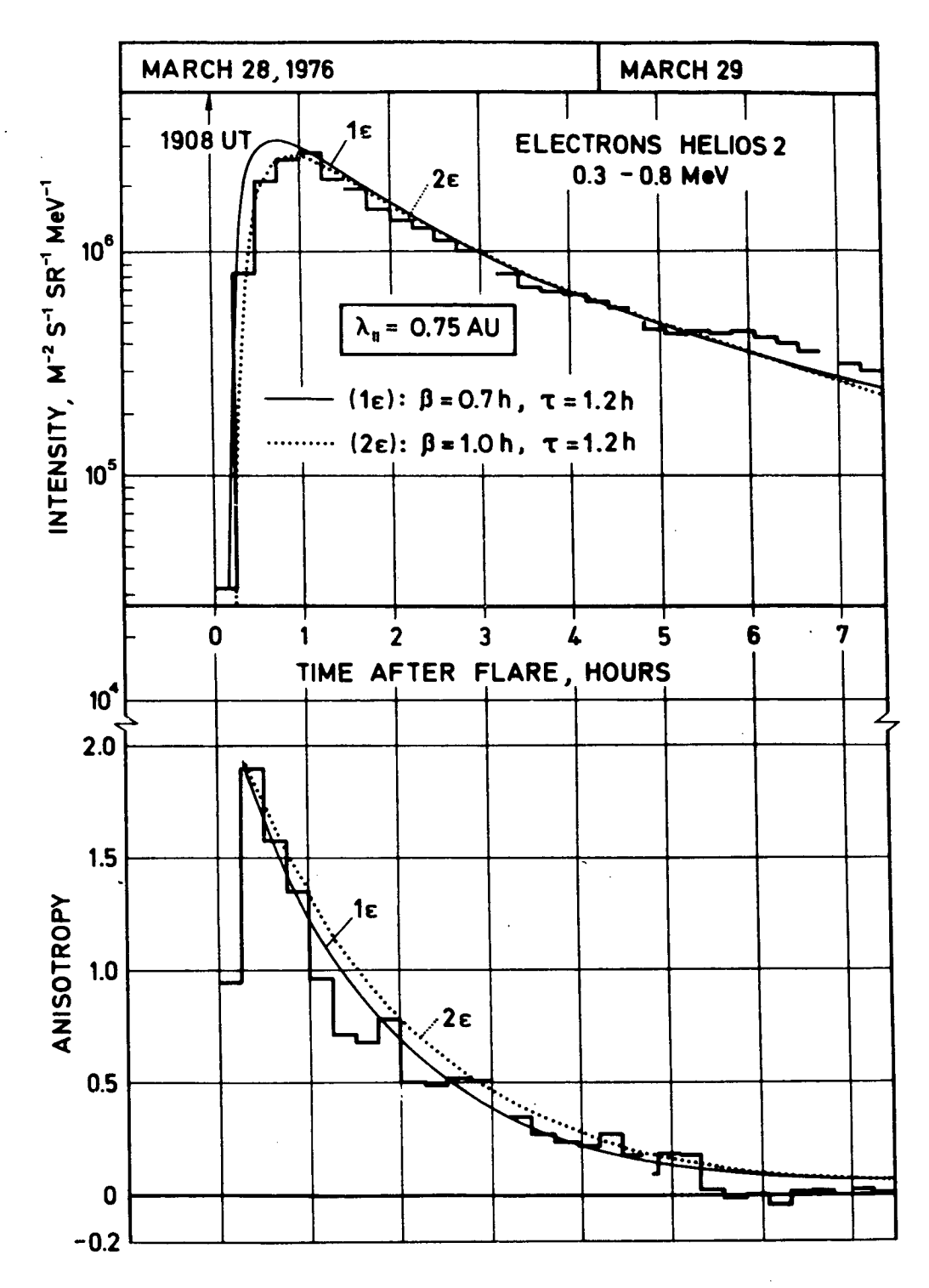

Abb. 5.2-4: Intensitäts- und Anisotropieverlauf für solare Elektronen während des Ereignisses vom 28. März 1976. Vergleich zwischen Theorie und Experiment nach Ng et al. (1981).

![](_page_84_Figure_0.jpeg)

 $\ddot{\rm{5}}$ 

nach Reid; ausgezogen: Ergebnis der Dekonvolution des Faltungsintegrals (nach Steffens, 1981). 1. Jan. 1978. Gestrichelt: Solare Injektion beschrieben durch das Modell koronaler Diffusion Anpassung von Intensitäts- und Anisotropieverlauf für das solare Ereignis vom  $Abb.5.2-5.2$ 

 $\delta$ 

84

(iv) Quellspektren, chemische Zusammensetzung und Flareprozeß:

Zuletzt wurden Ausbreitungsprozesse in der Sonnenumgebung und im interplanetaren Raum beschrieben, entsprechend der einleitend zu Abschnitt 5.2 genannten Effekten (2) und (3). Die einleitend zu Abschnitt 5.2 genannten Effekten (2) und (3). Die<br>Untersuchungen sind für sich genommen interessant, da sie Hinweise auf die Eigenschaften der entsprechenden Raumgebiete<br>und auf die Wechselwirkungen zwischen Plasma, Magnetfeld und auf die Wechselwirkungen zwischen Plasma, Magnetfeld und and dar die moonserminangen Emisonen liesma, nagneelerd and der Ausbreitungsprozesse aber Hinweise auf die Gesamtzahl der beim Flare beschleunigten Teilchen, auf die Energiespektren, auf die chemische Zusammensetzung. Diesen Untersuchungen wird in der jetzt anlaufenden Auswertungsphase des SMY (Solar Maximum Year) besondere Bedeutung zukommen.

Bei einigen Ergebnissen solarer Ereignisse braucht allerdings nicht erst das voile Ausbreitungsproblem gelöst zu werden. Das bezieht sich auf die Untersuchung verschiedener ist besonders zu nennen die starke Variation des Verhältnisses von Protonen zu Alphateilchen (Witte, 1979; Witte et al., 1979) sowie die Untersuchung der sog. Helium-3-reichen Ereignisse (Hempe, 1979; Hempe et al., 1979; Kunow, 1978).

#### 5.3 Interplanetare Beschleunigung

Aufer der Sonne gibt es andere Quellen energiereicher nuser der Sonne glot es andere Quellen energiereichen<br>geladener Partikel im Sonnensystem. Hierzu gehörer geladener – Partikel im Sonnensystem. Hierzu gehören<br>Magnetosphären von Planeten und Stoßwellen im interplanetaren Plasma. Die Signatur der entsprechenden Teilchenereignisse weicht typisch von der bei Flares erzeugten solaren kosmischen werent typisch von der bei Frares erzeugten Sofaren Rosmischen<br>Strahlung ab: (1) es werden praktisch keine Elektronen beschleunigt, (2) das Energiespektrum der Nukleonen 1st sehr steil, d.h. es treten praktisch keine Teilchen mehr bei hohen<br>Energien auf. (3) Teilchen verschiedener Energie zeigen keine Energien auf. (3) Teilchen verschiedener Energie Geschwindigkeitsdispersion. Da das Auftreten dieser Teilchen in<br>engem Zusammenhang mit diskontinuierlichen Änderungen der engem Zusammenhang mit diskontinuierlichen Anderungen der Eigenschaften des interplanetaren Plasmas und Magnetfeldes Eigenschaften des interplanetaren riasmas und Magnetieldes<br>steht, ist zu ihrer Identifizierung und Analyse die gleichzeitige Darstellung von Plasma-, Magnetfeld- und Teilchendaten von groBer Bedeutung. Hier zeigt sich der hohe Teilchendaten von großer Bedeutung. Hier zeigt sich der hohe<br>Wert der nahezu idealen Instrumentierung von HELIOS und der<br>ausgezeichneten Zusammenarbeit zwischen den beteiligten Zusammenarbeit zwischen Experimentatoren. In Abschnitt 4.1.2 wurde die Aufbereitung von<br>Magnetfelddaten, in Abschnitt 4.4.1 die Behandlung von Magnetfelddaten, in Abschnitt 4.4.1 die Behandlung von<br>Sonnenwinddaten, soweit sie für die Korrelation mit den sie für die Korrelation mit den<br>Eutung sind, beschrieben, Bei den Teilchenmessungen von Bedeutung sind, beschrieben. Bei den unterscheidet man korotierenden Shocks, die durch das Aufeinandertreffen schneller korocierenden Shocks, die durch das Adreinandercreften schneilen<br>und langsamer Sonnenwindströme entstehen, von der und langsamer Sonnenwindströme entstehen, von den<br>flare-erzeugten-Shocks, die im-Gegensatz zu den korotierenden Shocks nicht-stationär sind und sich im wesentlichen in radialer Richtung ausbreiten. Die entsprechenden Teilchenereignisse<br>beide Shockarten sind typisch verschieden. Korotier sind typisch verschieden. Korotierende

Ereignisse an Bord von HELlOS wurden untersucht von Kunow et al. (1977b), Zöllich et al. (1981), Zöllich (1981).<br>Abb. 5.3.-1 zeigt für ein solches Ereignis die ein solches Ereignis die Beziehung<br>dgeschwindigkeit und der Intensität von zwischen der Sonnenwindgeschwindigkeit und<br>Protonen im Energiebereich 4 – 13 MeV. Für Protonen im Energiebereich 4 - 13 MeV. Für die Untersuchung radialer Gradienten ist es von besonderer Bedeutung, mittels der gemessenen Sonnenwindgeschwindigkelt für den Beobachtungsort die solare Länge zurückzurechnen, mit der er entlang eines Magnetfeldbündels verbunden ist.

Die Teilchenpopulation bei flare-erzeugten Shocks wird als ESP-Ereignis (Energetic Storm Particles) bezeichnet. Sie tritt im aligemeinen auf der Rückflanke eines prompten solaren Ereignisses auf (vgl. den schraffierten Tell in der oberen Hälfte von Abb. 5.2-5). Zu einer vollständigen Analyse ist hier die gleichzeitige Untersuchung von Teilchen- und Magnetfelddaten von großer Bedeutung.

![](_page_86_Figure_2.jpeg)

Abb. 5.3-2: Ubersichtsblld des solaren Ereignisses vom 5. Januar 1975 für Alphateilchen im Energieintervall von 2 bis 4 MeV. Die ESP-Beiträge sind schraffiert dargestellt. Zöllich, 1977)

Abb. 5.3-2 (nach Zöllich, 1977) zeigt die typische Signatur eines ESP-Ereignisses: die Teilchénintensität (obere-Kurve)<br>beginnt schon viele Stunden vor Eintreffen des Shocks beginnt schon viele Stunden

![](_page_87_Figure_1.jpeg)

Korotierendes Ereignis vom Februar 1976, Abb.  $5.3 - 1:$ gemessen von HELIOS 2. (Aus Zöllich, 1981) Intensität von Protonen mit 3.7 bis 12.6 MeV Kurve  $\mathbf{1}$   $(\mathbf{v. o.})$ : Azimutrichtung des interplanetaren Magnetfeldes, Kurve 2: (Sektorgrenze am 14./15. Februar) Kurve 3: Sonnenwindgeschwindigkeit

Kurve 4: P-A-Verhältnis anzusteigen. Die Anisotropie (untere Kurve) steigt zunächst ebenfalls an, geht dann aber in der Nähe des Shocks durch Null ändert dann ihr Vorzeichen. Das bedeutet, daß die Teilchen und den Beobachter nun von der sonnenabgewandten Seite erreichen und der über den Beobachter hinwegstreichende Shock tatsächlich daß Quelle Teilchen darstellt. Detailliertere die der Untersuchungen dieser Art werden inzwischen von Scholz im Rahmen einer Examensarbeit an unserem Institut angestellt. Hier kommt es nun im wesentlichen darauf an, die Daten mit existierenden<br>Beschleunigungsmodellen (Scholer und Morfill, 1976; Axford et al., 1977) zu vergleichen. Dazu dient u.a. die Untersuchung des charakteristischen Anstiegs vor Eintreffen des Shocks, die Variation des Proton-Helium-Verhältnisses und das Studium der Winkelverteilungen vor, während und nach dem Shockdurchgang.

#### Solare Modulation galaktischer Teilchen 5.4

Das Eindringen der galaktischen kosmischen Strahlung in das wird beeinflußt von unregelmäßigen zeitlichen Sonnensystem  $des$ interplanetaren Magnetfeldes, die als Schwankungen Streuzentren für die Strahlungsteilchen wirken (Wibberenz, 1974). Dieser Abschirmmechanismus ist streng korreliert mit dem 11-jährigen Aktivitätszyklus der Sonne und wird in der Theorie einem Diffusions-Konvektions-Modell beschrieben von (Parker, 1965).

Behandlung dieser Transportprozesse Die mathematische einer Fokker-Planck-Gleichung für die besteht in der Lösung Dichte U(r, T) der kosmischen Strahlung pro Energie-Interval dT, die die Effekte von Diffusion, Konvektion und adiabatischer Energieabnahme berücksichtigt:

$$
\partial U / \partial t + \text{div}(VU - K grad U) - 1/3 \partial / \partial T (\alpha TU) \text{div } V = 0
$$

Hierbei sind V die Sonnenwindgeschwindigkeit, K der Diffusionstensor und  $\alpha = (T + 2T_0)^2/(T + T_0)$ , wobei  $T_0$ die Ruheenergie ist. Der Zusammenhang zwischen Teilchendichte U und der teteleblich zemestensommen die Sonnen der tatsächlich gemessenen differentiellen Intensität J ist der gegeben durch  $J = vU/4\pi$ , wobei v die Teilchengeschwindigkeit Die zeitunabhängige spärisch-symmetrische Form dieser ist. Gleichung lautet:

$$
\frac{1}{r^2} \frac{\partial}{\partial r} (r^2 VU) - \frac{1}{3} \left[ \frac{1}{r^2} \frac{\partial}{\partial r} (r^2 V) \right] \left[ \frac{\partial}{\partial T} (\alpha T U) \right] = \frac{1}{r^2} \frac{\partial}{\partial r} \left( r^2 K \frac{\partial U}{\partial r} \right)
$$

Dies ist eine parabolische partielle Differentialgleichung, für keine analytischen Lösungen existieren, die für alle die und mit realistischen Ansätzen für die Form des Energien Diffusionskoeffizienten gültig sind. Das Programm SOLMO<br>berechnet eine numerische Lösung (Fisk, 1971) unter Verwendung SOLMO der Methode der impliziten finiten Differenzen (Crank-Nicholsen-Durch Variation des Diffusionskoeffizienten Methode). und geeignete Wahl des Parameters, der die Ausdehnung der Heliosphäre bestimmt, werden die von SOLMO berechneten Spektren an die von HELIOS gemessenen angepaßt. Dies erlaubt eine Aussage über die wichtigste physikalische Größe der Ausbreitungstheorie, nämlich den Diffusionskoeffizienten, über seine räumliche und Steifigkeitsabhängigkeit und über seine zeitliche Veränderung während des II-jährigen Aktivitätszyklus der Sonne.

Die Messung der Gradienten der Intensität der kosmischen in Abhängigkeit von Energie und Teilchensorte liefert Strahlung einen unmittelbaren Test der Ausbreitungstheorien, auf denen die Modulationsmodelle basieren.  $Abb. 5.4-1$ In werden die mit HELIOS E6 gewonnenen Ergebnisse mit Messungen von Mariner 10 und Pioneer 10/11 verglichen, die zwar einige Jahre früher Zeiten mit vergleichbaren duchgeführt wurden, aber dennoch zu Neutronenmonitor-Zählraten, die für die vorliegende Meßperiode charakteristisch für das Minimum der Sonnenaktivität sind.

![](_page_89_Figure_2.jpeg)

 $Abb. 5.4-1:$ Gradienten der galaktischen kosmischen Strahlung zwischen 0.3 und 5 AU.

Es besteht gute übereinstimmung mit diesen Messungen, und es gezeigt, daß für Protonen die Null wird kleinen, mit verträglichen Gradienten bis  $0.3$  AU Die vorherrschen. niederenergetische Helium-Komponente verhält allerdings sich anders als die Protonen: Helium hat einen kleinen, aber deutlich positiven Gradienten und wird etwa doppelt so stark moduliert wie Protonen bei gleicher Energie pro Nukleon.

Zeitvariationen erfolgen im inneren Sonnensystem gleichzeitig, d.h. ohne Ausbildung großer Gradienten, und mit einer Verzögerung von 2 bis 3 Monaten auf entsprechende Neutronenmonitor-Änderungen. Dies läßt auf einen großen Abstand

zur Grenze der Heliosphäre schließen (>= 50 AU) (Müller-Mellin et al., 1976; MUller-Mellin et al., 1977).

#### KAPITEL 6

#### DATENVERARBEITIJNGSANLAGEN

#### 6.1 Hardware

Die sich an den Empfang der EDR-Bänder anschließende verarbeitung der HELIOS-Experiment-6-Daten ist bisher und wird weiterhin zum ganz überwiegenden Teil auf der für dieses Projekt<br>installierten PDP11-Anlage des Instituts für Reine und installierten PDP11-Anlage des Instituts für Reine und Angewandte Kernphysik der Christian-Albrechts-Universität durchgeführt. Das Universitätsrechenzentrum war zu Missionsbeginn nicht für die regelmäßige Verarbeitung großer Datenmengen auf Magnetband gerüstet und kam dafür also nicht in Betracht, wird jedoch im Rahmen dieses Experiments für theoretische Rechnungen herangezogen. Als Reserveanlage, wie sie von der<br>HELIOS-Projektleitung gefordert wurde, stand eine Telefunken-HELIOS-Projektleitung gefordert wurde, stand eine anlage TR440 in der ehemaligen Außenstelle des Instituts, später<br>umbenannt in Institut für Naturwissenschaftlich-technische umbenannt in Institut für Naturwissenschaftlich-technische<br>Trendanalysen, in Stohl bei Kiel zur Verfügung. Trendanalysen, in Stohl bei Kiel zur Verfügung.<br>Erfreulicherweise mußte jedoch nie davon Gebrauch gemacht Erfreulicherweise mußte jedoch nie davon Gebrauch gemacht<br>werden. Die Kieler Einrichtungen wurden ergänzt durch-die werden. Die Kieler Einrichtungen wurden ergänzt durch die Mikrofilmerzeugungsanlage der Gesellschaft Datenverarbeitungsanlagen in Bonn. Ihre Dienste sind zwar in beschränktem Umfang in Anspruch genommen worden, jedoch erwiesen sich die elektromechanischen Zeichengeräte an der PDPI1 für fast alle Anforderungen der Experimentdatenverarbeitung als ausreichend.

#### 6.1.1 PDP11

Die PDP1I-Rechenanlage (Lieferfirma Digital Equipment GmbH) wurde in ihrer Grundstufe mit einer PDP11/20-Zentraleinheit, 16 k Kernspeicher, Lochstreifenein- und -ausgabe, zwei TU10-Magnetbandgeräten (ursprünglich je eine 7-Spur- und eine 9-Spur-Einheit) und einem Calcomp-Trommelpiotter 565 im März 1971 in Betrieb genommen und zu Anfang als Test- und Eichplatz für das Detektorsystem sowie die Analog- und Digitalelektronik<br>des HELIOS-Experiments 6 eingesetzt. Die Fähigkeiten eines des HELIOS-Experiments 6 eingesetzt. Die<br>Rechners waren dabei insbesondere bei Rechners waren dabei insbesondere bei mehrdimensionalen Impulshöhenanalysen erforderlich.

Anlage wurde den Anforderungen Die der Experimentvorbereitung gemäß nach einem halben Jahr um ein Festkopfplattenlaufwerk RS64 mit zweimal 64 k Wörtern und ein Doppellaufwerk für DECtapes, danach um ein CAMAC-Interface und im September 1973 um zwei Wechselplattenlaufwerke RK05, eine Bandeinheit TU10, einen Lochkartenleser und einen Zeilendrucker erweitert. Im Februar 1976 wurde die dann überholte Zentraleinheit PDP11/20 durch die leistungsfähigere PDP11/45 mit Gleitkommaprozessor ersetzt und der Kernspeicher von 28 k auf erweitert. Hinzu kam Anfang 1977 ein im Vergleich mit den 68 k TU10-Typen schnelleres Magnetbandgerät TU45. Im Rahmen eines anderen Weltraumforschungsprojekts unseres Instituts wurde die TU45-Gerät Anlage durch ein weiteres und einen RK06-Wechselplattenspeichers mit 7 M Wörtern Kapazität verstärkt. Die Plattenspeicherkapazität und Zugriffsgeschwindigkeit erhöhte sich Ende 1978 weiter durch die Hinzunahme eines RK07-Wechselplattenspeichers für 14 M Wörter fassende Kassetten.

Auf dem Stand von November 1981 steht der Rechner nunmehr in Verbindung mit folgenden peripheren Geräten:

> CAMAC-INTERFACE  $CA:$  $CR:$ Kartenleser CR11 LP: Zeilendrucker LP11-J  $PL:$ Trommelplotter Calcomp 565  $PP:$ 8-bit-Lochstreifenstanzer  $PR:$ 8-bit-Lochstreifenleser DKO: Wechselplattenspeicher RK05 m.  $\mathbf{\hat{H}}$  $DK1$ : ा।  $\mathbf{r}$  $^{\circ}$  H DMO: RK06  $\mathbf{H}$  $\mathbf{H}$  $DM1$ : RK07 DECtape-Laufwerk TU56  $DTO:$  $DT$ !: 98.  $\mathbf{H}$  $MMO:$ 9-Spur-Magnetbandlaufwerk TU45  $-11$  $\mathbf{H}$  $MM:$  $MTO:$ 9-Spur-Magnetbandlaufwerk TU10  $MT$  : TH. -11  $\mathbf{H}$ Ħ  $\mathbf{H}$  $MT2:$ Konsolterminal DECWRITER II LA36 TTO:  $TT$  : Tektronix 4052 Kleinrechner  $TT2:$ Bildschirmterminal VT100  $TT3:$  $\mathbf{H}$ -99  $TT4:$ Bildschirmterminal VT52  $TT5:$ Bildschirmterminal VT100  $TT6:$  $\mathbf{H}$ Ħ  $TT7$ : Interface Fairchild 4884 zum Tektronix 4052  $T10:$ Trommelplotter Calcomp 1012 Bildschirmterminal VT52  $TT11:$ TT12: Schreibterminal DECWRITER IV LA34  $\mathbf{H}$  $\mathbf{n}$  $TT13:$ Grafikbildschirm VTOIA  $VL:$

Das vormals vorhandene RS64-Festkopfplattenlaufwerk ist wegen seiner geringen Speicherkapazität von zweimal 64 k Wörtern wieder aus dem System herausgenommen worden.

Für das Hardwaresystem, soweit es von der Firma Digital geliefert ist, besteht seit Ablauf der Equipment GmbH

Garantiezeiten der Geräte ein Wartungsvertrag mit der Lieferfirma, der eingebettet ist in einen Sammelwartungsvertrag für alle ihre Anlagen an der Kieler Universität. Im Rahmen dieses Vertrages ist Wartungspersonal direkt in der Universität an alien Werktagen dauernd stationiert und wird bei Bedarf durch auswärtige Fachleute ergänzt. Das Bestehen dieses Vertrages hat dem Experiment hervorragend genützt.

#### 6.2 Betriebssysteme

#### 6.2. 1 Papertape Software

Ais Betriebssystem diente anfanglich die DEC-Papertape-Software. Ihr Vorteil lag in ihren geringen Anspruchen an Speicherplatz.

#### 6.2.2 DOS/BATCH

Die Papertape-Software wurde wegen ihrer Schwerfaliigkeit im August 1971 abgelöst durch das DOS/BATCH-System, bèi dem die Betriebssoftware, die Anwendungsprogramme und -dateien auf Magnetplatten zur Verfügung stehen (DEC-Dokument naghecpraceen zur verrugung scenen (DEC-DOKument Plattenspeichern, zunächst also der zwei Festkopflaufwerke RS614, und die Erweiterung des Kernspeichers auf die erforderlichen 28 k Wörter Kapazität.

#### 6.2.3 RSX11M

Nachdem die Zentraleinheit der PDP11-Anlage durch den Typ<br>PDP11/45 mit Gleitkommaarithmetikprozessor und Gleitkommaarithmetikprozessor und<br>zt worden war, wurde im im Jahre 1976 Speichermanagement ersetzt worden war, wurde im im Jahre das Betriebssystem der PDP11 von DOS/BATCH auf das ebenfalls plattenorientierte leistungsfãhigere Echtzeitsystem RSX1 1M umgestellt (DEC-Dokument AA-2555D-TC, 1979). Diese System ist von der Herstellerfirma inzwischen mehrfach verbessert worden und arbeitet jetzt (Oktober 1981) in der Version 3.2. Es<br>vereint in sich Multiprogramming mit schneller Reaktion auf vereint in sich Multiprogramming mit schneller Reaktion Echtzeitereignisse. Im Gegensatz zü DOS/BATCH können mehrere Programme gleichzeitig laufen, wobei ihnen gemäß einer vorher vereinbarten Rangfolge (Priorität) im zyklischen Wechsel Arbeitszeit der Zentraleinheit zugeteilt wird (Multiprogramming). Ein- und ausgabeintensive Programme, wie<br>sie typisch sind für die Datenverarbeitung des sie typisch sind für die Datenverarbeitung des HELIOS-Experiments 6, behindern sich dabei gegenseitig kaum.<br>Ist der Platzbedarf gleichzeitig aufgerufener Programme gleichzeitig aufgerufener Programme

insgesamt größer als der verfügbare Speicher, werden die Programme auf der Grundlage einer sich dynamisch verändernden Zusatzrangfolge (Swapping-Priorität) auf Plattenspeicher<br>ausgelagert (Checkpointing), wofür zunächst die zwei ausgelagert (Checkpointing), wofür zunächst die zwei RK05-Laufwerke, später dann das RK06- und das RK07-Laufwerk<br>benutzt wurden. Voraussetzung für einen effektiven Betrieb ist Voraussetzung für einen effektiven Betrieb ist ein ausreichend großer Speicher, wie er in der jetzigen Ausbaustufe mit nutzbaren 1214 k Wörtern vorliegt. Die Echtzeitfähigkeiten des Betriebssystems lassen sich u.a. nutzen bei Weiterentwicklung, Erprobung und Eichung von Instrumenten, wie sie für die Messung der kosmischen Strahiung auf HELlOS eingesetzt worden sind.

Die Vorteile gegenüber DOS/BATCH im Hinblick auf die Geschwindigkeit der Datenverarbeitung wie auch im Hinblick auf die Verfugbarkeit des Rechners für die Entwicklung und Erprobung neuer Programme haben sich als beträchtlich erwiesen.

Als Programmiersprachen stehen MACRO-Assembler, FORTRAN-4-Plus, BASIC und PASCAL zur Verfügung, von denen für die magnetbandorientierte Datenverarbeitung zur Hauptsache FORTRAN sowie für einige spezielle Zwecke MACRO benutzt worden sind.

#### KAPITEL 7

#### DATENVERARBEITUNGSBETRIEB

Die Aufbereitung und Verarbeitung der wissenschaftlichen<br>der Instrumente zur Messung der kosmischen Daten der Instrumente zur Messung der kosmischen Teilchenstrahlung an Bord der Raumsonden HELIOS 1 und HELIOS 2 erfolgte an einer Datenverarbeitungsanlage des Typs PDP 11, die dem Institut für Reine und Angewandte Kernphysik zu diesem Zweck ganztägig zur Verfügung steht. Die Anlage wurde als Testgerät für die verschiedenen Modeile des Instruments installiert und spater zum Zwecke der Dateriverarbeitung und Datenaufbereitung weiter ausgebaut. Eine genaue Beschreibung der Anlage befindet sich in Kapitel 6.

Unschätzbare Vorteile bestehen darin<mark>,</mark> daß di $\epsilon$ Datenverarbeitungsanlage durch ihren Standort in den Räumen der Experimentatoren und auf der Grundlage von regelmäßiger Wartung jederzeit schnellen Zugriff bietet und daß die Operateure voll in das Experimentatorenteam integriert sind. Dies hat sich im Verlauf des Datenverarbeitungsbetriebes immer wieder gezeigt,<br>wenn es darum ging, mit von außen herangetragenen wenn es darum ging, mit von auBen herangetragenen (EDR-)Problemen oder selbst erzeugten Problemen flexibel und  $\texttt{unbūrokratisch}$  fertigzuwerden. Hinzu kommt, daß di $\epsilon$ Experimentatoren, die auch an der Hardware-Entwicklung beteiligt waren, den gröBten Teil der Programme zur Datenaufbereitung und Datenverarbeitung geschrieben haben. Flexibilität und Sachkompetenz waren der Schlüssel dafür, daß die<br>Datenverarbeitung am Institut für Reine und Angewandte am Institut für Reine und Angewandte Kernphysik praktisch über die gesamte Mission immer mit der geringsten möglichen Verzögerung gegenüber dem Datenempfang<br>gearbeitet hat. Dies hat sich u.a.bei Konferenzen und gearbeitet hat. Dies hat sich u.a. bei Konferenzen und Workshops gezeigt, wenn wir die uns verfügbaren Daten z.B. mit den Daten unseres amerikanischen Parallel-Experiments verglichen.

Die direkten Arbeiten an der Datenaufbereitung und Datenauswertung begannen am 1. 6. 1972. Dabei ging es zunächst um die Erarbeitung vorläufiger Konzepte zur Datenauswertung des<br>Experiments in Zusammenarbeit mit einem Gesamtkonzept zur Zusammenarbeit mit einem Gesamtkonzept zur wissenschaftlichen Datenauswertung HELlOS. Es zeigte sich sehr bald, daB die Struktur des Experiment-Datenrahmens, der aufgrund der vorausgegangenen Datenreduktion und -kompression sehr komplex gestaltet war (vgl. Kapitel 1.6), eine Datenaufbereitung durch die Experimentatoren selbst zwingend erforderte. Da im Testprogrammpaket für die Experimenttests zum Teil-ähnliche<br>Programme-bereits auf dem computergesteuerten Testgerät des dem computergesteuerten Testgerät des Instituts liefen, bot es sich an, das Testgerat entsprechend zu

erweitern, um auch die Auswertung der Experiment-Datenbänder auf dieser Anlage vorzunehmen.

Sehr nützlich war auch die Beteiligung eines Spezialisten der Datenauswertung des Kieler AZUR-Experiments an der Definition der HELIOS-Datenauswertung in dieser Phase für einige Monate. Dadurch war es möglich, bereits 1972 ein erstes Konzept für den Datenverarbeitungsplan vorzulegen. Im Jahre 1973 wurde ein Co-Experimentator, R. Müller-Mellin, für fünf Monate an das Goddard-Space-Flight-Center, Greenbelt, Maryland geschickt, um die Methoden der Datenaufbereitung und Datenverarbeitung<br>ähnlicher-Experimente-in den U.S.A. zu studieren. Die dort ähnlicher Experimente in den U.S.A. zu studieren. gemachten Erfahrungen ermoglichten es uns, die Datenverarbeitung in optimaler Weise, ausgerichtet auf die Anforderungen der wissenschaftlichen Datenanalyse zu organisieren, die zugrunde liegenden Ideen für viele Teilprogramme zu ubernehmen sowie Mangel, die zum Teil historisch bedingt waren, zu vermeiden.

Es zeigte sich bald, daB das rechnergestützte Testsystem für die Zwecke der Datenverarbeitung doch beträchtlich erweitert<br>werden mußte... Notwendig war insbesondere, die Erweiterung, um werden mußte. Notwendig war insbesondere die Erweiterung um<br>Magnetbandgeräte. Plattenspeicher. Kernspeicher und um einen Magnetbandgeräte, Plattenspeicher, Kernspeicher und um einen<br>Zeilendrucker, um die Masse-der anfallenden Informationen sowie Zeilendrucker, um die Masse der anfallenden Informationen die Matrizen für mehrdimensionale Darstellungen effektiv ausdrucken zu können.

In der zweiten Hälfte des Jahres 1973 und im Jahre 1974 erfolgte die Entwicklung der Mehrzahl der zur Datenaufbereitung und Datenverarbeitung notwendigen Programme. (Vgl. Kapitel 3<br>und 4). Darüber hinaus wurde in diesen Jahren von mehr und 4). Darüber hinaus wurde in diesen Jahren von mehr<br>theoretisch orientierten Wissenschaftlern des Instituts für theoretisch orientierten Wissenschaftlern des Instituts Kernphysik an der Verarbeitung von Modellen für die koronale und interplanetare Ausbreitung solarer Teilchen gearbeitet. (Vgl. die Arbeiten von Reinhard, Richter, Schulze und Kunstmann in Kapitel 5).

Der endgültige Datenauswertungsplan wurde im März 1974<br>ggestellt. – Am 28.8.1974 fand ein Review der fertiggestelit. Am 28. 8. 1974 fand ein Review der Datenverarbeitungsplanung durch die Projektleitung und Projektwissenschaftler statt. Es wurde festgestellt, daB sich die Vorbereitungen zur Datenverarbeitung in einem guten Zustand befanden.

Nach dem Start von HELlOS 1 am 10. Dez. 19714 wurde mit großer Intensität an Fertigstellung und Tests der<br>Datenverarbeitungsprogramme gearbeitet. Die Tests des Datenverarbeitungsprogramme gearbeitet. Die Tests des<br>Datenverarbeitungssystems mit Dummy-EDRs ergab keine Datenverarbeitungssystems mit Dummy-EDRs ergab keine<br>wesentlichen Probleme. Die Erstellung von Test-EDRs unter Die Erstellung von Verwendung von Daten des Thermal-Väkuum-Tests verzögerte sich stark und hatte darüber hinaus praktisch keine Relevanz für eine<br>physikalisch orientierte Auswertung. Später dauerte es sehr physikalisch orientierte Auswertung. Später dauerte es sehr<br>lange, bis die routinemäßige Produktion verläßlicher lange, bis die routinemäßige Produktion Experiment-Datenbänder am 14. 11. 1975 am GSOC begann.

Erst nach Verarbeitung der ersten Test-EDRs steilte sich heraus, daB der veranschlagte Aufwand an Maschinenzeit (Zeit, in der die Rechenrnaschine mit alien peripheren Geräten durch keine anderen Aufgaben benutzt werden kann) wesentlich höher war, als

vorher abgeschatzt wurde. Zur Aufarbeitung von 24 Stunden Anwendung aller Routine-Datenverarbeitungsprogramme auf den Datensatz Ca. 18 Stunden Maschinenzeit notwendig. Dies war im wesentlichen auf die sehr komplexe Struktur des Experiment-Datenrahmens sowie auf aufwendige Rechenoperationen und lange Magnetbandspulzeiten zurückzuführen. Im Jahre 1975 wurde deshalb die Zentraleinheit. die bis dahin aus einer PDP 11/20 bestand, ausgetauscht und<br>durch eine PDP 11/45 ersetzt, wobei gleichzeitig die durch eine PDP 11/45 ersetzt, wobei gleichzeitig die

Speieherkapazitàit erhdht wurde. Dieser Austausch wirkte sich wie vorhergesagt tatsächlich so aus, daß die parallele Datenverarbeitung für HELlOS 1 und HELlOS 2 in Ca. 2 bis 2.5 Operateursschichten durchgeführt werden konnte.

Im Jahr 1975 war darüber hinaus in erhöhtem Maße Missionsunterstutzung durch Experimentatoren, insbesondere in den ersten Monaten nach dem Start sowie bei Perihelpassagen, erforderlich. Während der Zeiten, in denen kein Experimentator des Experiments am Kontrolizentrum anwesend war, wurden die Near-Real-Time-Daten von HELICS 1 an das Institut geschickt und hier besonders intensiv durchgesehen, um ein ordnungsgemäßes Funktionieren des Experiments zu erhalten.

Interessante Ereignisse kündigen sich vielfach durch Änderungen in den Sonnenfleckengruppen an. Aus diesem Grunde wurde besonders im ersten Missionsjahr intensiv die Information über Sonnenaktivität und Zustand des interplanetaren Raumes aufbereitet, die täglich viermal vom Weltwarnzentrum Boulder, Colorado per Telex an das Institut gesandt wird. Basierend auf diesen Informationen wurde versucht ein Vorwarnsystem für spezielle, wissensehaftlich besonders interessante Ereignisse für HELlOS zu entwickeln.

Im Jahr 1975 wurden erste Vorträge über Ergebnisse von HELlOS auf internationalen Konferenzen gehalten, die auf groBes Interesse stießen.

Im Jahr 1976, nach dem Start von HELIOS 2, ergaben sich<br>sowohl für den Missionsbetrieb als auch für die für den Missionsbetrieb als auch für Datenverarbeitung zusätzliche Probleme, da nunmehr von zwei Raumfahrzeugen gleichzeitig mit praktisch vollständiger zeitlicher Überdeckung Daten geliefert wurden. Mit dem Team des GSOC, Oberpfaffenhofen, wurden Prozeduren ausgearbeitet, nach denen beide Raumfahrzeuge in routinemäßigem Wechsel kommandiert<br>und überwacht werden konnten. Dies war deshalb nicht ganz und überwacht werden konnten. Dies war deshaib nicht ganz einfach, da sowohi operationelle Gesichtspunkte als auch die Anforderungen der verschiedenen Wissenschaftlergruppen, die zum Teil recht unterschiedlich waren, in Einklang gebracht werden mußten. Ein guter Standardbetriebsplan für beide Raumfahrzeuge, der jeweils an die Gegebenheiten des einzelnen Tages angepaßt werden konnte, war eine wesentliche Voraussetzung für den sehr erfoigreichen Betrieb der beiden Raumfahrzeuge mit einem Maximum an zurückgewonnenen wissenschaftlichen Daten. An dieser Stelle ist zu sagen, daß es auch heute noch kaum Raumfahrzeuge mit derart kompletter Datenüberdeckung gibt, wie wir sie von beiden HELIOS-Raumfahrzeugen über Jahre erhalten haben.

Neben der weiteren Verfolgung der Vorwarnmeldungen über die

Sonnenaktivität wurde ein Programm für eine sogenannte<br>Science-Emergency entwickelt, nach der im Falle von Science-Emergency entwickelt, nach der im Falle von<br>vorhersagbaren solaren Ereignissen hohen wissenschaftlichen science-Emergency entwickeld, hach der Im Talle von<br>vorhersagbaren solaren Ereignissen hohen wissenschaftlichen vornersagbaren solaren Ereighissen nohen wissensehaltlichen<br>Wertes versucht werden sollte, zusätzliche Wertes versucht werden sollte, zusätzliche<br>Datenempfangsstationen zu erhalten. Tatsächlich wurde für einige Ereignisse im Jahre 1976 für Zeiten ohne Datenüberdeckung zumindest eines der beiden Raumfahrzeuge bei Vorhersage starker Sonnenaktivität erreicht, daß für HELIOS zusätzliche Antennen<br>des Deep-Space-Network zur Verfügung gestellt werden konnten. Deep-Space-Network zur Verfügung gestellt werden konnten. Dies gait insbesondere für Ereignisse des sehr interessanten und intensiv ausgewerteten STIP-Intervalls II (Kunow et al., 1977c).

Aufgrund der starken Verzögerungen der Auslieferung von<br>bändern im Jahre 1975 mußte 1976 weitgehend ein Datenbändern im Jahre 1975 mußte 1976 weitgehend ein<br>24-Stunden-Betrieb-für-die HELIOS-Datenverarbeitung eingeführt 24-Stunden-Betrieb für die HELIOS-Datenverarbeitung werden. Auch weiterhin blieb es nicht aus, daß Fehler auf<br>Experiment-Datenbändern oder Folgebändern aufgrund von Experiment-Datenbändern oder Programmfehlern festgestellt wurden, die zu einer erneuten<br>Überarbeitung größerer Datensätze Anlaß gaben. Darüber hinaus Uberarbeitung größerer Datensätze Anlaß gaben. muBten weiter Programme zur Datenanalyse erarbeitet werden, die sodann auf die Datensätze angewandt wurden.

Auf nationalen und internationalen Konferenzen wurden vielfach spezielle HELIOS-Symposien abgehalten, auf denen die<br>wissenschaftliche Öffentlichkeit über die Ergebnisse von wissenschaftliche Öffentlichkeit über die<br>HELIOS I und erste Ergebnisse von HELIOS 2 erste Ergebnisse von HELIOS 2 informiert werden<br>rbst 1976 hielt das Kieler Experiment-Team ein konnte. Im Herbst 1976 hielt das Kieler Experiment-Team einwöchiges Seminar über den wissenschaftlichen Hintergrund der HELIOS-Messungen ab, bei dem referiert wurde über den momentanen Stand der Erkenntnisse für die verschiedenen physikalischen Erscheinungen, die von HELlOS I urid HELlOS 2 gemessen werden können. Wissenschaftliche Kooperationen wurden begonnen mit dem<br>Goddard-Space-Flight-Center zur Frage, der, Gradienten, und, der Goddard-Space-Flight-Center zur Frage der Gradienten Modulation der galaktischen kosmischen Strahiung, für die vom Goddard-Space-Flight-Center Astronomischen Einheit, gemessen mit IMP, zur Verfügung gestelit werden konnten. AuBerdem wurde mit dem California Institute of werden konnten. Auserdem wurde mit dem California Institute of<br>Technology eine Zusammenarbeit zur Frage der radialen Technology eine Zusammenarbeit zur Frage<br>Abhängigkeit korotierender Ereignisse begonnen.

Mit Beginn des Jahres 1977 konnte die Datenverarbeitung in zunehmendem Maße routinemäßig durchgeführt werden, obwohl auch in diesem Jahr weitere Probleme erneut Programmänderungen und zum Teil Mehrfachverarbeitung von Experiment-Datenbändern und<br>von Folgebändern erforderlich machten. Insbesondere waren dies von Folgebändern erforderlich machten. Insbesondere waren dies<br>Sprünge in der Uhr des Raumfahrzeuges, die eine korrekte Sprünge in der Uhr des Raumfahrzeuges, die eine zeitliche Zuordnung, vor allem von Daten aus dem Kernspeicher, sehr schwierig machten. Außerdem gab es, wie in den Vorjahren,<br>immer wieder Probleme mit der Erstellung der an Bord immer wieder Probleme mit der Erstellung der an Bord<br>gespeicherten Daten auf speziellen DM7-Datenbändern. Auch ten Daten auf speziellen DM7-Datenbändern. Auch<br>zusätzliche Programme zur Verbesserung der mußten zusätzliche Programme zur Verbesserung der<br>Datenpräsentation aufgrund der bisherigen Erfahrungen sowie Datenpräsentation aufgrund der bisherigen Erfahrungen sowie<br>weitere Programme zur wissenschaftlichen Datenauswertung weitere Programme zur wissenschaftlichen erstellt werden.

Zusätzlich zu den bereits beschriebenen Zusammenarbeiten mit dem Goddard-Space-Flight-Center und dem CALTEC wurde eine Kooperation mit J. A. Earl von der University of Maryland

Frage der interplanetaren Ausbreitung solarer Teilchen unter den konkurrierenden Einflüssen von Fokussierung und Streuung<br>begonnen. Diese Zusammenarbeit führte zu einem-einjährigen Diese Zusammenarbeit führte zu einem einjährigen Aufenthalt von J. A. Earl und einem neunmonatigen Aufenthalt von<br>J. W. Bieber, beide University of Maryland, am Institut für J. W. Bieber, beide University of Kernphysik.

Einer von uns., B. Iwers, war vom März 1977 bis Februar 1979 Faculty-Research-Assistent an der University of Maryland und hat dem Goddard-Space-Flight-Center an IMP-Daten, insbesondere Elektronenmessungen, gearbeitet. Er hat dabei viele Erfahrungen gewonnen, die nach seiner Rückkehr in das Kieler Experiment-Team der Datenauswertung zugute kamen.

Etwa zur gleichen Zeit war G. Green während zweier kürzerer Aufenthaite an der Johns Hopkins University, Applied Physics Laboratory, Laurel, Maryland. Er hat dort in Zusammenarbeit mit<br>E. C. Roelof die Wirkung konzentrierter interplanetarer konzentrierter interplanetarer Streuregionen auf die Ausbreitung von Flareteilchen in einem im Ubrigen als streufrei modellierten Medium studiert. Die bereits vorliegenden HELIOS-Intensitäts- und Anisotropiemessungen von solaren Ereignissen aus der Zeit des solaren Minimums boten dazu eine hervorragende empirische Grundlage.

Zusammen mit R. E. Gold vom Applied Physics Laboratory fand er anläßlich dieser beiden Aufenthalte außerdem, daß sich 0.5-MeV-Elektronen vom Jupiter selbst in Perihel-Passagen, also<br>bein nur 0.3 AU Abstand von der Sonne, deutlich in den 0.3 AU Abstand von der Sonne, deutlich in den HELIOS-Daten abzeichnen. Bis dahin gait ihr Eindringen in das innere Sonnensystem nur bis I AU als bestätigt.

Auch 1977 wurden wieder viele Daten auf nationalen und internationaien Konferenzen präsentiert.

Das Jahr 1978 war im Hinblick auf die Datenaufbereitung gekennzeichnet von einem relativ störungsfreien Routinebetrieb. Die eingehenden Experiment-Datenbänder wurden mit praktisch<br>keiner Verzögerung am Institut für Kernphysik weiter keiner Verzögerung am Institut für Kernphysik weiter verhältnismäßig schnell aktuelle Daten präsentiert werden konnten. Die im Experiment-Team arbeitenden Wissenschaftler spezialisierten sich auf bestimmte Erscheinungen und untersuchten die vorhandenen Daten in Bezug auf die jeweiligen Effekte sehr detailliert. Die internationale<br>Zusammenarbeit wurde fortgesetzt und erweitert um eine Zusammenarbeit wurde fortgesetzt und erweitert um eine<br>Zusammenarbeit zwischen HELIOS-Experimentatoren und den HELIOS-Experimentatoren und den Experimentatoren auf VOYAGER I und 2 und IMP 7 und 8, die im September 1978 zu einem HELIOS-VOYAGER-Workshop führte. Die Ergebnisse wurden, soweit sie abgeschlossen waren, als Vorträge und Veröffentlichungen vorgestelit.

Im Jahre 1979 gab es dann bei der Routinedatenverarbeitung<br>einige Verzögerungen, da sich herausgestellt hatte, daß die Verzögerungen, da sich herausgestellt hatte, daß die Magnetfeiddaten auf den Experiment-Datenbändern, die nach vorläufigen Algorithmen bereits vom GSOC berechnet worden sind, einer genaueren Prüfung und insbesondere einer Publikation nicht<br>standhalten. Es war also erforderlich, vom Experimentator, F. Es war also erforderlich, vom Experimentator, F. Neubauer, der TU Braunschweig, neu korrigierte Datenbänder für eine genauere Analyse sowie für Veröffentlichungen zu verwenden.

Hierfür mußten zunächst neue Programme zur Einmischung dieser<br>Daten entwickelt werden. Darüber hinaus ergab sich die Daten entwickelt werden. Darüber hinaus ergab sich die<br>Notwendigkeit, praktisch-alle-Magnetfelddaten für die gesamte Notwendigkeit, praktisch alle Magnetfelddaten Mission neu einzumischen. Für insgesamt neun Missionsjahre von<br>HELIOS I und HELIOS 2 zusammen war dies ein erheblicher HELIOS 1 und HELIOS 2 zusammen war dies<br>Arbeitsaufwand, der zwangsläufig zu Verz der zwangsläufig zu Verzögerungen bei der aktuellen Datenaufbereitung führen mußte.

Wissenschaftlich wurden im Jahr 1979 insbesondere die Arbeiten zu den Protonen-Alpha-Verhältnissen zu Zeiten solarer arbeiten zu den Protonen-Aipna-vernaitnissen zu Zeiten solarer<br>Ereignisse vorläufig abgeschlossen und in Form einer Ereignisse vorläufig abgeschlossen und in Form einer<br>Dissertation von M. Witte vorgelegt. Ebenso wurden vorerst die<br>Arbeiten an Helium-3-reichen Ereignissen von H. Hempe Arbeiten an Helium-3-reichen abgeschlossen und als Dissertation vorgelegt. Gleichzeitig<br>schieden damit aber auch schon die ersten langjährigen schieden damit aber auch schon<br>Mitarbeiter des HELIOS-Teams au des HELIOS-Teams aus dem Experiment-Team aus,<br>notwendig wurde, die von ihnen erarbeiteten wodurch es notwendig wurde, die von Programmpakete durch andere Mitarbeiter übernehmen zu lassen.

Bei dieser Gelegenheit zeigte sich erneut die Notwendigkeit, die Zahi der Personaistellen (Stammpersonal) zur hoowendigkeie, die zahl der Tersonalistellen (Stammpersonal) zur rangifistigen onterstutzung von Forschungsvorhaben des<br>vorliegenden Typs zu erhöhen. Nur auf diese Weise kann vorliegenden Typs zu erhöhen. Nur auf diese Weise kann<br>sichergestellt werden, daß grundlegende Erfahrungen aus einem Forschungsprojekt auch in spätere Anwendungen einfließen können bzw. zur weiteren Bearbeitung desselben Projekts zur Verfügung stehen.

Die auf nationalen und internationalen Konferenzen<br>fentlichten Ergebnisse wurden mit großem Interesse veröffentlichten Ergebnisse aufgenommen.

Leider fiel am 10. März 1980 HELlOS 2 vollstandig aus, so daß seit diesem Tag praktisch nur noch die Daten von HELIOS l<br>zur Verfügung stehen. Wissenschaftlich ist das ein großer Wissenschaftlich ist das ein großer Verlust, da viele interessante Ergebnisse sich besonders auf die Daten beider Raumfahrzeuge gleichzeitig an verschiedenen Orten stützten. Da HELIOS 1 jedoch mittlerweile mehr als sechs Jahre<br>lebte, wurde bereits – rein aufgrund der langen Lebensdauer – lebte, wurde bereits - rein aufgrund der langen erreicht, wofür 1975 und 1976 mit großem Einsatz geworben wurde:<br>eine Solar-Maximum-Mission. Tatsächlich zeigen die Daten in eine Solar-Maximum-Mission. Tatsächlich zeigen die Daten in beträchtlich verstãrktern MaBe solare Ereignisse, so daB nahezu keine ruhigen Zeiten mehr beobachtet werden konnten.

Die Datenverarbeitung ist weitgehend auf dem laufenden, Die batenverarbeitung ist weitgenend auf dem faufenden,<br>doch die wissenschaftliche Auswertung der Experimente konzentriert sich bei der Fulle des vorliegenden Datenmaterials konzentriert sich bei der ruife des vorflegenden Datenmaterials<br>zunächst auf besonders interessante Zeitintervalle. Die zunächst auf besonders interessante Zeitintervalle. Die<br>Bearbeitung von Gesamtübersichten, wie z.B. die Herausgabe eines Kataloges solarer Ereignisse, ist inzwischen auch von besonderem wissenschaftlichen Interesse, wird jedoch zunächst noch etwas wissensenartiichen Interesse, wird jedoch zunachst hoch cowalender zurückgestellt. Neue internationale Kooperationen wurden zurückgestellt. Neue internationale Kooperationen wurden<br>begonnen z.B. mit dem Central-Research-Institute for Physics, Budapest, Ungarn, sowie mit der University of Malaya, Kuala Lumpur, Malaysia, wobei es insbesondere um den Vergleich von HELIOS-Daten sowie Daten anderer Raumfahrzeuge mit theoretischen Modellen geht. Diese Arbeiten werden weiterhin fortgesetzt. Darüber hinaus konzentrieren sich die Arbeiten momentan auf die

Auswertung von besonders interessanten solaren Ereignissen des Solar-Maximum-Year, für die Kollaborationen im Rahmen internationaler Studiengruppen des Solar-Maximum-Year (STIP, FBS) insbesondere auch mit Experimentatoren der ISEE- und der Solar-Maximum-Mission vorgesehen sind.

# KAPITEL 8

### SCHLUSSBEMERKUNGEN

Die wissenschaftlichen Ergebnisse des Experiments zur<br>ng der kosmischen Strahlung an Bord der Sonnensonden Messung der kosmischen Strahlung an Bord der Sonnensonder HELlOS 1 und HELlOS 2 (Experiment 6) sind das Ergebnis einer erfolgreichen Zusammenarbeit von vielen Arbeitsgruppen an erfolgreichen Zusammenarbeit von vielen Arbeitsgruppen an<br>verschiedenen Forschungsinstituten, Industriefirmen und Verwaltungsstellen über einen Zeitraum von nunmehr 15 Jahren.<br>Dabei wurde zunächst das Meßgerät entwickelt, gefertigt und zur Dabei wurde zunächst das Meßgerät entwickelt, gefertigt und<br>Flugreife gebracht. Das Raumfahrzeug und das flugfäh Flugreife gebracht. Das Raumfahrzeug und das flugfähige<br>Instrument sind die Basis zur Erlangung wissenschaftlicher Instrument sind die Basis zur Erlangung wissenschaftlicher Ergebnisse. In der letzten Phase der Experiment-Tests wurde mit<br>der Vorbereitung der Datenauswertung begonnen. Aus den der Vorbereitung der Datenauswertung<br>Beschreibungen der Kapitel 2 bis 5 de ungen der Kapitel 2 bis 5 des vorliegenden Berichtes<br>ersehen, wie außerordentlich komplex das gesamte ist zu ersehen, wie außerordentlich komplex das gesamte<br>Datenverarbeitungssystem für dieses Experiment ist. Im Datenverarbeitungssystem für dieses Experiment ist. Tm Zusammenhang mit den Vorbereitungen und<br>Datenverarbeitung für dieses Experiment für dieses Experiment wurden viele Programme entwickelt, die auch für die Datenauswertung anderer Experimente<br>der Weltraumforschung eingesetzt werden können. So wurden der Weltraumforschung eingesetzt z.B. bei HELIOS entwickelte Unterprogramme zur Datenverarbeitung<br>bei ISEE in nur wenig modifizierter Form wieder verwendet. Auch bei ISEE in nur wenig modifizierter Form wieder verwendet. Auch für die Auswertung von Tests für ein Experiment des für die Auswertung von Tests für ein Experiment des<br>ISPM-Projekts wurden Programmteile bereits verwendet, eine<br>intensive-Nutzung-von-Programmen-der-HELIOS-Datenauswertung bei intensive Nutzung von Programmen der : HELIOS-Datenauswertung der Auswertung dieses Experiments ist vorgesehen. Ebenso stehen<br>die Programme zur modellmäßigen mathematischen Beschreibung- von die Programme zur modellmäßigen mathematischen Beschreibung von uie Programme zur modellmanigen machemacischen beschreibung von<br>Vorgängen im interplanetaren Raum natürlich für die Vorgängen im interplanetaren Raum natürlich für die<br>wissenschaftliche Interpretation von Daten anderer Projekte zur wissensenarchene Inserpresasion von Bassn anderen regenzenden Kooperationen in Form von Anwendung auf Daten anderer Kooperationen in Form von Anwendung auf Daten anderer<br>Raumfahrzeuge eingesetzt wurde. Zusammenfassend ist-also-zu sagen, daB mit demAufbau des Rechnersystems mit den zugehorigen sagen, das mit dem Adibau des Rechnersystems mit den Zugenorigen<br>peripheren Geräten, durch den Aufbau des Systems der peripheren Geräten, durch den Aufbau des Systems der<br>Datenverarbeitungsprogramme für HELIOS sowie durch die<br>Erfahrungen in der-Verarbeitung, Auswertung- und Interpretation der Verarbeitung, Auswertung und Interpretation<br>Ereichen Datensatzes am Institut für Reine und eines sehr umfangreichen Datensatzes am Institut für Reine und<br>Angewandte Kernphysik die Grundlage dafür geschaffen wurde, Angewandte Kernphysik die Grundlage dafür geschaffen-wurde,<br>Messungen von weiteren Instrumenten zur Erforschung des Messungen von weiteren Instrumenten Weltraums effektiv auszuwerten.

Die Fülle der vorliegenden Daten, die auf der langen<br>Lebensdauer der Sonde und des Meßinstruments, auf einer guten Sonde und des Meßinstruments, auf einer guten Steuerung des Sondensystems sowie auf der großen Unterstützung<br>des Projekts durch Bereitstellung von Antennenzeit beruht, des Projekts durch Bereitstellung von Antennenzeit beruht, des frojekts daren bereftsterfang von mittenbezet ett alle

 $152$ 

erforderlichen Kriterien untersucht worden sind. Viele Aspekte, die zum Verständnis des interplanetaren Raumes zwischen Sonne und Erde, zur Deutung der Vorgänge auf der Sonne und zur Funktion der Heliosphäre ninsgesamt notwendig sind, konnten bisher nicht untersucht werden. Wir hoffen, daB wir nach Überschreiten des Sonnenfleckenmaximums noch möglichst lange Daten von HELlOS 1 bekommen werden. Zusätzlich zur Auswertung dieser neuen Daten werden wir uns jedoch noch einige Jahre mit der genaueren Analyse und Interpretation bereits vorhandener HELIOS-Daten beschäftigen müssen.

# KAPITEL 9

#### DANKSAGUNG

Das deutsch-amerikanische kooperative Raumforschungsprojekt<br>HELIOS wurde iniziiert und gefördert durch den Bundesminister HELlOS wurde iniziiert und gefordert durch den Bundesminister für Forschung und Technologie (BMFT) und die National für Forschung und Technologie (BMFT) und die National<br>Aeronautics- and Space Administration(NASA). Das Experiment<br>der Universität Kiel wurde gefördert durch den BMFT über die der Universität Kiel wurde gefördert durch den BMFT über die<br>DFVLR-Bereich Projektträgerschaften. Wir möchten hierfür DFVLR-Bereich Projektträgerschaften. Wir möchten hierfür<br>besonders dem Programm-Manager K.Käsmeier und dem Programm-Manager K. Käsmeier<br>ftler M. Otterbein danken. Programm-Wissenschaftler M. Otterbein danken. Mit allen Mitgliedern des deutschen Projektbüros bei der DFVLR-BPT haben wir jederzeit gut zusammengearbeitet. Stelivertretend für aile möchten wir an dieser Stelle dem ehemaligen Projektleiter des A. Kutzer, und besondere Unterstützung durch das amerikanische Projektbüro und<br>das JPL-Deep-Space-Network möchten wir dem amerikanischen möchten wir dem amerikanischen<br>dem Projekt-Manager G. Ousley Projekt-Management unter (NASA-GSFC) und K. Heftmann (JPL) danken.

Die Projekt-Wissenschaftler H. Porsche und J. Trainor haben sich jederzeit mit groBem Engagement dafür eingesetzt, da8 in Umfang Daten optimaler Qualität den Experimentatoren zur Verfügung gestellt werden konnten.

F. Neubauer und G. Mußmänn, Institut für Geophysik und<br>Meteorologie der Technischen Universität Braunschweig, sowie Meteorologie der Technischen Universität<br>H. Rosenbauer und R. Schwenn, MPA Lindau H. Rosenbauer und R. Schwenn, MPA Lindau und MPE Garching, Bereitstellung bzw. Sonnenwinddaten ihrer HELIOS-Experimente.

Außer dem Team der Universität Kiel waren an der<br>Entwicklung und Fertigung des HELIOS-Experiments 6 eine des HELIOS-Experiments 6 Arbeitsgruppe des Instituts für Datenverarbeitungsanlagen der Technischen Universität Braunschweig unter Leitung von F. Gliem, die Firma Dornier System GmbH mit dem Projektleiter A. Popp, die Firma AEG-Telefunken und die Firma Matrix Corporation, U.S.A.,<br>beteiligt. Allen Mitarbeiter dieser Arbeitsgruppen, die am beteiligt. Allen Mitarbeiter dieser<br>Experiment mitgearbeitet haben, möchte mitgearbeitet haben, möchten wir noch einmal für die ausgezeichnete Arbeit danken, die zu zwei über viele Jahre perfekt arbeitenden Weltraum-Experimenten geführt hat.

Das German-Space-Operation-Center (DFVLR-GSOC) war verantwortlich für den Missionsbetrieb und für die Gewinnung und Aufbereitung von Experiment-Daten bis zur Erzeugung der EDRs. Wir möchten stellvertretend für das gesamte Team G. Hiendimeier, J. Kehr, H.-J. Panitz, H.-P. Piotrowski und K. Wiegand unseren

۰, ۴

Dank sagen. Sie alle haben beim Betrieb des Raumfahrzeuges und insbesondere auch unseres Experimentes sowie bei der Erstellung der Experiment-Datenbänder eine hervorragende Arbeit geleistet,<br>die nur bei starkem persönlichem Engagement und großem die nur bei starkem persönlichem Engagement und großem<br>Verantwortungsbewußtsein möglich ist. Einen wesentlichen Verantwortungsbewußtsein möglich ist. Einen wesentlichen<br>Beitrag-zur-Vollständigkeit-der-Daten lieferten auch das Jet Beitrag zur Vollständigkeit der Daten lieferten auch das Jet<br>Propulsion Laboratory, Pasadena, Kalifornien, und das Laboratory, Pasadena, Kalifornien, und das<br>stitut für Radioastronomie, Bonn, durch Max-Planck-Institut Bereitstellung der Antennen.

Der Leitung des Instituts für Reine und Angewandte Kernphysik danken wir für die ausdauernde Unterstützung des HELIOS-Projekts seit nunmehr 15 Jahren. Stellvertretend für die verschiedenen Bereiche des Instituts möchten wir H. Heyn,<br>K. F. Jesse. J. Drechsler. R. Löwe und E. Palmus für ihre K. F. Jesse, J. Drechsler, R. Löwe und E. Palmus für Mitarbeit danken. Der Bau des Experiments, die Aufbereitung der Daten und die Präsentation der wissenschaftlichen Ergebnisse ware nicht moglich gewesen ohne die engagierte Beteiligung aller ware nicht moglich gewesen ohne die engagierte Beteiligung aller<br>Mitglieder des Kieler HELIOS-Teams und der Gruppe Mitglieder des Kieler HELIOS-Teams und der Gruppe<br>Weltraumforschung des Instituts für Kernphysik. Wir danken sehr für die ausdauernden Bemühungen und die ausgezeichneten Arbeiten von V. Fleissner, G. Langer, L. Leu, U. Mende, F. Rehbein, E. Rode, G. Salzmann, C. P. Vieille und E. C. Wriedt.

Während der ganzen Lebensdauer des HELIOS-Projektes muBten wir uns auf die zuverlässige und verantwortliche Mitarbeit jedes einzelnen an dem Projekt beteiligten verlassen. Nur wenige von ihnen konnten persönlich genannt werden. Wir sind sehr dankbar für ihren hohen Einsatz, der zu einem groBen Erfoig des gesamten HELIOS-Projekts geführt hat.

Schhie1hich sei bemerkt, daB dieser Bericht auf der HELIOS-Exp.-6-Datenverarbeitungsanlage erstellt und redigiert<br>worden ist. Verwendet wurden dazu aus der Software der worden ist. Verwendet wurden dazu aus der Herstellerfirma Texteditoren und ein Textformatierungsprogramm. das zwei von uns (RMM und GG) an die vorliegenden Anforderungen angepaBt haben.

#### KAPITEL 10

#### LITERATUR

Aithouse, W. E.: A logarithmic pulse-height to pulse-width converter. California State Polytechnic College, 1968.

Axford, W. I., Leer, E., Skadron, G.: Acceleration of cosmic rays at shock fronts. Proc. 15th Int. Cosmic Ray Conf. Vol. 2, 273, 1977.

Barkas, W. H., Berger, M. J.: Tables of energy losses and ranges of-heavy charged particles. In: Studies in penetration of charged particles in matter, NAS-NRC Publication 1133, Washington D.C., 1964.

Beuermann, K. P., Reinhard, R., Richter, A., Wibberenz, G. Solar-terrestrjsche Beziehungen. Atomkernenergie 20, 196, 1972.

Bieber, J. W., Earl, J. A., Green, G. Kunow, H., Müller-Mellin, R., Wibberenz, G.: Pitch-angle scattering of solar energetic particles: New information from HELIOS. Proc. 16th mt. Cosmic Ray Conf., Vol. 5, 246-251, 1979b.

Bieber, J. W., Earl, J. A., Green, G., Kunow, H., Müller-Mellin, R., Wibberenz, G.: Interplanetary pitch angle scattering and coronal transport of solar energetic particles: new information from HELlOS. J. Geophys. Res. 85, 2313-2323, 1980

Bieber, J. W., Earl, J. A., Green, G., Kunow, H., Müller-Mellin, R., Wibberenz, G.: Interpretation and analysis of solar particle intensities and anisotropies observed aboard HELIOS 2 on 28 March 1976. In: Space Res. 1, HELIOS 2 on 28 March 1976. In: Space Res. 1,<br>ed. M. J. Rycroft, Pergamon Press, New York, 403-406, 1979a.

Earl, J. A.: The effect of adiabatic focusing upon<br>charged-particle propagation in random magnetic fields. charged-particle propagation in random magnetic fields. Astrophys. J. 205, 900-919, 1976.

Fisk, L. A.: Solar modulation of galactic cosmic rays, 2. J. Geophys. Res. 76, 221-226.

Gliem, F., Mauruschat, P., Schwartz, P.: Dokumentation Digitalteil des HELlOS-Experiments 6. Inst. f. Datenverarbeitungsanlagen der Techn. Universitäit Braunschweig, 1972.

Green, G.: Die adaptive Mefwerterfassung bei einem

Experiment zur Messung der kosmischen Strahiung an Bord der interplanetaren Sonde HELlOS. Dissertation, Kiel 1971.

Green, G., Hasler, H. G., Kunow, H.: An adaptive data compression method for a cosmic ray experiment on board a space probe. Nuci. Instr. Meth. 86, 213-216, 1970.

Hempe, H., Witte, M., Kunow, H., Green, G., MUller-Mellin, R., Wibberenz, G.: H/He and He-3/He-4 ratios during selected solar cosmic ray particle events. Proc. HELlOS Seminar on Scientific Results, Bonn, Preprint in: IFKKI 76/8, 1976.

Hempe, H., Müller-Mellin, R., Kunow, H., and Wibberenz, G.:<br>Measurement of H-rich flares on board HELIOS I and 2. flares on board HELIOS 1 and 2. Proc. 16th Int. Cosmic Ray Conf., Kyoto, Japan, Vol. 5, 95-100, 1979.

Hempe, H.: Solare Teilchenereignisse mit einem hohen Isotopenverhaltnis He-3/He-4, gemessen an Bord von HELlOS. Dissertation, Kiel, 1979.

Iwers, B.: Energieeichung und Bestimmung des Auflösungsvermogens des HELlOS-Experiment 6 am Hamburger Isochron-Zyklotron. Diplomarbeit, Kiel, 1976.

Jepsen, U.: Ansprechverhalten des Experiments 6 an Bord von HELIOS A und B auf Protonen der kosmischen Strahlung mit Energien größer als 51 MeV. Diplomarbeit, Kiel, 1978.

Kecskemety, K., Gombosi, T. I., Somogyi, A. J., Szentgali, A., Wibberenz, G., Green, G., Kunow, H., Steffens, V., Kurt, V. G., Logachev, Yu. I., Pisarenko, N. F., Stolpovskii, V. G.: Spacecraft determination of energetic particle propagation parameters: The <sup>1</sup> January 1978 solar event. Proc. 17th mt. Cosmic Ray Conf., Vol. 3, 89-92, 1981.

Kunow. H., Wibberenz, G., Green, G., Müller-Mellin, R., Witte, M., Hempe, H.: Das Kieler Experiment zur Messung der kosmischen Strahlung zwischen 1.0 und 0.3 AE (E6), Raumfahrtforschung 19, 253-258, 1975.

Kunow, H., Wibberenz, G., Green, G., MUller-Mellin, R., Witte, M., Hempe, H., Fuckner, J.: Characteristic features of coronal propagation as derived from solar Paricle observations by HELlOS 1 and 2 during STIP Interval II. In: L. D. de Feiter Memorial Symposium, eds. M. A. Shea, D. F. Smart and S. T. Wu, Air Force Geophysics Laboratory AFGL-TR-77-0309, 363-372, Tel Aviv, 1977. Preprints IFKKI 77/2, 1977b.

Kunow, H., Witte, M., Wibberenz, G., Hempe, H., Müller-Mellin, R., Green, G., Iwers, B., Fuckner, J.: Cosmic ray measurements on board HELlOS 1 from December 1974 to September 1975: Quiet time spectra, radial gradients, and solar events. J. Geophys. 42, 615-631, 1977a.

Kunow, H., MUller-Mellin, R., Iwers, B., Witte, M., Hempe, H., Wibberenz, G., Green, G., Fuckner, J.: MeV protons, alpha particles and electrons as observed aboard HELlOS 1 and 2
during STIP interval II. World Data Center A, Report UAG-61, 134-140, 1977c.

Kunow, H., Green, G., Witte., M., Müller-Mellin, R., Hempe, H.: HELIOS Experiment 6 (description in tables). Bundesministerium für Forschung und Technologie BMFT-FB-W 74-06, 113, 1974.

Kunow, H., Wibberenz, G., Green, G., Müller-Mellin, R., Witte, M., Hempe, H., Mewaldt, R. A., Stone, E. C., Vogt, R. E. Simultaneous observations of cosmic ray particles in a corotating interplanetary structure at different solar distances between 0.3 and 1 AU from HELIOS 1 and 2 and IMP 7 and 8. In: Proc. 15th Int. Cosmic Ray Conf., Plovdiv, Vol. 3, 227, 1977d.

Kunow, H.: Selected results from the University of Kiel cosmic ray experiments on board the solar probes HELlOS 1 and 2. In: Proc. 10th Leningrad Seminar on Cosmophysics 73-97, 1978.

Kunow, H., Green, G., Muller, R., Witte, M., Volimers, H.: Das Kieler Experiment zur Untersuchung der kosmischen Strahiung an Bord der Sonnensonde HELlOS. Atomkernenergie 20, 193, 1972.

Kunow, H., Wibberenz, G., Green, G., Müller-Mellin, R., Witte, M., Hempe, H.: Cosmic Ray experiment (E6). In: HELlOS Sol. Probes Science Summaries, ed. J. H. Trainor, NASA-GSFC TM 82005, Greenbelt, Md., USA, 36-51, 1980.

Kunow, H., Wibberenz, G., Green, G., Hempe, H., Iwers, B.,<br>r-Mellin, R., Witte, M., Fuckner, J., Popp, A.: Ein Müller-Mellin, R., Witte, M., Fuckner, J., Popp, A.: Experiment zur Messung der kosmischen Strahiung an Bord der Sonnensonden HELlOS 1 und 2 (Experiment 6). Bundesministerium für Forschung und Technologie BMFT-FB-W 81-016, 1981.

Kunow, H., Green, G., MUller-Mellin, R., Wibberenz, G., Tatrallyaya, M., Gombosi, T., Kecskemety, K., Kurt, K., Logachev, Yu. I., Stolpovskii, V. G.: On the role of coronal propagation during the 22 November 1977 solar particle event. Proc. 17th Int. Cosmic Ray Conf., Vol. 3, 88, 1981b.

Kunstmann, J. E.: Solutions of the Fokker-Planck equation for the early times when diffusive modes are not yet valid. Sol. Phys. 59, 395, 1978.

Kunstmann, J. E.: A new transport mode for energetic charged particles in magnetic fluctuations superposed on a diverging mean field. Astrophys. J. 229, 812, 1979.

MUller-Mellin, R. Witte, M., Hempe, H., Kunow, H., Wibberenz, G., Green, G.: Cosmic ray radial intensity gradients in the solar system. Int. Symp. Solar-Terr. Phys., Boulder, USA, 1976; Preprint IFKKI 76/6, 1976.

MUller-Mellin, R., Witte, M., Hempe, H., Kunow, H., Wibberenz, G., Green, G.: Cosmic ray radial gradients: HELlOS 1 results between 1.0 and 0.3 AU. In: Proc. 15th Int. Cosmic Ray Conf., Plovdiv, Vol. 11, 214-218, 1977.

Ng, C. K., Wong, K. Y.: Solar particle propagation under the influence of pitch-angle diffusion and collimation in the interplanetary magnetic field. Proc. 16th Int. Cosmic Ray Conf., Vol. 5, 252-257, 1979.

Ng., C. K., Wibberenz, G., Green, G., Kunow, H.: Focused transport during the solar event of 28 March 1976. Proc. 17th Int. Cosmic Ray Conf., Vol. 3, 389-392, 1981.

Nolte, J. T., Roelof, E. C.: Large-scale structure of the interplanetary medium I: High coronal source longitude of the quiet-time solar wind. Solar Phys. 33, 241-257, 1973.

Owens, A. J.: Interplanetary diffusion of solar cosmic<br>A new approximate analytic solution. rays: A new approximate analytic solution. J. Geophys. Res. 84, 4451-4456, 1979.

Reid, G. C.: A diffusive model for the initial phase of a solar proton event. J. Geophys. Res. 69, 2659-2667, 1964.

Reinhard, R., Wibberenz, G.: Propagation of solar flare protons in the corona. Solar Phys. 36, 473-494, 1974.

Reinhard, R., Wibberenz, G.: Separation of solar and interplanetary transport processes of flare accelerated particles. Bundesministerium für Forschung und Technologie BMFT-FB-W 71408, 120, 1974.

Richter, A.: Propagation of Alfven waves in the inhomogeneous interplanetary medium. Bundesministerium für Forschung und Technologie BMFT-FB-W 74-8, 98, 1974.

Scholer, M., Morfill, G.: On the alpha to proton ratio<br>es in energetic storm particle events. changes in energetic storm particle J. Geophys. Res. 81, 5027-5031, 1976

Schulze, B. M., Richter, A., Wibberenz, G.: The influence of finite injection periods on anisotropies during solar particle events. Bundesministerium für Forschung und Technologie BMFT-FB-W 74-8, 143, 1974.

Schulze, B. M., Richter, A. K., Wibberenz, G.: Influence<br>prompt but finite injections and of interplanetary of prompt but finite injections and of interplanetary propagation on time-intensity and time-anisotropy profiles of solar cosmic rays and the November 18, 1968, proton event. Solar Phys. 54, 207, 1977.

Parker, E. N.: The passage of energetic charged particles through the interplanetary medium. Planet. Space Sci. 13, 115, 1965.

Schwartz, J. W., Barker, R. C.: Bit-plane encoding, a technique for source encoding. IEEE-TA-AES-2, NO. 4, 1966.

Steffens, V.: Untersuchung solarer Ereignisse aus Messungen an Bord von HELlOS 1 und 2. Trennung von koronaler und interplanetarer Ausbreitung der solaren kosmischen Strahiung. Diplomarbeit, Kiel, 1981.

 $\sim 1$ 

 $\sqrt{2}$  ,

Steinbuch, K.: Taschenbuch der Nachrichtenverarbeitung. Berlin 1962.

 $\sim$   $\sim$ 

Steffens, V. Wibberenz, G., Kunow, H.: On the separation of solar and interplanetary transport processes by deconvolution of observed intensity profiles. Proc. 17th Int. Cosmic Ray Conf., Vol. 3, 106, 1981

Vieille, C. P.: Energiespektren von 14\_50 MeV Protonen der kosmischen Strahlung an Bord der Sonnensonde HELlOS. Diplomarbeit, Kiel, 1977.

Voilmers, H.: Modellrechnungen zur Untersuchung des Energieauflösungsvermögens und der Trennung der Teilchenarten bei Messungen mit einem Detektorteleskop der Sonnensonde HELlOS. Diplomarbeit, Kiel, 1972.

Wibberenz, G.: Interplanetary magnetic fields and the propagation of cosmic rays. J. Geophys. Res. 40, 667, 1974.

Wibberenz, G.: Coronal propagation: Variations with solar longitude and latitude. Proc. Symp. on the Study of the Sun and the Interplanetary Medium in Three Dimensions. GSFC the Interplanetary Medium in Three X-660-76-53, 261, 1976a.

Wibberenz, G., Kunow, H., Green, G., Müller-Mellin, R., Witte, M., Hempe, H., Mewaldt, R., Stone, E. C., Vogt, R. E., Reinhard, R.: Radial development of a solar cosmic ray event between 0.4 and 1 AU on March 3, 1975, as observed from HELlOS 1 and IMP (abstract). Proc. 15th Int. Cosmic Ray Conf., Plovdiv, Vol. 5, 188, 1977.

Wibberenz, G.: Coronal and Interplanetary Propagation. Proc. 16th Int. Cosmic Ray Conf., Rapporteur Paper, Vol. 14, 2314252, 1979.

Wibberenz, G.: Signatures of cosmic ray events and their<br>ions to propagation and acceleration processes. In: Study relations to propagation and acceleration processes. In: of Travelling Interplanetary Phenomena, eds. M. A. Shea, D. F. Smart, 323-3142, Dordrecht, Holland, 1977.

Wibberenz, G., Iwers, B., Kunow, H.: HELlOS 1 energetic particle observations during the first 'Flare Build-up Study' interval May/June 1980. Proc. 17th Int. Cosmic Ray Conf., Vol. 3, 140, 1981b.

Witte, M., Hempe, H., Kunow, H., Wibberenz, G., Green, G. Müller-Mellin, R., Iwers, B.: Energy spectra of protons and alpha particles on HELIOS 1. Proc. 14th Int. Cosmic Ray Conf., 1426314267, 1975.

Witte, M.: Untersuchung des Langzeitverhaltens der Kieler Meßinstrumente an Bord der Raumsonden HELIOS 1 und 2. Preprint IFKKI 78/1, 1978.

Witte, M., Wibberenz, G., Kunow,-H., Müller-Mellin, R.: On rigidity dependence of the mean free path for solar the rigidity dependence of the mean-free-path for-solar<br>flare particles derived from their proton/Helium time flare particles derived from

variations. Proc. 16th Int. Cosmic Ray Conf., Kyoto, Japan, Vol. 5, 79-84, 1979.

Witte, M.: Das Verhältnis von Protonen und Alphateidchen solaren Flare-Ereignissen und seine Aussagen zur in solaren Flare-Ereignissen und seine interplanetaren Teilchenausbreitung. Dissertation, Kiel, 1979.

Zöllich, F.: Theorie der Compton-Getting-Korrektur und ihre Anwendungen auf Messungen von Winkelverteilungen der<br>solaren kosmischen Strahlung an Bord von HELIOS I. solaren kosmischen Strahlung an Diplomarbeit, Kiel, 1977.

Zöllich, F.: Interplanetare Beschleunigung am Beispiel korotierender Ereignisse - Analyse der Messungen auf HELlOS 1 und 2 in den Jahren 1975 und 1976. Dissertation, Kiel 1981.

Zöllich, F., Wibberenz, G., Kunow, H., Green, G.: Corotating events in the energy range 4-13 MeV as observed on HELlOS 1 and 2 in 1975 and 1976. Adv. Space Res. 1, 89-92, 1981.

### ANHANG A

## MAGPAC-BIBLIOTHEK, BANDKOPIER- UND -DUMPPROGRAMME

## A.] Anwendung

MAGPAC ist eine Bibliothek, bestehend aus Unterprogrammen, die Operationen mit industriekompatiblen, sonst aber beliebig formatierten Magnetbändern erlauben. Die Magnetbänder müssen 0.5 Zoll breit sein, dem Industriestandard entsprechen und eine der folgenden Spezifikationen erfüllen:

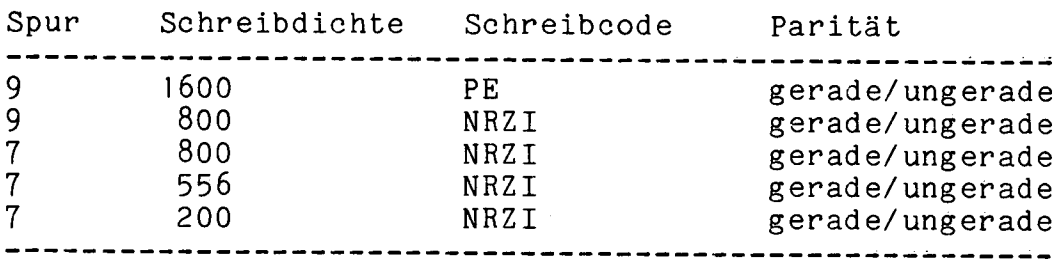

MAGPAC läuft unter dem Betriebssystem RSX11M von Version 2 ab aufwärts und benutzt die vom Betriebssystem bereitgestellten Magnetbandtreiber-Routinen.

### A.2 Aufruf

Der Aufruf der einzelnen Unterprogramme kann von FORTRANoder von MACRO-Programmen aus erfolgen. Er muß der PDP-11 FORTRAN CALLING SEQUENCE-Konvention für Unterprogrammaufrufe genügen (über PC, mit Adresse der Argumentenliste in R5).

MAGPAC selbst ist ausschlie6lich in MACRO geschrieben. Die FORTRAN-Bibliothek wird nicht benutzt.

MAGPAC benutzt LUNs (Logical Unit Numbers) zwischen 10 und 17 (10 + Tape Unit Number) . Darauf mu<sup>g</sup> bei TKB geachtet werden!

## A.3 Programmbeschreibung

 $\mathbb{R}^3$  $\frac{1}{2}$ 

> Das rufende Programm muß zwei Datenpuffer zur Aufnahme von Lese/Schreibdaten bzw. Magnetbandstatus-Information bereitstellen. Der Lese/Schreibpuffer dient zur Aufnahme eines Records. Beim Lesen muß er 1 bis 32767 Wörter lang sein, beim Schreiben 7 bis 32767. Der Magnetbandstatuspuffer ist 14 Wörter lang. Zu Beginn der Magnetbandoperationen muB der Aufruf INTAPE gegeben werden.

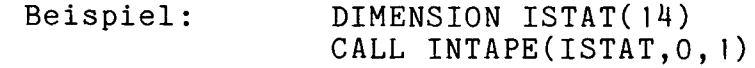

Die folgende Tabelle gibt die Bedeutung der 14 Statuswörter an:

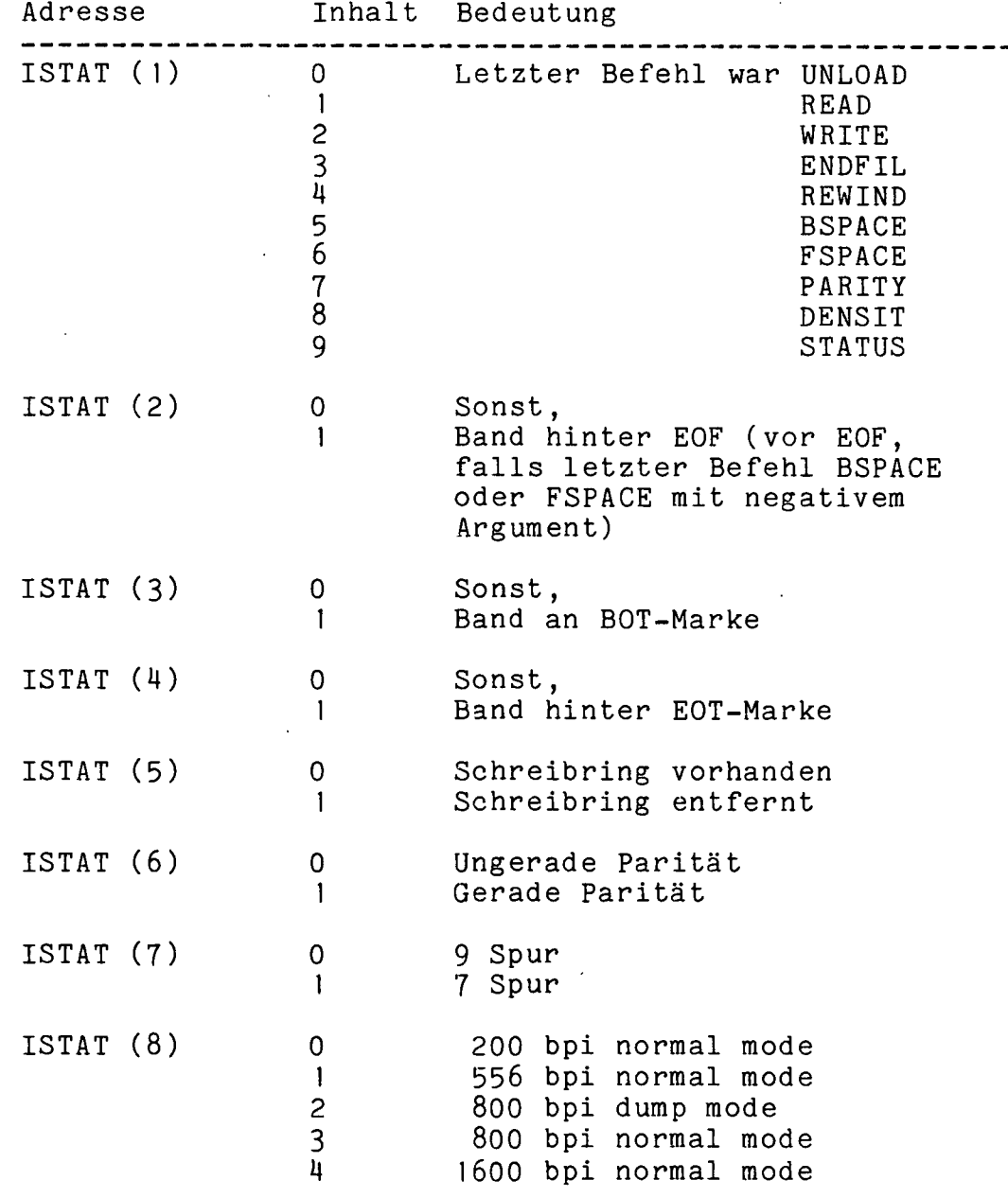

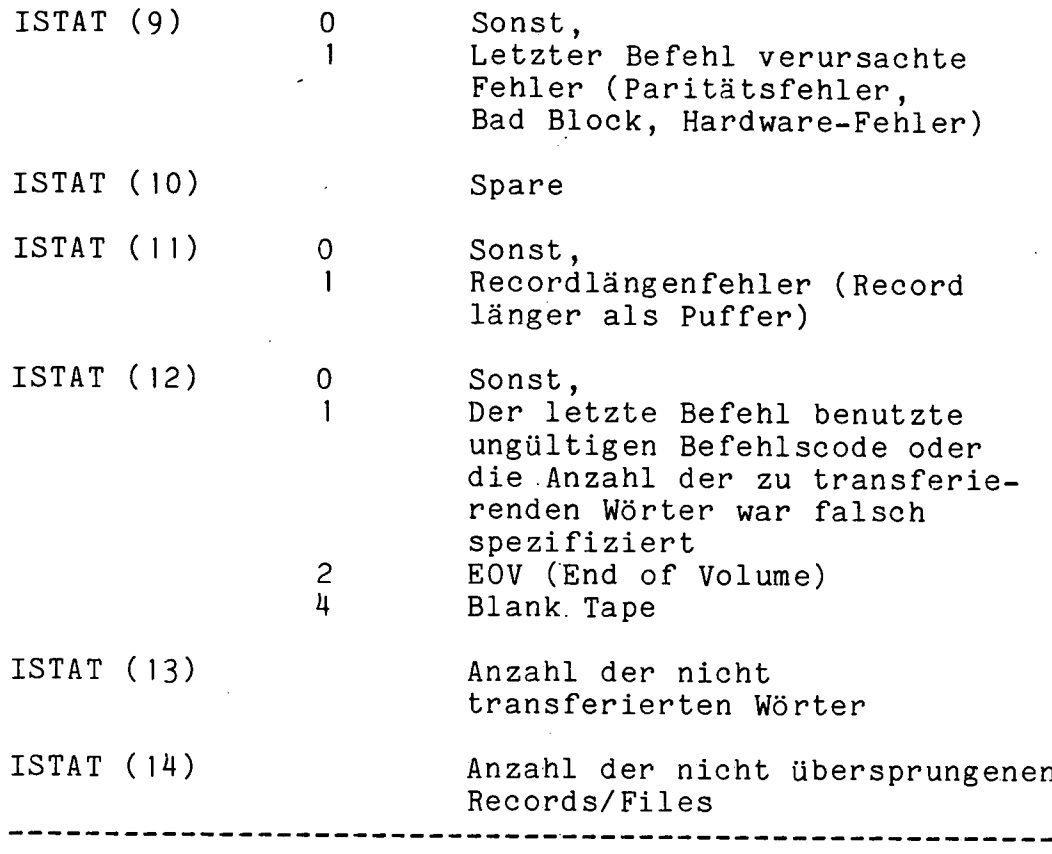

A.3-1 Beschreibung der einzelnen MAGPAC-Routinen

#### INTAPE

Der Aufruf CALL INTAPE(ISTAT, MT1, MT2,....) initiiert<br>den Zugriff eines Benutzerprogrammes auf die Zugriff eines Benutzerprogrammes auf die Magnetbandtreiber-Routinen. Die angegebeneri Magnetbandeinheiten werden für das Programm reserviert (attached)

Als Argumente werden die Adressen des Magnetbandstatuspuffers ISTAT und die Nummern der zu benutzenden Magnetbandeinheiten übergeben.

Dieser Aufruf muß zu Anfang der Magnetbandoperation<br>erfolgen. Sind die gewünschten Magnetbandeinheiten erfolgen. Sind die gewünschten<br>schon-von-anderen Programmen mitte Programmen mittels INTAPE belegt, wartet das rufende Programm, bis sie entweder durch OUTAPE oder Programmende wieder freigegeben (detached) werden.

#### **OUTAPE**

Der Aufruf CALL OUTAPE(MT1, MT2,...) gibt die durch INTAPE reservierten Magnet'bandeinheiten wieder .frei (detach). Das Programmende gibt diese automatisch frei.

 $\mathcal{L}_1$  .

Der Aufruf CALL UNLOAD(MT) spult die Magnetbandeinheit MT bis zur BOT-Marke zurück und schaltet sie logisch ab (OFFLINE). Die Statusinformation wird übermittelt.<br>Achtung: der Operateur muß die Einheit MT per Hand Operateur muß die Einheit MT per Hand wieder ONLINE schalten, bevor weitere Bandoperationen ausgeführt werden.

### REWIND

Der Aufruf CALL REWIND(MT) spult die Magnetbandeinheit MT bis zur BOT-Marke zurück. Die Statusinformation wird übermittelt.

#### **BSPACE**

Der Aufruf CALL BSPACE(MT,N) springt vorwärts (N positiv) oder rückwärts (N negativ) über Records, bis entweder N Records übersprungen sind oder eine BOT-<br>bzw. EOT-Marke oder ein EOF-Record erreicht ist. Die EOT-Marke oder ein EOF-Record erreicht ist. Die Marken werden nicht übersprungen, aber gezählt, der EOF-Record wird Ubersprungen, gezählt und die Differenz zu N im Statuswort ISTAT(14) abgelegt. Die Statusinformation wird übermittelt.

### ZU BEACHTEN

Wenn in Vorwärtsrichtung ein EOF-Record Ubersprungen werden soil, der direkt auf einen EOF-Record folgt, wird der Sprung zwar gezählt, aber nicht ausgefuhrt, EOF gelöscht  $(ISTAT(2) = 0)$  und EOV gesetzt<br>(ISTAT(12) = 2). Das Band bleibt zwischen Das Band bleibt zwischen den beiden EOF-Records stehen und kann in Vorwärtsrichtung nur mit einem READ bewegt werden. Nach diesem READ wird EOV wieder gelöscht und EOF gesetzt.

### FSPACE

Der Aufruf CALL FSPACE(MT,N) springt vorwärts (N positiv) oder rückwärts (N negativ) über Files, bis<br>entweder N Files übersprungen sind oder eine BOTübersprungen sind oder eine BOT-<br>reicht ist. Die Anzahl der-nicht bzw. EOT-Marke erreicht ist. übersprungenen Files wird in ISTAT(14) abgelegt. Die Statusinformation wird übermittelt.

Achtung: Spezialfall wie bei BSPACE.

#### ENDF IL

Der Aufruf CALL ENDFIL(MT) schreibt elneri EOF-Record auf Magrietbandeinheit MT. Die Statusinformation wird ubermittelt.

### PARITY

Der Aufruf CALL PARITY(MT,N) setzt die Parität für die Lese/Schreiboperationen auf der Magnetbandeinheit MT<br>fest. Wird dieser Aufruf nicht gegeben, wird fest. Wird dieser Aufruf nicht gegeben, wird<br>automatisch ungerade Parität angenommen. Die angenommen. Statusinformation wird übermittelt.

> N = 0 ungerade Parität N = 1 gerade Parität

### DENSIT

Der Aufruf CALL DENStT(MT,N) setzt die Schreibdichte für die Lese/Schreiboperationen auf der Magnetbandeinheit MT fest. Wird dieser Anruf nicht gegeben, wird automatisch 800 bpi normal mode angenommen.

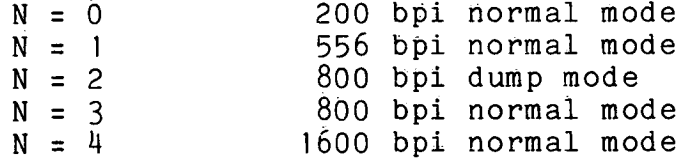

Bei 7-Spur-Bändern gehen in normal mode die Bits 6,7, 14, 15 eines PDP-11-Wortes verloren. In dump mode werden die Bits 0-3 im ersten, 14\_7 im zweiten, 8-11 im dritten, 12-15 im viérteñ Charakter abgelegt. Die Statusinfórmation wird übermittelt.

### **STATUS**

Der Aufruf CALL STATUS(MT) Ubermittelt die Statusinformation der Magnetbandethheit MT.

### RE A DB

Der Aufruf CALL READB(MT,IBUF,N) liest auf Magnetbandeinheit MT einen Record von N Wörtern (1 <= N <= 32767), höchstens aber alle Wörter im Record und legt sie im Puffer IBUF ab. Ist N kleiner als die Anzahl Wörter im Record, wird ein Recordlängenfehler  $angezeig't$  (ISTAT(11) = 1). Es wird die geforderte Anzahl Wörter gelesen und in das rufende Programm<br>zurückgekehrt. Die restlichen Wörter im Record sind Die restlichen Wörter im Record sind verloren und können nur durch Zurückspringen und nochmaliges Lesen mit größerem N wiedergewonnen werden.

Ist N größer als die Anzahl Wörter im Record, wird die Differenz der tatsächlich gelesenen Wdrter zu **N in**  ISTAT( 13) übermittelt.

Treten Lesefehier auf, wird neunmal versucht, denselben Record zu lesen, bevor ISTAT(9) oder (seltener) ISTAT(12) gesetzt werden.

Die Statusinformation wird ubermittelt.

### WRITEB

Der Aufruf CALL WRITEB(MT,IBUF,N) schreibt auf Magnetbandeinheit  $(7 \leq N \leq 32767)$  aus dem Puffer IBUF.

Treten Schreibfehler auf, wird neunmal versucht, mit extended interrecord gap zu schreiben, bevor ISTAT(9)<br>oder (seltener) ISTAT(12) gesetzt werden. Die oder (seltener) ISTAT(12) gesetzt werden. Statusinformation wird übermittelt.

A.4 TCOPY

### A.4.1 Anwendung

Das Benutzerprogramm TCOPY ermoglicht das Duplizieren eines industriekompatiblen, sonst aber beliebig formatierten Magnetbandes (Spezifikation siehe MAGPAC-Beschreibung). erfüllt auf Anforderung folgende Sonderwünsche:<br>1. Während des Kopiervorganges können

- 1. Während des Kopiervorganges können File-Nummer und Anzahl Blöcke pro File protokolliert werden.<br>Das Ausgabeband kann vorgespult werden,
- 2. Das Ausgabebarid kann vorgespult werden, sodaB das Eingabeband hinter das logische Ende (=3 EOF-Blöcke) eines schon beschriebenen Ausgabebandes kopiert wird (Trennung der 'GroBfiles' durch 2 EOF-Blöcke)
- 3. Das Eingabeband kann vorgespult werden um einen oder mehrere Großfiles' (abgeschlossen durch 2 mehrere 'Großfiles' (abgeschlossen<br>aufeinanderfolgende EOF-Blöcke).

### A.4.2 Programmbeschreibung

Das Programm meldet sich mit TAPE COPY und verlangt vom Operateur die Beantwortung folgender Fragen:

Frage Antwort FILE/RECORD PROTOKOLL (Y, N) ? YES, NO<br>Eingabebandgerät 0, 1, 2, 4, 5 Eingabebandgerät

TRACK = 7,9  $DENSITY = (nur bei 7-Spur)$ (801 = core dump mode)<br>ODD, EVEN PARITY = (nur bei 7-Spur) 0DD, EVEN<br>Ausgabebandgerät 0,1,2,4,5 Ausgabebandgerät 0, 1,<br>TRACK = 7,9 TRACK =  $7,9$  $DENSITY = (nur bei 7-Spur)$  200, 556, 800, 801 PARITY = (nur bei 7-Spur) ODD, EVEN SOLL OUTPUT BAND VORGESPULT WERDEN (Y, N): YES, NO

TCOPY positioniert Ein- und Ausgabebänder durch REWIND auf ihre BOT-Marken. Falls vorgespult werden soil, geschieht dies solange, bis drei aufeinanderfolgende EOF-Records angetroffen<br>werden. Der dritte EOF-Record wird sodann rückwärts werden. Der dritte EOF-Record wird sodann übersprungen, so daß die zwei verbleibenden EOF-Records als Trennzeichen dienen.

Der nächste Record des Eingabebarides wird mit READB in einen Puffer der Länge 10K Bytes (= 5120 Wörter) gelesen und von dort mit WRITEB auf das Ausgabeband geschrieben. 1st der Record kieiner als der Puffer, wird nur der aktuelle Record ausgegeben. 1st der Record gr61er ais der Puffer, wird nur der Pufferinhait ausgegeben und auf dem Zeilendrucker ein RECORD LENTH ERROR IN<br>FILE X RECORD X protokolliert. Tritt ein Lesefehler<br>(Paritätsfehler oder Hardware-Fehler) auf, wird auf dem ausgegeben und auf dem Zeitendrucker ein nieden Einfrieden in der Trittelen (Paritãtsfehler oder Hardware-Fehler) auf, wird auf dem Zeilendrucker INPUT ERROR IN FILE X RECORD X protokolliert, aber der fehlerhaft gelesene Block wird dennoch kopiert. Tritt ein<br>Schreibfehler auf, wird auf dem Zeilendrucker OUTPUT ERROR IN Schreibfehler auf, wird auf dem Zeilendrucker OUTPUT FILE X RECORD X protokolliert.

Es wird solange kopiert, bis auf dem Eingabeband ein logisches Bandende (LEOT), bestehend aus drei EOF-Records hintereinander, erkannt wird oder bis die Bandendemarke (EOT) erreicht ist. Wird LEOT angetroffen, fragt das Programm, ob ein neuer Kopiervorgang gestartet werden soil, wird EOT angetroffen, fragt das Programm, ob der laufende Kopiervorgang mit einem neuen Eingabeband fortgesetzt warden soil.

Wird auf dem Ausgabeband die Bandendemarke erreicht, kann auf einem weiteren Band der Kopiervorgang fortgesetzt werden. Die hierzu notwendigen Operateuranweisungen werden auf dem Terminal ausgedruckt.

A.5 TDUMP

#### A.5.1 Anwendung

Das Benutzerprogramm TDUMP liefert einen oktaien Ausdruck eines industriekompatiblen, sonst aber beliebig formatierten<br>Magnetbandes (Spezifikation siehe MAGPAC-Beschreibung), Es Magnetbandes (Spezifikation siehe MAGPAC-Beschreibung).

erfüllt auf Anforderung zwei Sonderwünsche:<br>1. Der Ausdruck beginnt erst ab einem

- Der Ausdruck beginnt erst ab einem gewünschten Record in einem gewünschten File.
- 2. Der Ausdruck beginnt erst, wenn ein bestimmtes Wort im Record einen bestimmten Inhalt hat.

#### A.5.2 Programmbeschreibung

Das Programm meldet sich mit TAPE DUMP und verlangt vom Operateur die Beantwortung folgender Fragen:

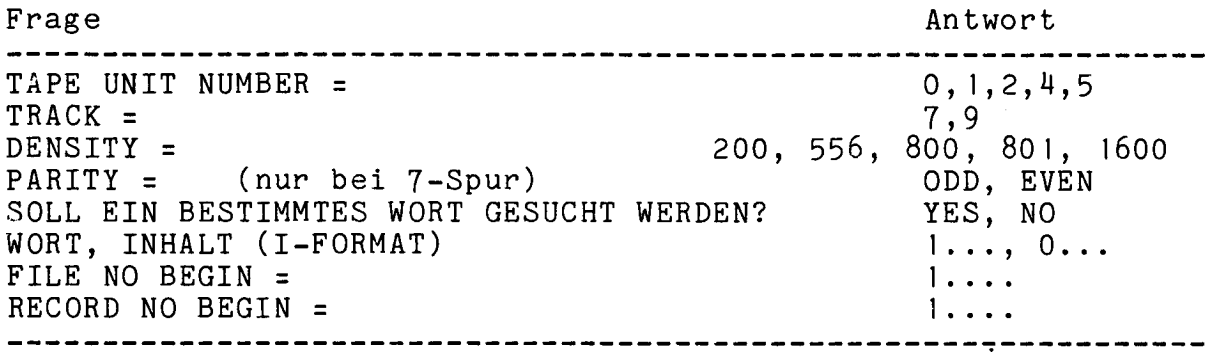

Durch REWIND wird die gewünschte Magnetbandeinheit auf die BOT-Marke zurückgesetzt und sodann bis zu dem gewünschten Record vorgespult. Der Record wird mit READB in einen Puffer der Länge 10K Bytes (= 5120 Wörter) gelesen und auf dem Zeilendrucker ausgegeben. Der Zeilendrucker wird zu diesem Zweck für das Programm reserviert (attached). 1st der Record kleiner als der Puffer, wird nur der aktuelle Record ausgegeben.

Ist der Record größer als der Puffer, wird nur der Pufferinhalt ausgegeben. Die restlichen Daten im Record werden nicht angezeigt.. Falls ein Record nicht fehlerfrei eingelesen werden kann (Paritäts- oder Hardware-Fehler), wird dieser nicht<br>überlesen, sondern mit der Fehlermeldung \*\*\*\* ERROR \*\*\*\* Fehlermeldung \*\*\*\* ERROR \*\*\*\* versehen zur Ausgabe freigegeben. Der Ausdruck wird beendet,<br>wenn ein logisches Bandende (LEOT) bestehend aus drei wenn ein logisches Bandende (LEOT) bestehend aus drei EOF-Records hintereinander entdeckt wird erreicht ist.

 $\mathbb{R}^2$ 

## ANHANG B

## EDR-BAND-SPEZ IFIKATION

EDR Tape Structure

Compatibility Test Block Tape Header Label EOF Telemetry File EOF Orbit/Attitude/Command File EOF Telemetry File EOF Orbit/Attitude/Command File EOF Tape Trailer Label EOF EOF EOF Telemetry File Structure Telemetry File Header Copy of last Housekeeping Block Science Data Block Housekeeping Data Block  $\ddot{\phantom{a}}$ Science Data Block Housekeeping Data Block Orbit/Attitude/Command File Structure Orbit/Attitude/Command File Label Orbit/Attitude Block Orbit/Attitude Block

Command Block

# Command Block

Tape Header Label

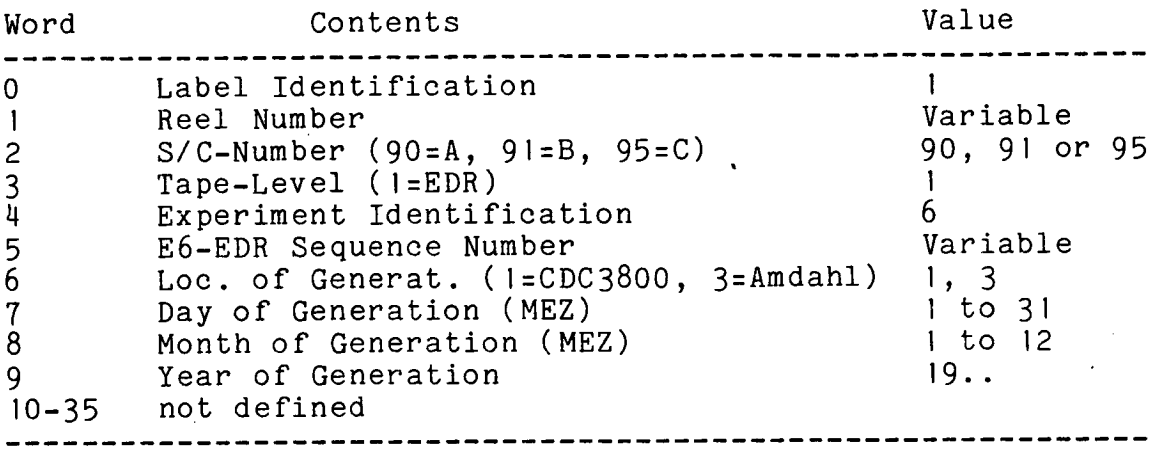

Telemetry File Label

 $\mathbf{r}$ 

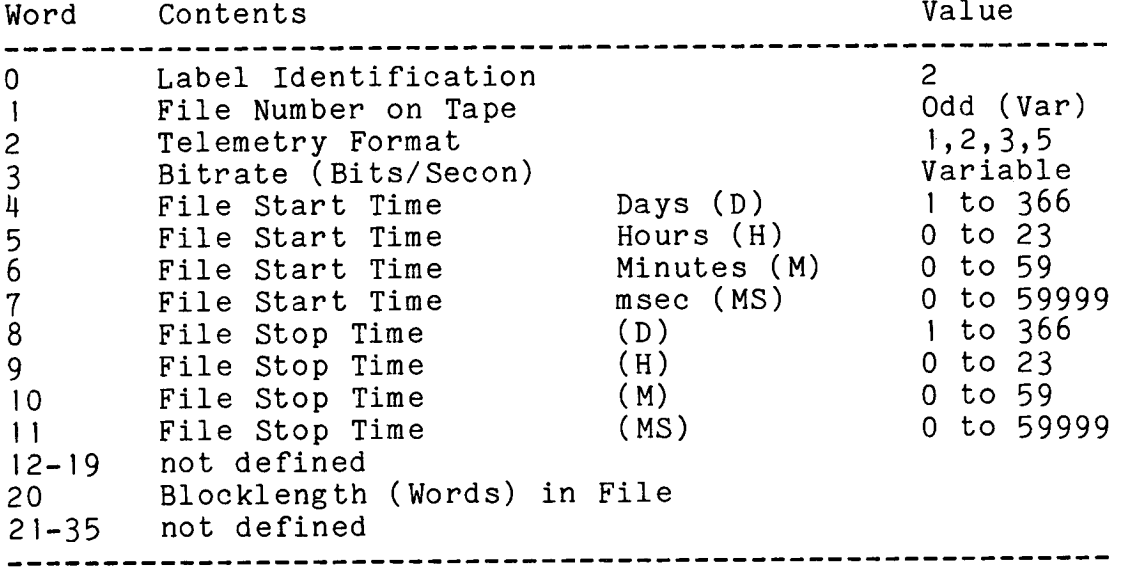

Time tags represent ground receipt time (GMT) for the first and last telemetry frame received on ground the data of which are contained in the file.

Orbit/Attitude/Command File Label

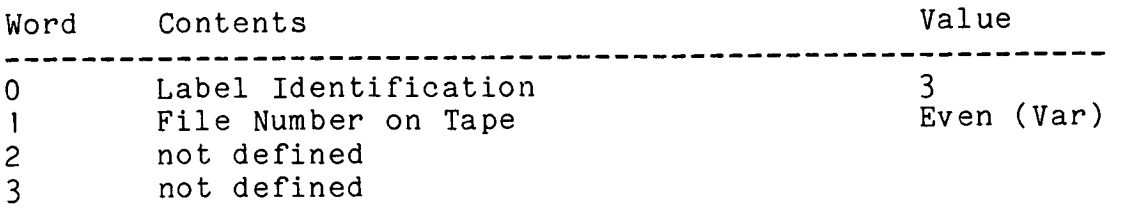

- 121 -

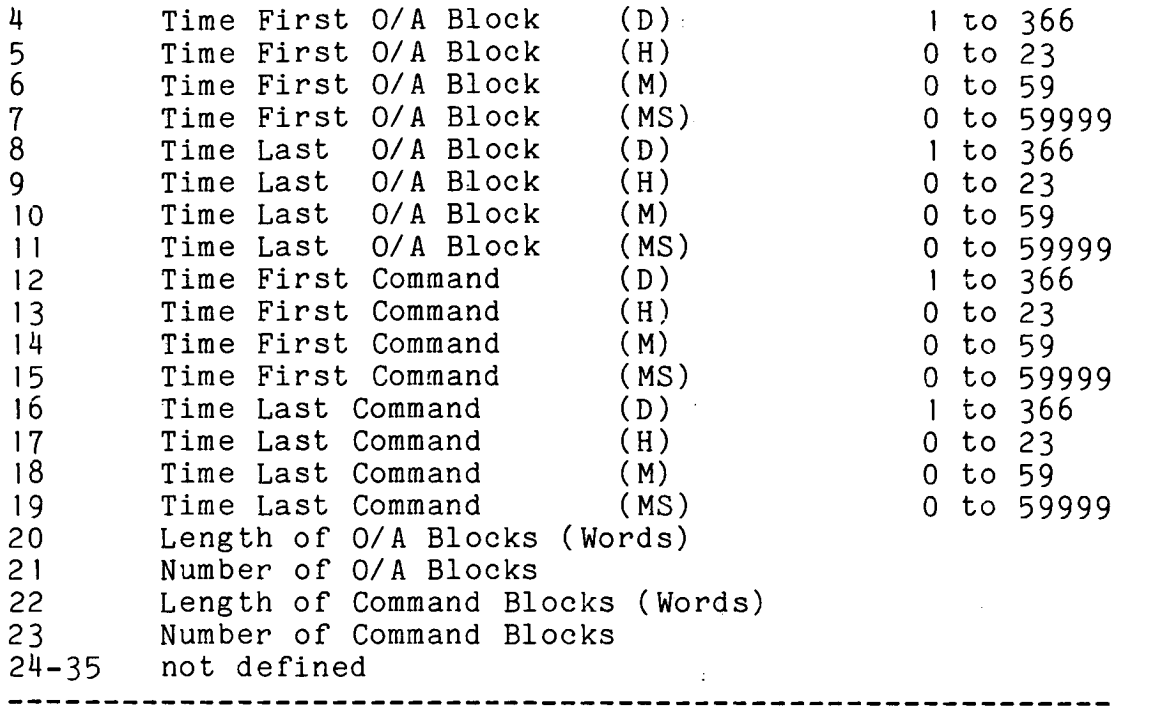

Time tags represent GMT for ground receipt of TLM-signal resp. ground transmission of commands.

Tape Trailer Label

Word Contents Value 0 Label Identification<br>1 Total Number of Data  $\mathbf{u}$ <sup>1</sup> Total Number of Data Files on Tape Variable not defined 3 not defined<br>4 Start Time 1 Start Time First TLM-File (D) <sup>1</sup> to <sup>366</sup> <sup>5</sup> Start Time First TLM-File (H) <sup>0</sup> to <sup>23</sup> 6 Start Time First TLM-File (M) 0 to <sup>59</sup> <sup>7</sup> Start Time First TLM-File (MS) <sup>0</sup> to 59999 <sup>8</sup> Stop Time Last TLM-File (D) <sup>1</sup> to <sup>366</sup> <sup>9</sup> Stop Time Last TLM-File (H) <sup>0</sup> to <sup>23</sup> 10 Stop Time Last TLM-File (M) 0 to <sup>59</sup> <sup>11</sup> Stop Time Last TLM-File (MS) <sup>0</sup> to 59999 12-35 not defined 

Time tags are copied from the first and last TLM-file labels.

Telemetry Data Blocks

One block contains data of one E6 experiment data frame (up to 720 bits) , one set of E2-vectors and data quality indications. Besides science data blocks engineering blocks of the same length are intermixed with science blocks. Word length is 16 bits ( $MSB = bit 0$  is left).

 $\mathcal{M}$ 

Science Data Block Format

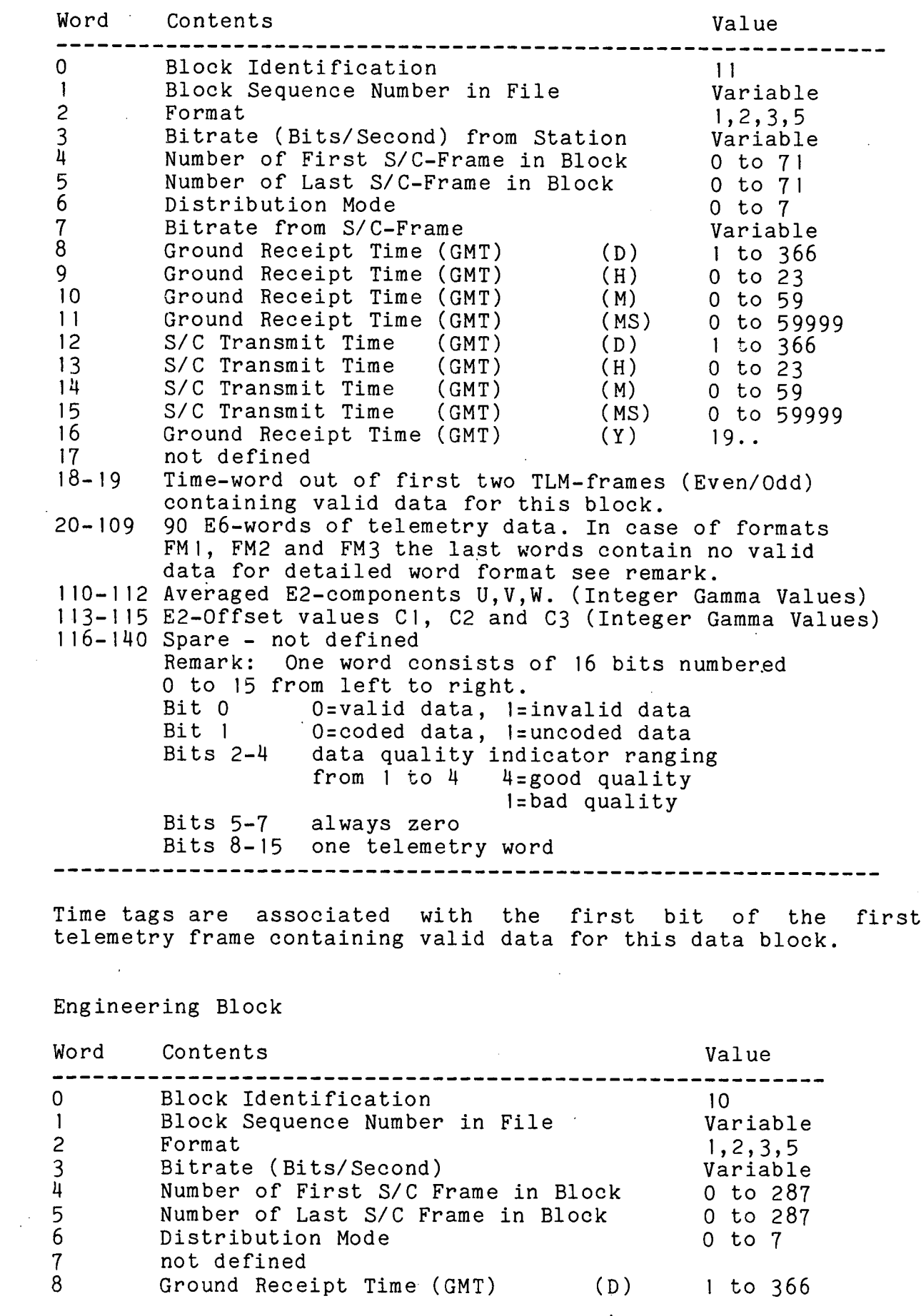

 $\mathcal{L}^{\text{max}}_{\text{max}}$  , where  $\mathcal{L}^{\text{max}}_{\text{max}}$ 

 $\bar{z}$ 

 $\sim 10^{-1}$ 

 $\bar{\beta}$ 

 $\ddot{\phantom{a}}$ 

9 Ground Receipt Time (GMT) (H) 0 to <sup>23</sup>  $10$ Ground Receipt Time (GMT)  $0$  to  $59$ Ground Receipt Time (GMT)  $11$ (MS) 0 to 59999<br>(D) 1 to 366 S/C Transmit Time (GMT) **12**   $1$  to 366 S/C Transmit Time (GMT) 13 (H) 0 to **<sup>23</sup>** 114 S/C Transmit Time (GMT)  $0$  to 59 15 S/C Transmit Time (GMT) (MS) 0 to 59999<br>(Y) 74... 16 S/C Transmit Time (GMT)  $74...$ 17 not def med 18-21 14 Times Channel B-002 Power, Subsystems on/off 22-25 14 Times Channel B-003 continued 26-29 14 Times Channel B-0014 continued 30-33 14 Times Channel B-005 S/C Command Counter 314\_37 14 Times Channel B-038  $38 - 41$ Spare - not defined 142\_143 2 Times Channel C-000 E2 Flippercontrol 44-45 2 Times Channel C-001 E2 Offset of Sensor comp.  $46 - 47$ 2 Times Channel C-002 continued  $48 - 49$ 2 Times Channel C-003 continued 50-51 2 Times Channel C-047 52-53 2 Times Channel C-052 HD 1CRT 54-55 2 Times Channel C-053 HD2CRT 56-57 2 Times Channel C-054 HD3CRT 58-59 2 Times Channel C-055 HDI4CRT 60-61 2 Times Channel C-056 HD5CRT 62-63 2 Times Channel C-057 PHCVLT 64-65 2 Times Channel C-058 PHAVLT 66-67 VO5CRT 2 Times Channel C-059 68-69 2 Times Channel C-060 V 1OCRT 70-71 2 Times Channel C-061 V2OVLT 72-73 2 Times Channel C-062 PHCTMP 74-75 2 Times Channel C-063 E6BTMP 76-77 2 Times LEVTMP Channel C-0614 78-8 1 Spare not defined 82 Channel D-000 Spin Period (8 Bit, LSW) 83 Channel D-001 Spin Period (4 Bit, MSW) 84 Channel D-062 Temp. inside E2A-Sensor 85 Channel D-063 Temp. inside E2B-Elec. Box 86 Channel D-076 E6ELEC 87 Channel D-077 E6SENS Scintillator Housing 88 Channel D-103 LOTIN4 Compartment Top Plate 89 Channel  $D-114$  E6SOUT E6A - +Y-Surface 90-140 Spare – not defined -------------------------Time tags are associated with the first bit of the first telemetry frame containing valid data for this data block. Orbit/Attitude Data Block Orbit/Attitude data are provided as copy from the Orbit/Attitude tape preceeded by 3 words. The following format is used for every Orbit/Attitude value. The first two words of a word-triple contain a positive or negative fixpoint number

in the rightmost bit of the second word.

(mantissa, basis 10) with the most significant bit contained in the leftmost bit of the first word and the least significant bit

The exponent (basis 10) is contained in the third word of a triple having the MSB **in** bit 0 (leftmost) . Two's complement is The three words preceeding the Orbit/Attitude data contain the following information:

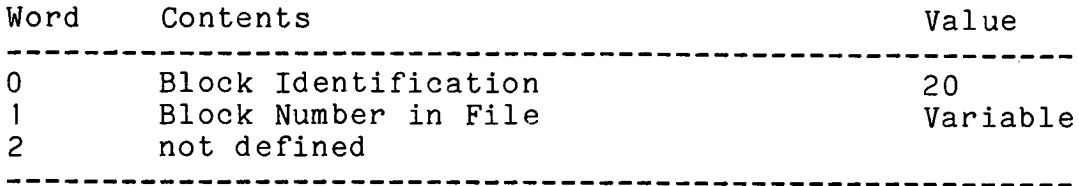

### Command Block

One command-block contains up to 10 confirmed (successfully radiated) commands. The spacecraft-commands are encoded in the following way: The command address is reflected as a binary number which gives - interpreted as integer (I-Format) - the octal address. Emergency-commands (acronym starts with letter E) are flagged by adding 1000 (decimal) to the address, illegal commands (acronym XXXX) are flagged by adding 2000 (decimal) to the address.

### Examples

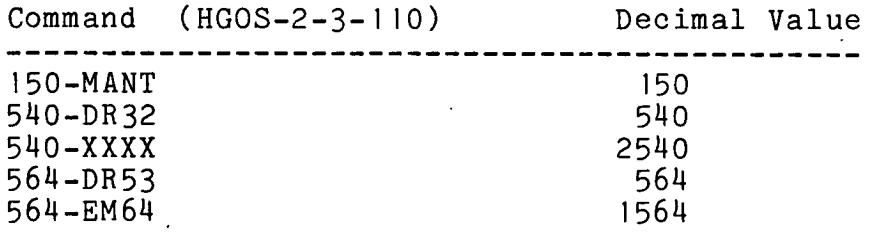

### Command Block

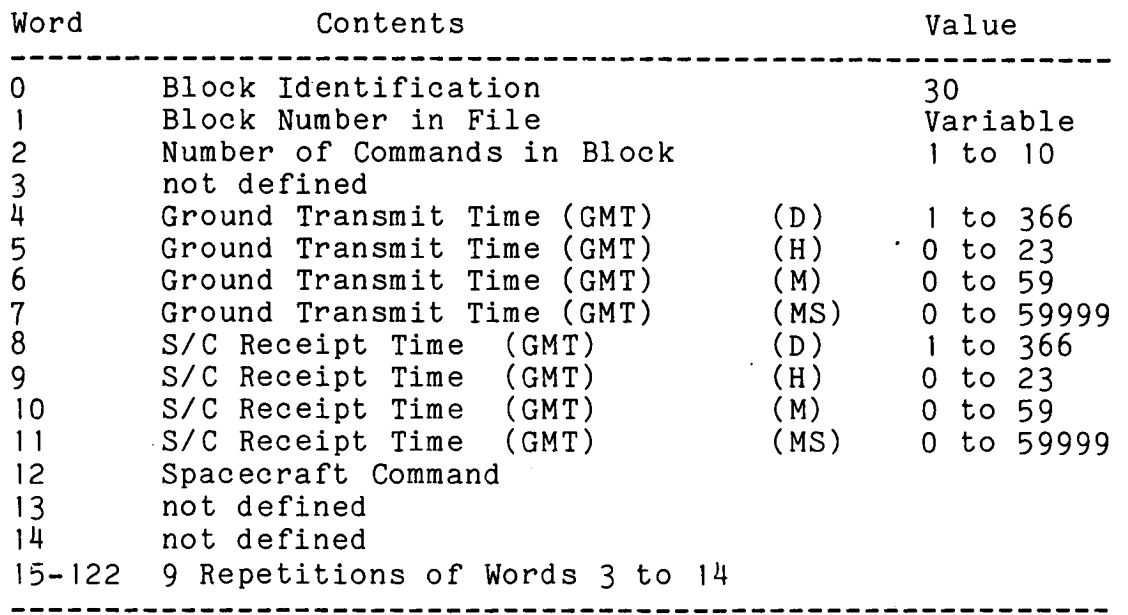

## ANHANG C

### OA-BAND-SPEZ IFIKATION

Das OA-Band ist im PDP11-Format geschrieben. Jedes Datenwort im<br>Datenblock ist als Gleitkommazahl (zwei 16-bit-Wörter) ist als Gleitkommazahl (zwei 16-bit-Wörter) dargestellt.

 $\ddotsc$ 

OA Tape Structure

Compatibility Test Block Tape Header Label EOF Data Block  $\ddot{\phantom{a}}$  $\ddot{\phantom{0}}$ Data Block EOF EOF EOF

Compatibility Test Block

Word Contents

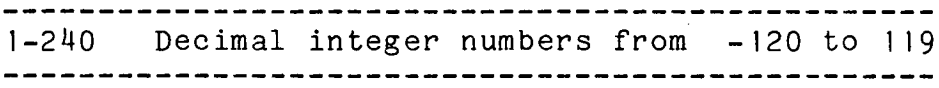

Tape Header Label

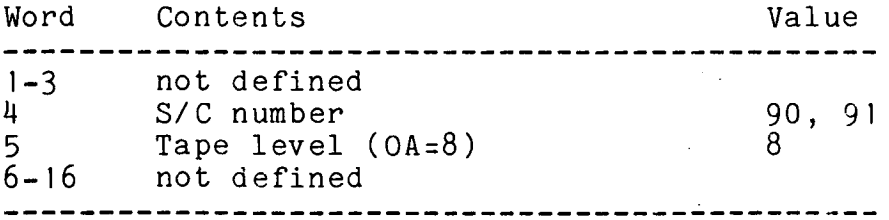

TIME BLOCK

1 Julian date in ephemeris time (ET)<br>2 Time in seconds past January 1,1956 Time in seconds past January 1, 1950 in ephemeris time

<sup>3</sup> Year in Gregorian calendar date Month  $\mathbf{H}$ 5 Day  $\overline{\mathbf{u}}$ Hour 7 Minutes <sup>H</sup> **Seconds** 9 Time since launch in seconds<br>10 Ephemeris time - universal t Ephemeris time - universal time in seconds HELIOCENTRIC BLOCK (mean ecliptic and equinox of 1950.0) <sup>11</sup> X position coordinates of HELlOS in AU 12 *<sup>Y</sup>*  $\mathbf{u}$  $\begin{array}{ccc} 13 & & 2 \\ 14 & & \end{array}$ UX velocity coordinates of HELIOS in AU/day 15 UY 16 UZ<br>17-22 Sa: 17-22 Same as above for Mercury<br>23-28 Same as above for Venus 23-28 Same as above for Venus<br>29-34 Same as above for Earth 29-314 Same as above for Earth  $35-\frac{1}{4}0$  Same as above for Mars<br>41-46 Same as above for Jupi Same as above for Jupiter 147-52 Same as above for the moon 53 Ecliptical longitude of HELlOS counted from mean equinox <sup>514</sup> Ecliptical longitude of HELlOS counted from earth-sun line 55 Ecliptical latitude of HELlOS 56 Distance Sun - HELlOS in AU 57-60 Same as above for Mercury 61-64 Same as above for Venus<br>65-68 Same as above for Earth 65-68 Same as above for Earth 69-72 Same as above for Mars 73-76 Same as above for Jupiter<br>77-80 Same as above for the moo 77-80 Same as above for the moon<br>81 Radial velocity of HELIOS i Radial velocity of HELIOS in AU/day 82 Mormal velocity of HELIOS in AU/day<br>83 Heliographic longitude of HELIOS co Heliographic longitude of HELIOS counted from the ascending node <sup>814</sup> Heliographic latitude of HELlOS 85 Number of rotations of the sun since launch at 16 degrees heliographic latitude referred to earth 86 same, referred to HELlOS GEOCENTRIC BLOCK (true Earth equator and equinox of date) 87 Right ascension of HELIOS<br>88 Declination of HELIOS 88 Declination of HELIOS<br>89 Distance/AU Earth - H 89 Distance/AU Earth - HELlOS 90-92 Same as above for the moon<br>93-95 Same as above for the sun 93-95 Same as above for the sun<br>96 Radial velocity of HELIOS 96 Radial velocity of HELIOS in AU/day<br>97 Mormal velocity of HELIOS in AU/day Normal velocity of HELIOS in AU/day (mean ecliptic and equinox of 1950.0): 98 X position coordinates of HELlOS in AU H 99 Y<br>00 Z Ħ 100

 $- 127 -$ 

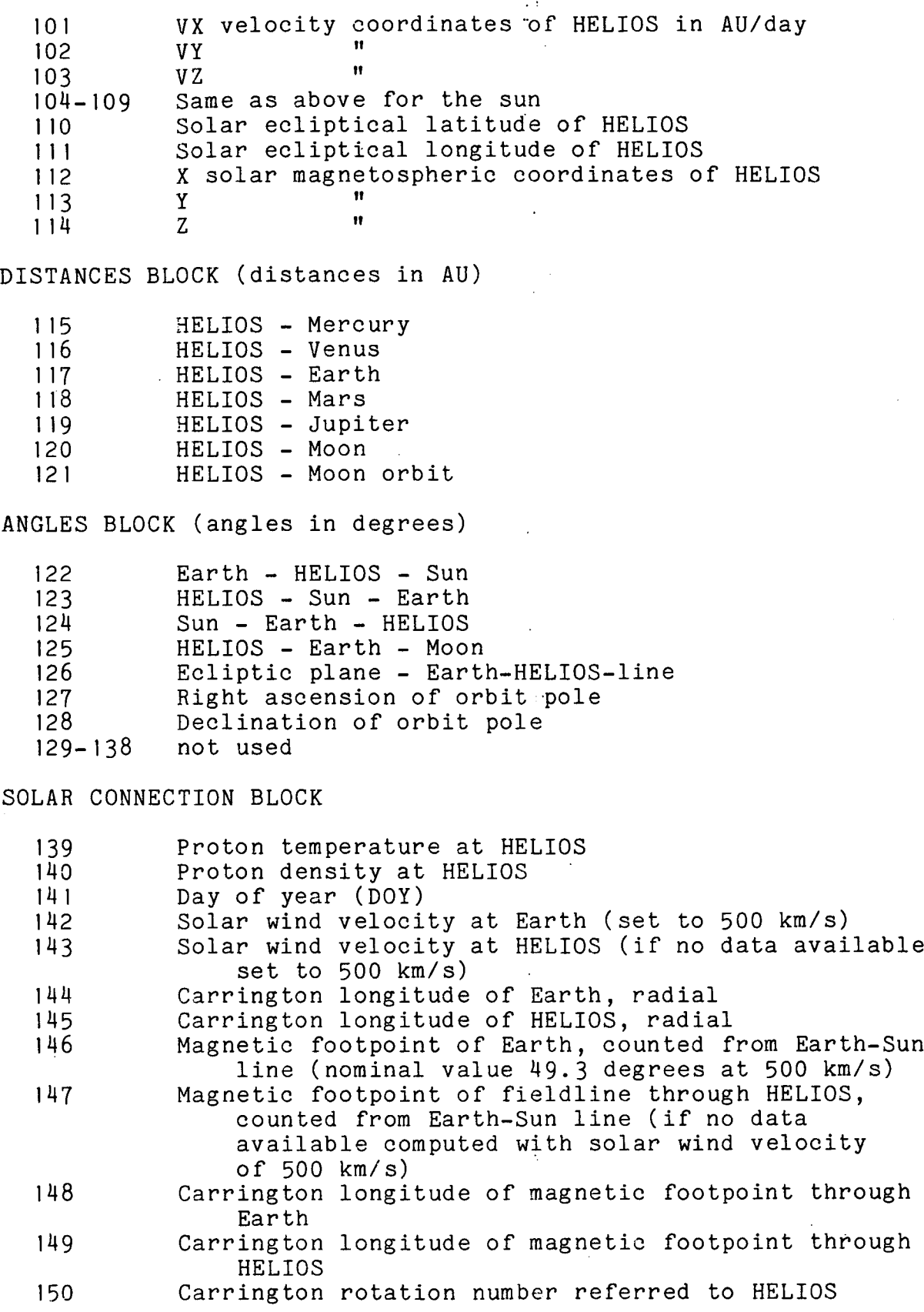

 $\ddot{\phantom{0}}$ 

 $\ddot{\phantom{0}}$ 

 $\mathbb{Z}_{\geq 0}$ 

 $\label{eq:2} \frac{1}{\sqrt{2}}\left(\frac{1}{\sqrt{2}}\right)^{2} \left(\frac{1}{\sqrt{2}}\right)^{2} \left(\frac{1}{\sqrt{2}}\right)^{2} \left(\frac{1}{\sqrt{2}}\right)^{2} \left(\frac{1}{\sqrt{2}}\right)^{2} \left(\frac{1}{\sqrt{2}}\right)^{2} \left(\frac{1}{\sqrt{2}}\right)^{2} \left(\frac{1}{\sqrt{2}}\right)^{2} \left(\frac{1}{\sqrt{2}}\right)^{2} \left(\frac{1}{\sqrt{2}}\right)^{2} \left(\frac{1}{\sqrt{2}}\right)^{2} \left(\frac{$ 

 $\frac{1}{2}$ 

 $\ddot{\phantom{a}}$ 

## ANHANG D

## CLEAN-BAND-SPEZIFIKATION

## CLEAN Tape Structure

Compatibility Test Block Tape Header Label EOF Telemetry File EOF Orbit/Attitude/Command File EOF  $\ddot{\phantom{a}}$  $\ddot{\phantom{0}}$ Telemetry File EOF Orbit/Attitude/Command File EOF EOF EOF Telemetry File Structure Telemetry File Label Copy of last Housekeeping Block Science Data Block Housekeeping Data Block  $\ddot{\phantom{a}}$  $\ddot{\phantom{0}}$ Science Data Block Housekeeping Data Block Orbit/Attitude/Command File Structure Orbit/Attitude/Command-File Label Orbit/Attitude Block  $\ddot{\phantom{0}}$ Orbit/Attitude Block Command Block $\ddot{\phantom{a}}$ 

# Compatibility Test Block

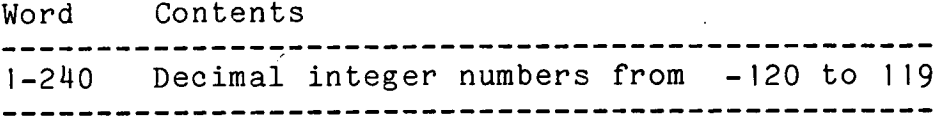

Tape Header Label

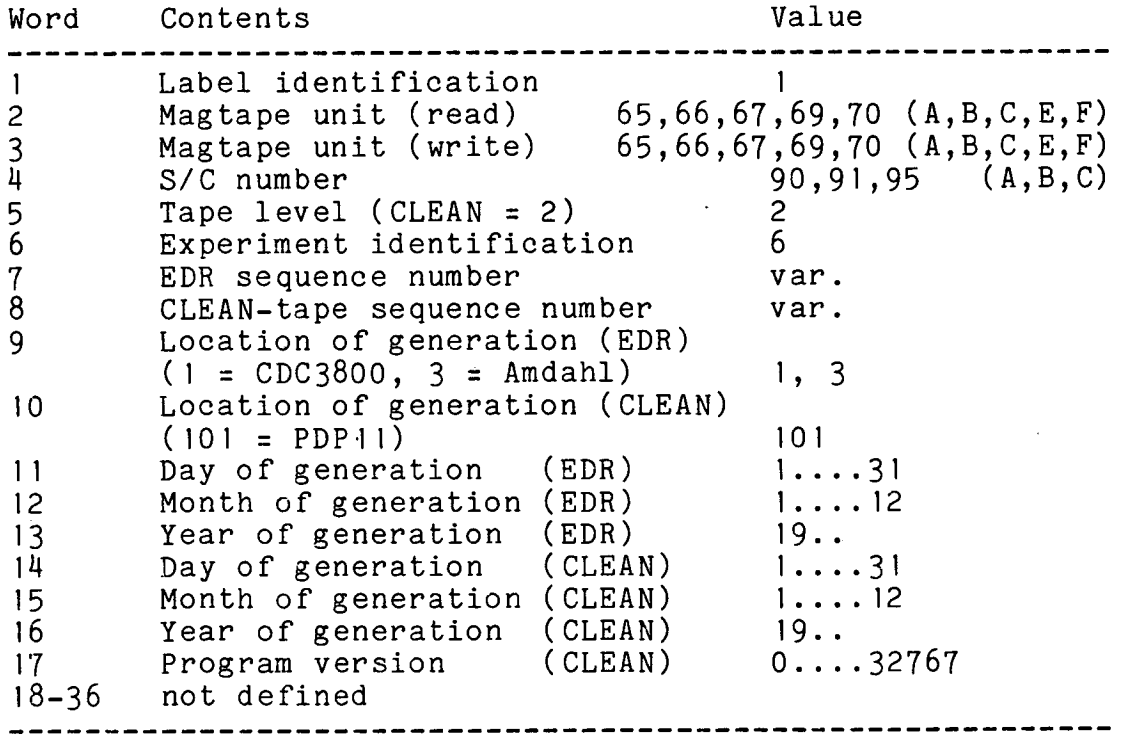

Telemetry File Label

 $\label{eq:2.1} \frac{1}{\sqrt{2\pi}}\frac{1}{\sqrt{2\pi}}\frac{1}{\sqrt$ 

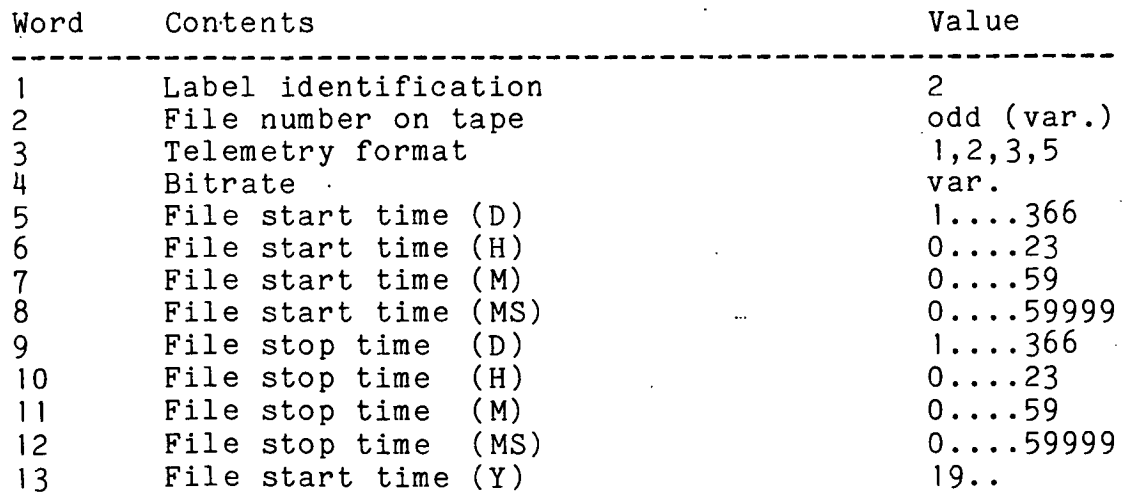

- 130 -

14\_2 not defined <sup>25</sup> Error flag for time tags (0: good, -1: error) 26-36 not defined

Errors in time tags are flagged by setting the number of the day to its negative value.

Science Data Block

 $\frac{1}{2} \left( \begin{array}{cc} 1 & 0 \\ 0 & 1 \end{array} \right)$ 

Word Contents Value 1 Block identification 11<br>2 Block sequence number in file var. 2 Block sequence number in file var.<br>2 Telemetry format 1,2,3,5 3 Telemetry format 1,2,3<br>4 Bitrate from station var. Bitrate from station var.<br>Number of first S/C frame in block 0......71 5 Number of first S/C frame in block  $0 \ldots 71$  $\tilde{6}$  Number of last S/C frame in block  $\begin{array}{ccc} 0 & \ldots & \ldots & 1 \\ 0 & 0 & \ldots & 0 \\ 0 & 0 & 0 & 0 \end{array}$ 7 Distribution mode 0......7  $8$  Spintime (Spinrate =  $1024*60$ /Spintime) var. 9<br>10 Ground receipt time (D) 1......366<br>Ground receipt time (H) 0.....23  $\begin{array}{ccc} 10 & \text{Ground receipt time} & (\text{H}) & \text{0} & \text{0} & \text{0} & \text{0} \end{array}$ 11 Ground receipt time (M) 0......59  $\overline{12}$  Ground receipt time  $(MS)$   $0 \ldots \ldots \frac{59999}{366}$  $\frac{13}{13}$  S/C transmit time (D)  $\frac{1 \cdot \cdot \cdot \cdot \cdot 366}{23}$ 13 S/C transmit time (D) 1......30<br>
14 S/C transmit time (H) 0......23<br>
15 S/C transmit time (M) 0......59 15 S/C transmit time (M) 0......59<br>16 S/C transmit time (MS) 0......59999 16 S/C transmit time (MS) 0...<br>17 S/C transmit time (Y) 19.. 17 S/C transmit time (Y) 19...<br>The Manus of Contract of The Manus of The Manus of The Manus of The Manus of The Manus of The Manus of The Man 18 Bitrate from S/C-frame var. 19-20 Time words out of first two TLM-frames containing valid data for this block 21 Record quality: <sup>0</sup> all S/C frames valid, no sorting failure <sup>I</sup> all S/C frames valid, N not 3 times identical <sup>2</sup> all S/C frames valid, N not allowed 4 all S/C frames valid, R not twice identical <sup>8</sup> all S/C frames valid, R not allowed <sup>16</sup> all S/C frames valid, E not identical 32 all S/C frames valid, Sync word false 64 at least 1 S/C frame invalid E6 Power off 22 No. of S/C-frames per EDF<br>23 No. of valid S/C-frames p <sup>23</sup> No. of valid S/C-frames per EDF No. of coded S/C-frames per EDF  $25$  No. of S/C-frames with quality =  $1$ **26** No. of S/C-frames with quality <sup>2</sup> 27 No. of S/C-frames with quality = 3  $28$  No. of S/C-frames with quality =  $\frac{1}{4}$ <br>29-31 not defined 29-31 not defined If word <sup>21</sup> (record quality) **is** 0, words 32 to 137 contain the sorted EDF. Otherwise the EDF will be stored as read in. Word  $21 = 0$ :

32 - 121 90 E6-words of telemetry data. In case of

formats FM1, FM2, FM3, the last words contain no valid data. One word consists of 16 bits numbered 0 to 15 from left to right. Bit  $0: 0 =$  valid data,  $1 =$  invalid data Bit  $1: 0 =$  coded data,  $1 =$  uncoded data Bits  $2-4$  : Data quality indicator ranging from  $1$  to  $4$ .  $4 =$  good quality 1 = bad quality Bits 5-7 : always zero Bits  $8-15$  : one telemetry word 122-137 not defined 138-140 Averaged E2-components U,V,W (integer gamma values) 1141-1143 E2-offset values C1,C2,C3 (integer gamma values) not defined Word  $21 = 0$ 32 BDF frame n'umber<br>33 Sync word<br>34 Status word Sync word 34 Status word<br>35 Serial numb 35 Serial number<br>36 Serial number 36 EDF duration 37 'EDP end sector 37 EDF end sector<br>38 EDF precounter overfow<br>39 14 - No. of counting ra 39 14 - No. of counting rate bit planes<br>40-71 16 pulse height words 40-71 16 pulse height words<br>72-135 32 decompressed count 72-135 .32 decompressed counting rates 136 not defined not defined 138-140 Averaged E2-components U, V, W (integer gamma values) 141-143 E2-offset values C1, C2, C3 (integer gamma values) 144 not defined

Engineering Block

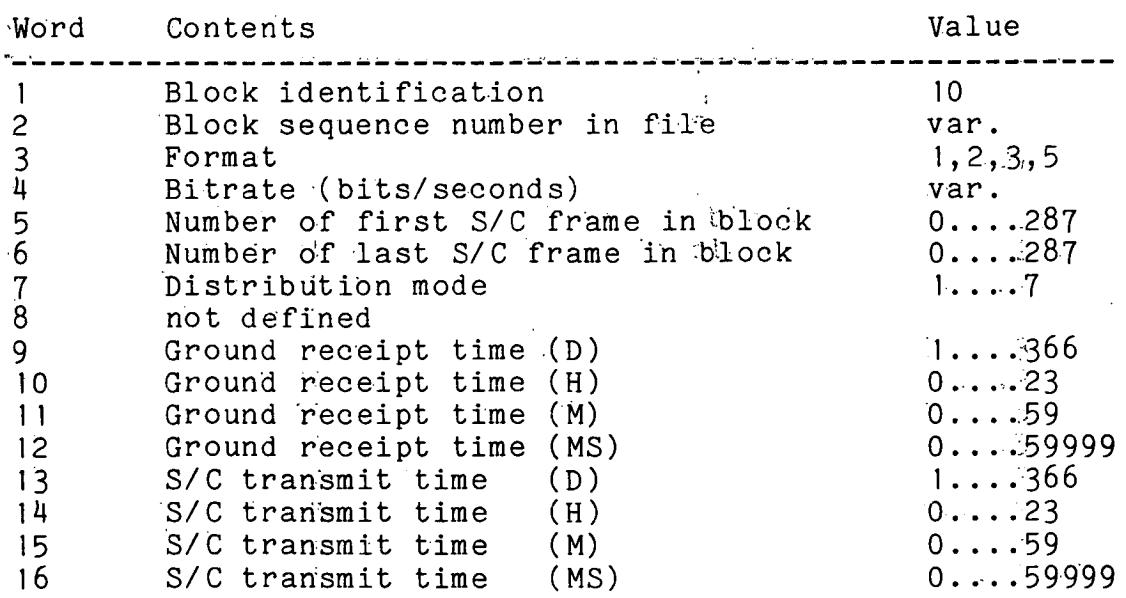

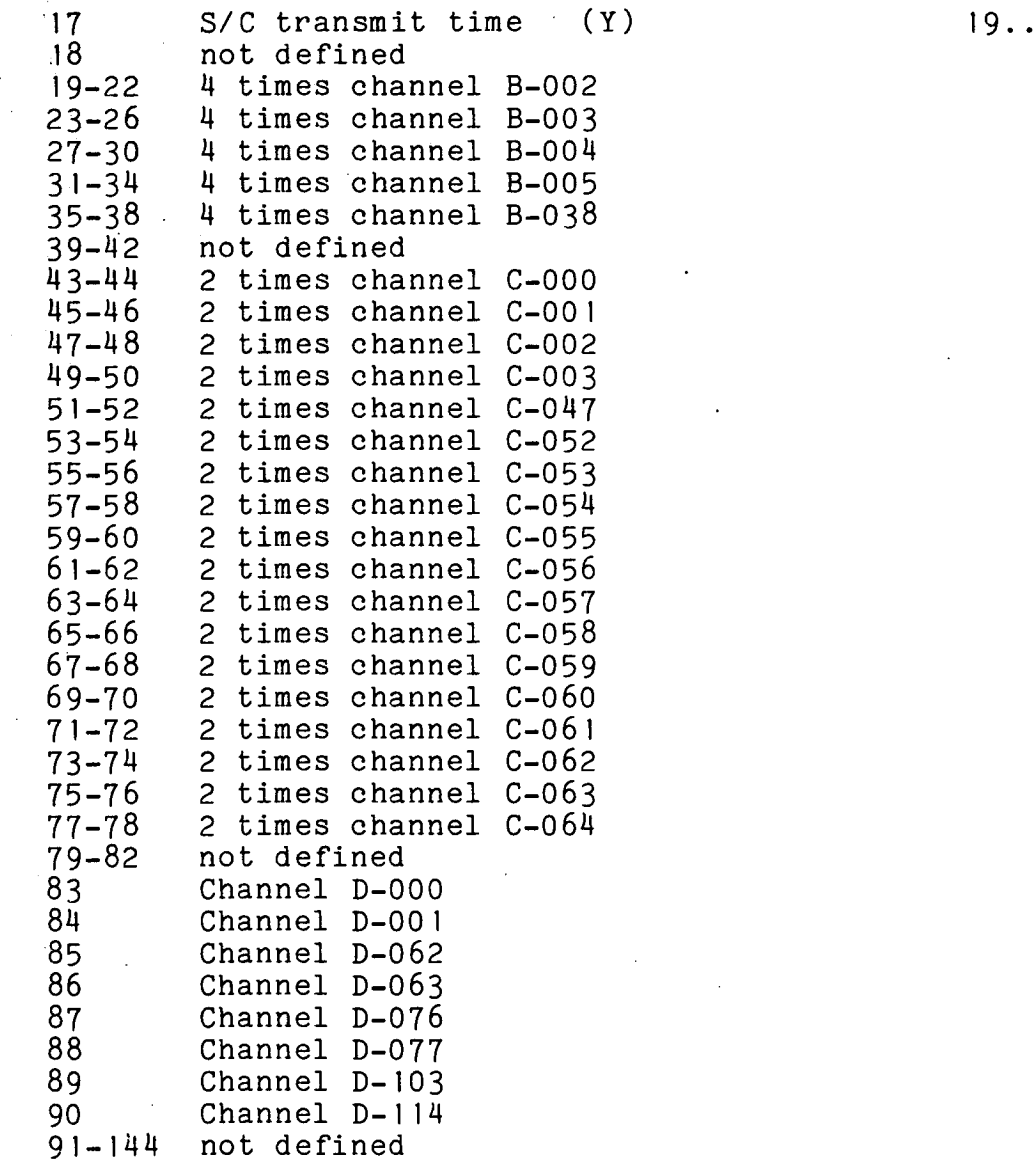

Orbit/Attitude/Command File Label

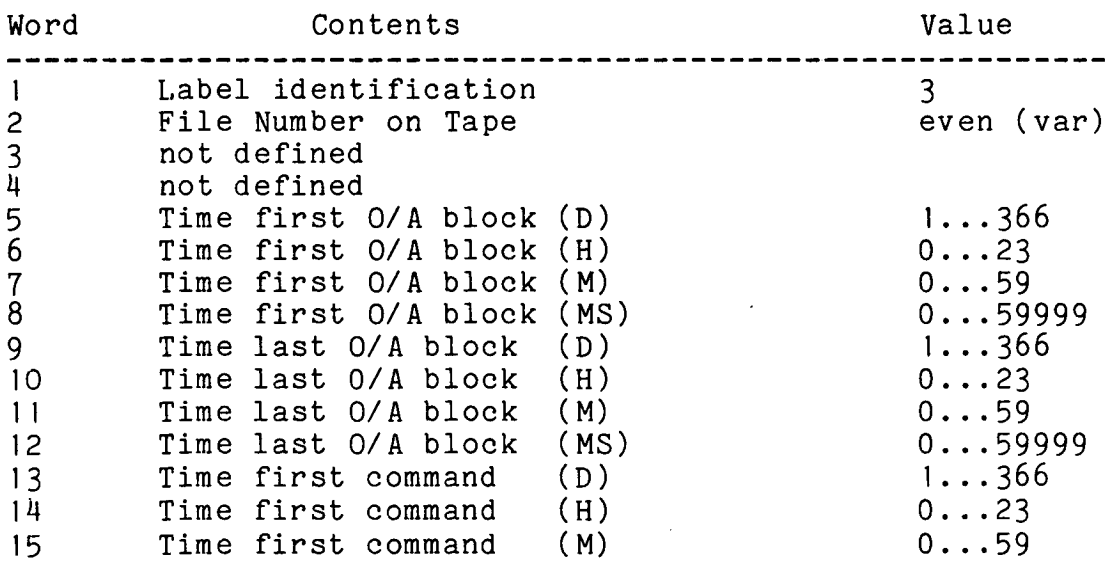

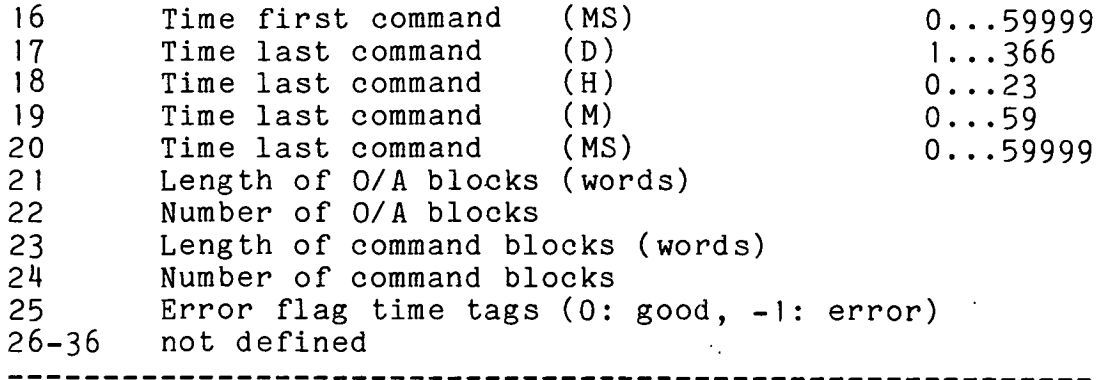

Orbit/Attitude Data Block

Orbit/Attitude data are provided as copy from the Orbit/Attitude tape preceeded by three words. The following format is used for every 0/A value. The first two words of a word-triple contain a positive or negative fixpoint number (mantissa, basis 10) with the most significant bit contained in the leftmost bit of the first word and the least significant bit in the rightmost bit of the second word.

The exponent (basis 10) is containedin the third word of a triple having the MSB in bit 0 (leftmost) . Two-s complement is used for negative numbers. The three words preceeding the 0/A data contain the following information:

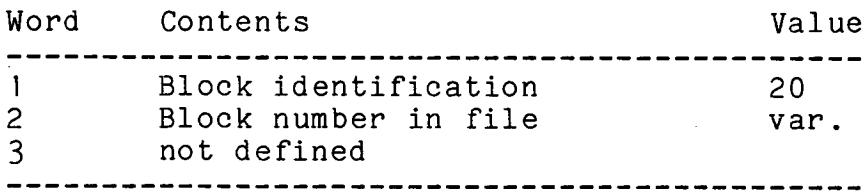

Command Block

One command block contains up to 10 confirmed (successfully radiated) commands. The spacecraft commands are encoded in the following way: The command address is reflected as a binary number which gives, interpreted as integer (I-format), the octal address.

Emergency commands (acronym starts with letter E) are flagged by adding 1000 (decimal) to the address, illegal commands (acronym XXXX) are flagged by adding 2000 (decimal) to the address.

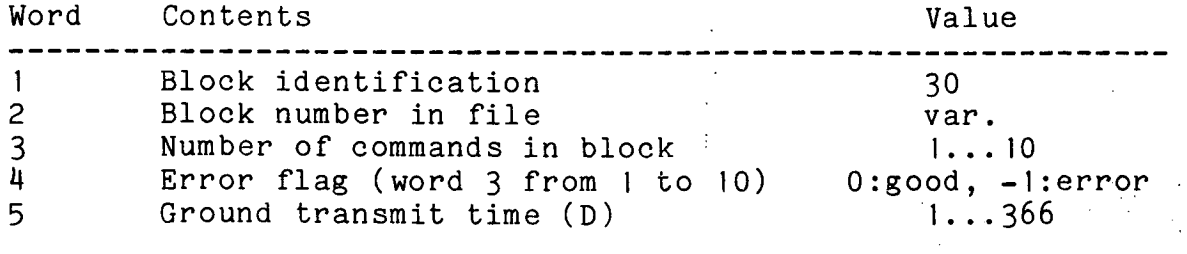

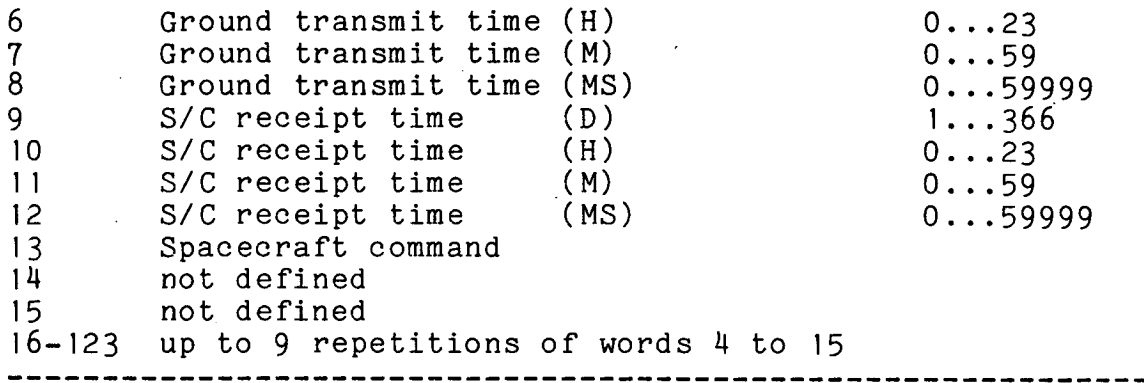

## ANHANG E

## RATTAP-BAND-SPEZ IF IKATION

RATTAP Tape Structure

Compatiblity Test Block Tape Header Label EOF Rates Data Block Rates Data Block Housekeeping Data Block Orbit/Attitude/Command Data Block Rates Data Block Rates Data Block Housekeeping Data Block Orbit/Attitude/Command Data Block EOF EOF **EOF** 

Compatibility Test Block

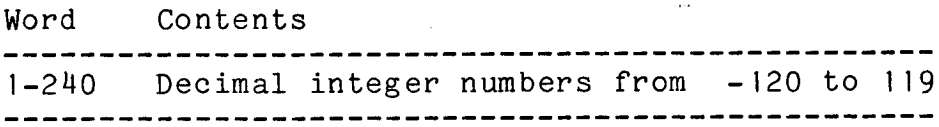

Tape Header Label

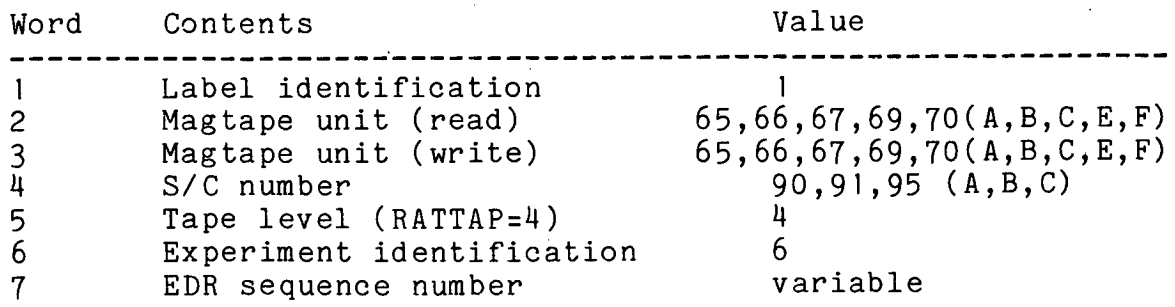

 $\label{eq:2} \frac{1}{2}\sum_{i=1}^n\frac{1}{2}\sum_{j=1}^n\frac{1}{2}\sum_{j=1}^n\frac{1}{2}\sum_{j=1}^n\frac{1}{2}\sum_{j=1}^n\frac{1}{2}\sum_{j=1}^n\frac{1}{2}\sum_{j=1}^n\frac{1}{2}\sum_{j=1}^n\frac{1}{2}\sum_{j=1}^n\frac{1}{2}\sum_{j=1}^n\frac{1}{2}\sum_{j=1}^n\frac{1}{2}\sum_{j=1}^n\frac{1}{2}\sum_{j=1}^n\frac{1}{2}\sum_{j=1}^n\frac{$ 

 $\sim$ 

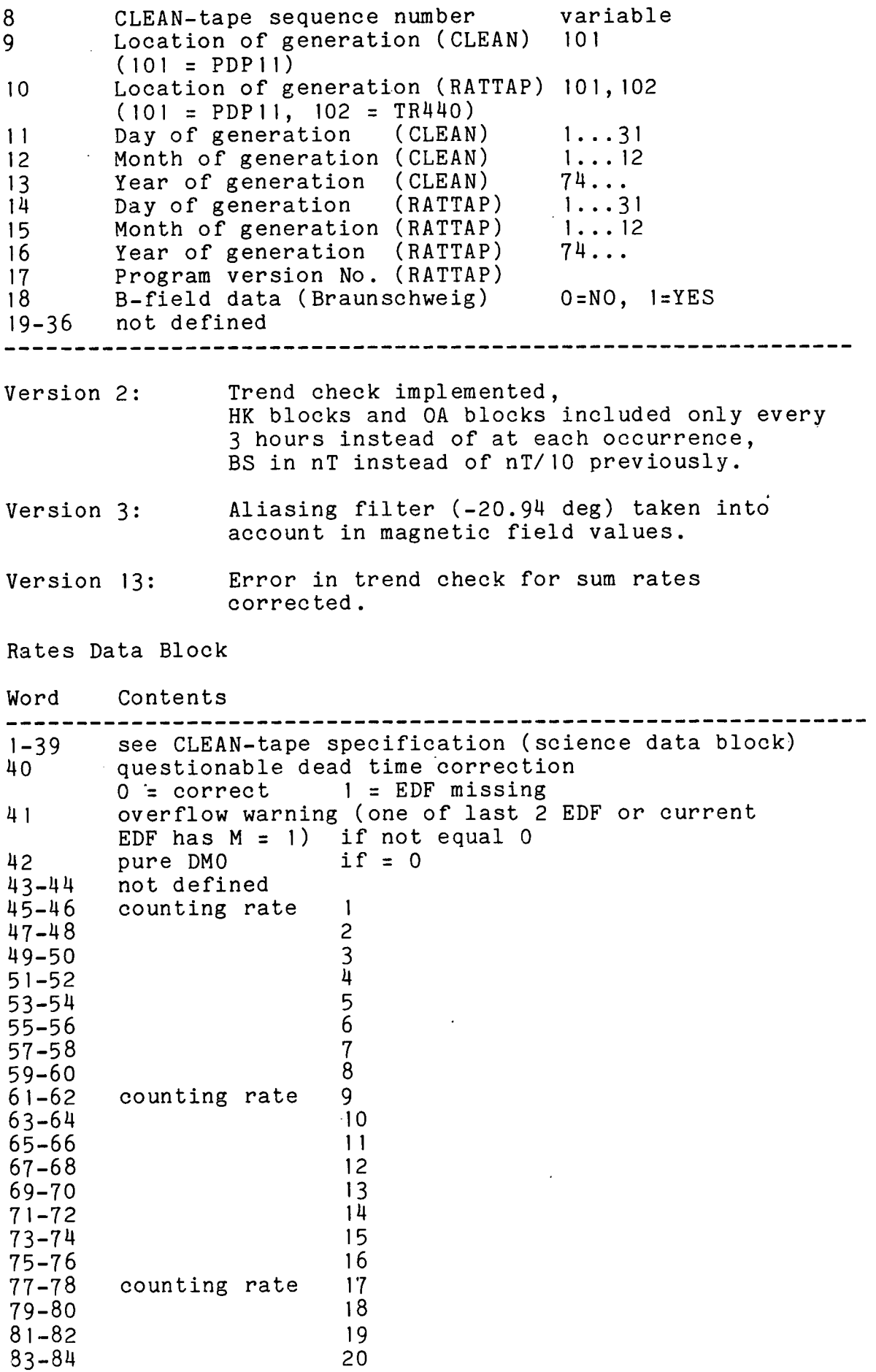

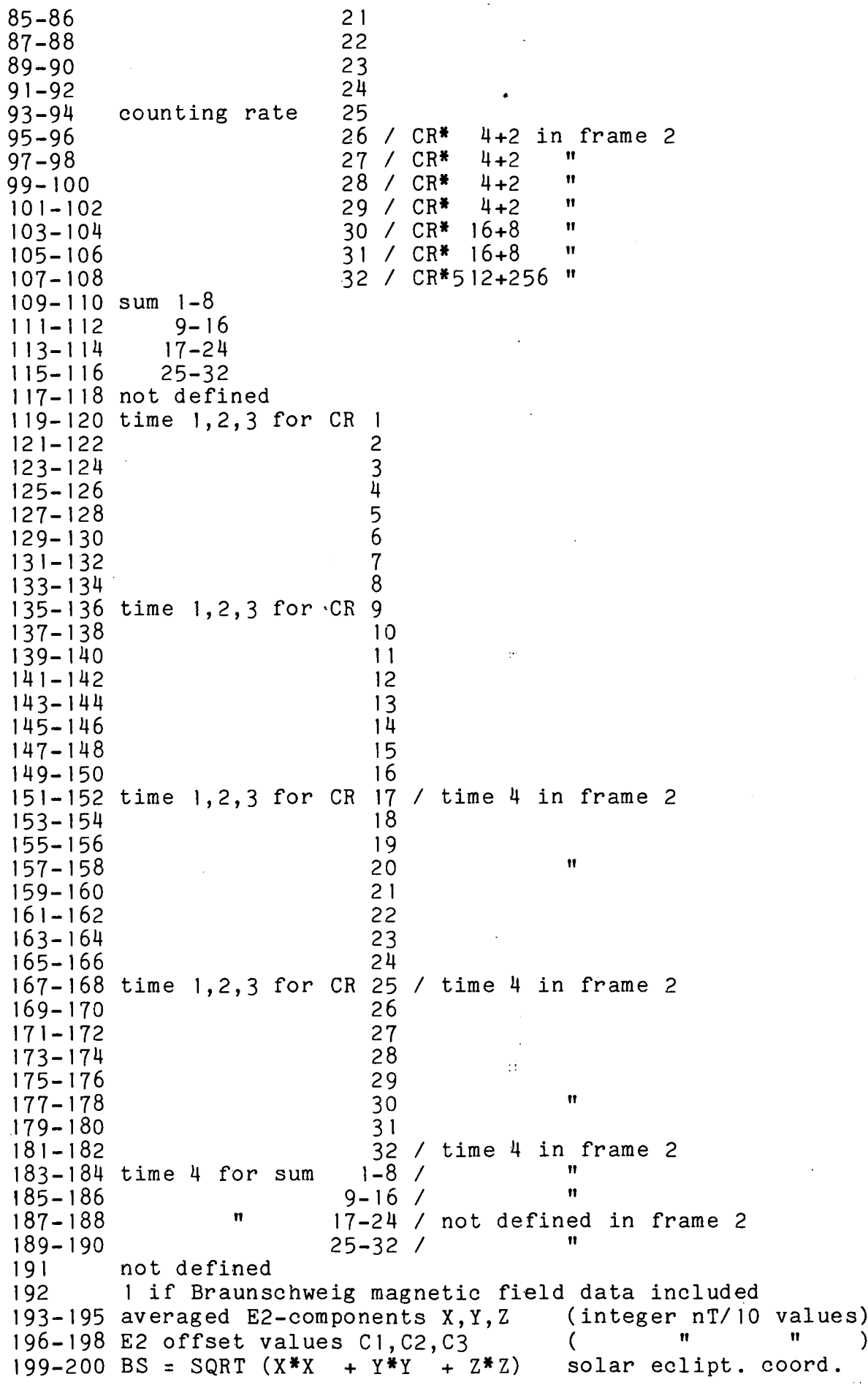

 $\ddot{\phantom{0}}$ 

 $\label{eq:2.1} \frac{1}{\sqrt{2}}\sum_{i=1}^n\frac{1}{\sqrt{2}}\left(\frac{1}{\sqrt{2}}\right)^2\left(\frac{1}{\sqrt{2}}\right)^2.$ 

 $\bar{z}$ 

213-240 not defined<br>----------------------------

### -----------------------------

### NOTE

The counting rates (words 45 to 116 and 205 to 212), associated times (words 119 to 190) and magnetic field values (words 199 to 204) are real numbers (representation according to PDP-11 FORTRAN convention)

Counting rates' are to be understood here, however, as (integer) counting results taken over their corresponding times. The reason to convey counting results and times separately is to facilitate averaging over longer time intervals as performed by program RZJI.

Counting results are marked by a minus sign if their trend check is negative.

Magnetic field values are replaced by filler values if their trend check is negative. The filler values are -1 for X, Y, Z and accordingly 1.73, -35.3 deg, 225.0 deg for field strength BS, field elevation angle BE, and field azimut angle BA.

Definition of time 1,2,3,4

time 1: time period for sectored counting rates time  $1 = ($ time<sub>uncorr</sub> - time<sub>sect</sub> - time<sub>var</sub>) / D \* INT(D/8) attributed to all sectored counting rates (but time 2 or 3 may override) time 2: time period for sectored counting: rates with additional sector. time  $2 = ($ time<sub>uncorr</sub> - time<sub>sect</sub> - time<sub>var</sub> $)$ /D \* (INT (D/8) + 1) attributed to MOD(D,8) consecutive sectors, starting with sector

MOD (8+E-MOD(D,8),8)

time 3: time 1 or time 2 with correction for formatting time  $3_1$  = time 1,2 - 2706 \*0.0036 (formatting frame 0 or 1) time  $3_2$  = time 1,2 - 2724 \*0.0036 (formatting frame 2) attributed to 3 sectors:

1. sector:  $E^{-1}$  : time 3<sub>1</sub> if  $R^0 = 1$  or  $R^0 = 2$ time  $3_2$  if  $R^0 = 0$ 2. sector:  $E^{-2}$ : time  $3_1$  if  $R^0 = 2$  or  $R^0 = 0$ time  $3_2$  if  $R^0 = 1$ 3. sector  $E^{-3} = E^{0} - D^{0}$ : time 3<sub>1</sub> if R<sup>0</sup> = 0 or R<sup>0</sup> = 1 time  $3<sub>2</sub>$  if R<sup>0</sup> = 2

time 4: time period for unsectored counting rates time 4 = time<sub>uncorr</sub> - time<sub>form</sub> - time<sub>sect</sub> - time <sub>var</sub>

attributed to all unsectored counting rates

uncorrected time period:

time<sub>uncorr</sub> = D \* spintime \* 10<sup>3</sup> / 1024 / 8 (millisec)  $\sim$   $\mu$ = 13 500 with spintime = 1024 dead time caused by formatting: time<sub>form</sub> = (2 \* 2/06 + 2/24) \* 0.0036 = 29.29 (millicec)

dead time caused by sector switching:

time<sub>sect</sub> = 
$$
(3 * 641 + (D-3) * 305)
$$
 0.0036 (millisec)  
= 122.21 with D = 108  
= 22772. with D = 20736

variable dead time caused by discriminator signal:

$$
\text{time}_{\text{var}} = \frac{2}{3} \text{ time}^0 \text{discr} + \frac{1}{3} \text{ time}^1 \text{discr} \quad \text{in frame 0}
$$

$$
= \frac{1}{3} \text{ time}^0 \text{discr} + \frac{2}{3} \text{ time}^1 \text{discr} \text{ in frame 1}
$$

$$
= \text{time}^0_{\text{discr}}
$$
 in frame 2

 $time_{discr}$  = AZK/820 + CRSUM \* 0.0012

(millisec)

$$
CRSUM = \sum_{i=1}^{32} CR (i) in frame 0
$$
  
\n
$$
i=1
$$
  
\n
$$
32
$$
  
\n+  $\sum_{i=1}^{32} CR (i) in frame 1$   
\n
$$
23
$$
  
\n+  $\sum_{i=1}^{23} CR (i) + CR (30) in frame 2$ 

## ANHANG F

## FORMAT DES RZJ-BANDES

Das RZJ-Ausgabeband ist fo1genderma8en aufgebaut:

```
BOT-Marke 
Kompatibilitätsblock 
Band kopf. 
EOF 
Datenbiock 
Datenbiock 
EOF 
EOF 
EOF
```
Diese Blöcke haben 16-bit-wortweise folgende Struktur: Kompatibilitatsblock (wie bei CLEAN, RATTAP, RTB):

 $\bar{\alpha}$ 

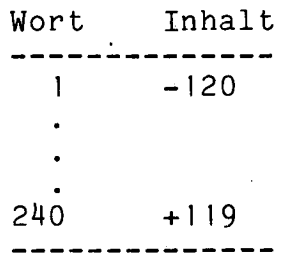

Bandkopf:

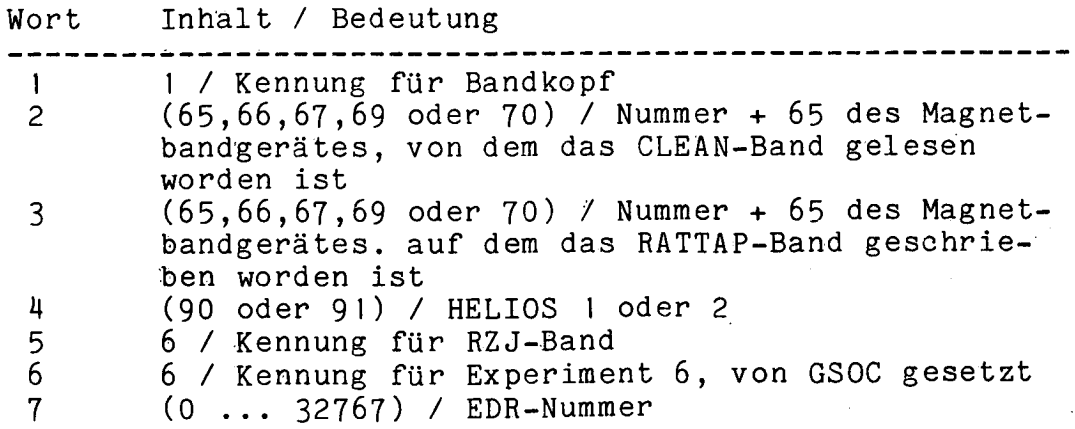

<sup>8</sup> Nummer des ersten verwerideten RATTAP/RTB-Bandes 9 101 / Kennung für PDP11 (CLEAN)<br>10 101 / Kennung für PDP11 (RATTAP 10 101 / Kennung für PDPI1 (RATTAP) 11/13 Tag,Monat,Jahr der EDR-Erzeugung Tag, Monat, Jahr der CLEAN-Band-Erzeugung 17 Version des RZJ1-Programms<br>18 (-1.0.1.2.3) Sammelart bei  $(-1,0,1,2,3)$  Sammelart bei RZJ1 <sup>19</sup> (0, 1,2) / Gruppe für Sammelart 2 20 (0,1,2,3) / Koinzidenztyp **it**  21 dortige Mindesteilchenzahl<br>22 0 / Standardverarbeitung d 0 / Standardverarbeitung durch RZJI 1 / sonst 23 Zustandsregisterstellung (normal 151 oktal) 24 Nummer des RZJ-Bandes 0 / festes Sektorsystem bei Akkumulation, 1 / Sektorsystem nach Magnetfeld-Azimut orientiert 26 1 / Routineverarbeitung durch RZJ1, 0 / sonst 27 Intervalldauer/min für EDF-Akkumulation nach Sammelart 1 28 0 / Trendcheckmarkierungen durch RZJ1<br>29/30 halber Öffnungswinkel/Grad des halber Öffnungswinkel/Grad des Detektorteleskops (näherungsweiser Effektivwert 15 Grad) <sup>31</sup> Art der Bestimmung der Symmetrieachse der Teilchenwinkelverteilungen: 0 / Magnetfeldazimut mit Iteration 1 / Teilchenverteilung mit Iteration 2 / radial von der Sonne ( 0 Grad)  $3 /$  azimutal - 1 / Magnetfeldazimut ohne Iteration -2 / senkrecht zum Magnetfeldazimut (BA + 90 Grad) 32 Korrekturkennzeichnung durch ANK1 0 / unkorrigiert sonst / siehe Programm ANK1 33 Jahr vom ersten verwendeten RTB-Band <sup>314</sup> 1 / Eirigabe von RTB-Band -1 / Eingabe von RATTAP-Band 0 / unbekannt (bei RZJ1-Version <= 99) 35/36 -leer

Datenbiock:

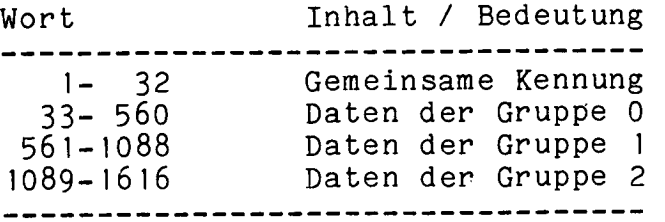

Die Bestandteile eines Datenbiocks sind ihrerseits folgendermaßen zusammengefügt:
# Gemeinsame Kennung:

 $\omega$  and  $\omega$ 

 $\bar{z}$ 

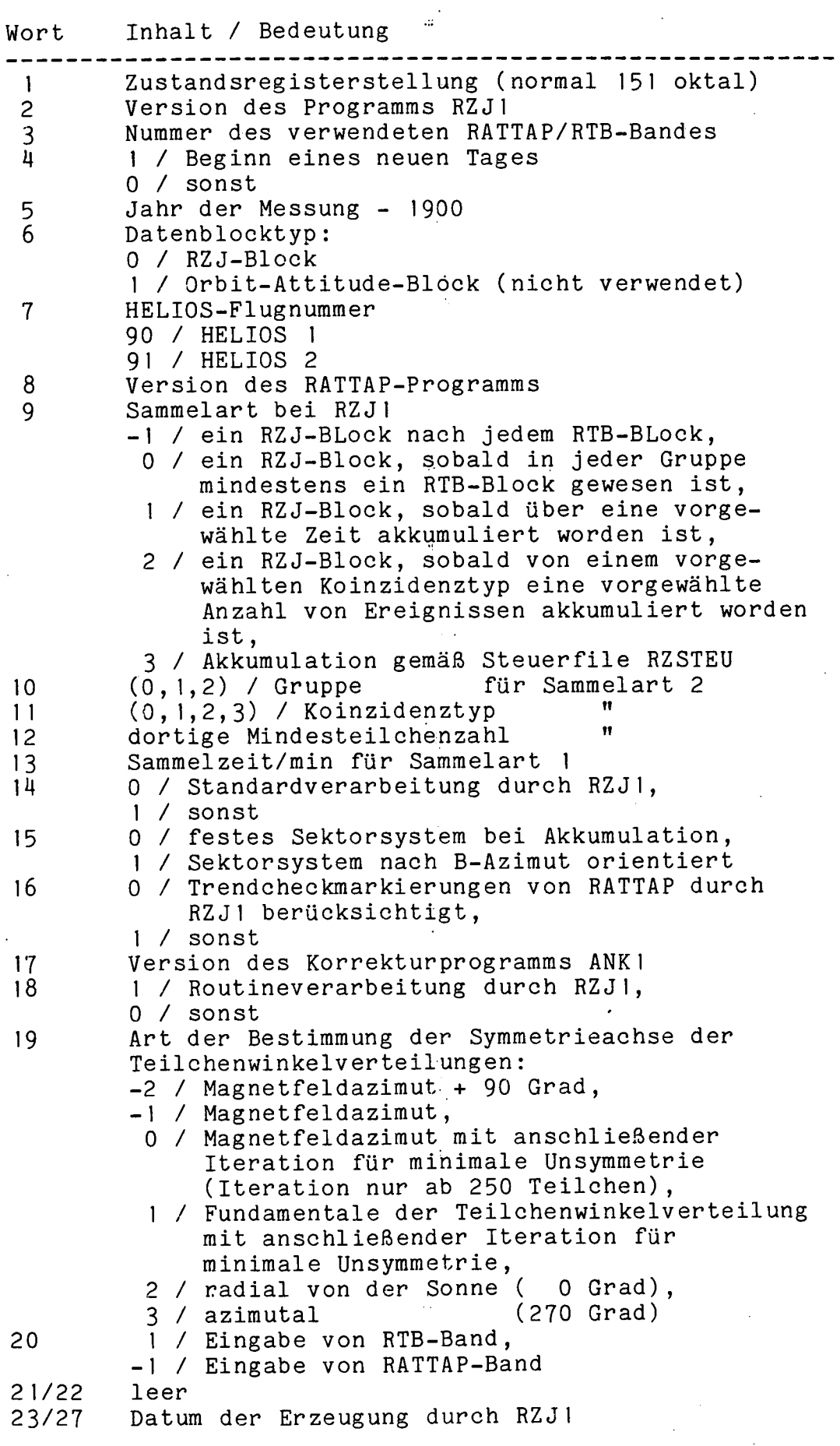

 $\mathbb{R}^2$ 

28/32 Datum der Einordnung (vom Programm AOl einzusetzen.

Jede der drei Datengruppen 0, 1 und 2 besteht aus 528 16-bit-Wörtern äquivalent zu 264 Gleitkommazahlen von 32 bit 10-bit-worten agaivarent zu zow dierbommazanien von je bie Gleitkommazahlen sowie ether Gruppenkennung zusammen. Die Untergruppen enthalten die wesentliche Meßinformation des<br>Experiments 6. Ihre Zuordnung zu den Koinzidenztypen und Experiments 6. Ihre Zuordnung zu den Koinzidenztypen Zählraten geht aus folgender Aufstellung hervor:

#### Gruppe 0:

32-bit-Wort Inhalt / Bedeutung  $1... 64$  A2<br> $65... 128$  A4  $65... 128$   $A4$ 129... 192 A13 129...192 <br>193...256 P27<br>257...264 Grupp 257...264 Gruppenkennung<br>--------------------------------

#### Gruppe 1:

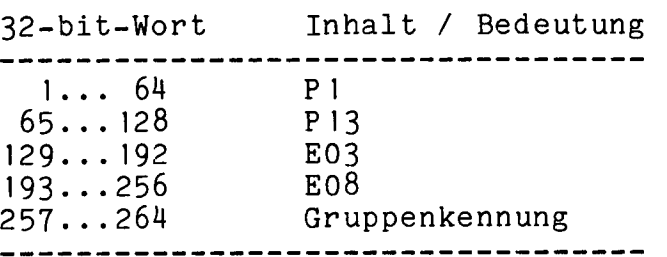

#### Gruppe 2:

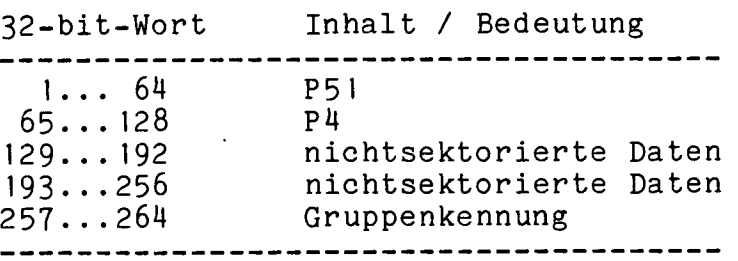

Die 624 Gleitkommazahlen, die pro Koinzidenztyp den sektorisierten Daten zugeordnet sind, haben folgende Bed eutung en.:

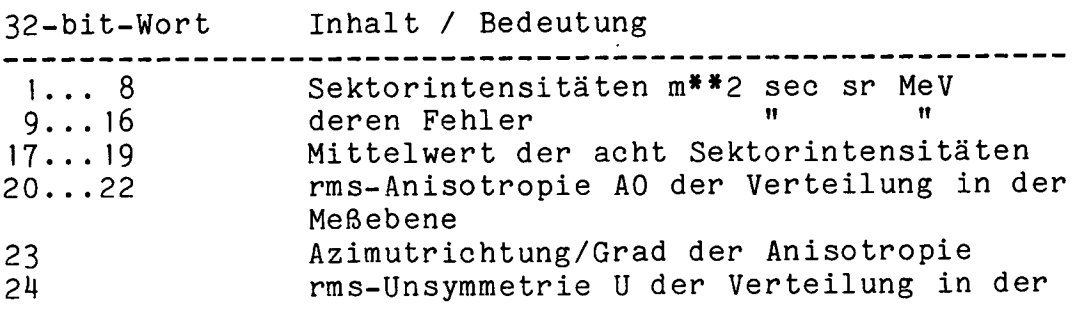

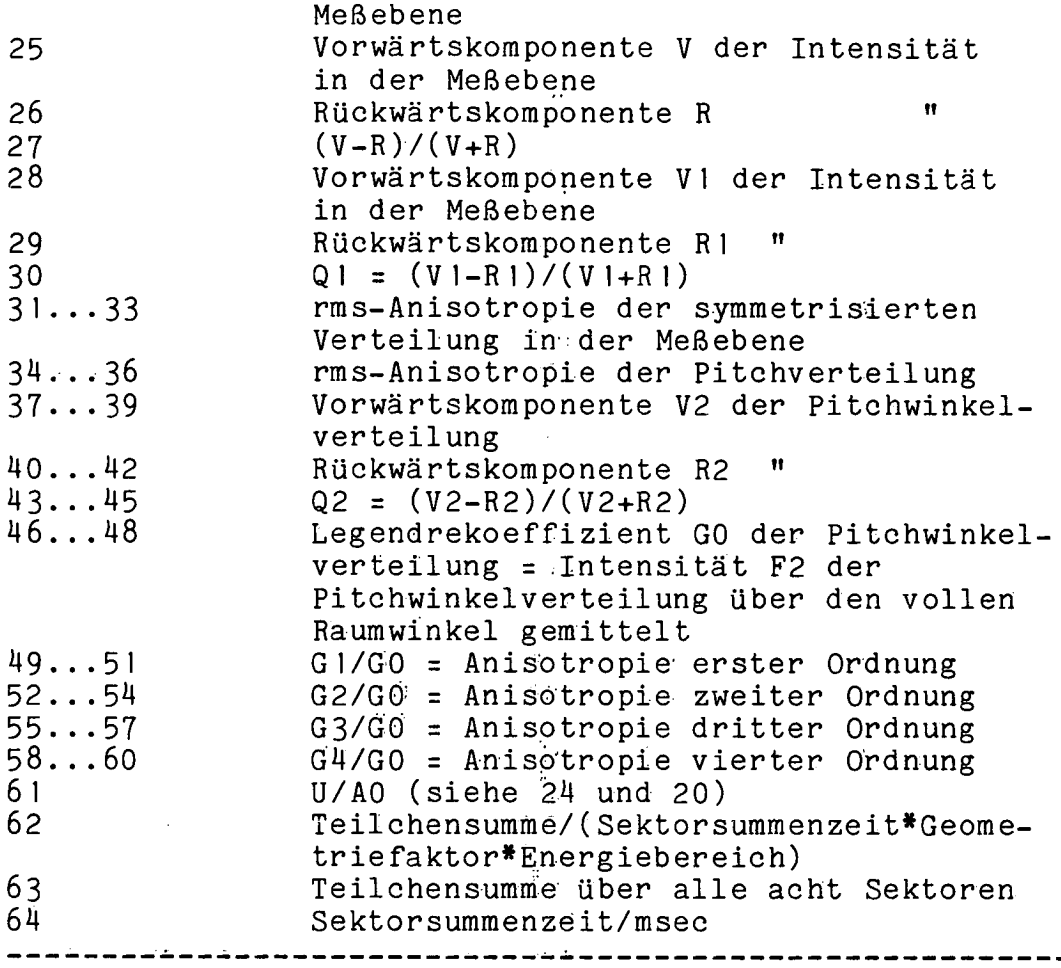

Sind hierin drei Gleitkommazahlen pro Zeile angegeben, so enthalten sie der Reihe nach den Wert, den Wert plus Ein-Sigma-Toleranz und den Wert minus Ein-Sigma-Toleranz.

Die Verteilungen in der MeBebene sind durch Kosinuskoeffizienten a und Sinuskoeffizienten b bis zur vierten Harmonischen derart dargesteilt, daB jede Sektorintensität narmonischen derart dargestellt, das jede Sektorintensität<br>Mittelwert dieser Funktion über den Sektor ist. In der symmetrisierten Verteilung sind die. Sinuskoeffizienten gleich Null gesetzt. Die rms-Anisotropie AO und die rms-Unsymmetrie U sind folgendermaßen definiert:

$$
AO = \sqrt{\sum_{n=1}^{4} (a_{on}^{2} + b_{on}^{2}) / (a_{oo}^{2} + \sum_{n=1}^{4} (a_{on}^{2} + b_{on}^{2}))}
$$
  

$$
U = \sqrt{\sum_{n=1}^{4} b_{1n}^{2} / \sum_{n=1}^{4} (a_{1n}^{2} + b_{1n}^{2})}
$$

Für die Intensitätskomponenten V, R, VI, R1, V2 und R2 gilt:

$$
\begin{pmatrix}\nV \\
R\n\end{pmatrix} = a_{10} \pm \frac{2}{3} a_{11} \pm \frac{2}{5} a_{13} - \frac{1}{3} a_{14}
$$
\n
$$
\begin{pmatrix}\nV1 \\
R1\n\end{pmatrix} = \frac{1}{\pi} \int_{A}^{B} f_{1}(\alpha) d\alpha = a_{10} \pm \frac{2}{\pi} \left( a_{11} - \frac{1}{3} a_{13} \right)
$$
\n
$$
\begin{pmatrix}\nV2 \\
R2\n\end{pmatrix} = 2 \int_{C}^{D} f_{2}(\vartheta) \cos \vartheta \sin \vartheta d\vartheta = a_{20} \pm \frac{2}{3} a_{21} \mp \frac{2}{5} a_{23} - \frac{1}{3} a_{24}
$$
\n
$$
\begin{pmatrix}\nC = \begin{pmatrix}\n0 \\
\pi/2\n\end{pmatrix} \\
D = \begin{pmatrix}\n\pi/2 \\
\pi\n\end{pmatrix}
$$

Bei den nichtsektorisierten Daten sind im Interesse einer den sektorisierten Daten ähnlichen Anordnung die Koinzidenztypen und Zählraten den 64 Gleitkommazahlen ihrer Untergruppen in der folgenden Weise zugeordnet:

Untergruppe 2:

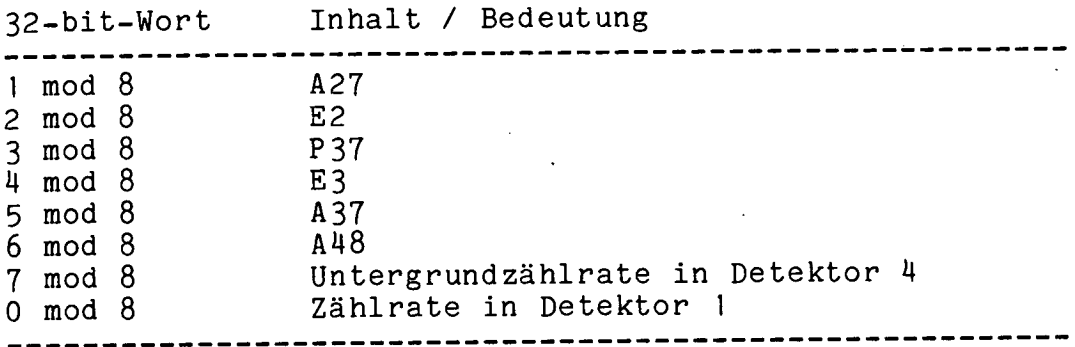

Untergruppe 3:

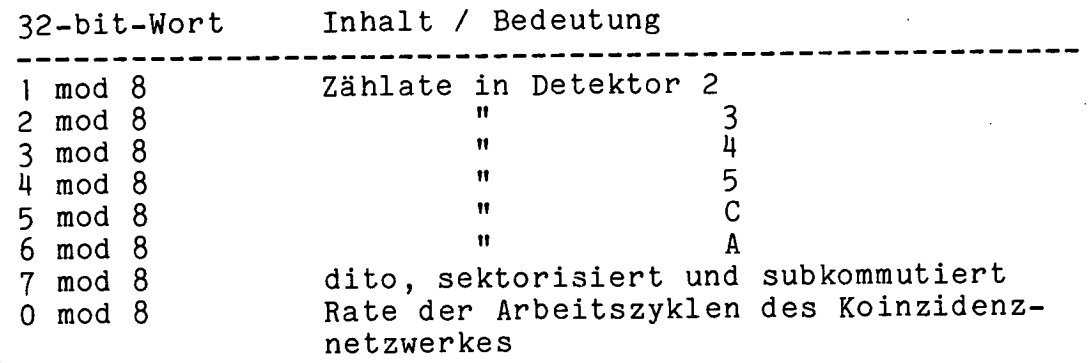

Pro Koinzidenztyp oder Zählrate sind dabei der Reihe nach die sechs Informationen

- Intensität (m\*\*2 sec sr MeV) 1. bei Koinzidenzen: Zählrate sec sonst:
- zugehöriger Fehler  $2.$
- Intensität bzw. Zählrate + Fehler  $3.$  $\mathbf{H}$
- $\mathbf{H}$  and  $\mathbf{H}$ 4.  $\mathbf{H}$
- $5.$ Zählerstand
- $6.$ Zähldauer

Zusätzlich enthält die Gruppe 2 in ihrer Untergruppe 3 in den Wörtern 19, 50 und 51 den betragsweise gemittelten Magnetfeldelevationswinkel für die Gruppen 0, 1 und 2.

Die Gruppenkennung hat schließlich in allen drei Gruppen den Aufbáu

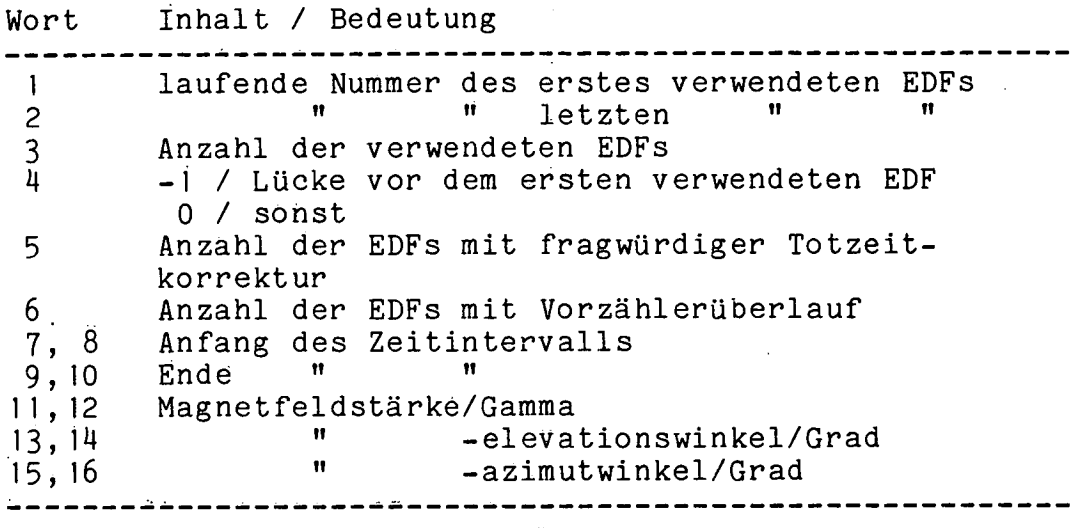

à.

ż

 $\ddot{\phantom{a}}$ 

 $\sim$  100

 $\frac{1}{2}$ 

 $\frac{1}{2}$  and  $\frac{1}{2}$ 

Ailê Teilohen- und Magnetfeiddaten sind in den RZJ-Datenblöcken durch Gleitkommazahlen dargestellt. In Fällen, in denen diesë Dàten fehien oder nicht berechnet werden können, werden die entsprechenden Plätze durch den Fulldatenwert -9999.9 belegt.

### ANHANG G

### PHA-BAND-SPEZIFIKATION

 $\circ$ 

PHA Tape Structure

 $\frac{1}{2}$ 

Compatibility Test Block Tape Header Label EOF PHA Data Block  $\bullet$  $\ddot{\phantom{0}}$ PHA Data Block Housekeeping Data Block Orbit/Attitude/Command Data Block PHA Data Block  $\ddot{\phantom{a}}$ PHA Data Block Housekeeping Data Block Orbit/Attitude/Command Data Block EOF EOF EOF

Compatibility Test Block

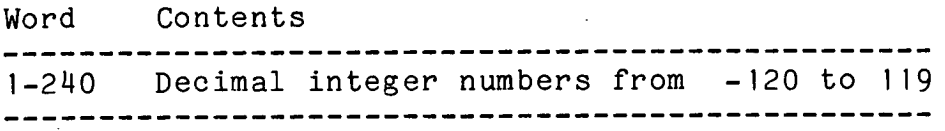

Tape Header Label

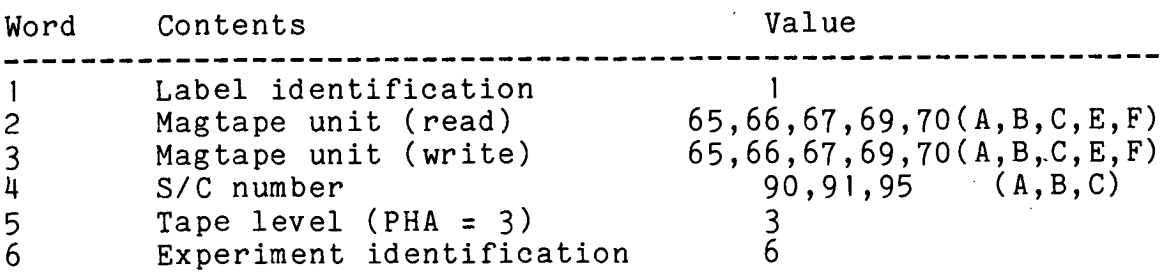

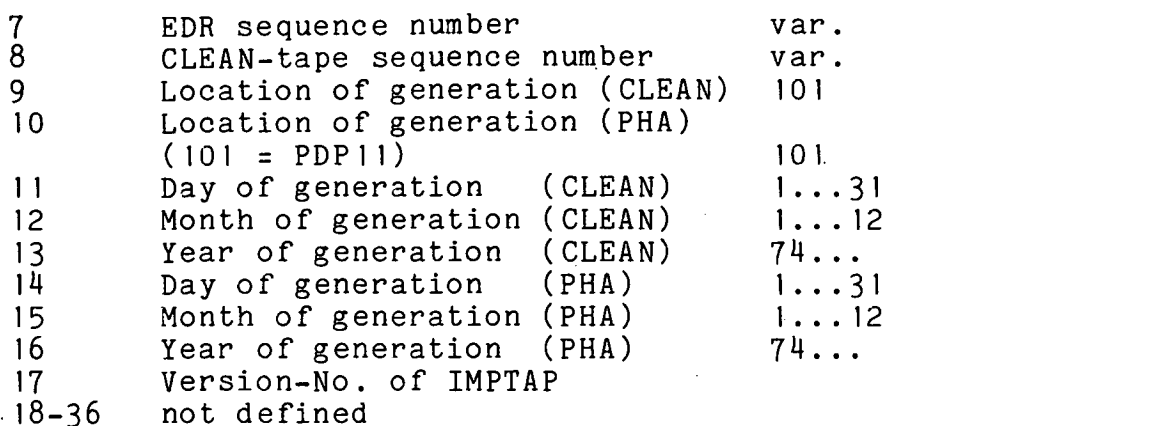

Science Data Block

Word Contents **Value** ---------------------1 Block identification 11 2 Block sequence number in file var.<br>3 Telemetry format 1,2,3,5 3 Telemetry format 1,2,3<br>4 Bitrate var. Bitrate var. 5 Number of first S/C frame in block 0...71 6 Number of last S/C frame in block 0.. .71 7 Distribution mode 0...7<br>8 Spintime (Spinrate=1024\*60/Spintime) var. 8 Spintime (Spinrate=1024\*60/Spintime) var.<br>9 Ground receipt time (D) 1...366 9 Ground receipt time (D) 1...366 Ground receipt time (H) <sup>11</sup> Ground receipt time (M) 0...59 12 Ground receipt time (MS) 0...59999 13. S/C transmit time (D) 1...366<br>14 S/C transmit time (H) 0...23 14 S/C transmit time (H)<br>15 S/C transmit time (M) 15 S/C transmit time (M) 0...59<br>16 S/C transmit time (MS) 0...59999 16 S/C transmit time (MS) 0...5<br>17 S/C transmit time (Y) 74...  $S/C$  transmit time  $(Y)$ . 18 not defined 19-20 Time words out of first two TLM-frames containing valid data for this block 21 Record quality: 0 all S/C frames valid, no sorting failure 1 all S/C frames valid, N not 3 times identical 2 all S/C frames valid, N not allowed valid, R not twice identical 4 all S/C frames 8 all S/C frames valid, R not allowed 16 all S/C frames valid, E not identical 32 all S/C frames valid, sync word false 614 at least 1 S/C frame invalid 128 E6 power off 22 No of S/C frames per EDF<br>23 No of valid S/C frames p 23 No of valid S/C frames per EDF<br>24 No of coded S/C frames per EDF 24 No of coded S/C frames per EDF<br>25 No of S/C frames with quality 25 No of S/C frames with quality = 1<br>26 No of S/C frames with quality = 2 No of S/C frames with quality = 2 27 No of S/C frames with quality = 3 28 No of S/C frames with quality = 14 **29** 1: Serial number questionable not defined

 $- 150 -$ 

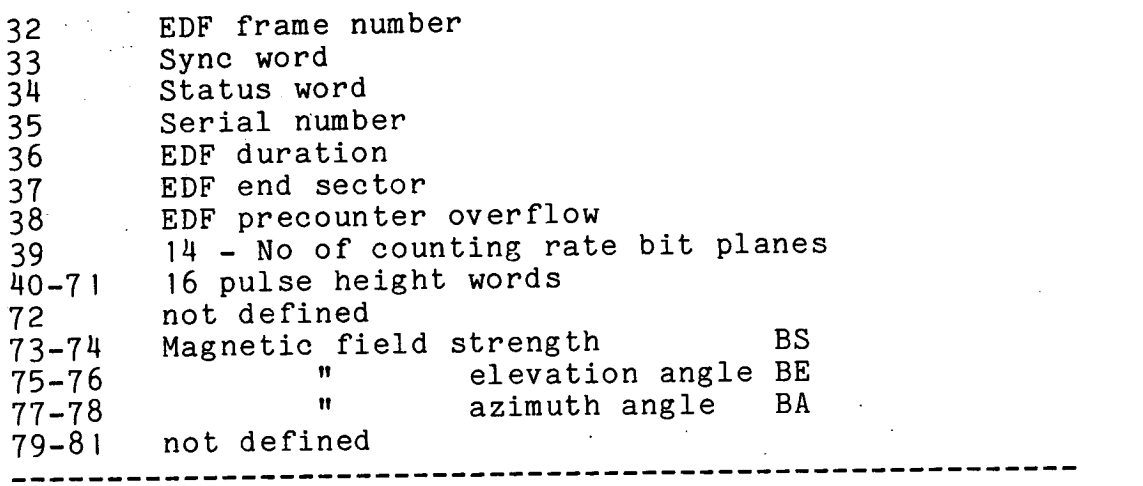

Errors in time tags are flagged by setting the number of the day to its negative value.

Pulse height word

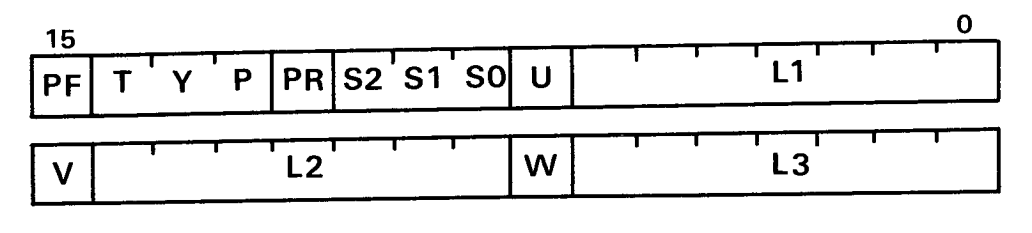

**PF** = **PARITY FAILURE**

- 151 -

# ANHANG H

# PHALES- UND PHARED-BAND-SPEZIFIKATION

Struktur des PHALES- bzw. PHARED-Bandes

File Header Label Start/Stop-Zeit Block Start/Stop-Zeit Block IHW Data Block  $\mathcal{L} = \mathcal{L}$ IHW Data Block File Trailer Label EOF File Header Label File Tråiler Label EOF **EOF** EOF

## File Header Block

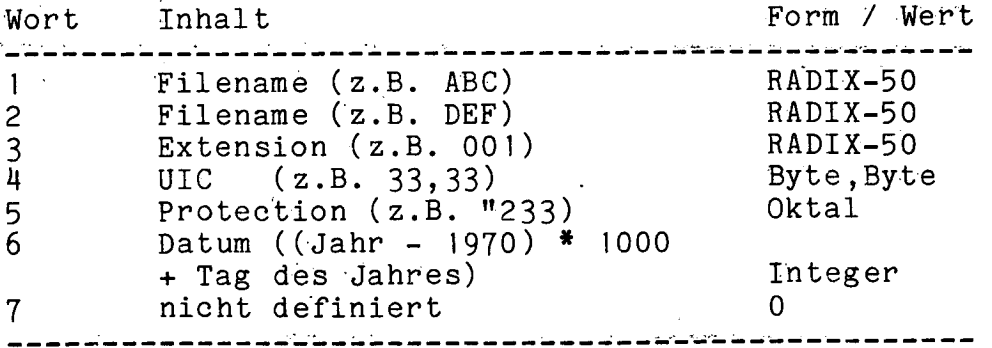

### Start/Stop-Zeit-Block

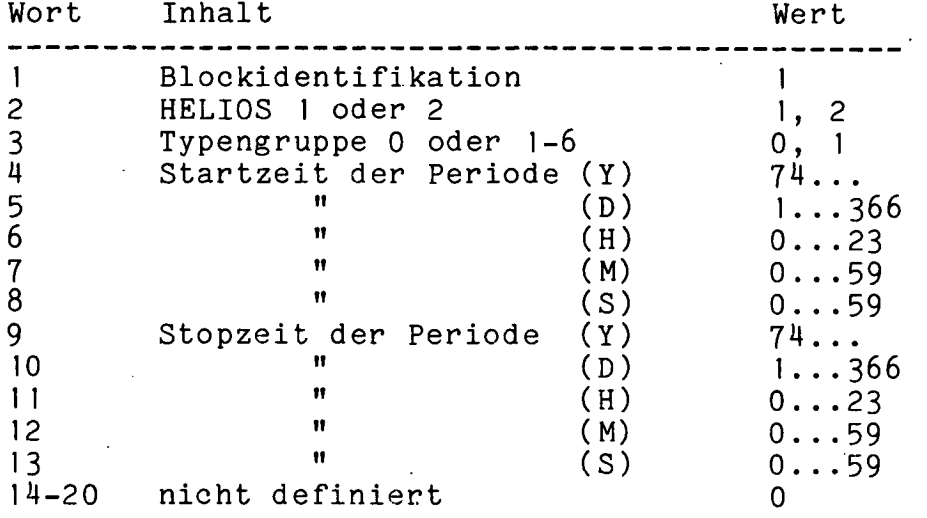

Impulshöhenwort-Block

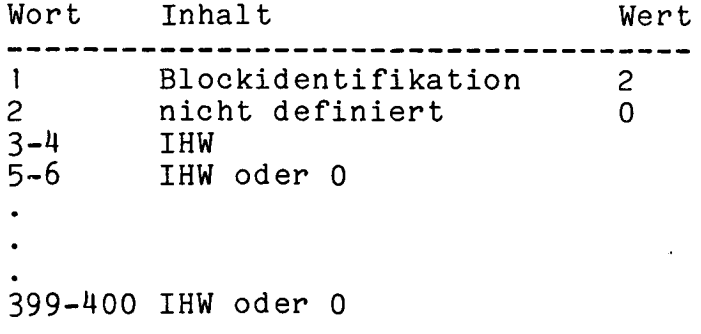

Impulshöhenwort

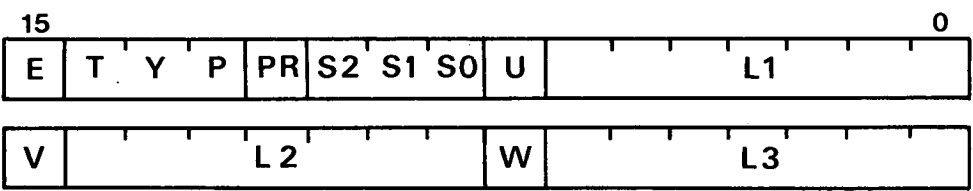

 $E = 1$  Eichmode für Typ 0 sonst  $\mathbf{O}$ 

Impulshöhenwörter mit Paritätsfehlern werden verworfen, aber gezählt (siehe Trailer-Block, Wort  $8 - 9$ ).

Trailer - Block

Wort Inhalt Wert ---------------------Blockidentifikation  $1 - \epsilon$ 3  $1...366$ Dauer aller Perioden (D)  $2^{\circ}$ 

------------------------------

 $\mathcal{L}^{(1)}$  .

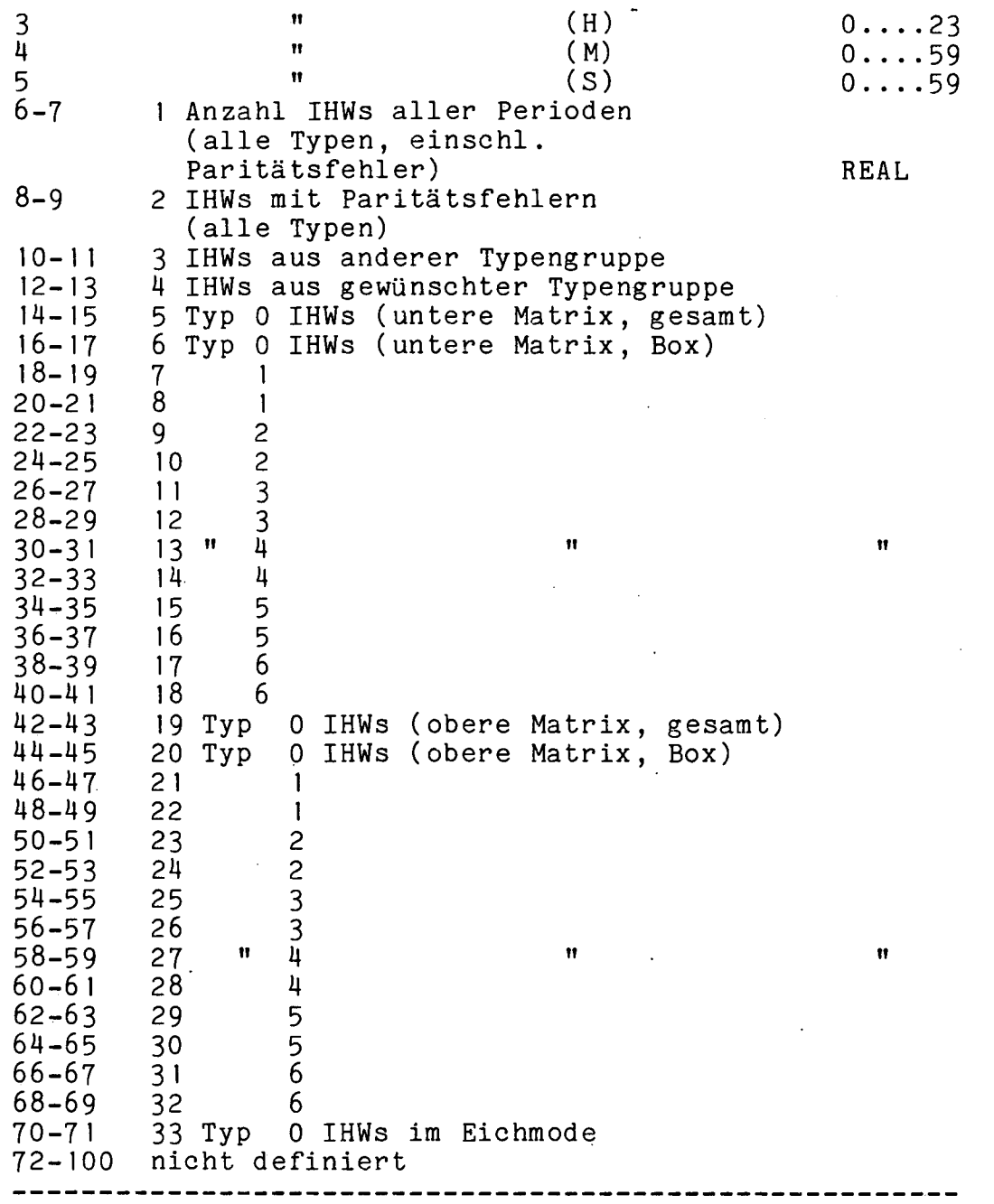

Die Wörter 14 bis 69 werden vom Programm PHALES auf Null gesetzt. Das Programm PHARED schreibt entsprechend der Typengruppe (siehe Start/Stop-Zeit-Block, Wort 3) nur die Wörter 114-17 und 142-145 oder die Wörter 18-141 und 146-69.